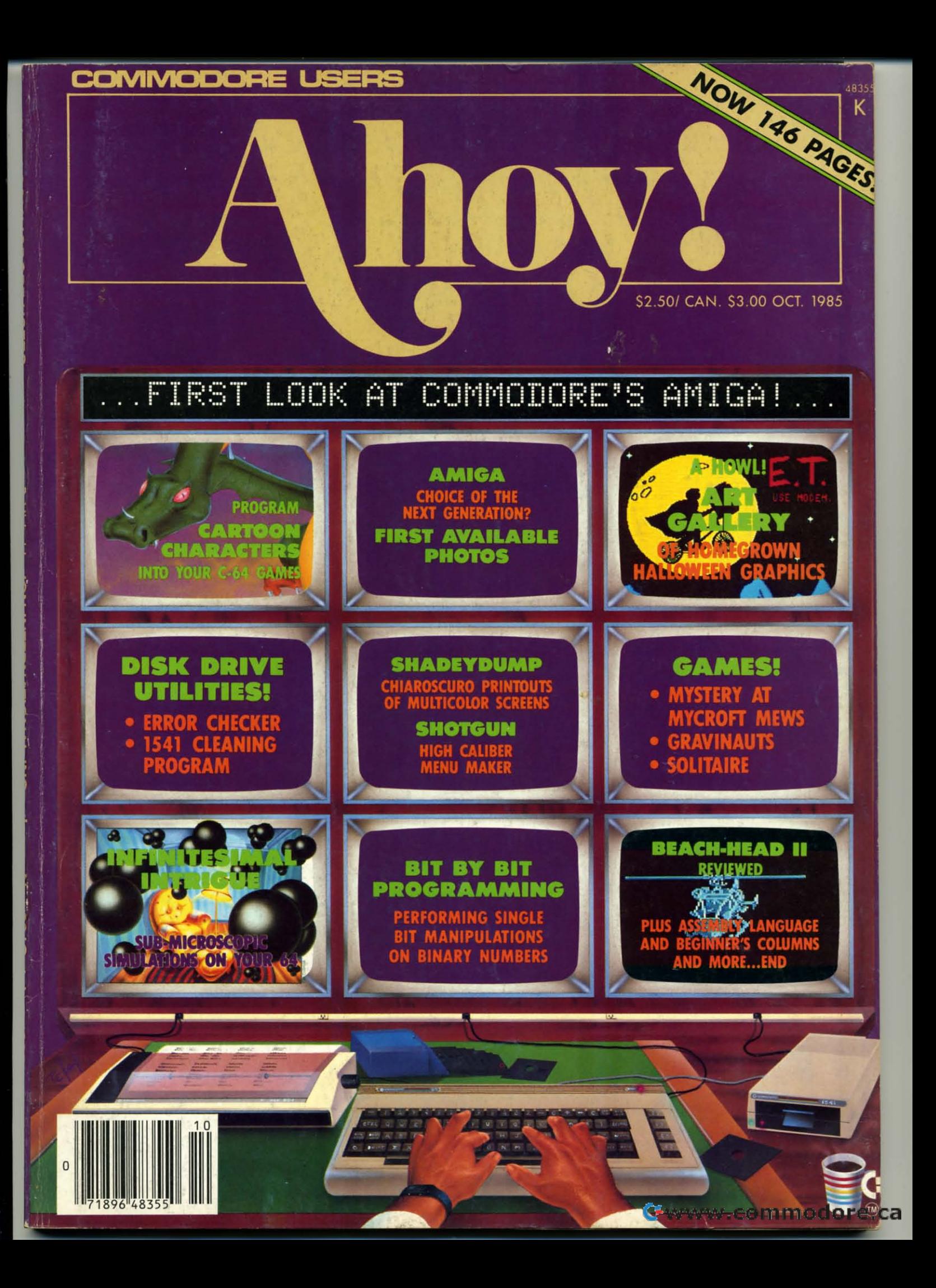

# AKE BREAKL

# **TH NIGHT MISSION**

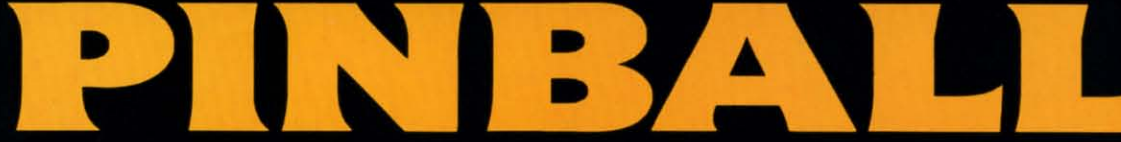

You deserve the best. You've earned it. Now reward yourself with a session of Night Mission PINBALL, the most realistic and challenging arcade simulation ever conceived! " Stunning graphics and dazzling

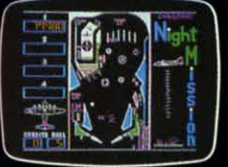

sound effects put Night Mission PINBALL in a class by itself. Game features: multiball and multi-player capabilities, ten different professionally designed levels of play, and an editor that lets you create your own custom modes. So take a break with<br>Night Mission PINBALL from SubLOGIC. Winner of *Electronic Games* magazine's 1983 Arcade Award for Best Computer Audio/Visual Effects.

See your dealer... Order Line: 800 / 637-4983

Reader Service No. 176

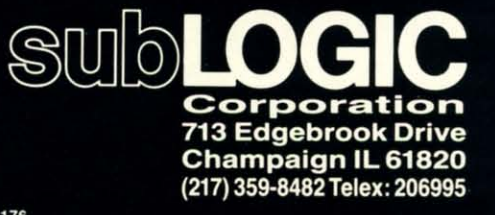

D A V  $s_{\rm cu}$ Art Erro **Tips** Rev  $F$ <sub>l</sub>ot  $\overline{\mathsf{Con}}$ Pro

Commodore &

FE Aliv Infir Copy Prog **Cad** 

 $*$  $\ln$ 

PR **Myst** 

Grav **Solit** Mae: **Shad Shots**  $1541$ **Bug Flank** Cover

# **CONTENTS**

## **DEPARTMENTS**

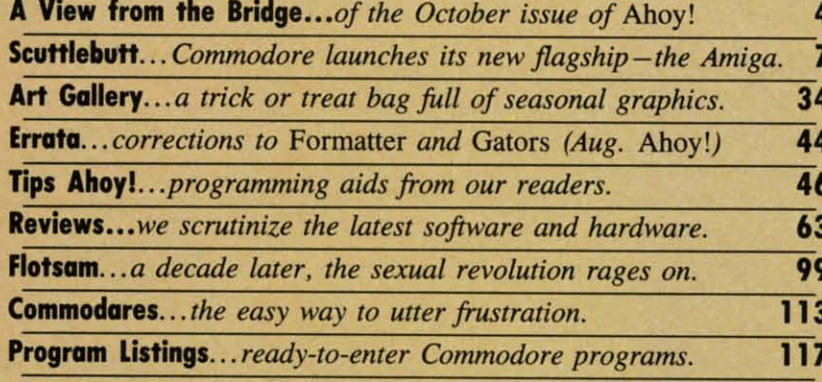

### **FEATURES**

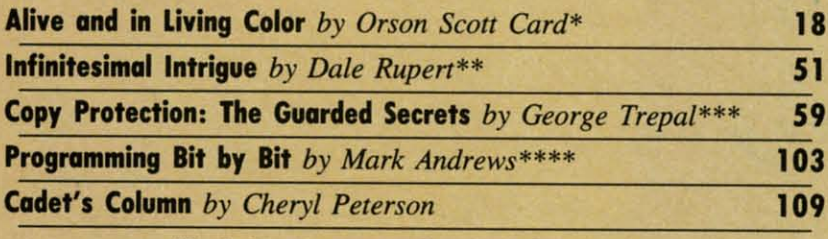

\*Includes program: Dragon (for the 64) \*\*Includes programs: Molecular Motion and Radioactive Decay (for the 64) \*\*\*Includes program: Disk Error Checker (for the 64) \*\*\*\*Includes program: The Name Game (for the 64)

## **PROGRAMS**

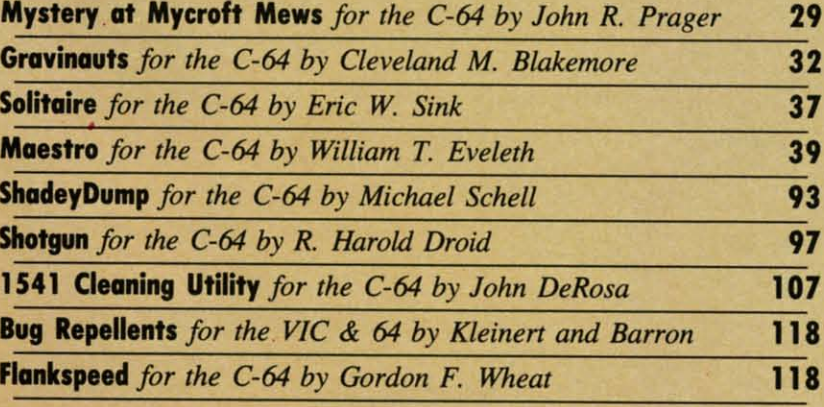

Cover art by James Regan; art inside screens by James Regan, Tom Cushwa, Sandra Steele

Publisher **Michael Schneider** 

> Editor **David Allikas**

Managing Editor **Michael Davila** 

**Senior Editor Tim Moriarty** 

**Technical Editors David Barron Bob Lloret** 

**Consulting Editors Ben Bova Morton Kevelson Dale Rupert** 

> **Art Director JoAnn Case**

**Production Director Melissa Held** 

Art Production **Christopher Carter Mark Kammerer** Victoria Green

**Bulletin Board SYSOP B.W.** Behling

**Circulation Director W. Charles Squires** 

**Advertising Director Lynne Dominick** 

Director of Promotion Joyce K. Fuchs

> Controller **Dan Tunick**

**Managing Director Richard Stevens** 

**Advertising Representative JE Publishers' Representative** 6855 Santa Monica Blvd., Suite 200 Los Angeles, CA 90038  $(213)467 - 2266$ Boston (617)437-7628 Dallas (214)660-2253 New York (212)724-7767 Chicago (312)445-2489 Denver (303)595-4331 San Francisco (415)864-3252

#### **ISSUE NO. 22**

#### **OCTOBER 1985**

**Gwww.commodore.da** 

Ahoy! (#8750-4383) is published monthly by Ion International Inc., 45 W. 34th St., Suite 407, New York, NY, 10001. Subscription rate: 12 issues for \$19.95, 24 issues for \$37.95 (Canada \$26.95 and \$49.95 respectively). Second class postage paid at New York, NY 10001 and additional mailing offices. <sup>c</sup> 1985 by Ion<br>International Inc. All rights reserved. <sup>c</sup> under Universal International and Pan American Copyright conventions. Reproduction of editorial or pictorial content in any manner is prohibited. No responsibility can be accepted for unsolicited material. Postmaster, send address changes to Ahoy!, 45 W. 34th Street, Suite 407, New York, NY 10001. Direct all address changes or matters concerning your subscription to Ahoy!, P.O. Box #341, Mt. Morris, IL 61054. All editorial inquiries and software and hardware to be reviewed should be sent to Ahoy!, 45 W. 34th St., Suite 407, New York, NY 10001.

NUEW FROM THE BRIDGE

competitor of ours recently ran an editorial page explaining why their magazine had shrunk to 96 pages. Not that any explana tion was really necessary--obviously, busi-

ness had gone a little sour. Nor is any explanation really necessary for us this issue as we jump to 146 pages--business is going through the roof!

And we're not through yet. Premiering next issue will be an eight-page monthly addition that will make the best Commodore magazine on the market better still!

In order to provide our copious monthly collection of programs and articles geared to the more serious Commodore user, we've historically neglected some of the elementary aspects of Commodore home computingamong them, entertainment software. But now that we've grown in size we're going to correct that fault, with a monthly entertainment software section edited by Ahoy! game reviewer Arnie Katz, founder and former editor of Electronic Games magazine. Beginning next month, Ahoy! will feature more complete game coverage than any other Commodore magazine!

For this month, though, we'll have to content ourselves with leading the field in every other aspect of Commodore

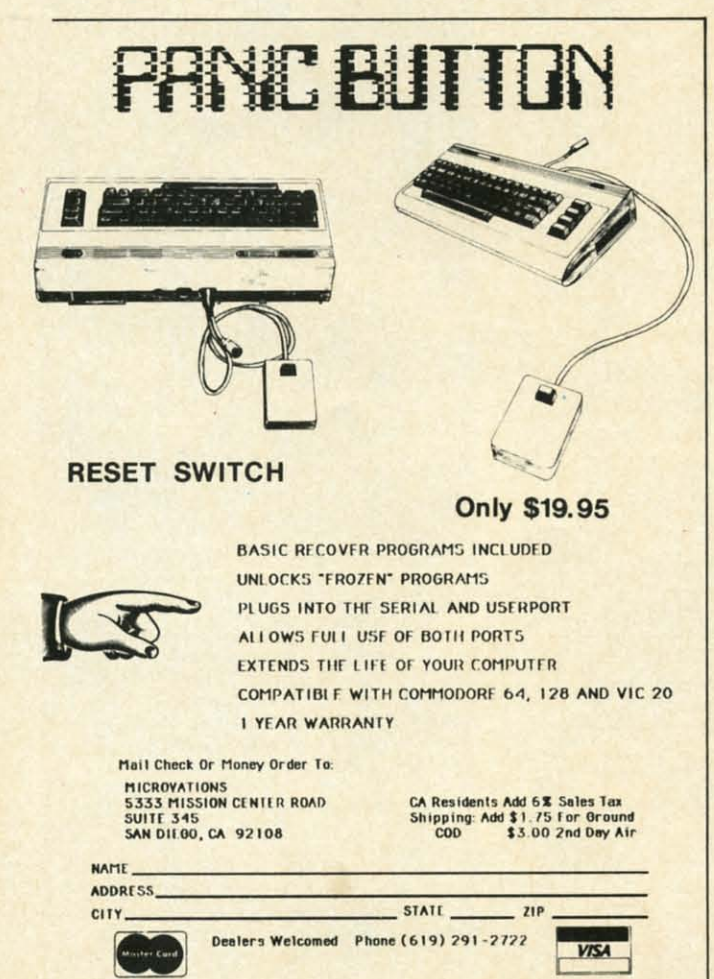

Reader Service No. 234

home computing, with articles and programs like the following:

Continuing his series on sprite programming, Creating Your Own Games columnist Orson Scott Card tells you how to create animated cartoon characters that are Alive and in Living Color. (Turn to page 18.)

Dale Rupert continues doing some of the most original work in computer magazines today with *Infinitesimal In*trigue, computer simulations of sub-microscopic activity. (Turn to page  $51$ .)

As the debate over copy protection continues, let's take a month off to learn what makes it tick with George Trepal's Copy Protection: The Guarded Secrets. Included is Disk Error Checker, a program that allows you to examine copy protection schemes. (Turn to page 59.)

It may sound like a cheap motel, but ShadeyDump is actually a boon to graphic artists, permitting them to dump multicolor screens in shades of black and white. (Turn to page 93.)

Mystery at Mycroft Mews is a murderously entertaining adventure game for the 64. (Turn to page 29.)

Shotgun takes its name from the speed with which programs can be loaded and run from the disk menu it generates. (Turn to page 97.)

The 1541 Disk Drive Cleaning Utility is a necessary complement to the many drive-cleaning disks on the market. (Turn to page 107.)

The leading playing card manufacturers begged us not to print it, but Solitaire appears in this issue anyway. It plays so much like the real game, you may never buy another deck of cards! (Turn to page 37.)

Gravinauts requires you to fight for survival in the hostile environment of the planet Arkion. (Turn to page 32.) *Maestro* simplifies making and editing music on the

 $C-64$ . (Turn to page 39.)

Mark Andrews continues to put the power of machine language under your control with this month's installment of Commodore Roots, dealing with performing single bit manipulations on binary numbers. (Turn to page 103.)

Our popular Cadet's Column continues this issue, with advice to beginning Commodore computerists on organizing their workspace while the organizing is good. (Turn to page 109.)

Also inside is a special Scuttlebutt report on Commodore's new Amiga computer; a modest first installment of *Tips Ahoy!*, our new programming hints column; Reviews of Beach-Head II, Isepic, FAST-HACK'EM, and other recent Commodore releases; the latest monthly batch of Commodares; and many other surprises.

Meanwhile, we dedicate this largest issue in *Ahoy!* history to you, the loyal readers who made our success happen. As long as you continue to support us, we'll continue to support you, with the best we can deliver, month -David Allikas after month.

C-www.commodore.ca

**AHOY!** 

# **NEW LOW PRICES FROM THE WORLD'S LARGEST SPORTS SOFTWARE COMPANY!**

Whether you're a coach, player, computer bug, statistician, dabbler, doer or just a real sports fan, PDS has a package for you...at our lowest prices ever! Check our line-up below, and then order your first PDS Sports Package.

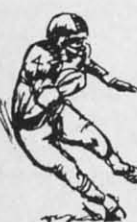

 $\overline{0}$ 

nt

яť

m

m

āς

**FOOTBALL STATISTICS.** A comprehensive computer software system. You compare teams in over 60 offensive and defensive situations and watch the matchups on the screen. Every team is given a power rating. PDS also provides "year-to-date" data diskettes for a nominal charge. 3995

FOOTBALL HANDICAPPING. (Includes FOOT-**BALL STATISTICS Package). Forecasts the** outcome of football games based on massive amounts of statistical data, morning lines and point spreads. 49.95

**BASKETBALL STATISTICS.** The most comprehensive basketball program ever written. 'What-if" your way into every imaginable comparison and formulation. 39.95

**BASKETBALL HANDICAPPING. (Includes)** BASKETBALL STATISTICS). Gives you an inside look into the outcome of games by mathematically equating statistics, lines and point spreads. 49.95

**BASEBALL STATISTICS.** See how opposing baseball teams stack up against each other. See summarizations. Performance stats on every team in the major leagues. 39.95

**BASEBALL HANDICAPPING. (Includes)** BASEBALL STATISTICS) Makes you betterprepared to predict the winner of any game. At least, mathematically. 49.95

**THOROUGHBRED HANDICAPPING. This** world class" program gives you an edge in predicting winners. A proven system...by PDS and many horseracing enthusiasts. 129.00

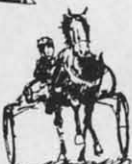

**HARNESS RACE HANDICAPPING.** The fast. easy way to find out what races and what horses should be looked at...all summarized in a "power rating" format. 129.00

**QUARTER HORSE HANDICAPPING.** the computer system actually "rates" the horses in each race of what is the fastest growing segment in the sport of kings. 129.00

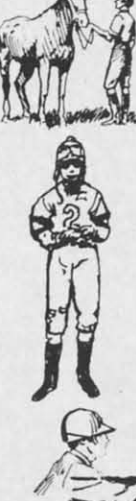

TRAINER STATISTICS. Analyzes all local racehorse trainers and gives you a rating for 39.95 each one.

**JOCKEY STATISTICS.** A short time with this software package will show you why the top 15 jockeys at local tracks win over 90% of 39.95 all races.

**HARNESS DRIVER STATISTICS. A comple**ment to the HARNESS HORSE HANDICAP-PING System, this package tells you all you need to know about the man (or woman) behind the horse. 39.95

# PDS SFOR

P.O. BOX E / TORRANCE, CA 90507 / (213) 516-6688 Please send me the following PDS SOFTWARE PACKAGE:

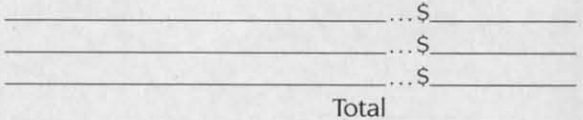

Add \$6.00 for postage and handling. Calif. residents add 61/2% sales tax I have an APPLE ( ) IBM ( ) TRS-80 ( ) COMMODORE-64 ( ) DISKETTE ( ) CASSETTE ( ): MODEL # ) Check enclosed Charge my credit card: A.E. (). VISA ().  $\left($  $M.C.$  ( ) Card No. Expires Signature\_

(As it appears on credit card) OR CHARGE BY PHONE... CALL (800) 222-2601 (In Calif: (213) 516-6688)

**NAME** 

**ADDRESS** PHONE STATE ZIP CITY\_

C-www.commodore.ca

Dealer Inquiries Invited

Reader Service No. 168

# CREATED BY USERS FOR USERS CREATED BY USERS FOR USERS PROTECTION REVEALED PROTECTION REVEALED

Take command of your software. End the spiral of buying copy-programs. *The Protection Revealed* Take command of your software. End the spiral of buying copy-programs. *The Protection Revealed*  Handbook unravels the puzzle of software protection. For authors and users - become a master of illusion. Learn how to protect or un-protect your software. Includes a large section on successful illusion. Learn how to protect or un-protect your software. Includes a large section on successful BASIC program security. Covers the latest evolution of copy protection techniques. Topics include:

Disk Errors De-Compilers Extra Sectors Nibble Counting Header Modification Disk Errors De-Compilers Extra Sectors Nibble Counting Header Modification Compilers Density Changes Gap Bytes DOS Protection Non·Standard Sectors Compilers Density Changes Gap Bytes DOS Protection Non·Standard Sectors Half Tracks Nibble Back·Up Guard Band Auto·Loaders And much, much more Half Tracks Nibble Back·Up Guard Band Auto·Loaders And much, much more

Reveals the mystical professional trade secrets of the Commodore 64 and 1541 Disk Drive. A disk containing 21 utility programs is included. This is the book for everyone!

#### $Book & Disk$   $$19.95$

### THE PROTECTOR THE PROTECTOR

A menu-driven collection of programs which A menu-driven collection of programs which promises to mystify the curious. Basic file promises to mystify the curious. Basic file Encryption and Decryption are the heart of this system. Also includes autoboot maker, this system. Also includes autoboot maker, write and un-protect disks, fast disk eraser, write and un-protect disks, fast disk eraser, ML to data statements, sector editor, relo-ML to data statements, sector editor, cates files to new location in memory, uncates files to new location in memory, unnew scratched files, plus much more.

new scratched files, plus much more.<br>A dozen plus programs – the perfect companion for the book, *Protection Revealed.* Disk \$19.95 Disk \$19.95 A dozen plus programs — the perfect com-<br>panion for the book, Pro*tection Revealed.* 

### SUPER HELP SUPER HELP

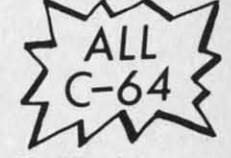

[

 $1<sub>0</sub>$ m co a<sub>c</sub> Fe: te

Li  $in$ H m tie W tu ch Wź the pe fu

[

This is the programmer's friend – three aids for the price of one - a must for all users: one a must for all users:

- 1. Poster size  $(21\times25)$  screen and color memory map. Hang<br>on the wall and never hunt for that *poke* location again.
- 2. One of the most complete C-64 memory maps available 2. One of the most complete C-64 memory maps available today. Compact and easy to read. Instructions included. today. Compact and easy to read. Instructions included.
- 3. Set of 1B cheat cards. Includes: 1541 disk drive, DOS 3. Set of lS cheat cards. Includes: 1541 disk drive, DOS wedge, error messages, dassette, 1525, MPS·801, 1526, wedge, error messages, dasselte, 1525, MPS·S01, 1526, screen codes, Kernal ROM, sprites, color, sound, conver-screen codes, Kernal ROM, sprites, color, sound, conversion charts, Pokes & Peeks, etc. Spiral bound. sion charts, Pokes & Peeks, etc. Spiral bound.

All Three Items For: \$15.95 All Three Items For: \$15.95

### BRAND X — THE DISK LIBRARIAN

Has your disk library grown? Can't find your favorite program when you need it? Are you tired of odd labels? If Has your disk library grown? Can't find your favorite program when you need it? Are you tired of odd labels? If you answered "yes" to any of the above, you need Brand X. Brand X can catalog 40-plus disks in one file – this is over 4000 programs. Save the catalog file, add to, change, or delete when you want. Get rid of duplication and save disk space. Identifies 14 types of files. Disk commands include: format (in 10 seconds), validate, scratch, change disk ID, change disk name, plus directory. Prints custom disk labels (great for the generic user), lists used ID's and disk names, catalogs in one, two, or three columns. End disk confusion with Brand X, The Disk Librarian. disk names, catalogs in one, two, or three columns. End disk confusion with Brand X, The Disk Librarian. Disk C-128 Compatible \$19.95 Disk C-128 Compatible \$19.95

### PROGRAMMER'S KIT PHONE BOOKIPOSTAL CLERK PROGRAMMER'S KIT PHONE BOOKIPOSTAL CLERK

instructions on how to incorporate into **or all all or individuals**. instructions on how to incorporate into<br>your own programs. Why re-invent the into the interval and interval into the interval interval interval interval interval interval interval interval interval interval interval interv mentation included. The contraction included. The contraction of the contraction of the contraction of the contraction of the contraction of the contraction of the contraction of the contraction of the contraction of the c Over 150 ready-to-run subroutines. Easy your own programs. Why re-invent the types included are: TI\$, protection, disk operation, printer operation, sorts, joyticks, input, graphics, complete alphabets, graphic screen prompts, sound, random

C-l28 Compatible \$18.95

#### ATTENTION GUN RELOADERS: \$-SAVER SWITCH **BALLISTICS** Use the *S-Saver Switch* to connect two com-BALLISTICS

Check trajectory for all popular rifle bullets by weight, cali-<br>
Duters to one printer, or one disk drive. ber, or style. Includes tables for *Hornady* and *Speer* bullets, Better yet, use only one drive and one plus others. Allows for standard metro or high altitude and printer for two computers. A flip of the low temperatures. Prints out table of trajectory (choice of switch changes the device from one use to range increments), bullet drop, wind deflection, and more. The other. Save dollars where more than If you reload your own shells, this program is a must! one computer needs to access the same de-

#### C·128 Compatible C-128 Compatible

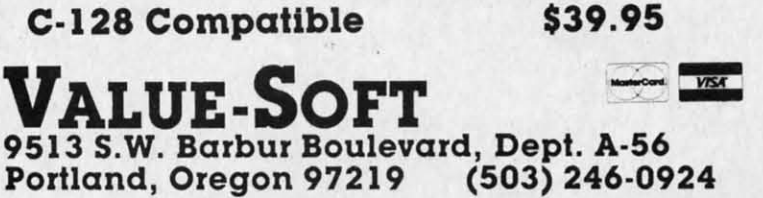

Over 150 ready-to-run subroutines. Easy **A must for small businesses, clubs, schools,** 

wheel? Your time is valuable. Some of the  $\blacksquare$  Menu-driven, compatible with all printers. types included are: TIS, protection, disk **Auto September 1989** Auto save entries and changes. Sorts and operation, printer operation, sorts, joy-<br>  $\begin{bmatrix} 1 & 1 \\ 2 & 1 \end{bmatrix}$  prints phone book or address labels by name, ticks, input, graphics, complete alphabets, **complete alphabets** fight usergraphic screen prompts, sound, random definable mail lists in one program. Keep definable mail lists in one program. Keep choice. Program the easy way. Full docu-Menu-driven, compatible with all printers. groups, friends, clubs, Christmas lists, etc. all separate.

### C-l28 Compatible \$18.95 C-l28 Compatible \$24.95 C-128 Compatible \$24.95 \$·SAVER SWITCH

vice. Plugs in - no alterations or extras. puters to one printer, or one disk drive. Better yet, use only one drive and one printer for two computers. A flip of the switch changes the device from one use to the other. Save dollars where more than one computer needs to access the same de-

#### \$29.95 V-20, C-64, C·16, V-20, C-64, C-16, Plus 4, C-l28 Plus 4, C-128 \$29.95

Include check or money order - or charge your order to your VISA/MasterCard account. Include check or money ord er or charge your order to your V ISA/ MasterCard account. Add \$2 shipping on orders under \$100 total. All<br>orders over \$100 will receive FREE shipping. Your order will be shipped within 48 hours. Your order will be shippad within 48 hours.

Reader Service No. 169

PI  $\mathsf{C}$ bi is: the **us** th

 $t_{\Omega}$ **IB** ter pro tui isc Th it y he. wi

6 AHOY/ 6 AHOYI

# SCUTTLEBUTT

PAPER AIRPLANE PROGRAM . C-128 80-COLUMN ADAPTER . COMPUSERVE CHANGES . GAMES FROM INFOCOM, MICROPROSE, SSI . HOME BUDGET PROGRAMS . \$4.95 SOFTWARE . SUPER PASCAL . ENERGY ANALYZER . MIDI PRODUCTS . SPEECH SYNTHESIZER . BOOKS . AMIGA SOFTWARE

# **UNVEILING THE AMIGA UNVEILING THE AMIGA**

### **By Tom Benford / Ahoy! Business Press Correspondent**

NEW YORK (July 24, 1985)-The NEW YORK (July 24, 1985) -The long-awaited Commodore Amiga made its official debut last night. The made its official debut last night. The coming-out party was very similar to coming-out party was very similar to a debutante's ball-the trappings and a debutante's ball-the trappings and festivities of the occasion fully befit-festivities of the occasion fully befitted this dazzling new machine. ted this dazzling new machine.

The event was held in Manhattan's The event was held in Manhattan's Lincoln Center. Several celebrities, Lincoln Center. Several celebrities, including Andy Warhol and Debbie including Andy Warhol and Debbie Harry, participated in showing off the machine's fantastic graphic capabili-machine's fantastic graphic capabilities. But the real star of the evening ties. But the real star of the evening was the Amiga itself. The power, feawas the Amiga itself. The power, fea-<br>tures, and performance of the machine are all truly stellar in scope. It chine are all truly stellar in scope. It was exciting to be there, to be among was exciting to be there, to be among the first people to get a look at what the first people to get a look at what personal computing will be like in the personal computing will be like in the future. future.

The Amiga is obviously intended to do battle with the Macintosh and to do battle with the Macintosh and IBM-PC/AT in the personal compu-IBM-PC/AT in the personal compu-<br>ter market. Several speakers at the presentation mentioned superior features of the Amiga in direct comparison to these competitive machines. The Amiga's creators have endowed it with impressive armor that should be able to withstand repeated jousts be able to withstand repeated jousts with Big Blue and the Mac. with Big Blue and the Mac. presentation mentioned superior fea-<br>tures of the Amiga in direct compar-<br>ison to these competitive machines.

Unlike the PETs, VIC, C-64, Unlike the PETs, VIC, C-64, Plus/4, C-16, "E" series, or even the Plus/4, C-16, "B" series, or even the C-128 computers, which utilize an 8- C-128 computers, which utilize an 8-<br>bit microprocessor, the Amiga's heart is a Motorola  $68000$  16/32-bit CPU $$ is a Motorola 68000 16/32-bit CPU-<br>the same as the Macintosh. The PC uses an 8/16-bit chip, the Intel 8088; uses an 8/16-bit chip, the Intel 8088; the AT is driven by an 8/24-bit CPU,

the Intel 80286. the Intel 80286.

The Mac and IBMs rely heavily on the CPU to handle many mundane the CPU to handle many mundane chores, such as graphics mapping, chores, such as graphics mapping, controlling the *VO* ports, and mancontrolling the I/O ports, and managing keyboard input and functions; these necessary tasks all sap strength, these necessary tasks all sap strength, speed, and power from the CPU. speed, and power from the CPU. Since less of the CPU's power is Since less of the CPU's power is available for actual computations, the available for actual computations, the microprocessor is never fully availmicroprocessor is never fully available to the user-he must share the CPU with the machine itself. The CPU with the machine itself. The Amiga makes a radical departure from such "traditional" task-networking at this point; the prospect of having the 68000 totally available for use is positively awesome. The Amiga's heart is strong, fast (7.8 MHz), and heart is strong, fast (7.8 MHz), and accessible. accessible. from such "traditional" task-network-<br>ing at this point; the prospect of hav-<br>ing the 68000 totally available for use

The soul, however, comes from The soul, however, comes from three independent, dedicated VSLI three independent, dedicated VSLI chips. One handles the audio/sound chips. One handles the audio/sound capabilities, disk control, and other capabilities, disk control, and other I/O functions; another chip handles *VO* functions; another chip handles the graphics screen mapping and the graphics screen mapping and sprites; the third custom chip takes sprites; the third custom chip takes care of the Amiga's dual animation capabilities. All the while the CPU capabilities. All the while the CPU is barely used, which leaves its powis barely used, which leaves its pow-<br>er available for data handling and computing-this remarkable engincomputing—this remarkable engin-<br>eering feat is what sets the Amiga apart from the competition. apart from the competition.

But that's only the tip of the ice-But that's only the tip of the ice-<br>berg. Though jaded from witnessing the introduction of several "revoluthe introduction of several "revolu-<br>tionary" computers first-hand, I was genuinely excited by the Amiga. And

the more I saw, the more excited I grew. With the introduction of the grew. With the introduction of the Amiga, we're into a whole new ballgame of personal computing. "Wow!" was an utterance used very frequent-was an utterance used very frequently bY myself and others who attended ly by myself and others who attended the Amiga's premier. And the "wows" continued throughout the 2-hour pre-continued throughout the 2-hour presentation of the machine; the more sentation of the machine; the more I saw and heard, the better it got. I saw and heard, the better it got.

Out of the box the Amiga comes with 256K RAM and 192K ROM. Like the Mac, the Amiga's RAM can be "hardware" expanded to 512K be "hardware" expanded to 512K (Tecmar already has a 1MB expan-(Tecmar already has a 1MB expansion module available); it also han-sion module available); it also handles external hard-disk expansion up dles external hard-disk expansion up to 8MB. Wow! to 8MB. Wow!

The Amiga comes equipped with a built-in 3.5" disk drive which has a built-in 3.5" disk drive which has a formatted capacity of 880K, more a fonnatted capacity of 880K, more than double that of the Mac and PC. than double that of the Mac and PC. Additionally, RS232, parallel, and serial ports are all standard on the serial ports are all standard on the machine. Wow! machine. Wow!

Three video output formats are Three video output fonnats are supported by the Amiga: RGB, composite, and color TV; the high-resoposite, and color TV; the high-reso-<br>lution mode yields an incredible 640x 400 pixel display; any 16 of the Amiga's 4,096 colors may be displayed at ga's 4,096 colors may be displayed at one time. It's important to note that multiple windowing is also supported, and each window may display its ed, and each window may display its own set of 16 colors; an impressive own set of 16 colors; an impressive demonstration of this capability dis-demonstration of this capability displayed all 4,096 colors on the screen played all 4,096 colors on the screen simultaneously. Double wow! simultaneously. Double wow!

In the music and sound depart-In the music and sound

**AHOYI , AHOYI 7** 

ments, the Amiga is in a class by it-ments, the Amiga is in a class by itself. A built-in four-voice synthesizer self. A built-in four-voice synthesizer with stereophonic output capability with stereophonic output capability only belies the aural goodies available within the machine. Add built-able within the machine. Add builtin voice synthesis with unlimited textto-speech capabilities, MIDI compatibility, full polyphonic capabilities with superior synthesis features, and with superior synthesis features, and you have a machine which the com-you have a machine which the competition can't even corne close to. The petition can't even corne close to. The Mac can support four voices by sap-Mac can support four voices by sapping the CPU heavily; the PC and AT ping the CPU heavily; the PC and AT offer only single-voice sound. None offer only single-voice sound. None have speech synthesis capabilities. have speech synthesis capabilities. Wow! Wow! in voice synthesis with unlimited text-<br>to-speech capabilities, MIDI compat-<br>ibility, full polyphonic capabilities

An 89-key keyboard with numeric An 89-key keyboard with numeric keypad is the standard input device keypad is the standard input device on the Amiga; in contrast, the Mac sports only 58 keys while the PC and sports only 58 keys while the PC and AT provide 82 and 84 keys respec-AT provide 82 and 84 keys respectively. The Amiga also handles input tively. The Amiga also handles input from a two-button mouse, joystick, from a two-button mouse, joystick, light pens, and a host of external in-light pens, and a host of external input devices including video digitizput devices including video digitizers, audio A/D (analog to digital) converters, MIDI-equipped instru-converters, MIDI-equipped instruments, and numerous other input/ control devices either already avail-control devices either already available or nearing completion. able or nearing completion.

Microsoft developed the powerful Microsoft developed the powerful dialect of BASIC supplied with the dialect of BASIC supplied with the Amiga. All of the computer's abun-Amiga. All of the computer's abundant features and capabilitiesdant features and capabilities -<br>sound, music, speech, graphics, animation, windowing, etc.-are directly accessible through BASIC programming. Additional programming ly accessible through BASIC gramming. Additional programming languages for the Amiga include Paslanguages for the Amiga include Pas-<br>cal, C, Logo, Lisp, Assembler, and others. The machine is very flexible others. The machine is very flexible as to which programming language as to which programming language is used, since all languages - including BASIC-are disk-based and are ing BASIC-are disk-based and are booted into the system prior to use. booted into the system prior to use.

Another highly innovative feature Another highly innovative feature of the Amiga is that it uses a "kick-of the Amiga is that it uses a "kickstart" disk to configure and control start" disk to configure and control the machine. UnIike a boot disk the machine. Unlike a boot disk which places the operating system di-which places the operating system directives into RAM memory locations, the "kick-start" disk addresses tions, the "kick-start" disk addresses the three custom-designed VSLI the three custom-designed VSLI chips solely, leaving the machine's chips solely, leaving the machine's entire 256K of RAM available for entire 256K of RAM available for use. Wow, again! use. Wow, again!

Since the CPU's computing pow-Since the CPU's computing power is available to do useful work at er is available to do useful work at

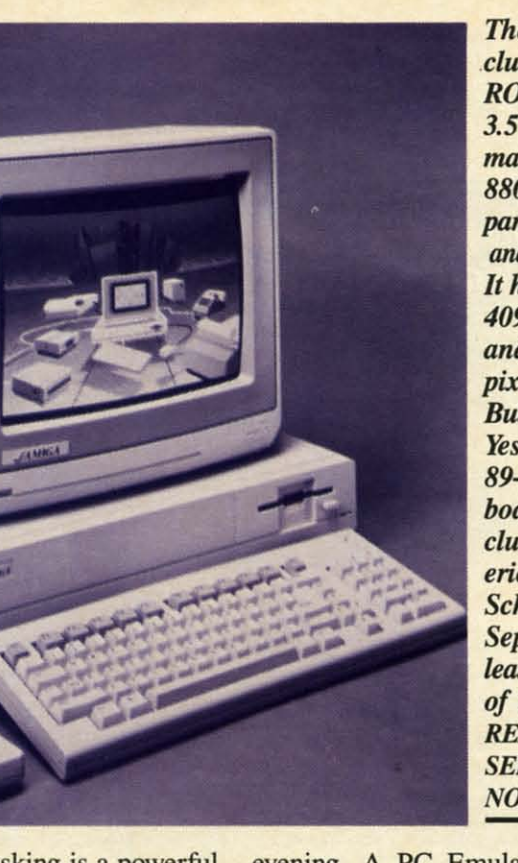

*The Amigo in- .eludes 256K of The Amiga in-.eludes 256K of*  ROM, *built-in* ROM, *built-in 3.5" drive (for-3.5" drive (for*mal *capacity of mat capacity of 880K), and 880K), and parollel, serial,* parallel, serial, and RS232 ports. *and RS232* ports. *It has* 4 *voices, It has* 4 *voices,*  4096 *colors, 4096 colors, and a* 640X400 *and a 640X400 pixel display. pixel display. But can it type? But can* it *type? Yes-with an Yes-with an 89-1rey key-89-key* key*board that* in-*board that includes a num-cludes a numeric 1reypad. eric keypad. Scheduled for Scheduled for September* re-*September* re *lease, at a price /ease, at a price of \$1295. of \$1295. READER READER SERVICE SERVICE*  NO. 192 *NO. 192* 

fi fi n rr S< Sl Sl Sl

aJ al A A cI cI gJ gl h: h: A A y< y'

th th a a ve th th fo fa te te tio  $h$ a th th ge ar ar m m bl br

tio

tiz th th ar ar  $\alpha$ pi pi G G C C

fo fa te: (1 (1 E E 41 41

gr gr or or ab or or M M gr gr to to Ol at PI P, il:' **ic:**  ot at an  $p$ c

all times, multitasking is a powerful all times, multitasking is a powerful reality on the Amiga. An impressive demonstration of multitasking was demonstration of multitasking was provided by having word processing, provided by having word processing, data sorting, animated graphics, business graphics, sound, and spreadness graphics, sound, and spreadsheet programs all running simultan-sheet programs all running simultaneously within the Amiga's multiple eously within the Amiga's multiple windows. While we witnessed this very busy display, we were told that less than 9% of the 68000 CPU's less than 9 % of the 68000 CPU's power was being utilized-trying to power was being utilized-trying to imagine what you could do with the imagine what you could do with the remaining  $91\%$  + simply boggles the mind. No wow-utterly speechless mind. No wow- utterly speechless this time! this time!

With a suggested retail price of With a suggested retail price of \$1,295 and September availability, the \$1,295 and September availability, the Amiga has without a doubt broken Amiga has without a doubt broken new ground on the scene of person-new ground on the scene of personal computing. Optional equipment inal computing. Optional equipment in-<br>cluding an ultra-high-res monitor, hard-disks, tape back-ups, modems, hard-disks, tape back-ups, modems, laser videodisc controllers, video interfaces and digitizers, and external terfaces and digitizers, and external musical keyboards, promise to shat-musical keyboards, promise to shatter the creative chains that have hindered computers and users in the past. dered computers and users in the past.

The Amiga can even be de-tuned The Amiga can even be de-tuned to emulate an IBM. A demonstration of this was provided in grandiose of this was provided in grandiose style in keeping with the theme of the

evening. A PC Emulator program evening. A PC Emulator program was booted via the  $3\frac{1}{2}$ " built-in drive and, 10 and behold, the PC-DOS and, 10 and behold, the PC-DOS message visible on the screen indi-message visible on the screen indicated that the Arniga had just changed cated that the Amiga had just changed its normal way of doing things to con-its normal way of doing things to conform to the IBM standard. Another disk was inserted into the drive, and disk was inserted into the drive, and the word "lotus" entered at the " $A >$ " prompt. We waited in suspense for prompt. We waited in suspense for several seconds while the screens of several seconds while the screens of the three large video monitors in the the three large video monitors in the theatre remained blank. Then a com-theatre remained blank. Then a comment from Bob Parasal, one of the ment from Bob Parasal, one of the Amiga's patriarchs: "Lotus 1-2-3 takes just as long to load on the Amiga just as long to load on the Amiga when it is emulating a PC as it does when it is emulating a PC as it does on a PC!" The opening screen and spreadsheet video display of Lotus's spreadsheet video display of Lotus's best-selling program became visible best-selling program became visible on the giant screens. Parasal comon the giant screens. Parasal com-<br>mented dryly, "You'll notice the display looks identical to the PC...same play looks identical to the PC .. . same flavor...standard IBM vanilla," referring to the white characters on black ring to the white characters on black background. background.

Software support was evidenced by Software support was evidenced by such companies as Arktronics, Broderbund, Mindscape, Electronic derbund, Mindscape, Electronic Arts, EasyWare, Metacomco, Cherry Arts, EasyWare, Metacomco, Cherry Lane Technologies and others (see Lane Technologies and others (see below). The features and creative below). The features and creative

**NEWS** 

freedom the Amiga affords programmers are such to make it a hit among software developers, which will insure its success in the marketplace.

u in-

K of

lt-in

(for-

ty of

rial,

ports.

ices,

**400** 

ype?

ay.

 $\overline{m}$ 

 $in$ -

um-

for

re-

rice

tram

Irive

DOS

indi-

nged

con-

ther

and

 $\lambda >$ "

for

is of

the

om-

the

akes

niga

loes

and

tus's

ible

om-

 $dis-$ 

ame

ter-

ack

l by

 $3rO-$ 

nic

erry

see

tive

As far as pushing the state-of-theart in personal computers goes, the Amiga is what the world-myself included—has been waiting for. Congratulations to everyone who had a hand in making the Commodore Amiga a reality, and good luck on your beautiful new baby.

#### **AMIGA SOFTWARE**

The New York Times reported that the Amiga's premier was attended by a meager contingent of committed developers. We can only assume that the reporter who covered the event for that esteemed publication was attending his first computer introduction. The amount of software and hardware displayed or announced at the Amiga's coming out party is staggering compared to that available for any new micro within memory-so much that we have room for only the briefest description of each.

Available upon Amiga introduction:

The Amiga Eye, a color video digitizer of monochrome or color images that lets the user vary hue, saturation, and luminance, as well as brightness over the computer's range of 4,000plus colors. (A-Squared Systems) Group, 7200 Sayre Drive, Oakland, CA 94611.)

Textcraft, a word processor with four type styles, three fonts, and six templates of pre-formatted documents. (The Arktronics Corporation, 520) East Liberty St., Ann Arbor, MI 48104.)

Graphicraft, a paint and art program driving 32 high resolution colors that lets users airbrush with variable density and diameter, spread color, repeat objects, and cycle colors; *Moviecraft*, an animated drawing program that uses a "tweening" technique to produce animated sequence without having to read from a disk; and *Presentationcraft*, a business graphics program that lets you produce 3D objects, and explode and expand bar and pie charts. (Island Graphics Corporation, One Harbor Dr., Sausalito,

#### CA 94965.)

*Lattice C Compiler*, allowing programs designed for other PC operating systems to work on the Amiga: Lattice C Cross Compiler/IBM MS-DOS, allowing Amiga programs to run on the IBM PC; Lattice C Cross-Compiler/UNIX (Amiga programs on UNIX), Lattice C Cross-Compiler/ VAX (Amiga programs on VAX); LMK, a development tool similar to UNIX-Mate; LSE, a multi-language screen editor; and TMN, providing text management utilities for searching simple or complicated files. (Lattice, Inc., P.O. Box 3072, Glen Ellyn, IL 60138.)

TLC-Logo, for programming in LISP and AI (artificial intelligence). (The Lisp Company, 430 Monterey) Ave., #4, Los Gatos, CA 95030.)

Amiga Assembler/Linker, a Motorola standard macro-assembler with a corresponding linker; Cambridge LISP 68000, a language for use in artificial intelligence; Metacomco BASIC, a BASIC interpreter; Amiga DOS, a multitasking operating system; and MCC Pascal 6800, a full ISO 7185 standard Pascal single pass compiler. (Metacomco, 201 Hoffman Ave., Monterey, CA 93904.)

*ABasiC*, a language exploiting most of the Amiga's advanced features, including multiple windows, animation, four-voice sound, and menus. (Microsoft Corporation, 10700 Northup Way, Bellevue, WA 98009.)

Deja Vu, a graphics text adventure set in 1940's Hollywood; and Amiga Tutor, a chapter-by-chapter look at the machine's major features. (Mindscape, Inc., 3444 Dundee Road, Northbrook, IL 60062.)

Enable/Write, an advanced word processor for professional users. (The Software Group, Northway Ten Executive Park, Ballston Lake, NY  $12019.$ 

T-Card, an expansion card with up to 1MB of memory featuring a serial port, clock/calendar with battery backup, hard disk interface, parallel printer port, and additional power supply; T-Disk, a 20MB 3.5-inch hard disk drive; T-Modem, Hayescompatible with 300, 1200, and 2400 baud rates; and T-Tape, a 20MB tape backup for a hard disk drive. (Tecmar, 6225 Cochran Rd., Solon, OH 44139.)

The following were scheduled for August release:

RAGS to RICHES Ledger, a double-entry ledger handling up to 5,000 accounts/10,000 transactions. (Chang Laboratories, Inc., 5300 Stevens Creek Blvd., San Jose, CA 95129.)

Harmony, utilizing artificial intelligence to create musical accompaniment that follows the musician's tempo. (Cherry Lane Technologies, 110) Midland Ave., Port Chester, NY  $10573.)$ 

Penmouse Input Device, emulating both a mouse and a graphics tablet. (Kurta Corporation, 4610 South 35th St., Phoenix, AZ 85040.)

Scheduled for September release: RAGS to RICHES Payables and RAGS to RICHES Receivables, which can integrate with each other and with Ledger, described above. (Chang Laboratories, Inc.)

Dr. J & Larry Bird Go One-on-One and Seven Cities of Gold, en-

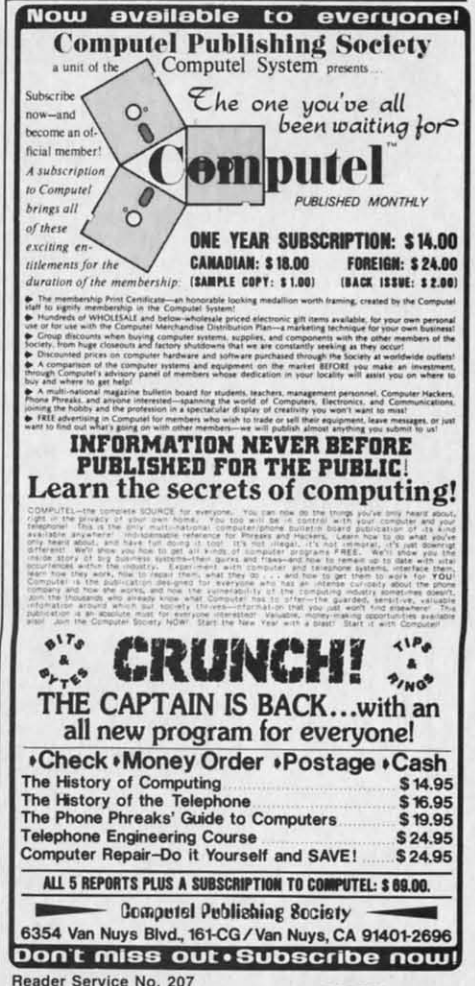

AHOY!

9

hanced version of the popular games. (Electronic Arts, Z155 Campus Dr., (Electronic Arts, Z/55 Campus Dr., San Mateo, CA 94403.) San Mateo, CA 94403.)

The following from the Infocom The following from the Infocom canon: *Zork I, II,* and *III, Enchanter, Sorcerer, Suspecl, The Wimess, er, Sorcerer, Suspect, The Wirness,*  Cutthroats, Deadline, Seastalker, In*fidel, Planeifall. Suspended, Slar-fidel, Planerjal/, Suspended, Starcross, Invisi Clues,* and *The HilCh-cross, Invisi Clues,* and *The Hitchhiker's Guide to the Galaxy.* (Info-*hiker's Guide to the Galaxy.* (lnfocom, Inc., 125 CambridgePark Drive, com, Inc., 125 CambridgePark Drive, Cambridge, MA 02140.) Cambridge, MA 02140.)

*CalCraft,* a spreadsheet with pull-*CalCmft,* a spreadsheet with pulldown menus and flexible formatting down menus and flexible formatting options. (Synapse Software, 5221 options. (Synapse Software, 5221 Central Ave., Richmond, CA 94804.) Central Ave., Richmond, CA 94804.)

*RAGS to RICHES Sales,* a register *RAGS to RICHES Sales,* a register program for point-of-sale income acprogram for point-of-sale income accounting (integratable with other *RAGS to RICHES* programs described above). (Chang Laboratories, scribed above). (Chang Laboratories, Inc.) Inc.)

*Texture,* a modular music record-*Texture,* a modular music recording program. (Cherry Lane Technologies.) ogies.)

*Archon* and *SkyJax,* two more ganle *Archon* and *Skyfox,* two more game adaptations. (Electronic Arts.) adaptations. (Electronic Arts.)

*Musicraft,* which turns the Amiga *Musicmft,* which turns the Amiga

into a synthesizer and sequencer. (Ev-into a synthesizer and sequencer. (Everywhere, InC., P.O. Box 3418, North-erywhere, Inc., PO. Box 3418, Northridge, CA 91323.) ridge, CA 91323.)

*Enable/Calc,* a spreadsheet with *Enable/Calc,* a spreadsheet with Lotus-like macros and over 50 math Lotus-like macros and over 50 math functions. (The Software Group.) functions. (The Software Group.)

*Telecraft,* a communications and *Telecmft,* a communications and terminal emulation package. (Soft-terminal emulation package. (Software 66, 3119 East Des Moines, ware 66, 3119 East Des Moines, Mesa, AZ 85203.) Mesa, AZ 85203.)

Scheduled for November release: Scheduled for November release: *The Print Shop,* presumably an en-*The Print Shop,* presumably an enhanced version. (Broderbund Soft-hanced version. (Broderbund Software, 17 Paul Dr., San Rafael, CA ware, 17 Paul Dr. , San Rafael , CA 94903.) 94903.)

*Deluxe Vuieo Canstruerion Set,* for *Deluxe Video Constmcrion Set,* for creating animated business graphics creating animated business graphics with sound effects; and *Marble Mad-*with sound effects; and *Marble Mad*  $ness$  and *Return to Atlantis.* (Electronic Arts.) tronic Arts.)

*Enable/File,* a database manager *Enable/File,* a database manager that can handle up to 1301 bytes of nine levels of play. (Hayden Software that can handle up to 1301 bytes of nine levels of play. (Hayden Software information with over 26 fields per information with over 26 fields per record. (The Software Group.) record. (The Software Group.)

Scheduled for December release: Scheduled for December release:

*EnablelThe Office Manager,* con-*EnablelThe Office Manager,* consisting of integrated word processing, sisting of integrated word processing, spreadsheet, database, telecommuni-spreadsheet, database, telecommunications, and graphics programs. (The cations, and graphics programs. (The Software Group.) Software Group.)

Scheduled for the nebulous "4th Scheduled for the nebulous "4th quarter 1985": quarter 1985":

*The Helley Project: A Mission in The Hefley Project: A Mission in Our Solar System,* playable with joy-Our Solar System, playable with joy-<br>stick or mouse; and *Keyboard Cadet*. (Mindscape, Inc.) (Mindscape, Inc.)

*Radar Raiders,* a flight sinlulation *Radar Raiders,* a flight simulation game with 3D imaging, color graphics with shading, hidden surface re-ics with shading, hidden surface removal and patterning in real time. moval and patterning in real time. (SubLOGIC Corporation, 201 West (SubLOGIC Corporation, 201 West Springfield Ave., Suite 1001, Cham-Springfield Ave., Suite 1001, Champaign, IL 61820.) paign, IL 61820.)

Scheduled for 1st quarter 1986: Scheduled for 1st quarter 1986:

*Ii/rho Pascal,* a single-pass, native *Turbo Pascal,* a single-pass, native code compiler. (Borland Internation-code compiler. (Borland International, 4585 Scotts Valley Drive, Scotts al, 4585 Scotts Valley Drive, Scotts Valley, CA 95066.) Valley, CA 95066.)

Sargon III, chess simulation with Company, 600 Suffolk St., Loweil, Company, 600 Suffolk St., Loweil, MA 01854.) MA 01854.)

And for January 1986: And for January 1986:

*Scorewriter,* allowing musicians to *Scorewriter,* allowing musicians to score and print music. (Cherry Lane score and print music. (Cherry Lane Technologies.) Technologies.)

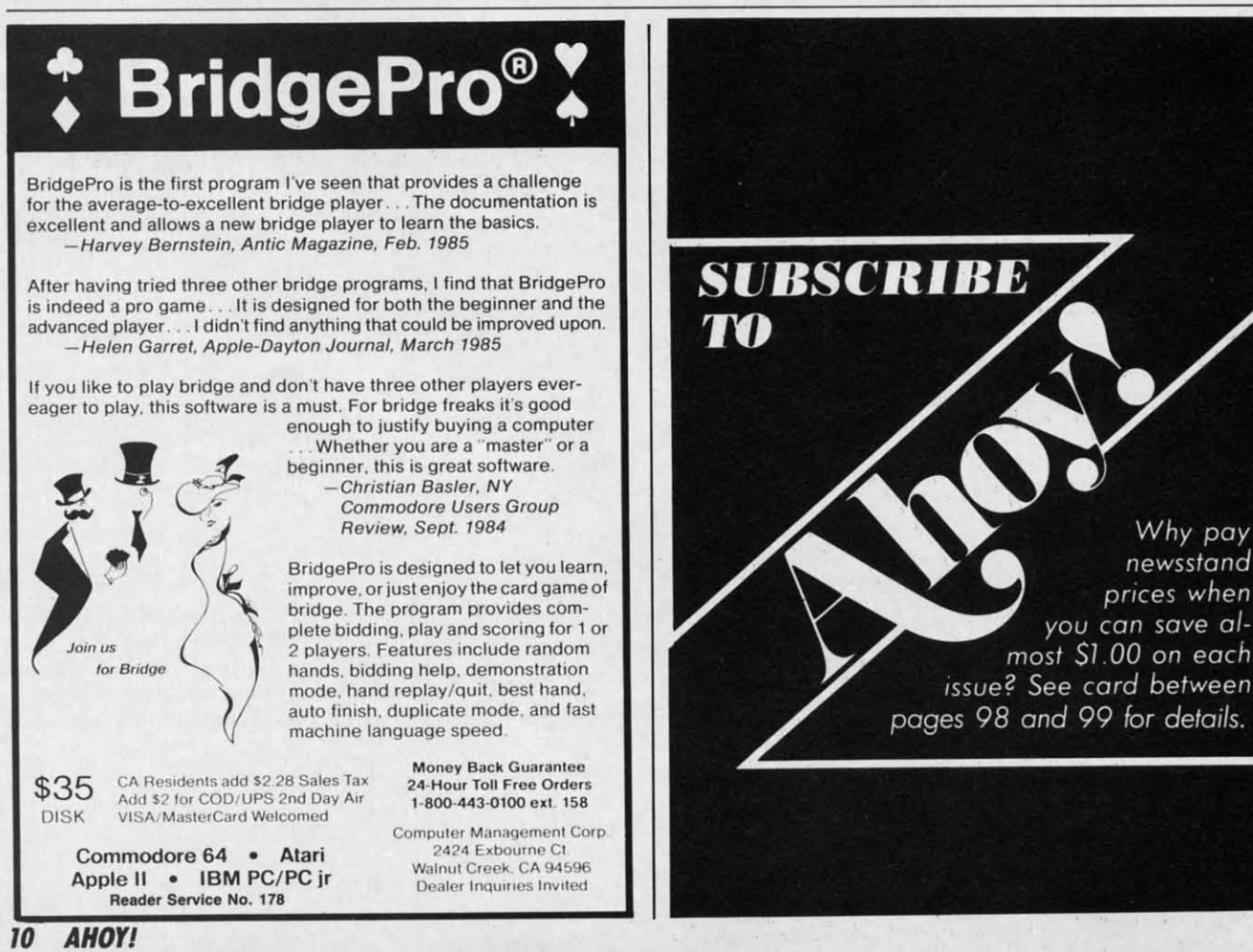

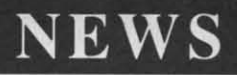

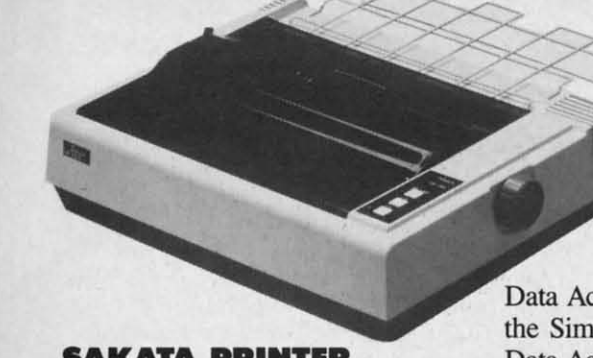

#### **SAKATA PRINTIR SAKATA PRINTER**

ion phre-

OJ-Ier.

**!in** *in* 

!be

4th

ne.<br><sup>l</sup>est<br>m-<br>5:<br>ive

ive

pn**otts** 

are ~iJ,

to me

ith

Sakata's SP-1200 Plus printer offers Sakata's SP-1200 Plus printer offers 120 character per second speed, double-print and near letter quality 120 character per second speed, ble-print and near letter quality modes, and the capacity to print eight modes, and the capacity to print eight international character fonts. Price international character fonts. Price will be \$359.00. will be \$359.00.

Sakata U.S.A. Corporation, 651 Sakata U.S.A. Corporation, 651 Bonnie Lane, Elk Grove Village, IL Bonnie Lane, Elk Grove Village, IL 60007 (phone: 312-593-3211).

#### OUI'IIDI **WORLD** IN I&FACES **OUI'IIDE WORLD INTERFACES**

Two devices designed to link your Two devices designed to link your Commodore computer with the out-Commodore computer with the outside world: side world:

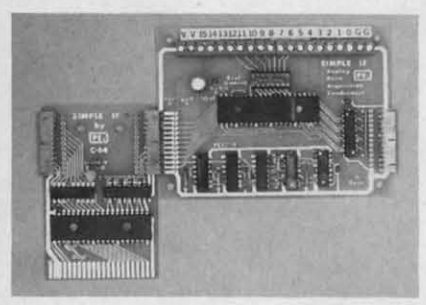

#### *Proteus'Simple IF* & *conditioner. Proteus'Simple IF* & *conditioner. READER SERVICE NO. J94 READER SERVICE NO. 194*

With an X-IO Powerhouse in your With an X-IO Powerhouse in your C-64's user port, you can automati-C-64's user port, you can automati-<br>cally control up to 72 lights, appliances, heating and air conditioning ances, heating and air conditioning units, and other electrical devices. units, and other electrical devices. The unit contains its own micropro-The unit contains its own microprocessor, and memory backed up bY a cessor, and memory backed up by a battery that can sustain it without AC battery that can sustain it without AC power for more than 100 hours. Price power for more than 100 hours. Price of interface, software disk, and con-<br>necting cable is \$120. necting cable is \$120.

X-IO (USA) Inc., 185A Legrand X-IO (USA) Inc., 185A Legrand Ave., Northvale, NJ 07647 (phone: 201-784-9700).

Enabling VIC 20, C-64, and C-128 Enabling VIC 20, C-64, and C-128 users to digitize 16 channels of analog signals (and thus use their computers to perform heating/cooling/ solar control, voltage measurement, solar control, voltage measurement, weather station monitoring, and weather station monitoring, and users to digitize 16 channels of ana-<br>log signals (and thus use their com-<br>puters to perform heating/cooling/ *SP-1200 Plus has Ger-SP-1200 Plus has German, Spanish, Italian, man, Spanish, Italian, Swedish, Danish fonts. Swedish, Danish fonts. READER READER SERVICE NO. /93 SERVICE NO. 193* 

other *tasks),* the other tasks), the

Simple Interface Analog Simple Interface Analog Data Acquisition System consists of Data Acquisition System consists of the Simple IF card and the Analog the Simple IF card and the Analog Data Acquisition Conditioner. Price Data Acquisition Conditioner. Price is under \$100; demo disk is \$9.95. is under \$100; demo disk is \$9.95. Other plug-in conditioning boards are Other plug-in conditioning boards are also available. also available.

Proteus Electronics Inc., Spayde Proteus Electronics Inc., Spayde Road RD2, PO. Box 693, Bellville, Road RD2, P.O. Box 693, Bellville, OH 44813 (phone: 419-886-2296). OH 44813 (phone: 419-886-2296).

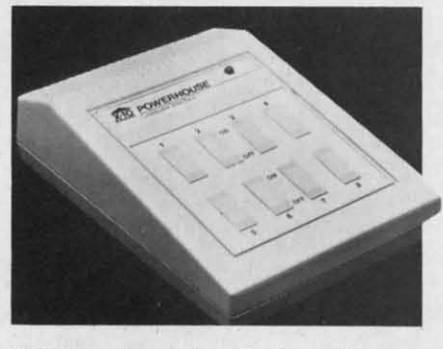

*X-IO Powerhouse handles* 72 *appliances. X-lO Powerhouse handles* 72 *appliances. READER SERVICE NO. /95 READER SERVICE NO. 195* 

#### **Co128 IO-COLUMN ADAPIEII C·0I21 lOoCOWMN ADAPTER**

Cardcds C-128/80 video adapter Cardco's C-128/80 video adapter cable will enable the Commodore cable will enable the Commodore 128 to output 8O-Column mono-128 to output 80-column monochrome displays to any standard com-chrome displays to any standard composite video monitor. (The unaided posite video monitor. (The unaided C-128 will output to non-RGB moni-C-128 will output to non-RGB monitors only in 4Q-column mode.) The tors only in 40-colurnn mode.) The 5' cable, which connects to the com-5' cable, which connects to the computer's RGB port and the monitor's puter's RGB port and the monitor's video input jack, will sell for \$9.95. video input jack, will sell for \$9.95.

Also corning from Cardco: a 32K Also coming from Cardco: a 32K printer buffer that wil return the comprinter buffer that wil return the computer to the C-64, C-128, C-16, or Plus/4 user up to 15 times sooner than Plusl4 user up to IS times sooner than when you send data directly to the when you send data directly to the printer. printer.

Cardco, Inc., 300 S. Topeka, Cardco, Inc. , 300 S. Topeka, Wichita, KS 67202 (phone: 316- Wichita, KS 67202 (phone: 267-6525). 267-6525).

#### **INOINIIRINO PROGRAM ENGINEERING PROGRAM**

Intended to make life easier for en-Intended to make life easier for engineers, technicians, and students, BAMTEK's *Professional Eleclronic* BAMTEK's *Professional ELectronic Engineering Software* for the C-64 *Engineering Software* for the C-64 provides electronic circuit analysis, provides electronic circuit analysis,

neg/pos feedback active filters, frequency response plots, and a poly-<br>nomial root finder. Price is \$39.95 nomial root finder. Price is \$39.95 plus \$1.95 shipping (CA residents add plus \$1.95 shipping (CA residents add 6% sales tax). 6% sales tax).

BAMTEK, 1541 N. China Lake BAMTEK, IS41 N. China Lake Blvd., Suite 584, Ridgecrest, CA Blvd., Suite 584, Ridgecrest, CA 93555 (phone: 619-446-5311/ext. 584).

#### **\$4.95 SOFTWARI \$4.95 SOFTWARE**

Hoping to singlehandedly drive Hoping to singlehandedly drive software pricing down several strata, software pricing down several strata, Green Valley Publishing is offering Green Valley Publishing is offering a number of disks for the C-64, each a number of disks for the C-64, each containing three programs, at \$4.95-<br>\$9.95 each. Available at K-Mart (un-\$9.95 each. Available at K-Mart (under the name Load 'N' Go!), Target der the name Load 'N' Go!), Target Stores (as One-Step Software), and Stores (as One-Step Software), and other chains, current titles include the following: following:

Games: *Championship Gambler,* Games: *Championship GambLer, BiIS, Pieces* & *aues, Board Game Bits, Pieces* & *Clues, Board Game Challengers, Slar Trek Evolulion, ChaLLengers, Star Trek EvoLurion, Ma(l! Madness, Board Games 1, Maze Madness, Board Games I,*   $Chess$  *Champion, Adventure Master.* 

Utilities: *Home Financial Organ-*<br> *izer I, My C-64 Computer Tutor, Pro*  $izer I$ , My C-64 Computer Tutor, Pro *Financial Organizer II, Home Prop-*<br>erty Manager, Home Income Mana-<br>ger, Personal Spreadsheet, Personal *eny Manager, Home Income Manager, Personal Spreadsheel, Personal File Keeper, Recipe Box, Hbrd l#iler. FiLe Keeper, Recipe Box, Ubrd utiter.* 

Green Valley Publishing, Inc., 7122 Green Valley Publishing, Inc. , 7122 Shady Oak Road, Minneapolis, MN Shady Oak Road, Minneapolis, MN 55344 (phone: 612-829-D398). 55344 (phone: 612-829-0398).

#### **BOOK RILIASIS BOOK RELEASES**

*Commodore* 64 *Assembly language Arcade Game Programming Commodore* 64 *Assembly guage Arcade Game Programming*  includes advice on topics like the use includes advice on topics like the use of macros and subroutines, and enof macros and subroutines, and entering graphics data by use of a graphics tablet. Two sample games graphics tablet. Two sample games are included. \$14.45 ftom lAB Books are included. \$14.45 from TAB Books Inc., Blue Ridge Summit, PA 17214 Inc., Blue Ridge Summit, PA 17214 (phone: 717-794-2191).

The *Minule Manual for Ihe* 001 The *Minure ManuaL for the Dot*  Matrix Printer guides the non-programmer through buying, using, and grammer through buying, using, and understanding a dot matrix printer. understanding a dot matrix printer. \$12.95 plus \$2 shipping from MinuteWare, P.O. Box 2392, Columbia, uteWare, P.O. Box 2392, Columbia, MD 21045 (phone: 301-995-1166). MD 21045 (phone: 301-995-1166).

*Epson, Epson, Read All About It!* teaches the user the ins and outs of teaches the user the ins and outs of his Epson or Epsonworkalike print-his Epson or Epsonworkalike printer. \$14.95 from Addison-Wesley General Publishing Group, Reading, MA eral Publishing Group, Reading, MA 01867 (phone: 617-944-3100). 01867 (phone: 617-944-3700).

**AHOY! 11 AHOYI 11** 

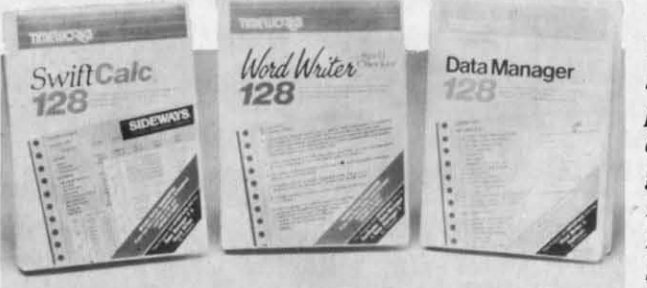

#### **THREE 128 UTILITIES**

Timeworks, Inc. has announced enhanced C-128 versions of three C-64 products, each at \$69.95:

Word Writer 128 includes an 85,000word spell checker, a 5-function calculator, and word processing features like document chaining, form letter printout, page separations, and horizontal/vertical scrolling.

Data Manager 128 includes reportwriting and label-making capabilities, in addition to search, sort, and chart functions.

Swiftcalc 128, incorporates the Sideways vertical spreadsheet printing utility (see Aug. '85 Scuttlebutt).

Timeworks, Inc., 444 Lake Cook Road, Deerfield, IL 60015 (phone: 312-948-9200).

#### **ENERGY USE ANALYZER**

Energy Manager lets C-64 users analyze use of heating and cooling energy in homes and buildings by comparing utility bills for the same months in different years. Information is displayed in tabular and bar chart form. Price of \$39.95 includes shipping and handling.

Powerline Software, P.O. Box 635, New Hartford, NY 13413 (phone: 315-735-0836).

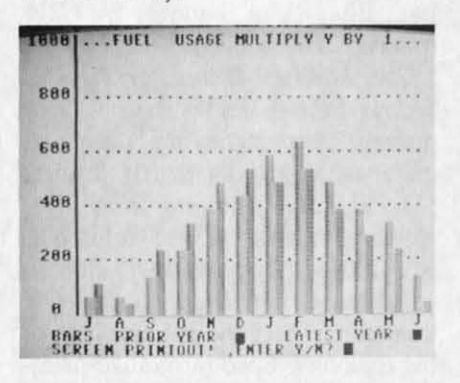

Analyze energy use in homes, buildings. **READER SERVICE NO. 197** 

#### Timeworks' C-64 spreadsheet, word processor, and database manager stepped up to 128 capability. **READER SERVICE NO. 196**

#### **HOME BUDGET SOFTWARE**

Plan Ahead consists of three integrated modules, each of which accounts for inflation: Retirement Planning, Life Insurance Planning, and College Funding. Price of any one

Tax (1986 version available in December) which will calculate a return in a single step. Price of each C-64 program is \$69.95.

y

th

ti

 $K$ 

p

fc

a

in

 $S<sub>0</sub>$ 

li:

A

 $(r$ 

b

 $\mathbf C$ 

te

pe

m

dı

m

in

55

 $\overline{C}$ 

V

VO

alı

 $cc$ 

ab

tic

 $ch$ 

ne

ce

in

 $_{\rm co}$ 

Simon & Schuster Electronic Publishing Group, 1230 Ave. of the Americas, New York, NY 10020 (phone: 212-245-6400).

*Lifeplan* is designed to help middle-income families control and eliminate debts, increase savings, and improve their financial security. A 100% money-back guarantee is included. For the C-64; \$99.95.

Lifeware, 2318 Second Ave., Seattle, WA 98121 (phone: 206-322-5454).

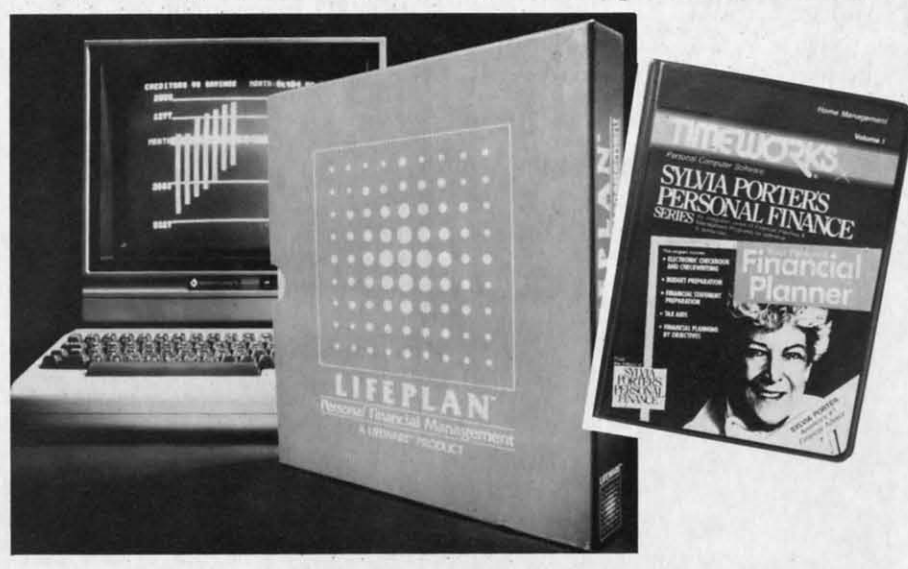

Lifeplan: for middle-income families. **READER SERVICE NO. 198** 

module is \$29.95, any two \$49.95, and all three \$59.95.

Advanced Financial Planning, 20922 Paseo Olma, El Toro, CA 92630.

Timeworks has released Sylvia Porter's Personal Financial Planner and scheduled for fall release the second in the series-Sylvia Porter's Personal Investment Manager. Both for the 64: \$59.95 each.

Timeworks, Inc., 444 Lake Cook Road, Deerfield, IL 60015 (phone: 312-948-9200).

Completing the series begun last year, J.K. Lasser's Your Money Man*ager* provides a check writer, financial statements, balance sheets, and budget reports. If records are kept accurately all year, they can be downloaded to J.K. Lasser's Your Income Sylvia Porter: first in a series. **READER SERVICE NO. 199** 

#### **SUPER PASCAL**

A complete Pascal development system for the C-64 and C-128, SU-PER Pascal includes a source file editor with renumber, auto, find, and other functions, an assembler for optionally coding in machine language routines, and a comprehensive utility package. The program utilizes a DOS that speeds up 1541 read and write operations by 300%. Included for the \$59.95 price is a handbook of over 200 pages.

Abacus Software, 2201 Kalamazoo S.E., P.O. Box 7211, Grand Rapids, MI 49510 (phone: 616-241-5510).

#### **PAPER AIRPLANE MAKER**

Why settle for one of the numerous slight simulation programs on the market when your C-64 will now let

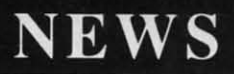

you pilot an actual craft? Based on you pilot an actual craft? Based on the famous book, *The Great Interna-*the famous book, *The Great International Paper Airplane Construction tional Paper Airplane Construction Kit* is a set of over a dozen paper air-Kit is a set of over a dozen paper air-<br>plane templates (to be printed and folded) and a library of aeronautical folded) and a library of aeronautical art for the wings and fuselage, includ-art for the wings and fuselage, including logos, rockets, and windows. ing logos, rockets, and windows. Scheduled for fall release; \$24.95. Scheduled for fall release; \$24.95.

Simon & Schuster Electronic Pub-Simon & Schuster Electronic Pub-<br>Iishing Group, 1230 Ave. of the Americas, New York, NY 10020 Americas, New York, NY 10020 (phone: 212-245-6400). (phone: 212-245-6400).

idmm-1%

Ibthe 120

IID-m-I in lin ro-TO-

> at-).

d.

et

 $nt$ 

U-<br>d-<br>1d

ge<br>ty <sub>S</sub>te

1e er

lation are handled by onboard ROM, eliminating the need to load addition-<br>al software. al software.

Price of ProVoice will be \$99.95; Price of ProVoice will be \$99.95; a complete talking telecommunica-a complete talking telecommunications package consisting of ProVoice, tions package consisting of ProVoice, a 300 baud auto-dial/auto-answer modem, and communications software dem, and communications software will sell for under \$150. (A Talking will sell for under \$150. (A Talking Word Processor will be available Word Processor will be available from Genesis by year-end.) from Genesis by year-end.)

Genesis Computer Corporation, Genesis Computer Corporation, Ben Franklin Technology Center, Le-Ben Franklin Technology Center,

you pilot an active and contributed by the state of the most between the state of the communical ROM ( $Kn$ ) and the state of the state of the state of the state of the state of the state of the state of the state of the s

#### **ANTI-STATIC STRIP AIITI.STATIC STRIP**

The First Touch Model 9250 Keyboard Strip (\$19.95) sticks to your The First Touch Model 9250 board Strip (\$19.95) sticks to your Commodore (or other microcompu-Commodore (or other microcomputer keyboard, where bY touching it ter keyboard, where by touching it periodically you help prevent equipment malfunction due to operator-inperiodically you help prevent equip-<br>ment malfunction due to operator-in-<br>duced static electricity. No, it isn't magic – it's attached to a 10' ground-<br>ing cord. ing cord.

3M, P.O. Box 33600, St. Paul, MN 3M, PO. Box 33600, St. Paul, MN 55133-3600 (phone: 612-736-2355). 55133-3600 (phone: 612-736-2355).

#### **PROVOICI PROVOICI**

The second generation of Genesis' The second generation of Genesis' COMvoice speech synthesizer, Pro-COM voice speech synthesizer, Pro-<br>Voice features an unlimited English vocabulary, screen echoing (allowing vocabulary, screen echoing (allowing almost any BASIC program to bealmost any BASIC program to be-<br>come a talking program), and variable translation modes for conversaable translation modes for conversa-<br>tional, verbatim, and character by character speech output. Thirteen character speech output. Thirteen new BASIC commands can be accessed with a single keystroke. new BASIC commands can be cessed with a single keystroke.

The plug-in device contains a built-The plug-in device contains a built-<br>in speaker/amplifier. New BASIC commands and text-to-speech trans-

*The 10' ground-The 10' ing cord of the ing cord of the Model 9250 is Model 9250 is fastened to a 3.5' fastened to a 3.5' right angle strip right angle strip*   $extension that$ *folds down and folds down and undemeath the underneath the keyboard. The keyboard\_ The cord's opposite cord's opposite end should be end should be fastened to a fastened to a suitable ground. suitable ground\_ READER READER SERVICE NO. 200 SERVICE NO. 200* 

high University, Bethlehem, PA 18015 high University, Bethlehem, PA 18015 (phone: 215-861-0850). (phone: 215-861-0850).

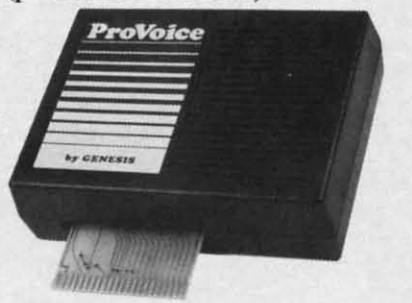

*ProVoice: 13 new BASIC commands. READER SERVICE NO. 201 READER SERVICE NO. 201* 

### **"B.U .OBOT KIT MOBILI ROBOT KIT**

The latest in the Movit family of The latest in the Movit family of robot kits (see next issue's feature on *Robotics* and *tire Commodore User), Robotics and the Commodore User),*  WAO (Wise, Argent, Orb) includes WAO (Wise, Argent, Orb) includes a microcomputer chip that stores a a microcomputer chip that stores a system program in ROM (2K) and a system program in ROM (2K) and a user program in RAM (128 X 4 bits). user program in RAM (128 X 4 bits). The robot can solve high-grade prob-The robot can solve high-grade prob-<br>lems and (via the penholder in the center of its mechanism) perform center of its mechanism) perform graphics. graphics.

OWl Inc., 1160 Mahalo Place, OWl Inc., 1160 Mahalo Place, Compton, CA 90220 (phone: 213-638-4732). 638-4732).

Also to be included in next Also to be included in next month's robotics feature, the Versatile Mobile Robot Kits from Versatile Mobile Robot Kits from Spectron Instrument include compu-<br>ter interface circuits for the C-64 or ter interface circuits for the C-64 or VIC 20 that provide remote manipu-VIC 20 that provide remote manipulative output (specify computer when lative output (specify computer when ordering). Pictured is the basic Mi-ordering). Pictured is the basic Micro-Kitten. cro-Kitten.

Base list price is \$80 (assembled, Base list price is \$80 (assembled, \$120); with radio control, \$195 (as-\$120); with radio control, \$195 sembled, \$330). Postage included. sembled, \$330). Postage included.

Spectron Instrument, Robot Div., Spectron Instrument, Robot Div., MS 22, 1342 W. Cedar Ave., Denver, MS 22, 1342 W. Cedar Ave., Denver, CO 80223 (phone: 303-744-7088). CO 80223 (phone: 303-744-7088).

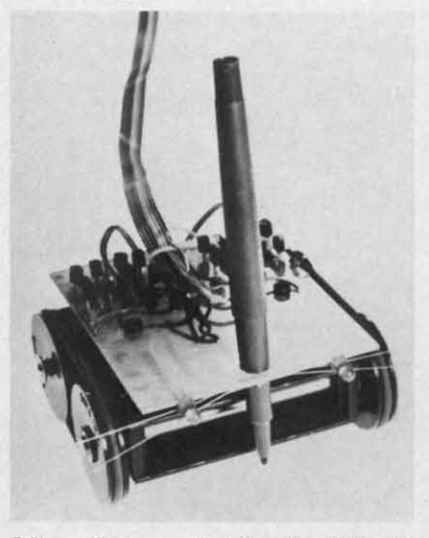

*Micro-Kitten: robot/or C-64IVIC 20. Micro-Kitten: robot for C-64MC 20. READER SERVICE NO. 202 READER SERVICE NO. 202* 

#### BETTER WORKING<br>WORD PROCESSOR **WORD PROCISSOR**

The *Better Working* Word Proces-The *Better Working Word Processor* pre-announced in July's *Scuttle*bUll (see page 10) has been released *butt* (see page 10) has been released by Spinnaker. The program includes by Spinnaker. The program includes a 50,000-word spellchecker based on the American Heritage Dictionary. the American Heritage Dictionary. For the C-64; \$49.95. For the C-64; \$49.95.

Through the Christmas Season, Through the Christmas Season, Spinnaker will offer consumers a free Spinnaker will offer consumers a free Spinnaker product of their choice Spinnaker product of their choice when they purchase any three of the when they purchase any three of the 50 products offered by Spinnaker's 50 products offered by Spinnaker's five brands: Spinnaker, Fisher-Price, five brands: Spinnaker, Fisher-Price, Telarium, Windham Classics, and Better Working. Details can be found Better Working. Details can be found inside appropriately marked packag-inside appropriately marked es or with your dealer. es or with your dealer.

Spinnaker Software Corp., One Spinnaker Software Corp., One AHOY! 13 AHOY! 13

C-www.commodore.co

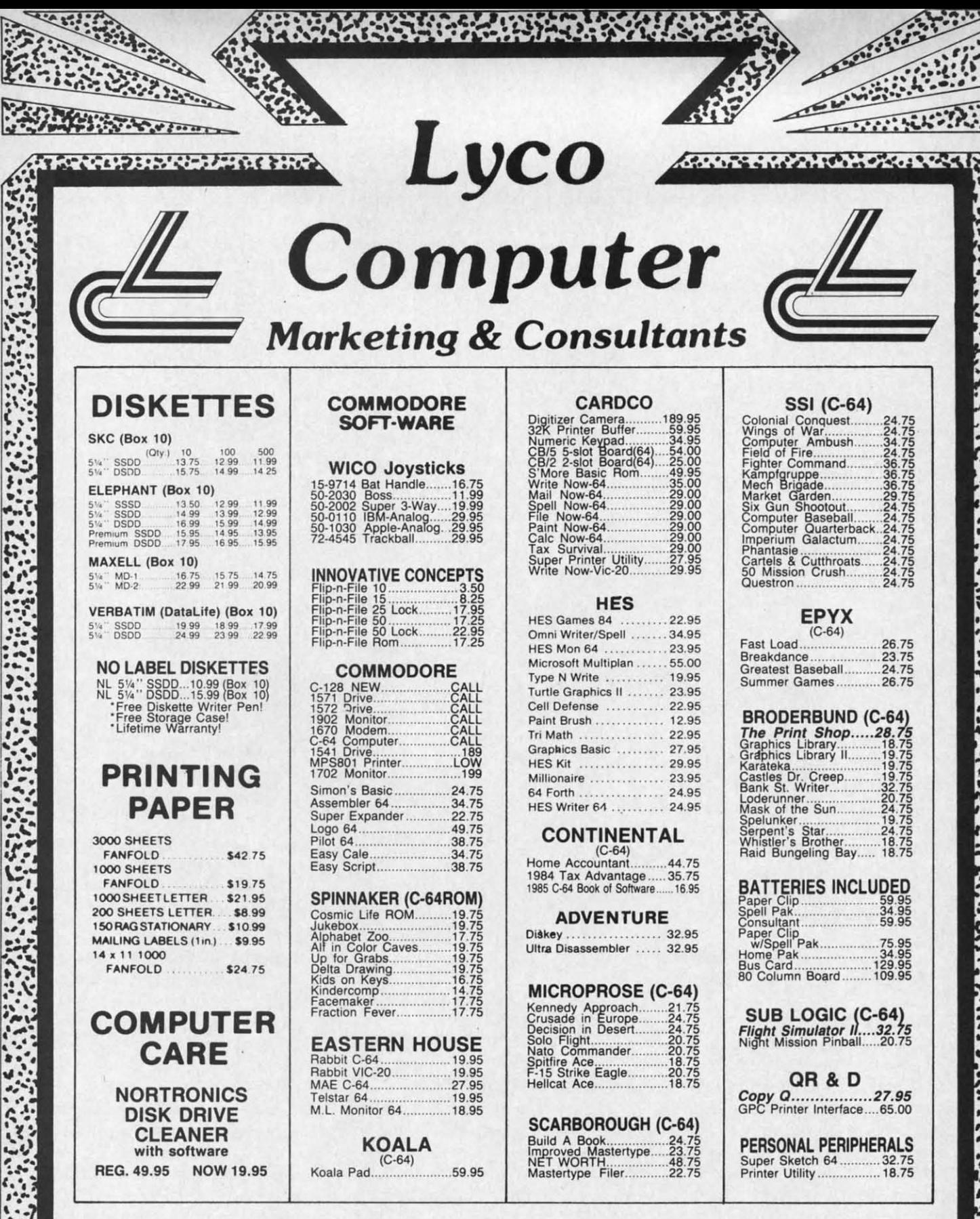

**AMERICA'S MAIL ORDER HEADQUARTERS** LYCO **COMPUTER WORLD'S LEADER IN SALES & SERVICE** 

a provincial and a proposition of the contract of the contract of the contract of the contract of the contract

**TO ORDER CALL TOLL FREE** 800-233-8760 In PA 1 717-327-1824 **Lyco Computer** P.O. Box 5088 Jersey Shore, PA 17740

www.commodore.

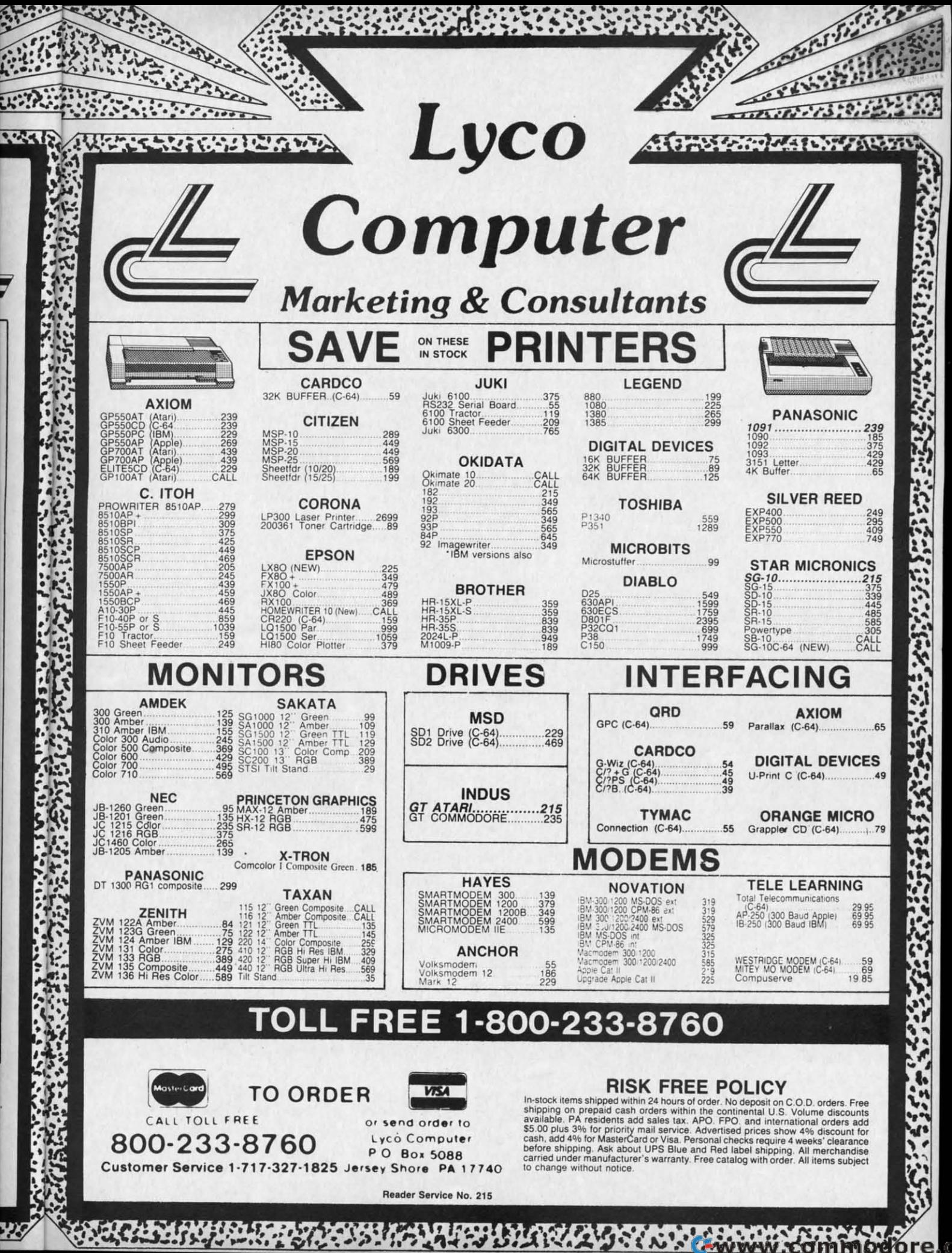

Kendall Square, Cambridge, MA Kendall Square, Cambridge, MA 02139 (phone: 617-494-1200).

### **NI. GAMa RILIASIS IIIIW GAMI RILIASIS**

Infocom's new introductory level Infocom's new introductory level fantasy, *Wishbringer,* plunks you fantasy, *Wishbringer,* plunks you down in a town whose locales and indown in a town whose locales and in-<br>habitants have disappeared or been changed into sinister new forms-the doing of the Evil One and her henchmen, the Boot Patrol. Worse yet, men, the Boot Patrol. Worse yet, they've kidnapped a cat, which you they've kidnapped a cat, which you must rescue while avoiding the villains. Aiding you is the Wishbringer stone, granting you seven wishes under the proper circumstances. For the der the proper circumstances. For the 64; \$34.95. 64; \$34.95.

Infocom, Inc., 125 Cambridge Infocom, Inc., 125 Cambridge Park Drive, Cambridge, MA 02140 Park Drive, Cambridge, MA 02140 (phone: 617-492-6000).

Scheduled for fall release are three Scheduled for fall release are three war simulations for the 64 from Mi-war simulations for the 64 from MicroProse: *Acrojel, The Advanced* croProse: *Acrojet,* The *Advanced Fligll/ Simulalor; GunShip, I1te Dar-Flight Simulator; GunShip,* The *Daring Arrack Helicopler Simulation;* and *ing Attack Helicopter Simulation;* and *Siletl/ Service,* TIle *Submarine Silent Service, T1, e. Submarine Simulation.* 

MicroProse Software, 120 Lake-MicroProse Software, 120 Lakefront Drive, Hunt Valley, MD 21030 (phone: 301-667-115l). (phone: 301-667-US1).

Two introductory-level strategy contests for the C-64 from SSI, each contests for the C-64 from SSI, each \$39.95. \$39.95.

*ColoniaL Conquesl* recreates the *Colollial Conquest* recreates the struggle for world dominance waged struggle for world dominance waged in the late 1800's and early 1900's by in the late 1800's and early 1900's by Germany, France, England, Japan, Russia, and the United States. The Russia, and the United States. The computer controls countries not rep-computer controls countries not represented by a player. resented by a player.

A solitaire WWll game, *Panzer* A solitaire WWlI game, *Panzer*  Grenadier depicts platoon/company level warfare between the Germans level warfare between the Germans and the Russians on the Eastern Front. and the Russians on the Eastern Front. Five scenarios are included, each Five scenarios are included, each lasting 1-2 hours. lasting 1-2 hours.

Strategic Simulations Inc., 883 Strategic Simulations Inc., 883 Stierlin Road, Bldg. A-200, Moun-Stierlin Road , Bldg. A-2oo, Mountain View, CA 94043-1983 (phone: tain View, CA 94043-1983 (phone: 415-964-1353). 415-964-1353).

*Powerline Cosino RauLelte* allows *Powerline CasillO Roulelle* allows for most styles of play popular in Eu-for most styles of play popular in European and American casinos. On ropean and American casinos. On cassette or disk for the C-64; \$39.95 cassette or disk for the C-64; \$39.95 (free shipping in Continental US). (free shipping in Continental US).

Powerline Software, P.O. Box 635, Powerllne Software, PO. Box 635, New Hartford, NY 13413 (phone: New Hartford, NY 13413 (phone: 315-735-0836). 315-735-0836) .

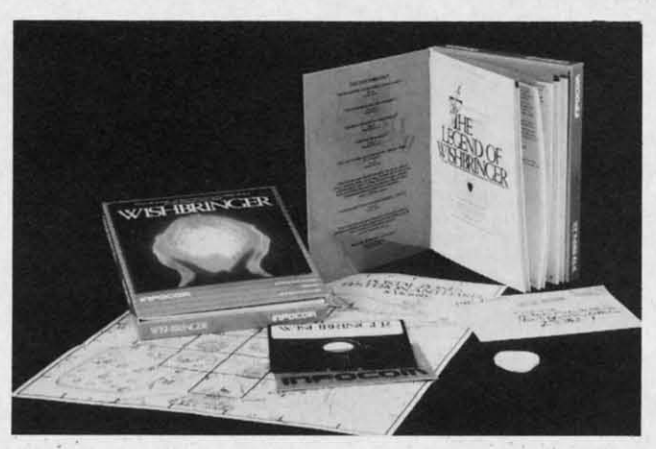

The Wizards have announced that the Cubological Formulation (also the Cubological Formulation (also known as Rubik's Cube, etc.) will be released in the form of a game for released in the form of a game for the C-64 by Christmas.

The WIZards, P.O. Box 7118, The The Wizards, P.O. Box 7U8, The Woodlands, TX 77387. Woodlands, TX 77387.

Incorporating 50 animated screens, Incorporating 50 animated screens, *Maxwell Manor* requires you 10 solve *Maxwell Manor* requires you to solve the mystery of the previous owner's the mystery of the previous owner's murder. The man-eating bugs in the murder. The man-eating bugs in the garden and the huge spiders down-garden and the huge spiders downstairs number among your obstacles. stairs number among your obstacles. For the C-64; \$25.00. For the C-64; \$25.00.

Microcomputer Games (division of Microcomputer Games (division of The Avalon Hill Game Company), The Avalon Hill Game Company), 4517 Harford Road, Baltimore, MD 4517 Harford Road, Baltimore, MD 21214 (phone: 301-254-5jOO). 21214 (phone: 30l-254-5joo).

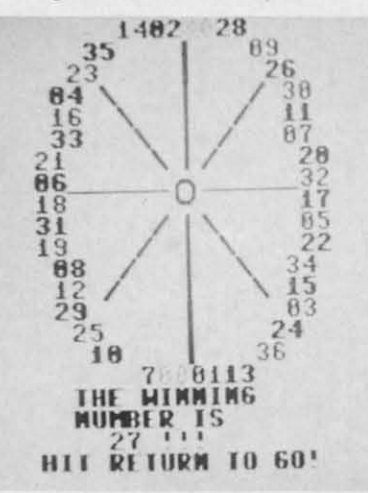

*Onscreen wheel of*Casino Roulette. *Ollscreell wheel of* Casino Roulette. *READER SERVICE NO. 204 READER SERVICE NO. 204* 

#### **IDUCATION PROGRAMS IDUCATIOIII PROGRAMS**

Ten new C-64/C-128 compatible Ten new C-64/C-128 compatible releases from Learning Technologies: releases from Learning Technologies:

In the Early Learning Series are In the Early Learning Series are five programs for prekindergartners five programs for prelcindergartners through second graders: The Flying *Corpel* (shape recognition), Let~ Go *Corpet* (shape recognition), *Let's Go Fishing* (number recognition), *How* 

**NEWS NEWS** 

*Included with Included with*  Wishbringer: *a map of the town, a seaLed special a sealed special*   $delivery$  *letter,* and The Legend of Wishbringer, of Wishbringer, *a booklet ex-a booklet ex* $plaining how to$  $use your seven$ *Magick wishes. Magick wishes. READER READER SERVICE NO. 203 SERVICE NO. 203* 

to Weigh an Elephant (ordering and sequencing), *Learning to Add and Sublmcl,* and *Clowning Around* (vis-*Subtract,* and *Clowning Around* (visual memory sk:ilJs). ual memory skills).

The Thinking Strategies Series also The Thinking Strategies Series also consists of five programs, these de-consists of five programs, these designed to develop problem-solving signed to develop problem-solving skills through observation, deduction, skills through observation, deduction, and evaluation: *Scrombled Eggs, Sliding Block, Monkey Busilless, Speedy* and evaluation: *Scrambled Eggs, illg Block, MOllkey Business, Speedy*   $D$ elivery, and *Alpine Train Ride.* 

Learning Technologies, Inc., 4255 Learning Technologies, Inc., 4255 LBJ, Suite 131, Dallas, TX 75224 LBJ, Suite 13l, Dallas, TX 75224 (phone: 214-991-4958). (phone: 214-991-4958).

#### **ID IOnwARI NIWlLI"IR ED SOFTWARE NEWILInER**

Though the flood of educational Though the flood of educational software releases have tapered off to software releases have tapered off to a trickle, *The New England SoftNews* a trickle, The *New England SoftNews*  will advise users and parents on will advise users and parents on what's newest and best in home edu-what's newest and best in home educational programs for children, high cational programs for children, high schoolers, and adult self-improvers. schoolers, and adult self-improvers. The newsletter is published six times The newsletter is published six times a year. a year.

New England Software Company, New England Software Company, P.O. Box 1154, Kennebunkport, ME P.O. Box 1154, Kennebunkport, ME 04046 (phone: 207-967-5977).

#### **MIDI PRODUCTS**

The latest releases in the burgeon-The latest releases in the burgeoning field of MIDI (Musical instru-ing field of MIDI (Musical Instrument Digital Interface) products for ment Digital Interface) products for the 64, allowing your computer to in-the 64, allowing your computer to interface with MlDI-equipped electron-terface with MIDI-equipped electronic instruments: ic instruments:

Passport Designs will release a Passport Designs will release a MIDI version of Broderbund's *The* MIDI version of Broderbund's The *Music Shop* for the C-64. A MIDI *Music Shop* for the C-64. A MIDI keyboard, Passport's MIDI interface, keyboard, Passport's MIDI interface, joystick, disk drive, and dot matrix joystick, disk drive, and dot matrix printer with graphics interface are reprinter with graphics interface are re-<br>quired. Price will be \$99.95. (See re-

*COlllillued on page 98 Continued on page 98* 

**C-www.commodoresse** 

# **EFFECTIVE**

3

d d

 $\overline{\delta}$ 

Shadow is a new and revolutionary<br>way to duplicate even your most<br>protected software. It encompases all<br>the latest advances in software, as well<br>as a highly sophisticated piece of hardware.<br>This is absolutely **the best** ut Shadow is a new and revolutionary

By the time you place your order we expect the<br>Shadow to copy 100% — that's right, 100% — of all<br>software available for the C-64.

Order by phone 24 hrs./7 days or send cashier's check/money order<br>payable to Megasoft. Visa, MasterCard include card # and exp. date. Add<br>\$3.50 shipping/handling for continental U.S., \$5.50 for UPS air. CODs add \$7.50,<br>Can

Reader Service No. 218

**INTRODUCTORY** OFFER \$89.95

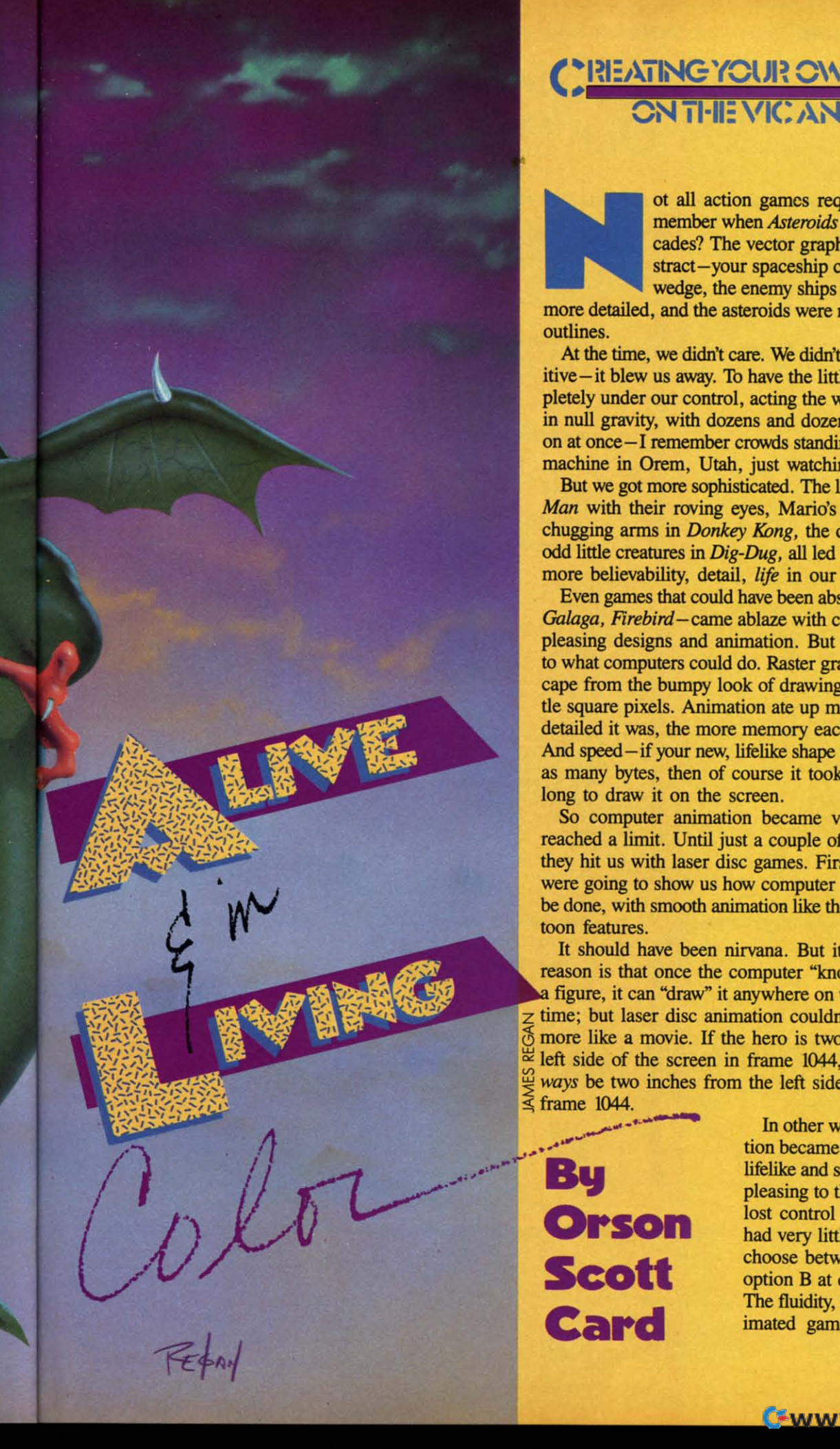

### (:I~:/~'ilNG YClJI~ **C\\'NGAMI:S (:HI:/\.iING YOlJH O\'lN GAMI:S ON THE VIC: AND 6-1**

ot all action games require realism. Re-<br>member when *Asteroids* was new in the ar-<br>cades? The vector graphics were very ab-<br>stract—your spaceship consisted of a little<br>wedge, the enemy ships were only slightly<br>more detail member when *Asteroids* was new in the arcades? The vector graphics were very abcades? The vector graphics were very abstract-your spaceship consisted of a little wedge, the enemy ships were only sligbtIy wedge, the enemy ships were only slightly ot all action gamcs require realism. Re-

oudines. outlines.

At the time, we didn't care. We didn't think it was primitive-it blew us away. To have the little spaceship completely under our control, acting the way it really would in null gravity, with dozens and dozens of things going in null gravity, with dozens and dozens of things going on at once-I remember crowds standing around the first machine in Orem, Utah, just watching the game. machine in Orem, Utah, just watching the game.

But we got more sophisticated. The little ghosts in Pac-*Man* with their roving eyes, Mario's padding feet and *Man* with their roving eyes, Mario's padding feet and chugging arms in *Donkey Kong*, the dragons and other odd little creatures in *Dig-Dug,* allied us to expect much odd little creatures in *Dig-Dug,* allied us to expect much more believability, detail, *life* in our games.

Even games that could have been *abstract-Galaxians.* Even games that could have been abstract - *Galaxians,*  Galaga, Firebird-came ablaze with color and startling, pleasing designs and animation. But there was a limit pleasing designs and animation. But there was a limit to what computers could do. Raster graphics couldn't es-<br>cape from the bumpy look of drawings made out of lit-<br>tle square pixels. Animation ate up memory. The more cape from the bumpy look of drawings made out of little square pixels. Animation ate up memory. The more detailed it was, the more memory each shape required. detailed it was, the more memory each shape required. And speed-if your new, lifelike shape used sixteen times as many bytes, then of course it took sixteen times as as many bytes, then of course it took sixteen times as long to draw it on the screen. long to draw it on the screen.

So computer animation became very good- but it So computer animation became very good -but it reached a limit. Until just a couple of years ago, when reached a limit. Until just a couple of years ago, when they hit us with laser disc games. First-rate cartoonists they hit us with laser disc games. First-rate cartoonists were going to show us how computer graphics ought to were going to show us how computer graphics ought to be done, with smooth animation like the best Disney car-be done, with smooth animation like the best Disney cartoon features. toon features.

It should have been nirvana. But it wasn't. And the It should have been nirvana. But it wasn't. And the reason is that once the computer "knows" the shape of figure, it can "draw" it anywhere on the screen, at any figure, it can "draw" it anywhere on the screen, at any z time; but laser disc animation couldn't do that. It was z time; but laser disc animation couldn't do that. It was more like a movie. If the hero is two inches from the  $\approx$  left side of the screen in frame 1044, then he will always be two inches from the left side of the screen in  $§$  more like a movie. If the hero is two inches from the  $\frac{1}{2}$  left side of the screen in frame 1044, then he will *al-*<sup>~</sup>*ways* be two inches from the left side of the screen in  $\leq$  frame 1044.  $\frac{10}{2}$  ways be two inches from the left side of the screen in

**Scott Card** 

 $\le$  frame 1044. tion became more realistic and<br> **BU** lifelike and smooth-moving and **By** lifelike and smooth-moving and pleasing to the eye, the players **Orson** lost control of the game. You had very little more to do than --'It choose between option <sup>A</sup> and had very little more to do than option B at certain key points. option B at certain key points. The fluidity, the dexterity of an-<br> **Card** imated games like *Dig-Dug*? lifelike and smooth-moving and lost control of the game. You choose between option A and The fluidity, the dexterity of an-

*AHOYI "* **AHOYI 19** 

# **Sensational Prices!** ... On Our Most Popular Items!

#### **Introducing THE 99 ISKE**

Are you paying too much for diskettes? first quality, prime, 51/4" diskettes (no rejects, no seconds) at these fantasic sale prices and save, save, SAVE! Disks are packaged in boxes of 50; each box contains 5 shrink-wrapped 10-packs that include diskettes in sleeves, labels, and writeprotect tabs

Each diskette is certified to be 100% error free and comes with a lifetime warranty (if you have a<br>problem, we'll replace the diskette). All diskettes include hub reinforcement rings and writeprotect notch.

All diskettes are double density and work in either single or double density drives.

SS, DD Diskettes, Box of 50 \$49.50-\$99¢ ea.! 32391 DS, DD Diskettes, Box of 50 \$64.50-\$1.29 ea. 32403

# **LETTER OUALITY PRINTING**

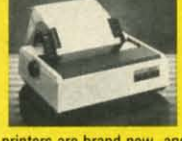

We have made a special purchase of these high quality daisy wheel printers from a major printer manufacturer, and can offer them to<br>you at this incredible price! All

**Plus \$22.95** 

**FAST LOAD** 

OFFER!

printers are brand new, and feature a full 1 year manufacturer's warranty!

Print superb letter quality type in standard, bold, subscript, superscript and underlined characters for full word-processing<br>compatibility at 10 CPS, bidirectional. Friction feed with a tractor feed option. This much quality at such a low price is a "don't miss" **Sug. Retail \$319.00** bargain \$199.00

**CARTRIDGE EXPANDER** 

Stop wearing out your computer and cartridges by endless swapping! New Stop wearing out your computer and cartroges by whoses Select either car-<br>design carridge expander features two carridge is to be used. Reset the computer independently of the power switch. Cartridge slots are vertical fo

The cartridge expander is a great companion for the Epyx Fast Load<br>cartridge-you can keep it permanently installed plus have a slot free for

34216 Fast Load Cartridge (Sug. Retail #34.95) \$29.95

34220 2-Slot Cartridge Expander

34451 Letter Quality Printer

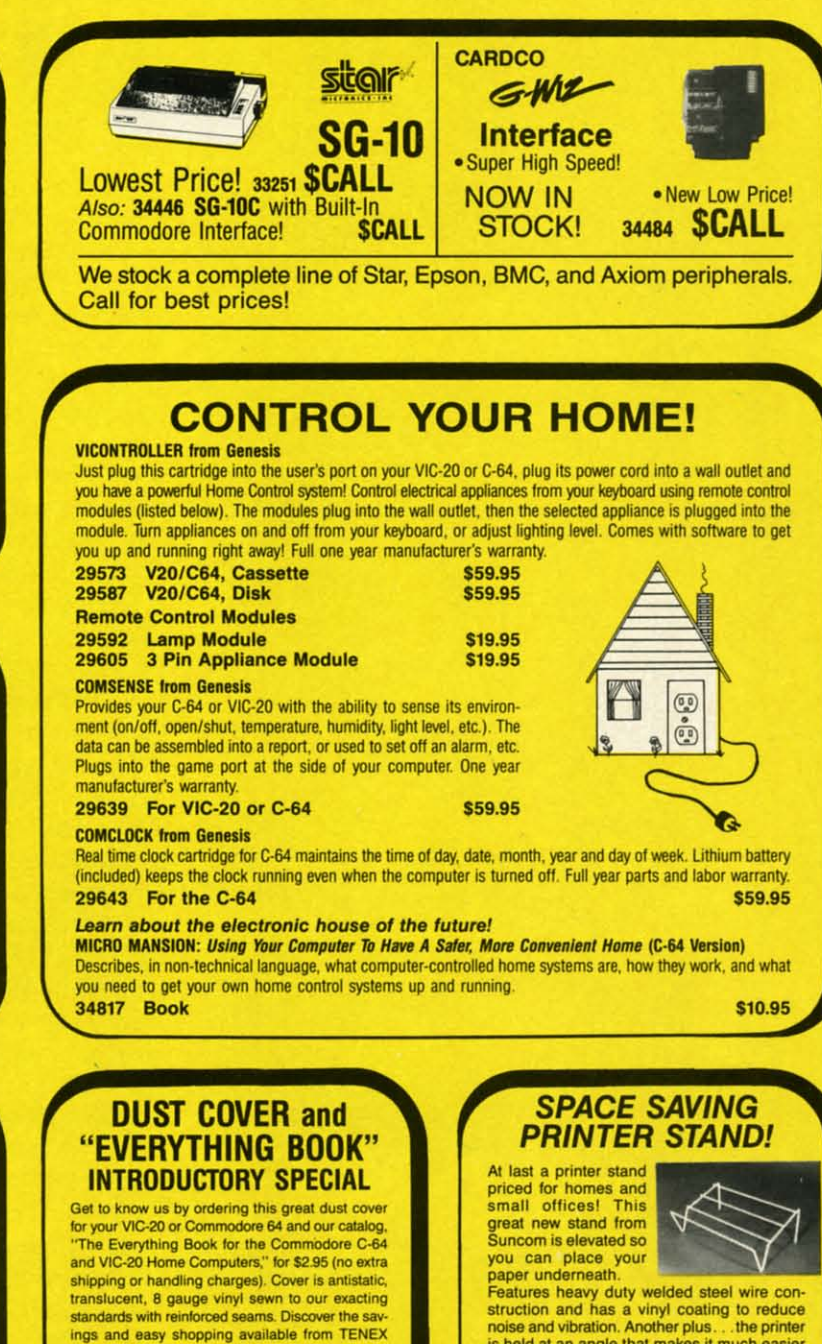

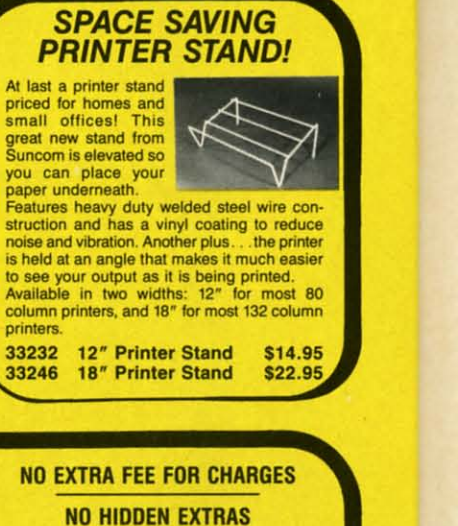

Fast Load ONLY \$22.95 with purchase of cartridge expander! We gladly accept **From Your Friends At** mail orders! *<u>unputer</u>* τεΝεχ P.O. Box 6578 press

South Bend, IN 46660 **Questions? Call** 219/259-7051

**\$19.95** 

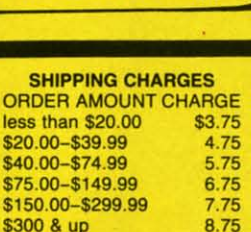

Reader Service No. 181

31627 Dust Cover and Catalog (R1H)

**Computer Express!** 

Ad

A<sub>1C</sub>

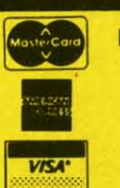

printers

33232

33246

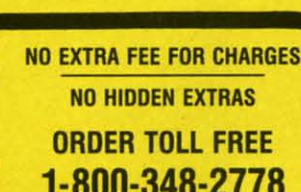

# 1-800-348-2778

Out T lifel

> tant. in c

T ted uct. audi fold imp N plot the  $\overline{ }$ to ci mili and can onds

T ers, We figu art f orate time  $A<sub>s</sub>$ 

bala was toon  $\frac{1}{100}$ off. gam

#### AN

W dore man of ch ping is clo howe  $C($ 

niqu in se calle show lasts fram could day's ly. O befor fram W In th Drag

on th

**AHOY!** 20

**C-www.commodore.ca** 

Out of the question for the laser disc.

The power of computer action games is not just in the lifelike animation, though I believe that it is very important. The greatest power is in the fact that the player is in control.

This isn't just a subtle difference. In a movie-animated or live-the finished product is the finished product. The audience comes and sees it, and that's it. The audience can't do anything to change the story as it unfolds (except by stamping and screaming and making it impossible to hear, but that's mere aural vandalism).

Now, a computer action game loses the complexity of plot and character and sacrifices much (but not all) of the visual realism. In exchange, however, we players get to create the story ourselves. The gamewright creates a milieu of sights and sounds and gives us certain powers and limitations-you can move here but not there, you can attack this but not that, you have only this many seconds and that many "lives."

Then, within those limitations, and using those powers, we players tell the story ourselves. No, I take it back. We don't tell the story, we live the story, we control a figure that acts it out for us. That's something no other art form can do-let the artist and the audience collaborate in creating related but non-identical stories every time we play.

As the makers of laser disc games discovered, the right balance between realistic animation and player control was struck by the best raster graphics games; the cartoon graphics games were too forced, too predictable, too *uninteresting* for most of us, once the novelty wore off. We were used to being in charge. The laser disc games were like going back to kindergarten.

#### **ANIMATED SPRITES**

Which brings us to animating sprites on the Commodore 64. If you've been following this column for the past many months, you'll remember an earlier demonstration of character-graphics animation through character-set flipping (January '85). The sprite shape-flipping technique is closely related. For the sake of newcomers to *Ahoy!*, however, I won't take anything for granted.

Computer animation depends on the same basic technique as cartoon animation. Many pictures are displayed in series for a fraction of a second each. Every picture, called a "frame," is almost identical to the one before, showing only a slight change. In the movies, each frame lasts about a sixteenth of a second. In the old days, the frames came every twelfth of a second-the audience could detect a slight jump or flicker between frames. Today's faster speed has smoothed out the picture completely. Our brain, in the effort to make sense of the image before our eyes, ignores the momentary darkness between frames and "sees" smooth movement.

With sprites, we animate using the same technique. In the example program included with this column (see *Dragon* on page 120), we want to move a dragon around on the screen. We want to create the illusion that the dragon is walking swiftly and breathing fire.

To do this, the program sets up four different shapes for the dragon. Each shape is very similar to the one before it in the sequence. In the shape created using the DATA statements in lines 1020-1031, we see the dragon with its mouth closed, its legs and arms balanced.

The next shape (1040-1051) moves the dragon's farther leg forward, as if he were stepping with his right foot. Also, his mouth opens and flame starts to emerge.

The third shape (1060-1071) evens out the dragon's legs again, just as in the first shape. However, the flames have come farther from the dragon's mouth. The tail is also undulating.

The fourth shape (1080-1091) moves the dragon's nearer leg, as if he were stepping with his left foot. The flames have burst far to the left; the dragon's mouth is now closed.

This sequence is completely circular in suggesting a walking movement. Lewgs even, step right, legs even, step left, and back to the beginning again. The undulation of the tail also completes a cycle. In other words, by repeating the sequence over and over, we can create the illusion of a walking, fire-breathing dragon.

However, the dragon does not always move from right to left. Sometimes he must move from left to right. So we need four more shapes, held in the DATA statements from 1120 to 1191. They are the mirror images of the leftfacing shapes from 1020 to 1091.

When the dragon moves to the left, we cycle through the first four shapes, one after the other.

When the dragon moves to the right, we cycle through the last four shapes, one after the other.

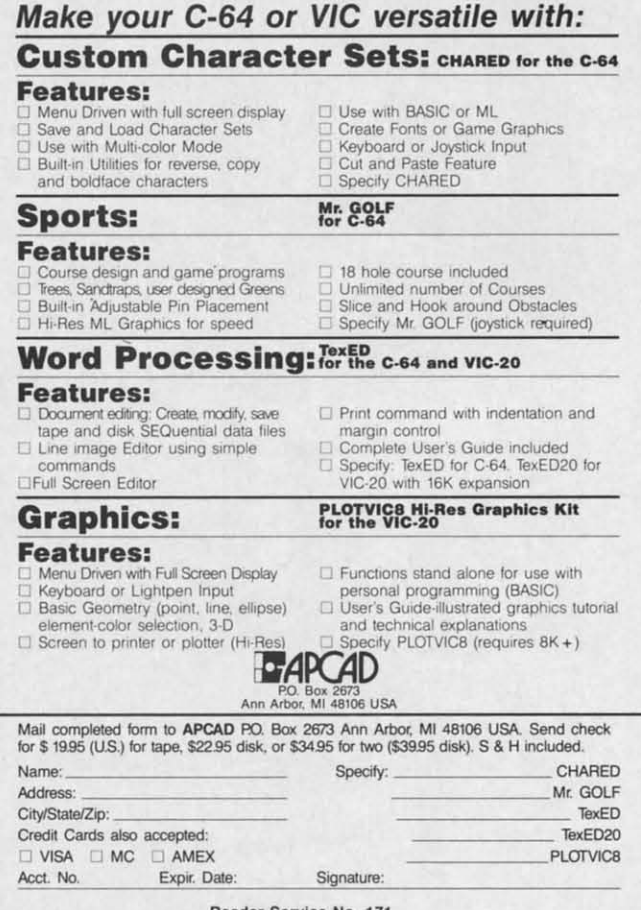

## SPRITE SHAPE-FLIPPING

In last month's column, we went over sprite creation In last month's column, we went over sprite creation and movement in detail. If you missed that issue, you and movement in detail. If you missed that issue, you can still probably figure out what's going on by consult-<br>ing the Sprite Memory Map reprinted here, which lists ing the Sprite Memory Map reprinted here, which lists all the key locations for sprite control. all the key locations for sprite control.

When it comes to animation, the viial locations are When it comes to animation, the viial locations are the last eight bytes of the 1K block of memory that holds screen memory. When your Commodore 64 powers up, screen memory. When your Commodore 64 powers up, screen memory is at location 1024. That IK block runs, screen memory is at location 1024. That IK block runs, then, from 1024 to 2047. The last eight bytes are 2040-<br>2047. 2047.

These bytes, together, form the Sprite Shape Location These bytes, together, form the Sprite Shape Location Table. The first byte holds the code for the location of Table. The first byte holds the code for the location of the shape for sprite 0; the second byte, the shape for sprite the shape for sprite 0; the second byte, the shape for sprite I; and so on. Since all the sprites are handled similarly, I; and so on. Since all the sprites are handled similarly, from now on we'll only discuss animating a single sprite, from now on we'll only discuss animating a single sprite, sprite O. sprite O.

For the purpose of defining sprite shapes, the VIC-U For the purpose of defining sprite shapes, the VIC-U video chip "thinks" of the 16K video block as being divvideo chip "thinks" of the 16K video block as being divided into 256 sprite shape blocks consisting of 64 bytes each. Each 64-byte block has its own unique code number, consisting of a number from 0 to 255. The code number, consisting of a number from 0 to 255. The code number for the first sprite shape block in video memory is 0; the code number for the second sprite shape block, 0; the code number for the second sprite shape block, the one starting in byte 64, is 1; the code for the last block, the one starting at byte 16320, is 255.

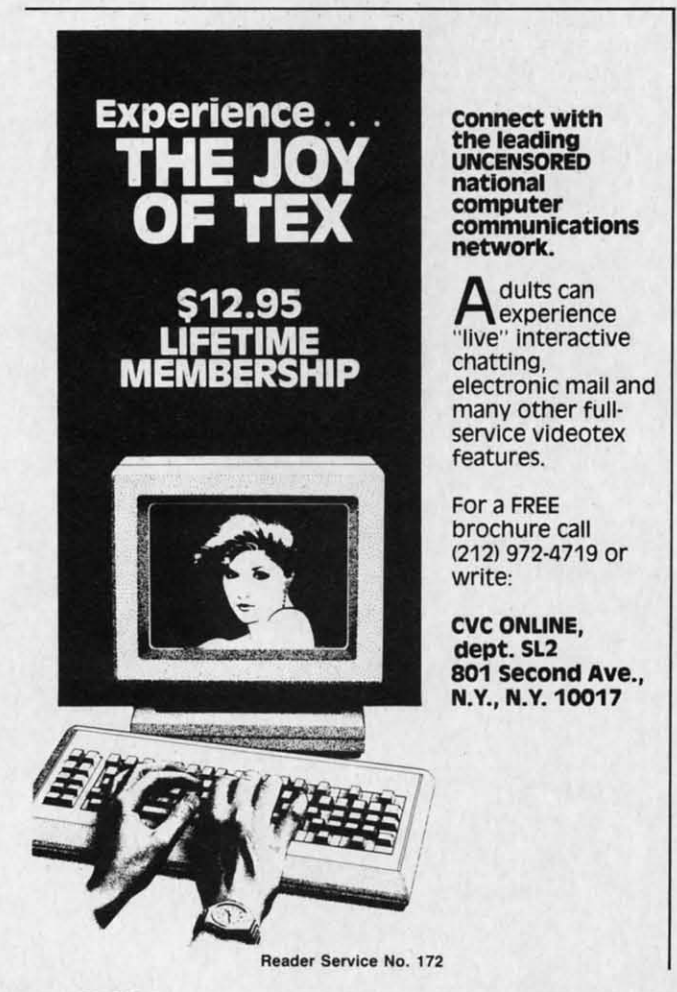

#### **22 AHOYI** 22 AHOYI

#### **SPRITE MEMORY MAP** SPRITE MfMORY MAP

**For easy reference, here are the sprite-control registers in the** For easy reference, here are the sprite-control registers in the Commodore 64. For full explanations, see the text of this month's **and last month's anicles.** and last month's articles.

#### **floating Memory Locotlonl** Floating Memory Locotlons

1016-1023 after the start of screen memory (default 2040-2047): 1016-1023 after the start or screen memory (derault 2040-2047): The eight shape location registers. (If you're using bit-map mode, they are found at bytes 1016-1023 after the start of bitmap color mem- ory.) map color mem· ory.)

0-63: The codes for the possible location of each sprite shape block within the video block. The actual address is found by multiplying this code by 64 and adding the result to the absolute address of the start of the video block. The first 63 bytes of the sprite shape block determine which dots will be "on." Every 1 bit causes a dot to be displayed; a 0 bit allows the playfield display bit causes a dot 10 be displayed; 0 bit allows the playfield display to show through. to show through.

#### **Permanent Control Registers**

**Permanent Control Registers**<br>53248, 53250, 53252, 53254, 53256, 53258, 53260, 53262: **Horizonral position registers for sprites 0 through 7. in order.** Horizontal position registers for sprites 0 through 7, in order. 53249, 53251, 53253, 53255, 53257, 53259, 53261, 53263: Ver-

**tical position registers for sprites 0 through 7. in order.** tical position registers for sprites 0 through 7. in order.

53264: Flag-bit register for horizontal position of all eight **sprites.** sprites.

53269: Sprite enable register. (255 enables all sprites; 0 disables all sprites.) ables all sprites.)

**53271: Sprice venical expansion register. (255 expands all** 53271 : Sprite venical expansion register. (255 expands all sprites.) sprites.)

**53272:** Screen and character memory location register. Where **screen memory is located determines where the sprite shape lo-**screen memory is located detemlines where the sprite shape.lo**cation registers are located. The high four bits are significant** cation registers are located. The high four bits are significant **for screen memory location:** for screen memory location:

\$C'U" location=(PEEK(53272)AND *240)/16+>ideo block* screell /ocarion=(pEEK(53m)AND 240)/16+video block *stoning address stoning address* 

53275: Sprite priority register. (0 means all sprites appear in front of foreground; 255 means all sprites appear behind foreground.) ground.)

53276: Sprite multicolor enable register. (255 makes all sprites 53276: Sprite multicolor enable register. (255 mukes all sprites display using multicolor option.) display using multicolor option.)

53277: Sprite horizontal expansion register. (255 expands all 53277: Sprite horizontal expansion register. (255 expands all sprites.) sprites.)

**53Z78: Sprite/sprite collision register. (0 means no collisions;** 53Z78 : Sprite/spritecolJision register. (0 means no colljsions; PEEKing this location clears the register.)

53219: Sprite/foreground collision register. (0 means no colli**sions; PEEKing this location clears the register.)** 53Z19: Sprite/roreground collision register. (0 means no sions; PEEKing this location clears the register.)

53285: Sprite multicolor register 0, controlling the color of OJ bit-pairs. 01 bit-pairs.

53286: Sprite multicolor register 1, controlling the color of 11 bit-pairs.

53287, 53288, 532g9, 53290, 53291, 53292, 53293. 53294: 53287, 53288, 53289, 53290, 53291, 53292, 53293, 53294: **Sprite color registers for sprites 0-7, in order. Default colors are** white, red, cyan, purple, green, blue, yellow, and medium gray. (In multicolor mode, these registers control the color of 10 bit-pairs.)

53276: Video block selection register. Bits 0 and 1 determine which video block the VIC-2 chip will read.

To tell the VIC-II chip where to find the shape for sprite 0, you POKE the code number into location 2040 (or 0, you POKE the code number into location 2040 (or the first of the eight bytes of the Sprite Shape Location the first of the eight bytes of the Sprite Shape Location Table, if screen memory is somewhere else). Table, if screen memory is somewhere else).

Our dragon relies on two separate animation sequences, Our dragon relies on two separate animation sequences, one for leftward movement, the other to move right. Each sequence consists of four shapes. The routine at lines sequence consists of four shapes. The routine at lines

Int easyfrom

Fina use yo messa

> Des EasyP easy-to and it workin With E file, an

# EASYPLEX

# THE BETTER LETTER BOX

**Introducing** EasyPleX~ **The new, easy-to-U5e electronic mail system from CompuServe.** 

the th's

17): nap bil-

.pe by<br>ute

the

ıll

nt

)r n

Finally! Electronic Mail that's so easy to use you can start composing and sending messages the first time you get online.

Designed for various experience levels. EasyPlex has a menu mode with simple, easy-to-follow directions for beginners, and it lets experienced users save time by working in the prompt or command modes With EasyPlex, you can compose, edit, send, file. and take advantage of sophisticated

options previously available only with more **expensive services.** 

CompuServe's EasyPlex lets friends and relatives, associations and dub members communicate any time of the day or night. And small business owners, real estate professionals. insurance agents. lawyers, writers, etc. can communicate quickly and simply-either interoffice or interstate. "It's Easy." "Just Plex it!"

Best of all, EasyPlex is available to all CompuServe subscribers. And, along with EasyPIex, you get hundreds of valuable and entertaining computing options. Plus the assurance of belonging to the largest fastest

growing computer infonnation service in the world and the premier supplier of business information to FORTUNE 500 **companies.** 

Start communicating! To buy a CompuServe Subscription Kil see your nearest computer dealer. To receive our informative brochure or to order direct. call or write:

## **CompuServe<sup>3</sup>**

**Information Services, P.O. Box 20212 5000 Arlington Centre Blvd., Columbus. Ohio 43220 800-848-8199 In Ohio, call614·457·0802** 

**Gwww.commodore.ca** 

Reader Service No. 217

**An H&R Block Company** 

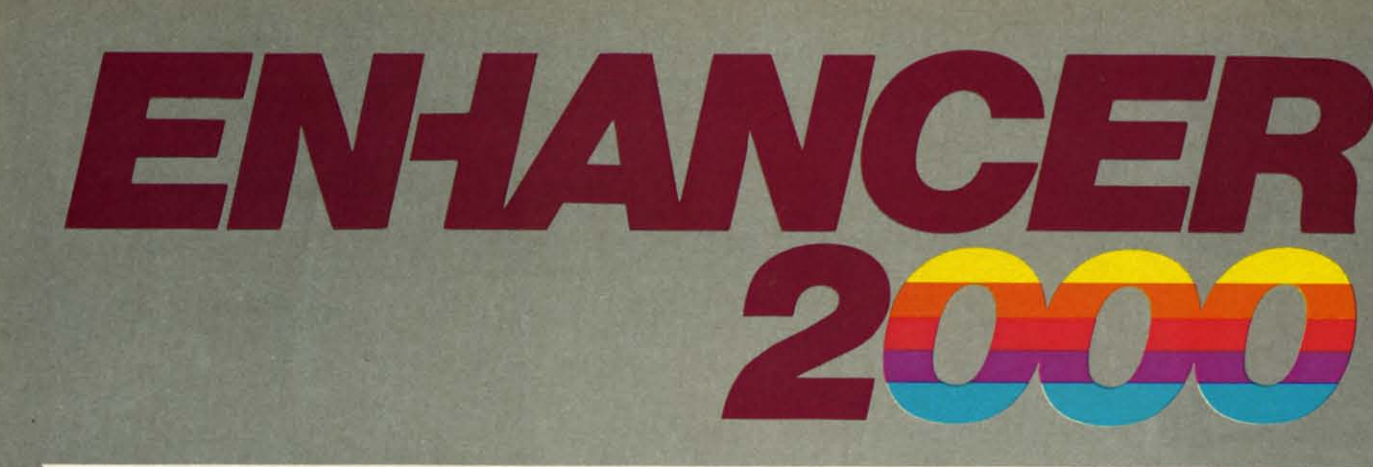

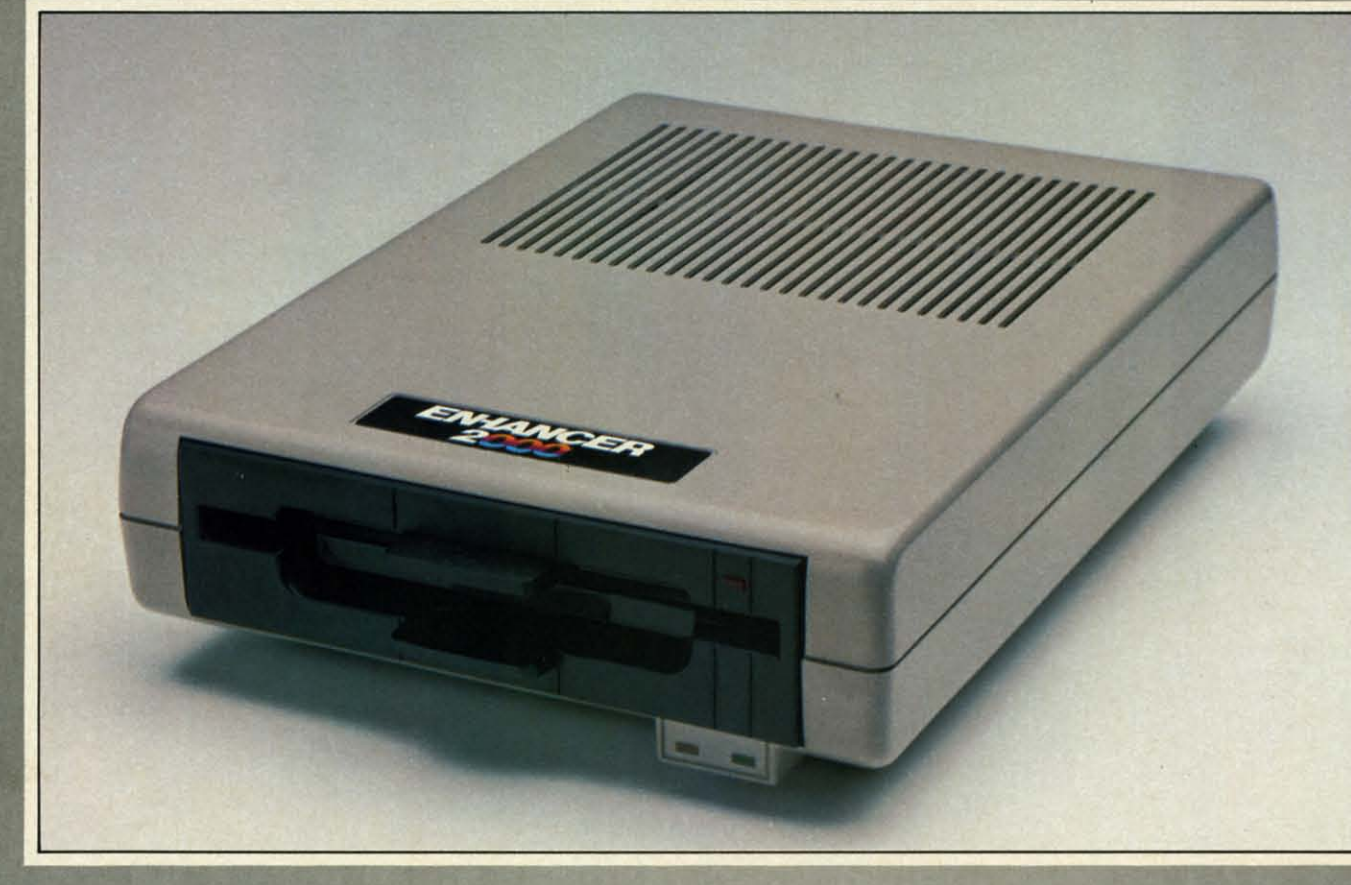

# Commodore<sup>®</sup> Compatible Floppy Disk Drive

**One Year Warranty With Second Year Extended Warranty Available** "Where Speed and Quality Meet"

> · SUPER HIGH SPEED · SLIM LINE CONSTRUCTION (LOW PROFILE) FULLY COMMODORE COMPATIBLE . DIRECT DRIVE (DC) MOTOR . AVG. MTBF RATE OF 10,000 HOURS . VENTED CASE . SOLID STATE POWER SUPPLY . DUAL SERIAL PORT (CHAINING OPTION) . 514" **INDUSTRY STANDARD FORMAT**

Manufactured Exclusively BY CHINON INDUSTRIES of Japan For "THE COMTEL GROUP"

**Foreign And Domestic Inquiries Welcome** 

1651 East Edinger Suite 209 Santa Ana, CA 92705 Commodore® is a Registered Trademark of Commodore Bus. Machines.

Telephone: (714) 953-6165 **Telex: 503727** 

Gwww.commod**ere.ca** 

1000-1 conver shapes numbe Now

loop in the Spi the add which a diffe If th the co

with 1 ly "flip ever sl right, endles

(The XK is the dra that lii **NEXT** dragor and fro variabl four sp gon is **Smo** 

progra particu shape Tha

throug tests, a slowis were o consid which Ima

mate a at leas lost. If w

come v other a being quence moven might **Sha** 

**Shape** blocks having at the the sci anima two sp time.

Reader Service No. 224

!OOO-IOIO, after deciphering the DATA statements and 1000-1010, after deciphering the DATA slatements and converting them into bytes, POKEs the bytes of the sprite shapes into eight sprite shape blocks, the ones with code shapes into eight sprite shape blocks, the ones with code number 16 through 23. number 16 through 23.

Now, to display the sprite shapes in order, the main loop in lines 100-196 keeps POKEing different codes into loop in lines 100-196 keeps POKEing different codes into the Sprite Shape Location Table. The variable  $LT(0)$  holds the address of sprite O's shape location register. Line 140, which is executed *every* time the dragon moves, POKEs a different shape code into location LT(O). a different shape code into location LT(O).

If the dragon is moving to the left, line 140 POKEs If the dragon is moving to the left, line 140 POKEs the codes 16, 17, 18, and 19, and then starts over again the codes 16, 17, 18, and 19, and then Slarts over again with 16. Each time this happens, the VIC-II chip instantly "flips" to the new sprite shape block and displays what-Iy "flips" to the new sprite shape block and displays whatever shape it finds there. If the dragon is moving to the right, the codes 20, 21, 22, and 23 are repeated in an right, the codes 20, 21, 22, and 23 are repeated in an endless cycle. endless cycle.

(The codes, of course, are held in the array  $ST(XK, AN)$ . XK is either a 0 or a I, depending on which direction XK is either a 0 or a I, depending on which direction the dragon is facing. AN is a counter variable. Notice the dragon is facing. AN is a counter variable. Notice that line 100 puts the entire main loop within a FOR-that line 100 puts the entire main loop within a FOR-NEXT loop: FOR AN=0 TO 3. Thus, every time the dragon moves, AN changes from 0 to I, I to 2, 2 to 3, dragon moves, AN changes from 0 to I, I to 2, 2 to 3, and from 3 back to O. By using AN as an index into the and from 3 back to O. By using AN as an index into the variable ST(XK,AN), we automatically cycle through all four sprite shape blocks for whichever direction the dra-four sprite shape blocks for whichever direction the dragon is moving.) gon is moving.)

Smoothness-and the Lack of It. When you run the program *Dragon.* you'U find that the animation is not program *Dragon,* you'U find that the animation is not particularly smooth. There is a detectable jump from one particularly smooth. There is a deteclable jump from one shape to the next. shape to the next.

That's because of the speed of BASIC. Every time That's because of the speed of BASIC. Every time through the loop, we PEEK location 653, make a few through the loop, we PEEK location 653, make a few tests, and then POKE three locations. Alas, POKE is a tests, and then POKE three locations. Alas, POKE is a slowish command; it takes time. If the movement lines slowish command; it lakes time. If the movement lines were omitted, of course, the animation would speed up considerably-but the dragon would just stand in place, considerably-but the dragon would just sland in place, which isn't what we had in mind. which isn't what we had in mind.

Imagine what would happen if we were trying to ani-Imagine what would happen if we were trying to animate all eight sprites! Each animation step would mean mate all eight sprites! Each animation step would mean at least one more POKE, and all smoothness would be at least one more POKE, and all smoothness would be lost. lost.

If we were using machine language, each change could If we were using machine language, each change could come very quickly, with plenty of time left over for many other activities. It would be simple to have all eight sprites other activities. It would be simple to have all eight sprites being animated at once, and each sprite's animation sebeing animated at once, and each sprite's animation sequences could include dozens of shapes-sequences for movement in four directions, for instance, each of which movement in four directions, for inslance, each of which might include six or seven steps. might include six or seven steps.

Shared Shapes. Since any prite's register in the Sprite Shared Shapes. Since any sprite's register in the Sprite Shape Location Table can point to any of the 256 64-byte blocks in video memory, there's nothing to stop you from blocks in video memory, there's nothing to stop you from having many or all ofthe sprites point to the *same* shape having many or all of the sprites point to the *same* shape at the same time. You could easily have eight sprites on at the same time. You could easily have eight sprites on the screen, all of them cycling through the same dragon the screen, all of them cycling through the same dragon animation sequences. The VIC-II doesn't care whether animation sequences. The VIC-ll doesn't care whether two sprites are using the same shape block at the same two sprites are using the same shape block at the same time. time.

65

Animation and Movement. Keep in mind that movement and animation are two different things with sprites. ment and animation are two different things with sprites. Movement is taken care of by POKEing the horizontal Movement is laken care of by POKEing the horizontal and vertical position registers. The dragon *moves* three horizontal dots at a time in this program; it would do horizontal dots at a time in this program; it would do this just as smoothly (or jerkily) whether the dragon were *animated* or not. Movement has to do with the sprite's *location* on the screen. Animation has to do with the *location* on the screen. Animation has to do with the changing *shape* of the sprite. changing *shape* of the sprite.

#### MULTICOLOR **SPRITIS MULTICOLOR SPRITES**

Besides cycling through animation sequences, you can Besides cycling through animation sequences, you can greatly increase the realism and visual appeal of your greatly increase the realism and visual appeal of your sprites by letting them display more than a single color sprites by letting them display more than a single color at a time. This is done by "enabling" sprite multicolor mode by turning on the correct bit of the sprite multi-<br>color enable register at 53276. color enable register at 53276.

Bit 0 controls sprite O. To enable multicolor mode for Bit 0 controls sprite O. To enable multicolor mode for that sprite, you would POKE 53276,PEEK(53276)OR l. that sprite, you would POKE 53276,PEEK(53276)OR l. Bit 7 controls sprite 7. To enable multicolor mode for Bit 7 controls sprite 7. To enable multicolor mode for that sprite, you would POKE 53276,PEEK(53276)OR 128. that sprite, you would POKE 53276,PEEK(53276)OR 128.

If a multicolor mode has been selected for a sprite, If a multicolor mode has been selected for a sprite, the VIC-II looks in the same location to find its shape, the VIC-ll looks in the same location to find its shape, but it interprets the shape data differently. In one-color but it interprets the shape dala differently. In one-color mode, which we discussed last month, the data is ar-mode, which we discussed last month, the dala is ranged like this: ranged like this:

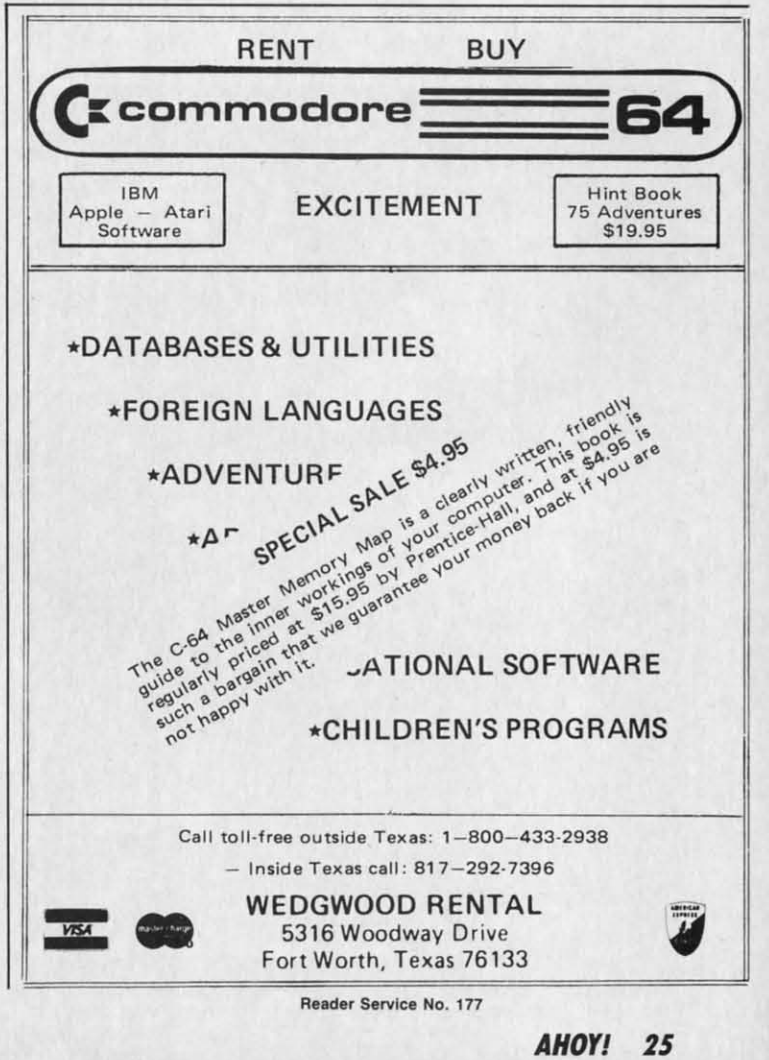

**C-www.commodore.ca** 

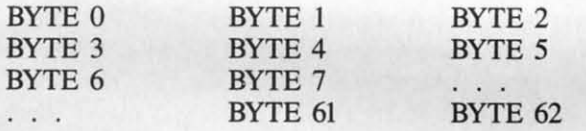

Within each byte, each bit controls one dot on the Within each byte, each bit controls one dot on the screen. If the bit is a I, that dot on the screen displays screen. If the bit is a I, that dot on the screen displays the sprite's color. If the bit is a  $0$ , then the sprite is "transparent" for that dot, and the regular screen display shows through. through.

Multicolor mode doesn't see each bit individually. Instead, the VIC-II sees the bits in pain;, four bit-pairs per stead, the VIC-II sees the bits in pairs, four bit-pairs per byte. Each byte, then, looks like this: byte. Each byte, then, looks like this:

$$
00\quad 00\quad 00\quad 00
$$

Each bit-pair, instead of controlling a single dot, con-Each bit-pair, instead of controlling a single dot, controls two dots. Both dots on the screen, side by side, will trols two *dots.* Both *dots* on the screen, side by side, will display the *same* color, whichever color was called for by the bit-pair. by the bit-pair.

The bit-pair 00 causes the dot-pair to be transparent. The bit-pair 00 causes the dot-pair to be transparent. The bit-pair 01 causes color I to be displayed. The bit-The bit-pair 01 causes color 1 to be displayed. The bit-<br>pair 10 causes color 2 to be displayed. The bit-pair 11 causes color 3 to be displayed. causes color 3 to be displayed.

Color 2, displayed by "10" bit-pain;, is individually se-Color 2, displayed by "10" bit-pairs, is individually selected for each sprite. The sprite color registers at 53287- **HOW THI PROGRAM WORKS** lected for each sprite. The sprite color registers at 53287- **HOW THE PROGRAM WORKS**  53294 allow you to select any of the 16 possible colors This program, like last month's example programs,

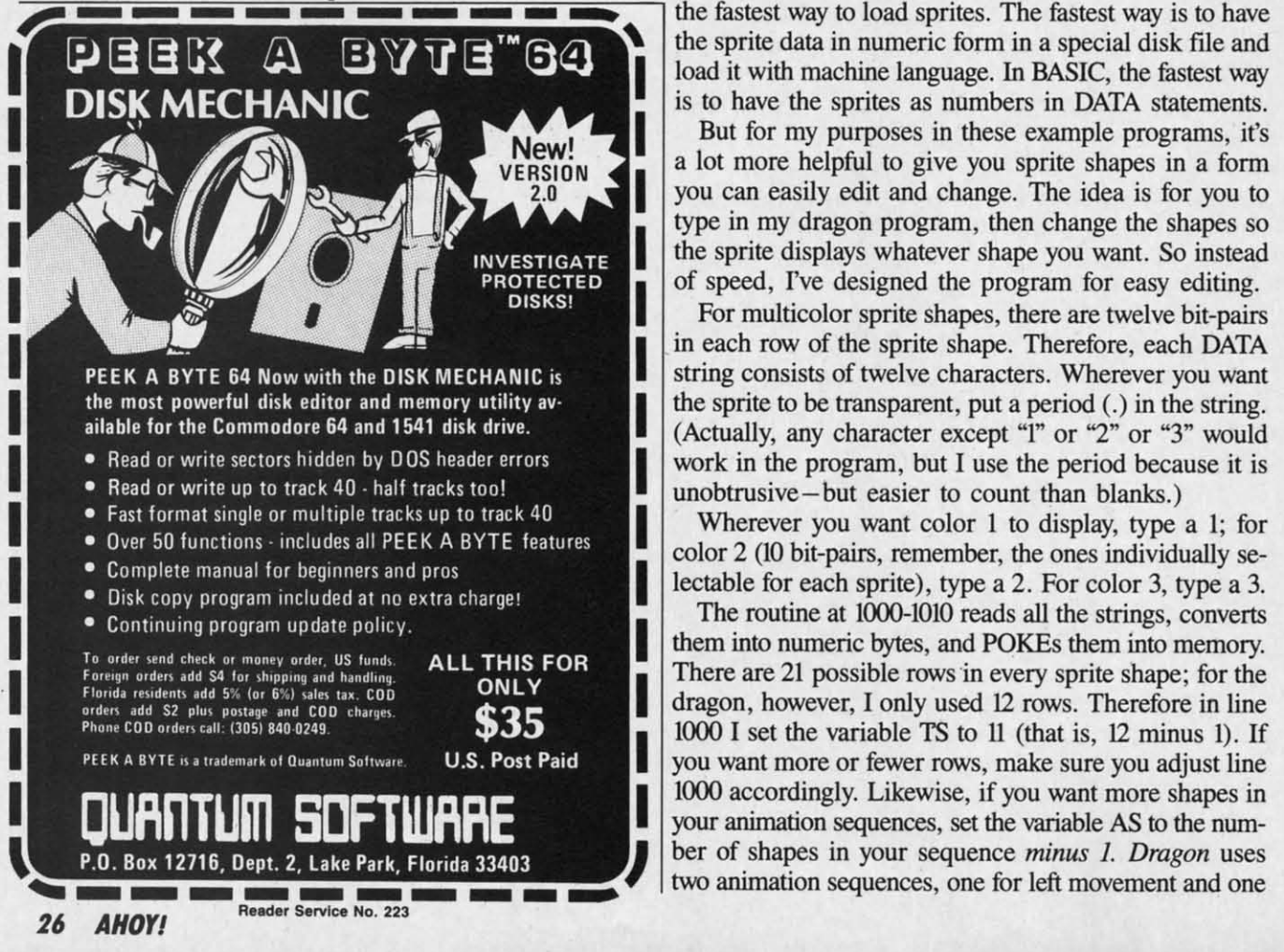

Color 1, displayed by "01" bit-pairs, is the same for all sprites; that color is set at location 53285. Likewise, all sprites; that color is set at location 53285. Likewise, color 2, displayed by "02" bit-pairs, is controlled for all sprites at location 53286. sprites at location 53286.

Thus, if all eight sprites were in multicolor mode, and Thus, if all eight sprites were in multicolor mode, and all eight sprites were displaying the same shape, all the all eight sprites were displaying the same shape, all the 01 bit-pairs in every sprite would display the same color; all the II bit-pairs would display the same color; but all the 10 bit-pairs might have different colors. If you plan to have sprites that share the same shape, and you want to have sprites that share the same shape, and you want the player to be able to tell them apart, make sure that the player to be able to tell them apart, make sure that the color you want to change from sprite to sprite is rep-<br>resented by 10 bit-pairs. resented by 10 bit-pairs.

The dragon in this program is primarily composed of The dragon in this program is primarily composed of 10 bit-pairs, and sprite 0 is set to green. If another dra-10 bit-pairs, and sprite 0 is set to green. If another gon were on the screen, *its* individual color could be set gon were on the screen, its individual color could be set to blue, and the two dragons would be clearly and obvito blue, and the two dragons would be clearly and obviously different. In a two-player game, this difference in color would let the two players tell their dragons apart. However, if the 10 bit-pairs had been used for the dra-However, if the 10 bit-pairs had been used for the dragon's flame, then the only visible difference between the gon's flame, then the only visible difference between the dragons would come when the dragons were moving and dragons would come when the dragons were moving and flame was coming out of their mouths; when they were flame was coming out of their mouths; when they were still, with no flame, they would be exactly alike. still, with no flame, they would be exactly alike.

(from 0 to 15) for each sprite.<br>
This is not the fastest way to load sprites. The fastest way is to have load it with machine language. In BASIC, the fastest way is to have the sprites as numbers in DATA statements. is to have the sprites as numbers in DATA statements. the fastest way to load sprites. The fastest way is to have

> But for my purposes in these example programs, it's But for my purposes in these example programs, it's a lot more helpful to give you sprite shapes in a form a lot more helpful to give you sprite shapes in a form you can easily edit and change. The idea is for you to you can easily edit and change. The idea is for you to type in my dragon program, then change the shapes so of speed, I've designed the program for easy editing.

> in each row of the sprite shape. Therefore, each DATA the sprite to be transparent, put a period (.) in the string. work in the program, but I use the period because it is unobtrusive -but easier to count than blanks.)

> color 2 (10 bit-pairs, remember, the ones individually secolor 2 (10 bit-pairs, remember, the ones individually se-<br>lectable for each sprite), type a 2. For color 3, type a 3.

> The routine at 1000-1010 reads all the strings, converts The routine at 1000-1010 reads all the strings, converts them into numeric bytes, and POKEs them into memory. them into numeric bytes, and POKEs them into memory. dragon, however, I only used 12 rows. Therefore in line dragon, however, I only used 12 rows. Therefore in line your animation sequences, set the variable AS to the numyour animation sequences, set the variable AS to the number of shapes in your sequence *minus 1. Dragon* uses two animation sequences, one for left movement and one two animation sequences, one for left movement and one you want more or fewer rows, make sure you adjust line

FOH COI Th

newe hot o W  $8\frac{1}{2}x$ perip mak even  $\mathcal{S}$ own (800 in wl same for ikewise, ed for all

ode, and e, all the ume colplor; but you plan ou want ure that e is rep-

osed of er drad be set d obvience in apart. he draeen the ing and y were e.

grams, is not o have le and st way nents. is, it's form ou to es so **stead** ting. *pairs* **ATA** want ring. ould it is ; for

y sea 3. verts lory. r the line  $). If$ line s in umises one

**FOR COMMODORE 128 AND C-64 OWNERS ONLY:** 

This is just 1 of 15 pages of the newest and biggest Skyles catalog, hot off the press.

**SAN FLASH** 

It's Permanent

We know you'll want this page, in its full 81/2 x 11 splendor, and another 14 pages of peripherals, software and books that will make your Commodore 128 or C-64 computer even nicer to live with.

It's Easy

ion in your

in the Michael School and Maple and the Michael School and School and Michael School and Michael School and Michael School and Michael School and Michael School and Michael School and Michael School and Michael School and

It's the largest

Matricia de Portugal de Michael

Froppega Rent Lat Frank is target

It's Available

28

avertal detraited

Storage Power to the People

And at an

THE MOVEMENT OF STATE OF STATE OF STATE OF STATE OF STATE OF STATE OF STATE OF STATE OF STATE OF STATE OF STATE OF STATE OF STATE OF STATE OF STATE OF STATE OF STATE OF STATE OF STATE OF STATE OF STATE OF STATE OF STATE OF

It's the Fastest

**SENTFI** 

QUICKSILVER"

SEWSFOLDON DISKUTING SAMMING &A . SASBAD

So, if we missed sending you your very own copy within the last few weeks, call us at (800) 227-9998, unless you live in California. in which case call (415) 965-1735.

**From Skyles Electric Works, the** oldest and largest professional specialists in the business.

Quickelwer.com.com

Cable LyER

**Page 00** 

**S129.95** 

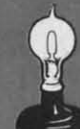

**Skyles Electric Works** 231E South Whisman Road<br>Mountain View, CA 94041<br>(415) 965-1735

for right. To have more sequences, change the variable **VZ** NS in line 1000 to the number of sequences *minus 1*.

The variable  $MS(n, n)$  is used to hold the possible values for each bit-pair. The values for each bit-pair position are as follows:

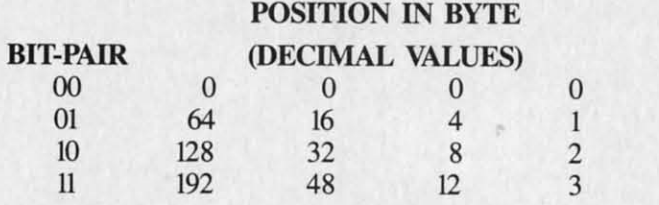

If you want the leftmost bit-pair in a byte to display color 2 (10), you would OR that byte with 128. If you want the bit-pair second from the right to display color 3 (11), you would OR the byte with 12.

**The Variables.** To help you keep track of what is going on in the program, here's a list of the main variables used in *Dragon*. I deliberately kept it as consistent as possible with last month's programs.

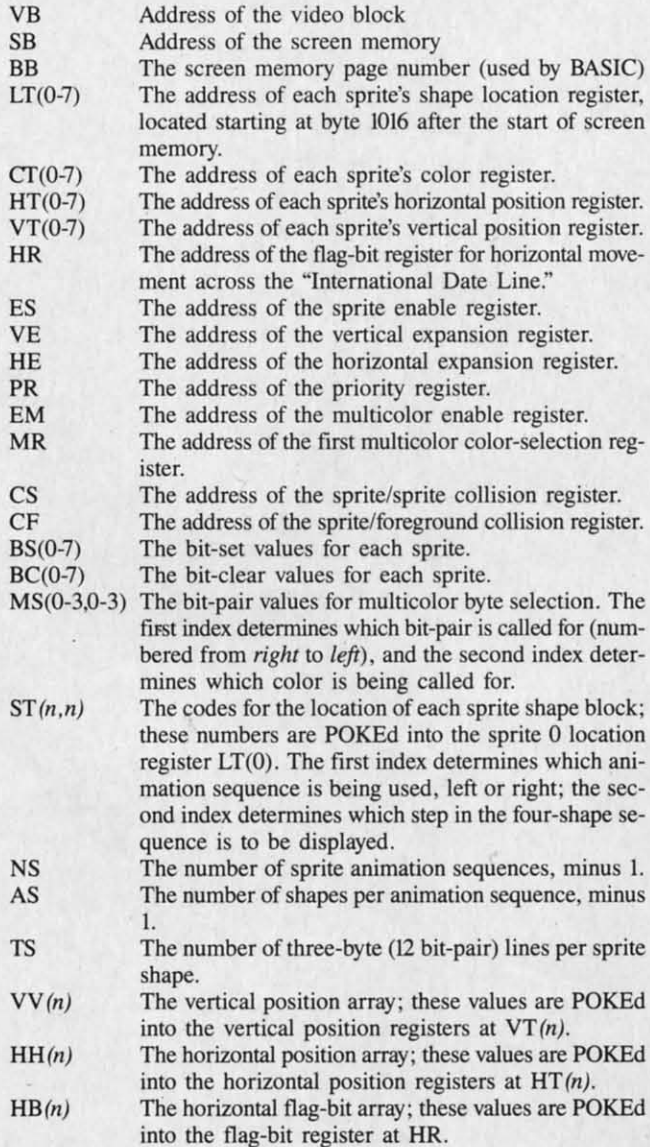

**AHOY!** 28

The lowest vertical position allowable on the screen, minus 1.

- The rightmost horizontal position allowable on the screen, minus 1.
- The current vertical position (a number from 0 to VZ). The current horizontal position (a number from 0 to  $HZ$ ).
- The current step in the animation sequence.

The direction the dragon is currently facing.

A flag. If it is 1, it means the dragon has been moved since it was last at rest; if it is 0, it means the dragon is at rest and has not been moved. It is used to determine whether the dragon needs to be set back to "resting" position-with no flame showing.

**Starting and Stopping.** The program relocates video memory and disables the RUN-STOP/RESTORE, and SHIFT/COMMODORE interrupts. If an error interrupts the program, you will probably have to turn off the machine and reload the program. So please SAVE the program before you RUN it, since the slightest typo can crash the program and make it very hard to recover it.

To stop the program once it is running, press SHIFT/ COMMODORE/CTRL. This restores all the video pointers and reenables the interrupts.

To move the dragon to the left, press COMMODORE. To move the dragon to the right, press SHIFT.

#### **NEXT MONTH**

 $HZ$ 

**VP** 

 $HP$ 

AN

**XP** 

Q

Next month we'll conclude this series on sprites with a program that creates a spaceship that can move in eight different directions, along with a few celestial objects. The BASIC version of the program will be quite slow, unfortunately; if I'm feeling particularly ambitious I'll create a machine language interrupt routine to read the keyboard and move the spaceship, in addition to the BASIC movement method. □

SEE PROGRAM LISTING ON PAGE 120

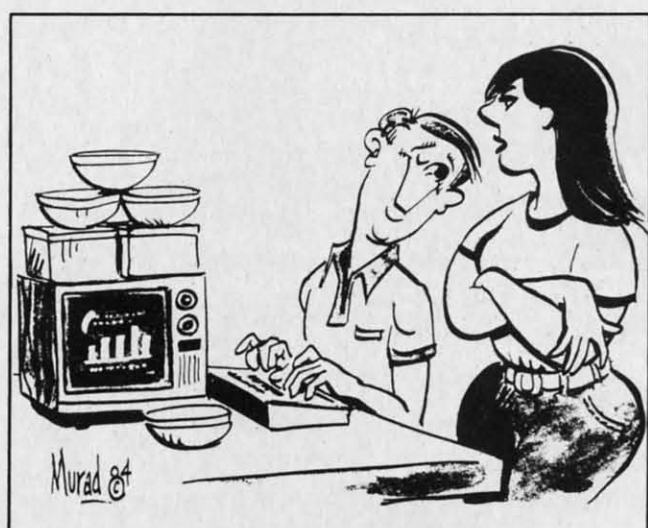

'Let me get this straight...your bargain-brand computer doesn't come with any software, but it does come with a lot of Tupperware?'

cro ner cal rea Yo is t triu eas is c pha cha dor mu oth my but the dec 127 you line ma fro

# **MYSTERY AT MYCROET MEWS**

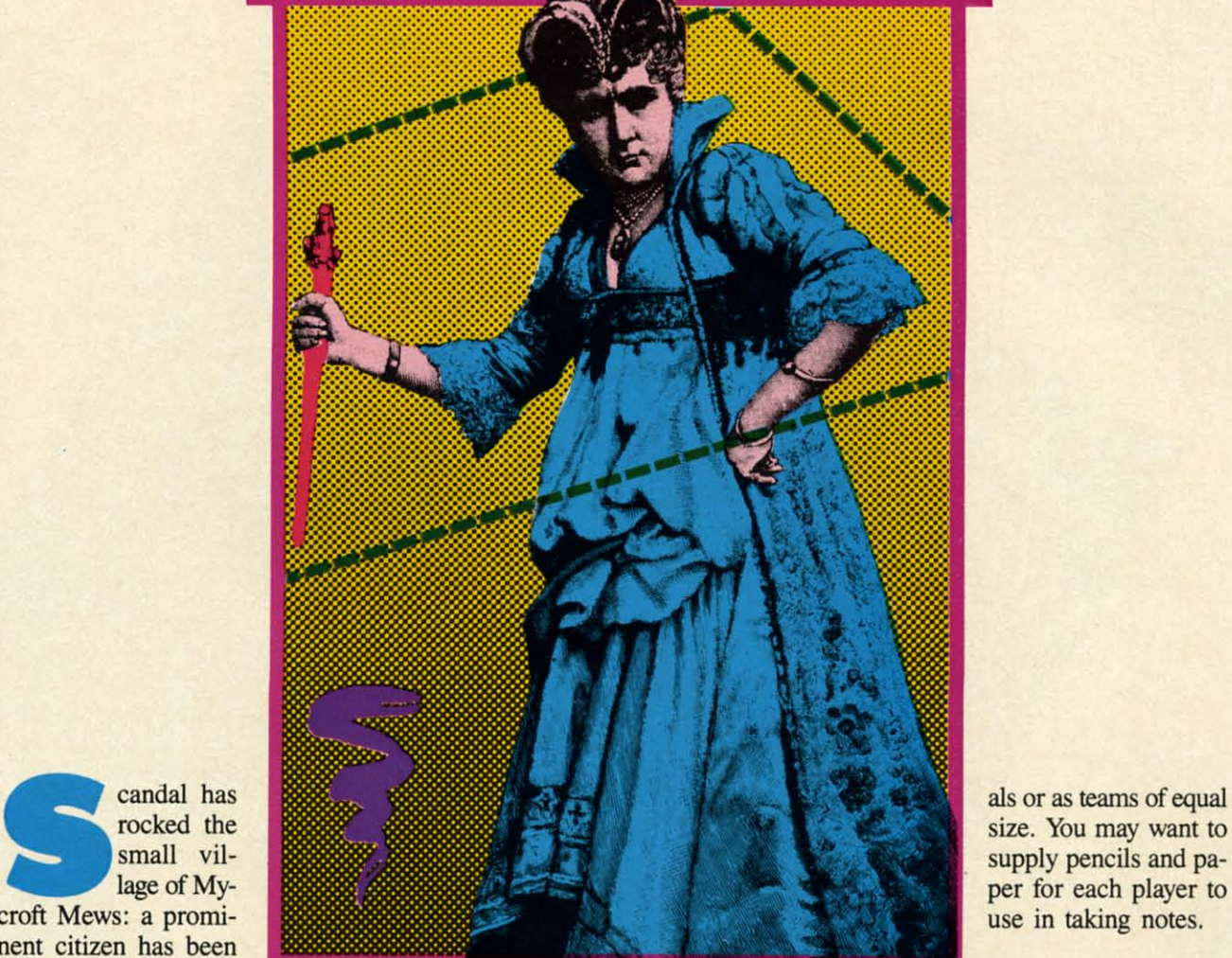

candal has<br>
rocked the<br>
small vil-<br>
lage of My-<br>
croft Mews: a promirocked the rocked the small vilsmall vil-<br>lage of Mynent citizen has been croft Mews: a nent citizen has been callously murdered for callously murdered for reasons unknown. reasons unknown. Your job as a detective Your job as a detective is to ensure that justice is to ensure that justice triumphs. It won't be triumphs. It won't be

!l. ID

**:0,**  he !).

ed on !f. It·

ıd

 $\frac{1}{2}$ 

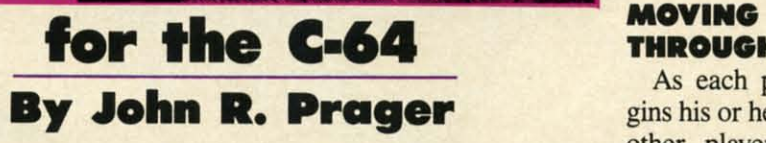

easy. The bank president won't talk. The hotel clerk's alibi is clearly bogus. The vicar's fingerprints are on the ele-is clearly bogus. The vicar's fingerprints are on the elephant gun you found at the Pawnshop. Any of these shifty characters could be the killer! characters could be the killer!

*Mystery at Mycroft Mews* is a game for the Commodore 64 that requires all the logic and cunning you can dore 64 that requires all the logic and cunning you can muster. Competing against you will be as many as five muster. Competing against you will be as many as five other detectives; you'll have to outfox them to solve the mystery first. There are nearly 5000 possible solutions, mystery first. There are nearly 5000 possible solutions, but the single correct answer is chosen anew each time but the single correct answer is chosen anew each time the program runs. To crack the case, you must correctly the program runs. To crack the case, you must correctly deduce this unique answer before the other players do. deduce this unique answer before the other players do.

To play, type in the program from the listing on page To play, type in the program from the listing on page JZ7 exactly as it is shown. It is especially important that 127 exactly as it is shown. It is especially important that you do not alter the DATA statements which appear from you do not alter the DATA statements which appear from line 30000 onward. If you wish to use a joystick, you may insert it into either port. The game accommodates may insert it into either port. The game accommodates from one to six players, who can compete as individu- from one to six players, who can compete as individusize. You may want to size. You may want to supply pencils and pa-supply pencils and paper for each player to per for each player to use in taking notes. use in taking notes.

**MOVING TN.OWN TOWN THROUGH TOWN**  As each player be-As each player begins his or her turn, all gins his or her rum, all

other players should other players should

als or as teams of equal

position themselves so they cannot see the screen. After position themselves so they cannot see the screen. After all, one goal of the game is to acquire information that all , one goal of the game is to acquire information that other players do not have. To help preserve secrecy, you other players do not have. To help preserve secrecy, you will have to type in a password at the start of your turn will have to type in a password at the start of your turn whenever two or more players are competing. This pass-whenever two or more players are competing. This password can be any two characters from the keyboard.. .let-word can be any two characters from the keyboard ... letters, numerals, or even special keystrokes such as the ters, numerals, or even special keystrokes such as the function keys. Only after you type your code will you function keys. Only after you type your code will you be allowed to continue with your turn. This prevents other be allowed to continue with your turn. This prevents other players from illegally using your turn to gather informa-players from illegally using your turn to gather information for themselves. tion for themselves.

After you type in your code, you may travel to any After you type in your code, you may travel to any ofthe 16 buildings in *Mycrojr Mews.* A sprite "detective" of the 16 buildings in *Mycroft Mews.* A sprite "detective" will appear on the screen; he moves from building to building on the map under joystick control. If you wish building on the map under joystick control. If you wish to play without a joystick, use function keys fl, f3, f5, and f7 to move, respectively, North (up), West (left), East and f7 to move, respectively, North (up), West (left), East (right), and South (down). To enter a building, position (right), and South (down). To enter a building, position

**AHOYI 29 AHOY! 29** 

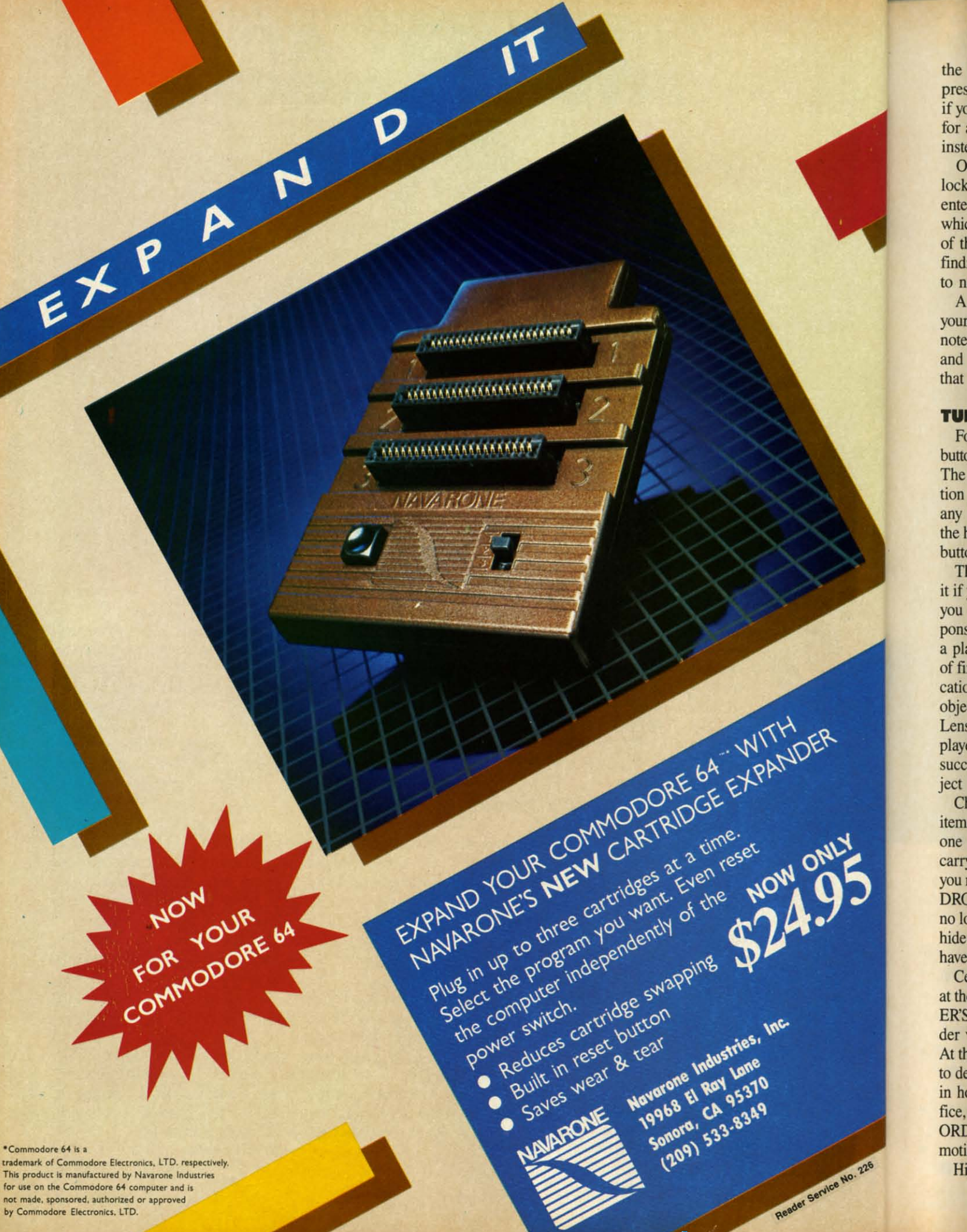

the detective immediately to the right of the door and the detective immediately to the right of the door and press the joystick button or RETURN key. Of course, if you start your turn in a building, you may remain there if you start your tum in a building, you may remain there for as long as you wish, merely by pressing the button instead of moving. instead of moving.

One of the buildings—the home of the victim—has been locked by the police at the start of the game. It can be locked by the police at the start of the game. It can be entered only by a player who carries the Master Key, entered only by a player who carries the Master Key, which is originally located at the Police Station. The map of the village changes every time the game is run, so of the village changes every time the game is run, so finding the Police Station is a challenge in itself. Be sure finding the Police Station is a challenge in itself. Be sure to note the nature of every building you enter! to note the nature of every building you enter!

After you enter a building, the computer will describe After you enter a building, the computer will describe your surroundings. It tells you what building you occupy; your surroundings. It tells you what building you occupy; notes what object you carry; lists all suspects, weapons, notes what object you carry; lists all suspects, weapons, and useful items in view; and names any other players and useful items in view; and names any other players that are present. that are present.

#### **YURN OPTIONS TURN OPTIONS**

Following this description, you may press the joystick Following this description, you may press the joystick button or RETURN key for a list of options for your turn. button or RETURN key for a list of options for your tum. The menu of options will vary, depending on your loca-The menu of options will vary, depending on your location and the items immediately available. To choose from any menu, use the joystick or function keys to position any menu, use the joystick or function keys to position the highlighted bar at your choice, and press the joystick button or the RETURN key.

The SEARCH option is available every tum. Choose The SEARCH option is available every tum. Choose it if you believe an object may be hidden in the building it if you believe an object may be hidden in the building you occupy. Initially, all 12 of the possible murder weapons are hidden in one building or another. Each time you occupy. Initially, all 12 of the possible murder pons are hidden in one building or another. Each time a player searches a given area, there is a 60% chance a player searches a given area, there is a 60 % chance of finding each item hidden there. For this reason, a loof finding each item hidden there. For this reason, a lo-<br>cation may have to be searched repeatedly before all the objects hidden there have been found. The Magnifying objects hidden there have been found . The Magnifying Lens, initially located at the Police Station, allows the Lens, initially located at the Police Station, allows the player carrying it to search with 100% effectiveness. A player carrying it to search with 100% effectiveness. A successful search gives you the choice of taking the ob-successful search gives you the choice of taking the object that you have found. ject that you have found .

Choose the TAKE option to pick up a weapon or useful Choose the TAKE option to pick up a weapon or useful item in the area you occupy. Since you may carry only item in the area you occupy. Since you may carry only one item at any time, you will drop any object that you one item at any time, you will drop any object that you carry when you take another. If you select this option, carry when you take another. If you select this option, you may even take objects that other players possess. The you may even take objects that other players possess. The DROP option allows you to get rid of an object that you DROP option allows you to get rid of an object that you no longer wish to carry. If you so choose, you may even hide the object that you drop, so that other players will hide the object that you drop, so that other players will have difficulty tracking down specific clues. have difficulty tracking down specific clues.

Certain optioins are limited to specific locations. Only Certain optioins are limited to specific locations. Only at the Morgue can you choose to READ THE CORON-at the Morgue can you choose to READ THE CORON-ER'S REPORT, which will reveal the gender of the mur-ER'S REPORT, which will reveal the gender of the murder victim and provide a hint about the weapon used. At the Police Station, you may FINGERPRINT an item At the Police Station, you may FINGERPRINT an item to determine its owner, or you may ACCUSE a suspect in hopes of winning the game. At the Bank, Law Office, and Mental Health Clinic, EXAMINE THE REC-In hopes of winning the game. At the Bank, Law Of-<br>fice, and Mental Health Clinic, EXAMINE THE REC-<br>ORDS about a suspect to discover useful facts about the motive behind the crime. motive behlnd the crime.

Hidden somewhere in the victim's house is a vital piece Hidden somewhere in the victim's house is a vital piece

of evidence: a will, diary, or ledger. Find it. READ it. You will learn the motive behind the slaying and obtain You will learn the motive behind the slaying and obtain a list of suspects that includes the murderer. Try to hide this clue where the other detectives won't find it. this clue where the other detectives won't find it.

#### **GRILLING SUSPECTS**

At the heart of the game are the suspects: the dozen At the heart of the game are the suspects: the dozen leading citizens of Mycroft Mews. You will encounter leading citizens of Mycroft Mews. You will encounter only eleven of them in the course of the game, for the twelfth was the victim. One of the survivors is the killer. Although each suspect has a particular building as er. Although each suspect has a particular building as his or her "home base," they move about from turn to turn, so you can encounter anyone in any location exturn, so you can encounter anyone in any location except the victim's house. A suspect will return to his home building, however, on the tum after you arrive there. building, however, on the turn after you arrive there.

If you are in a location with one or more suspects, If you are in a location with one or more suspects, you may choose the INTERROGATE option. If several suspects are present, you will be asked to choose one suspects are present, you will be asked to choose one to question. You may ask three questions of your infor-<br>mant by moving the highlighted bar to the subject you mant by moving the highlighted bar to the subject you want to know more about. Press the joystick button or RETURN key to ask about the item or suspect currently RETURN key to ask about the item or suspect currently highlighted. If you move to the bottom line of the menu and press the joystick button or RETURN key, you will be presented with a new menu of topics for your inquir-. be presented with a new menu of topics for your inquiries; changing menus in this manner is not counted as ies; changing menus in this manner is not counted as one of your three questions. one of your three questions.

Interrogating will help you enormously by revealing Interrogating will help you enormously by revealing alibis, motives, and interests of the suspects. Remem-alibis, motives, and interests of the suspects. Remember, though, that the character you are questioning anber, though, that the character you are questioning answers on the basis of rumor and hearsay, and his answers are not always reliable. Often, too, suspects are too busy are not always reliable. Often, too, suspects are too busy to gossip with a nosy detective...although they will not to gossip with a nosy detective ... although they will not refuse to answer if you possess the Police Badge, which lends an air of authority to your investigations. Like the lends an air of authority to your investigations. Like the other two useful items, the badge is originally found at the Police Station. the Police Station.

Most important, the murderer himself is free to lie. Most important, the murderer himself is free to lie. He will always deny 'ownership of the murder weapon, He will always deny ownership of the murder weapon, even though his fingerprints are on it! For this reason, even though his fingerprints are on it! For this reason, it is vital that you jot down not only the testimony that it is vital that you jot down not only the testimony that you gather, but also the source who disclosed it. you gather, but also the source who disclosed it.

#### **WINNINO THI .AMI WINNING THE GAME**

When you are certain that you have all the pertinent When you are certain that you have all the pertinent facts at hand, go to the Police Station and choose the facts at hand, go to the Police Station and choose the ACCUSE option. You will need to identify the victim, ACCUSE option. You will need to identify the victim, the murderer, the weapon used, and the motive behind the murderer, the weapon used, and the motive behind the crime. If your answer is not correct, you are eliminated from the game. A correct solution wins! If all players have made incorrect guesses, or if the case if solved, the correct answer will be displayed. the correct answer will be displayed.

Finally, to cut down on trips to the dictionary: an Finally, to cut down on trips to the dictionary: an arquebus" is an antique form of rifle that is greatly prized by gun collectors, and a "herpetologist" specializes in the by gun collectors, and a "herpetologist" specializes in the study of reptiles, and might well have a vial of snake study of reptiles, and might well have a vial of snake venom on hand. Happy sleuthing!  $\Box$ 

*SEE PROGRAM USTING ON PAGE /27* SEE PROGRAM UsrlNG ON PAGE 127

**AHOYI 31 AHOY/ 31** 

# **BY CLEVELAND M. BLAKEMORE BY CLEYELAND M. BLAKEMORE for the C-64 GRAYINAUTS GRAYINAUTS**

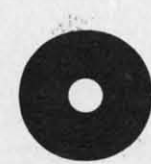

 $\overline{\phantom{a}}$ 

n the world of Arkion, survival is a tough business. Because the surface of the planet is covered by a deadly acidic ocean, the inhabitants must remain continuously in the air, supported by rocket backpacks. To stay up, th ness. Because the surface of the planet is covered by a deadly acidic ocean,the inhabitants ered by a deadly acidic ocean,the inhabitants must remain continuously in the air, sup-must remain continuously in the air, sup-

a never-ending war for fuel. The loser is doomed to a a never-ending war for fuel. The loser is doomed to a very shQrt lifespan. very shQrt lifespan.

The Gravinauts, as they are called by the colonies of The Gravinatits, as they are called by the colonies of the Milky Way, battle each other by trying to reach a the Milky Way, battle each other by trying to reach a higher vantage point in the air than their opponents and higher vantage point in the air than their opponents and smashing into them, destabilizing their gyros and causing their backpacks to explode. ing their backpacks to explode.

Because the fuel tanks stored higher up in the atmos· Because the fuel tanks stored higher up in the atmosphere are more closely guarded, they are entrusted with phere are more closely guarded, they are entrusted with greater fuel supplies. They are therefore more impor-greater fuel supplies. They are therefore more important than the ones resting on the lower "ice glaciers; which tant than the ones resting on the lower "ice glaciers," which are huge bodies of frozen chemicals floating in the air above the ocean. above the ocean.

The purpose of the game is to take fuel off the glaciers, The purpose of the game is to take fuel off the glaciers,

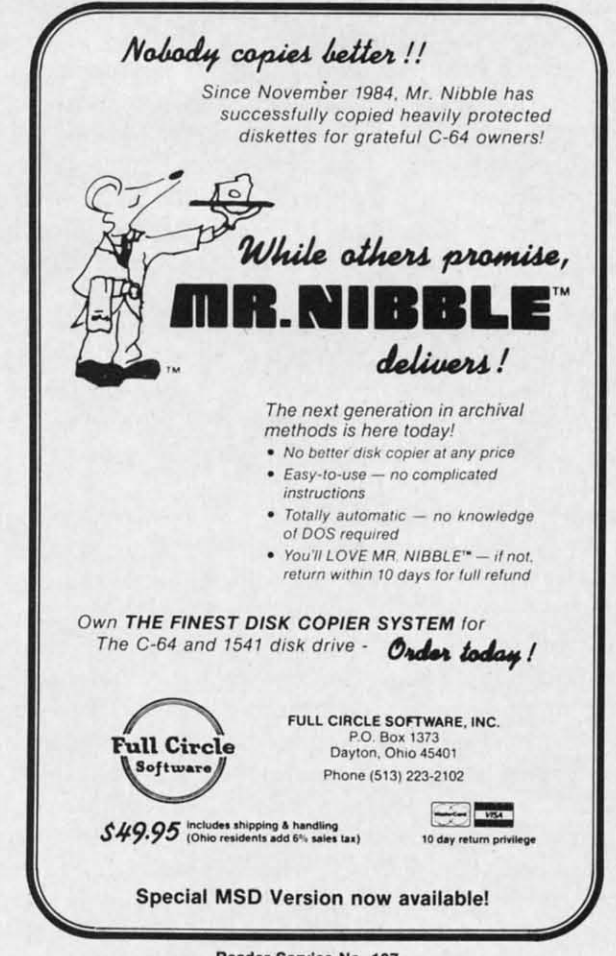

**R.ader S.rvlc. No. ,.7 Reader Service No. 187** 

destroy your opponents for points, and advance to the next destroy your opponents for points, and advance to the next level. The game gets increasingly more difficult at each levlevel. The game gets increasingly more difficult at each level, as the speed of the game increases, and at the highest level your visibility is affected when a fog bank of chemicals sets in, obscuring your view of the glaciers. sets in, obscuring your view of the glaciers.

You must conserve fuel, using rebounds off objects as You must conserve fuel , using rebounds off objects as much as possible, and try to knock out your enemies with much as possible, and try to knock out your enemies with as little effort as is necessary. If you run out of fuel, your rocket backpack will explode. rocket backpack will explode.

The game is played with a joystick in control port 2. The game is played with a joystick in control port 2. The controls are simple. Push the fire button with the The controls are simple. Push the fire button with the joystick centered to fire a straight thrust of exhaust, push joystick centered to fire a straight thrust of exhaust, push the fire button with the joystick to the left to propel your-the fire button with the joystick to the left to propel yourself left, and with the joystick to the right to go right. self left, and with the joystick to the right to go right. These are the only controls! These are the only controls!

Gravity is the only thing that will make you sink, so Gravity is the only thing that will make you sink, so if you fire too much fuel you may begin gyrating out of if you fire too much fuel you may begin gyrating out of control, rebounding off glaciers until you can stabilize control, rebounding off glaciers until you can stabilize yourself. Because you are in "Zero G" gravity, there is yourself. Because you are in "Zero G" gravity, there is no loss of kinetic energy when you bounce off some-no loss of kinetic energy when you bounce off something-so you could keep bouncing *ad infinitum* until you thing- so you could keep bouncing ad *illfillitum* until you slow yourself down with short bursts of fuel. slow yourself down with short bursts of fuel.

Each enemy gravinaut is worth 250 points-you may Each enemy gravinaut is worth 250 points-you may occasionally get a double score of 500 off one opponent. occasionally get a double score of 500 off one opponent. The fuel tanks contain fuel supplies in increments of five The fuel tanks contain fuel supplies in increments of five from top to bottom, with the tank at the lowest level worth five and the highest worth twenty. If you manage to de-five and the highest worth twenty. If you manage to destroy all three of your opponents, and pick up all the tanks of fuel, the screen color will change and you advance of fuel, the screen color will change and you advance to the next level. Each time you start out on your plat-to the next level. Each time you start out on your platform at the bottom, the only safe spot on the sea of acid. form at the bottom, the only safe spot on the sea of acid. Any contact with this solution at the bottom will destroy Any contact with this solution at the bottom will destroy your player. You can also score points by leading your your player. You can also score points by leading your opponents into the acidic sea, where they will be quick-opponents into the acidic sea, where they will be quickly burned up. ly burned up.

You only have one man per game. If he blows up, push fl to start a new game at level one. fl to start a new game at level one.

There are situations where you may have to hit an ob-There are situations where you may have to hit an object solidly for it to be affected. Sometimes you can take a glancing blow on the surface of the acid sea or from a glancing blow on the surface of the acid sea or from one of your opponents without being killed. one of your opponents without being killed.

High score since the game was started is displayed in light High score since the game was started is displayed in light blue in the upper right comer. My highest so far is 7550, blue in the upper right corner. My highest so far is 7550, which you will have to beat by passing through several of the upper level "invisible" screens, where the screen is the the upper level "invisible" screens, where the screen is the same color as the glaciers and they cannot be seen.

The game is typed in as a hex listing. Be sure to use The game is typed in as a hex listing. Be sure to use *Flankspeed* (see page 118) when typing it in so that you can be assured of an error free program.  $\Box$ 

*SEE PROGRAM LISTING ON PAGE 143 SEE PROGRAM LISTING ON PAGE 143* 

Comm more l price **I** all the

#### **FEATU FEATU**

- 10C 10C • Res • Res
	- we disl disl • Frs **• Frel**
	- Q·L Q-L COl COl
- $\bullet$  Exte selE selE
- Do' Do' an, an,

C-64I, **C-04** *is DEALER DEAlER* 

# **COMMODORE COMPATIBLE SINGLE DISK DRIVE**

ext levhest cals

s as

vith our  $\mathsf{L}2$ . the ush

urtht. so t of ize  $\frac{1}{2}$  is

neyou nay 'nt. ive rth denks ice latid. roy

ckısh  $bb$ ike  $_{\rm{nm}}$ 

ght

50,

of

the

**ise** 

ou

143

dur

· 100% compatible.

**FEATURES:** 

- Reset button to save wear and tear on your disk drive.
- Free utility software -Q-Load (fast load), Copy-Q (fast copy).
- External switch for selecting device number.
- · Data error detection and correction feature.

**DEALER INQUIRIES WELCOME** 

C-64 is a registered trademark of Commodore Business Machines Inc.

- · Reliable @ Save function.
- Formats in 16 seconds.

司 Peripheral Systems of America, Inc.

- State of the art desian streamlined with an external power supply.
- Reliable and durable.
- . 90 day limited warranty.
- 9 month extended warranty available.

Other products offered by Peripheral Systems of America:

#### **FOR COMMODORE**

**TM** 

Hardware: Dual Drive, Serial Interface, 300 Baud Modem, Graphic Printer Interface, Fast Load/DOS Cartridge, Light Pens, Joysticks. Software: Terminal Program, Back-Up Copy, **Five Modular Accounting** Packages

#### **OTHER COMPUTERS**

4-Color Centronics Plotter/Printer, Disk Notcher

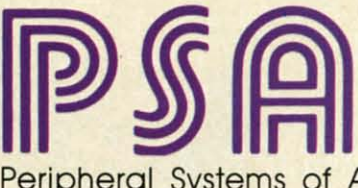

Peripheral Systems of America, Inc. 2526 Manana Rd., Suite 209, Dallas, TX 75220 (214) 956-7866

PRODUCTS YOU CAN BELIEVE IN

Reader Service No. 228 Ewww.commodore.

price to the 1541? Peripheral Systems of America CS-1™ gives you all that the existing drives offer and much more.

Commodore<sup>™</sup> owners, are you ready for a disk drive that delivers

more FEATURES, PERFORMANCE AND COMPATIBILITY at a competitive

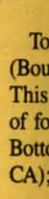

 $\epsilon$ 

 $\circ$ 

**34 AHOY!** 

Gwww.commodore.ca

MARN

 $\bullet$ 

M

**Mike** 

Ô

 $\int_{0}^{0}$ 

Thanks to the tremendous response to Ahoy!'s Art Gallery, we're able to present collections of computer-generated art with seasonal themes, like the Halloween spread seen here. Why not help to keep our inventory fat and healthy, while earning (if your pictures are published) royalties based on the sale of our Art Gallery disks? Send your best work on disk, accompanied by a stamped and self-addressed mailer, to Morton Kevelson, P.O. Box 260, Homestead Station, Brooklyn, NY 11229. Indicate the drawing package that was used to create the image. If you employed a bit map of your own design, indicate the appropriate file parameters, i.e., hi-res or multicolor, location of bit map, screen or color data. Top row, left to right: E.T. by Sandra Steele (Rockford, IL), drawn on DOODLE!; Our Cat, a Koala rendering by Mark Richey

 $\bigcirc$ 

 $\circ$ 

(Boulder City, NV); Trick or Treat, another DOODLE! from Sandra Steele; and Wizard by David Moroz-Henry (Downington, PA). This last was done completely using programmable characters - no mean feat. The dragon inside the crystal ball is actually composed of four sprites. When the program is run, the wizard appears first. A few seconds later the dragon appears inside the crystal ball. Bottom row, left to right (all drawn on Koala): Witch by Michael Montauck (Brooklyn, NY); Nightfall by Don Cadle (Riverside, CA); Dr. Strange by Michael Montauck; and Skull by Mark Richey.

C-www.commodorerea

#### **MSD Sure Copy** • Copy Protected Disk • Scratch a File • Copy Files • Rename a File At last a complete utility package for the MSD Dual • Format a Disk • View Directory Drive. This is the first MSD utility program that does • Change Disk Name it all. The main menu options include: • Quit \$3995 Sure Copy will put all errors automatically on disk: 20, 21, • Copy Unprotected Disk 22, 23, 27 and 29's. **TOP SECRET STUFF I TOP SECRET STUFF II** All C128 Compatible TOP SECRET STUFF **DMS** - New Wedge - Spilt Screens (Horizontally) 1/<sub>2</sub> Track Reader - ID Check - Write Protect Disk 1/2 Track Formatter  $-$ Unscratch - Smooth Scrolling<br>- Save Ram From Under Roms - Unwrite Protect Disk - Drive Mon - View RAM - Mini D.O.S. Wedge **The Doc** - Read/Write Test - No Drive Rattle On Errors - Fast Diskmatcher **Sync Maker** Repair a Track **Triple Drive Head Speed** - Data Statement Maker If y **Sync Reader** - Fast Format **Autoboot Maker** - Unnew you **Change Drive No. Koala Screen Dump** - 3 Minute Copy - Disk Logger **Display GCR \$19.95**  $-$  D.M.S. - Disk Match **Fast Disk Eraser** \$1995 - Protect Scheme For Your Disks it. sho **D-CODER WAR GAMES** you · Translates any machine language program into easy-tono **AUTODIALER** read English descriptions with complete explanations of 00 2. each command! 1-Auto Dial will automatically dial a set of numbers you choose. . Makes complete notations of all important memory locations accessed by the program! (SID, VIC, MOS, 2-Review Numbers will review numbers that were answered by a computer ďЮ ple **KERNAL, etc.)** 3-Save Numbers will save numbers where a computer answered · Gives you three ways of accessing programs: 4-Hardcopy of Numbers will print out list of numbers where a computer answered. abo **You Now Longer** 1) Will read and list programs from DISK 5-LOAD Numbers will load in numbers to continue where it left off. need to be an are Will read and list programs from MEMORY  $2)$ 6-Continue will pick up dialing where it was interrupted. **EGGHEAD to** 3) Direct user imput (from magazines, etc.) read Machine the Can be used to locate and examine any machine \$29.95 Language. ma language program's protection routines! . Can be used to easily break apart machine language programs for study and examination! \$1995 is ' . Printer option for complete hard copy listings! mc N-CODER any **DTECTION** The perfect companion 3ra the machine program to D-CODER! mo language manipulator.. Allows you to easily make changes in machine language  $\frac{1}{2}$ Edition programs... right on the disk! to . Rewrite ability allows code to be altered and then car rewritten directly to the disk! · Features sector-by-sector scrolling assembly language and display of machine language programs! cor . Notation of ASCII text equivalents for easy spotting of THIRD EDITION! NOW AVAILABLE! aga embedded text strings! If you're tired of being harassed by protected software and too many copy . handy reference display of all assembly language programs, then this is the book for you! This 224 page manual covers the gambit from legalities to protection methods to step-by-step back up pro-**\$19.95** sin commands and their ML numerical equivelents! · Byte splitter for easy splitting of decimal addresses into cedures. Now you can learn both how to protect and unprotect software! The techniques covered include copying cartridges to tape or disk, tape prolow byte-high byte format! car tection, and disk protection. Disk protection covers error no.'s 20, 21, 22, 23, wi 27 and 29 plus single track formatting, header modification, header swapp-**Bulletin Board** ing, half track reading and writing, reading and writing modified bit densities, a t Set up and operate your own bulletin board with one<br>or two disk drives. This one has all the features and formatting illegal tracks/sectors, sync writing and more! The Third edition explains, tells how to detect and how to write them with included software. wi you can customize it easily yourself. Eleven useful utilities and many protection listings! Our disk analysis programs -RUN MEGASOFT-BBS **8-READ SYSOP MESSAGES<br>9-WRITE OPENING MESSAGE** it. reveal the protection methods used on your originals. A diskette with all soft-2-CREATE MEGA FILES ware is available for a minimum extra charge. This may not be the only book 3-ADD TO SYSOP'S CORNER 10-READ LOG<br>4-NEW SYSOP'S CORNER 11-CYCLE LOG your should have for the C-64, but it is certainly the one book you should wi **5-READ MESSAGES** 12-READ DOWNLOAD FILE not be without! **6-SCRATCH MESSAGE 13-SCRATCH DOWNLOAD FILE** are **7-CYCLE MESSAGES 14-ADD TO OTHER SYSTEMS** C64 Book only \$19.95 US **15-CREATE OTHER SYSTEMS \$59.95** ou \$29.95 US BBS Book & Disk of all programs the \$9.95 US Vic 20 book . . . Cart. & Tapes only • Leveled Access • Expert Mode ab Private Message Base . Open Chalk Board for THIS MANUAL DOES NOT CONDONE PIRACY pu Up to 300 Passwords **Highest Level Access** \*SHIPPING: \$2.00 de tic gaS **Limited** Enclose Cashiers Check, Money Order, or Personal the Check Allow 14 days for delivery 2 to 7 days for<br>phone orders. Canada orders must be in U.S.<br>Dollars. VISA - MASTER CARD - COD  $(a)$ P.O. Box 1080, Battle Ground, Washington 98604 Programs for C-64 \$2.00 S & H on all orders Phone (206) 687-5116 . BBS 687-5205 After Hours Computer to Computer **Software Submissions Invited.** Reader Service No. 219
# **SOLITAIRE 64**

## **By Eric W. Sink By Eric W. Sink**

lmost everyone has lost at solitaire. This com-<br>puter version is your chance to get even. Sure,<br>you'll still lose, but when you get really frus-<br>trated, you can just turn the computer off.<br>Tm not going to go into the rules puler version is your chance to get even. Sure, puter version is your chance to get even. Sure, you'll still lose, but when you get really frusyou'll still lose, but when you get really frus-<br>trated, you can just turn the computer off. lmost everyone has lost at solitaire. This com-

If you don't know how to play solitaire, someone around you certainly does. you certainly does.

Type the game in and save it immediately. Then run it. A title screen will appear and disappear, followed it. A title screen will appear and disappear, followed shortly by the game selection screen. *Solitaire* will ask shortly by the game selection screen. *Solitaire* will ask you if you wish to play Las Vegas style or regular. For you if you wish to play Las Vegas style or regular. For now, choose regular by responding with a joystick in port now, choose regular by responding with a joystick in port 2. I'll explain Las Vegas style later.

A graphic display of your "table" will appear, com-<br>plete with your beginning cards. All the blue numbers plete with your beginning cards. All the blue numbers above the seven piles indicate the number of cards that above the seven piles indicate the number of cards that are still hidden from your view. The blue numbers above are still hidden from your view. The blue numbers above the two slacks of the deck at the bottom indicate how the two stacks of the deck at the bottom indicate how many cards are in each slack. many cards are in each stack.

Notice the blue arrow in the middle of the screen. This Notice the blue arrow in the middle of the screen. This is your pointer. All facets of gameplay are controlled by moving this pointer with your joystick. To move a card from anywhere to anywhere else (assuming it's a legal move!), anywhere to anywhere else (assuming it's a legal move!), move the pointer, with the joystick, to the card you wish to move. Press the fire button to pick the card up. The card to move. Press the fire button to pick the card up. The card to be moved will tum blue. Now move the pointer to the to be moved will tum blue. Now move the pointer to the card's destination. Press the button again to drop the card card's destination. Press the button again to drop the card and the move will be executed. If the move is illegal, the computer will buzz at you and give you a chance to try computer will buzz at you and give you a chance to try again. If you make a mistake and pick up the wrong card, again. If you make a mistake and pick up the wrong card, simply drop it right back where it came from. simply drop it right back where it came from.

To move more than one card at a time, pick up the first To move more than one card at a time, pick up the first card in the group you wish to move. For example, if you card in the group you wish to move. For example, if you wished to move a King and all the cards on top of it to wished to move a King and all the cards on top of it to a hlank pile, simply pick up the King, and the computer a blank pile, simply pick up the King, and the computer will assume you wish to pick up all the cards on top of it. You may move only one card at a time up to the aces. it. You may move only one card at a time up to the aces.

Very soon, this process of moving your poinler anound Very soon, this process of moving your pointer around will become second nature to you. When it does, here are a couple of shortcuts you will probably have figured out on your own. First, to drop a card on the aces at the top of the screen, simply move the pointer anywhere the top of the screen, simply move the pointer anywhere above the blue numbers and drop it. The computer will above the blue numbers and drop it. The computer will put the card where it belongs, since it can have only one put the card where it belongs, since it can have only one destination. Second, when dropping cards to a pile, verdestination. Second, when dropping cards to a pile, ver-<br>tical positioning doesn't matter as long as you are below the blue numbers (at top) and above the top of the deck the blue numbers (at top) and above the top of the deck (at bottom). To turn up the next three cards, move the (at bottom). To tum up the next three cards, move the pointer to the deck and press the button. When you get pointer to the deck and press the button. When you get to the bottom of the deck, the words "Turn deck over" will appear in place of it. Press the fire button on these words to do just that. Press the fire button on the word words to do just that. Press the fire button on the word "Concede" at the bottom right to quit a game. "Concede" at the bottom right to quit a game.

The computer is the judge in this game. It will not The computer is the judge in this game. It will not allow you to cheat. It will play out the rest of the game allow you to cheat. It will play out the rest of the game if it sees that you cannot lose. It will never tell you that if it sees that you cannot lose. It will never tell you that you have lost. You get to keep trying until you concede.

Now a word about Las Vegas style. In this variation, you Now a word about Las Vegas style. In this variation, you buy the deck for \$50. You tum up one card at a time instead buy the deck for \$50. You tum up one card at a time instead of three, but you may only go through the deck once. You get \$5 for each card that is in the aces section at the top. At the \$5 for each card that is in the aces section at the top. At the end, the computer will tell you how much you won or lost. Everything else is the same as the regular version. Everything else is the same as the regular version.

I hope you enjoy playing the game, and may the luck I hope you enjoy playing the game, and may the luck of the cards be with you!  $\Box$ 

#### *SEE PROGRAM LISTING ON PAGE 123 SEE PROGRAM LISTING ON PAGE 123*

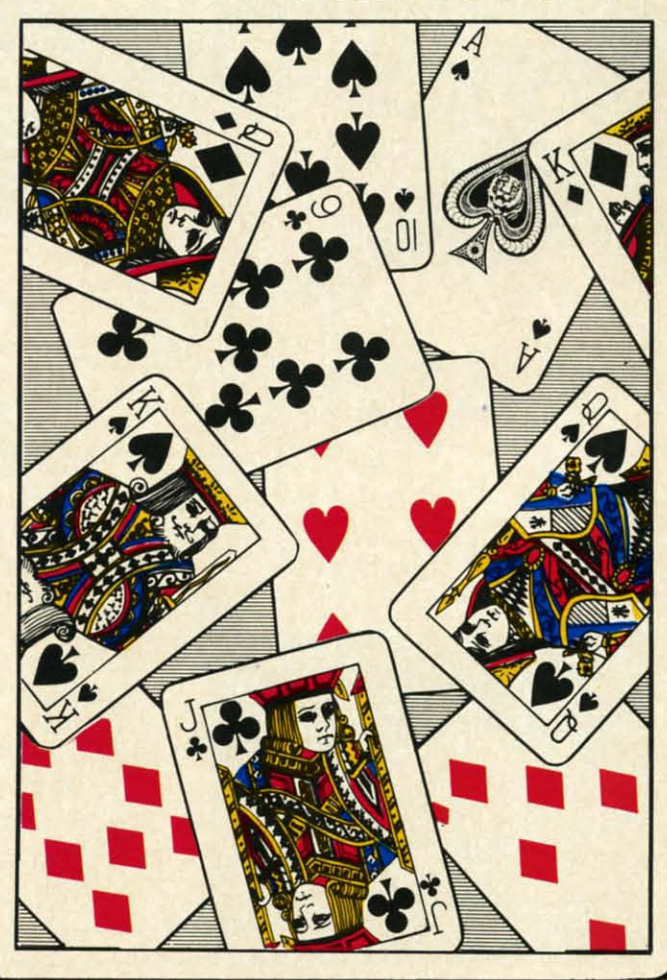

**C-www.commodore.ca** 

**95**

D to

15

Ie Ie lie ry

5

# **YOUR MISSION: TO EXPLORE NEW WORLDS**

Tap into an exciting computer resource available for the VIC-20 and C64 computers: synthesized speech.

Talktronics brings to you two extremely powerful plug-in speech synthesizers to let your computer sound off in ways you never knew were possible. VIC-Talker and 64-Talker enhance your educational programs and games, aid the handicapped and generally increase computer "friendliness".

#### Look at these sophisticated features:

· Self contained firmware disk or tape not required for synthesis. Audio mixer to combine computer generated sounds with the synthesized voice for VIC-Talker or 64-Talker. Two user-programmable voices that can be as varied as your imagination - from chipmunks to robot warriors. • Translation of ordinary text directly to synthesized speech using pronunciation rules for English. · Nonvolatile userprogrammable exception word memory permits special pronunciation or translation of words you select and is retained when power is off. • Contains rules for pronunciation of text, numbers, punctuation and BASIC command words.

• Accurate translation of number strings in decimal, dollars and cents, fractions, BASIC equations, time and phone numbers. . Easily controlled with simple commands from BASIC or machine language like using the printer or disk.

. Proofread mode announces the punctuation in a different voice - lets your computer "speak" BASIC program listings. • Change the voices along with speaking text. Make it sing!

. The voice comes out on the TV or monitor.

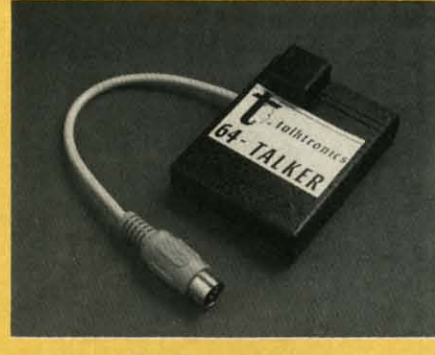

VIC-Talker and 64-Talker are priced at \$89 each and are available from

Talktronics, Inc. 27341 Eastridge Drive El Toro, CA 92630

 $(714) 768 - 4220$ 9 AM - 5 PM, PST

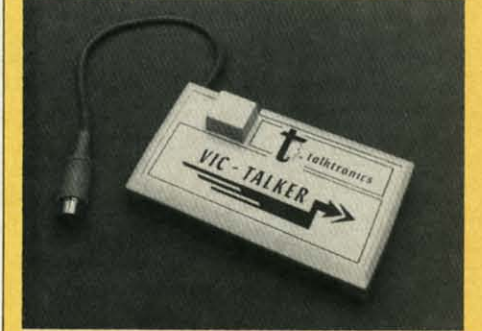

VIC-20 and C64 are registered trademarks of Commodore Business Machines, Intl.

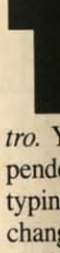

rhyth favor melo chest your pren  $M$ 

#### MO

In strun  $(exc$ **COI** pian note tion. men to M fron

#### MG

T diffe **SHI** it ba rhyt T plet

#### M

U ente  $of<sub>1</sub>$ Wit we Mo chi tion mu mu

Reader Service No. 222

# **§MAESTRO§ § MAESTRO§ An Advanced Music Editor for the C-64 An Advanced Music Editor for the C-64**

#### **By William T. Eveleth By William T. Eveleth**

**THE MUSTER IS EXERCT MUST EXERCT MUST EXERCT MUST FOR MUST FOR THE MUST FOR THE SET ON THE SET OF UP TO THE SET OF UP TO THE SET OF UP TO three inde**ing music on the Commodore 64 as easy as Do-Re-Mi. If you think word processors make writ-Re-Mi. If you think word processors make writing easy, wait till you try your hand at *Maestro.* You can create original music for up to three independently controlled voices with no more trouble than typing a letter. And that's not all. *Maestro* lets you make typing a letter. And that's not all. *Maestro* lets you make changes as you go. Change a wrong note. Change the changes as you go. Change a wrong note. Change the rhythm-or, if you like, change the tempo. Type in your favorite song from the sbeet music. Or, create your own favorite song from the sheet music. Or, create your own melodies. You be the composer-with an electronic or-melodies. You be the composer-with an electronic orchestra at your fingertips! And once you've completed chestra at your fingertips! And once you've completed your masterpiece, you can save it on disk for a future your masterpiece, you can save it on disk for a future premiere concert. premiere concert.

*Maestro* is organized into <sup>10</sup> operating modes as follows: *Maestro* is organized into 10 operating modes as follows:

#### **MODE 01 MUSICAL KEYBOARD MODE 01 MUSICAL KEYBOARD**

nputer  $/IC-2O$ esized eech. **DU two** lklg.jn • your **Ways** ssible. **Calker** tional id the erally puter<br>ness''.

hese ures:  $are$ uired **hesis ibine** ated the-VIClker. able e as your rom bot iors. ary zed tion lish.  $ser$ tion cial n of ed off. -pi: ion ds. nts, ers. isk. bur gs. ıg! Or.

DS

DN:

RE)

In this mode your keyboard becomes the musical instrument of your choice. Every key produces a sound In this mode your keyboard becomes the musical strument of your choice. Every key produces a sound (except RESTORE, SPACE, CONTROL, and the COMMODORE key). The corresponding notes on the piano are sllown in the illustration on page 40. The same piano are shown in the illustration on page 40. The same notes are shown in the staffs above each keyboard sec-notes are shown in the staffs above each keyboard section. To switch instruments, type SHIFf to return to the tion. To switch instruments, type SHIFT to return to the menu, select MODE 5, make your choice, and retum menu, select MODE 5, make your choice, and return to MODE O. (Note: not all 10 instruments can be played to MODE O. (Note: not all 10 instruments can be played from the keyboard in this mode.) from the keyboard in this mode.)

#### **MODE h PLAY IT AGAINI MODE 11 PLAY IT AGAIIiI**

This mode is similar to MODE 0, but with one major This mode is similar to MODE 0, but with one major difference: *Maestro* remembers what you played! Type SHIFf after playing a few notes, and *Maestro* will play SHIFT after playing a few notes, and *Maestro* will play it back. Exactly the way you played it-the same notes, rhythm, and tempo.

To leave this mode before the playback cycle is com-To leave this mode before the playback cycle is completed, press the COMMODORE key. pleted, press the COMMODORE key.

#### **MODE 21 COMPOSE A TUNE MODE 21 COMPOSE A TUllE**

Use this mode to create an original composition or to Use this mode to create an original composition or to enter notes from sheet music. First indicate the number enter notes from sheet music. First indicate the number of voices. Think of a voice as one musical instrument. of voices. Think of a voice as one musical instrument. With only one voice, we are limited to the melody. If With only one voice, we are limited to the melody. If we wish to add harmony, additional voices are required. we wish to add harmony, additional voices are required. Most music is written for several voices, and the SID Most music is written for several voices, and the SID chip can handle up to three. With a little experimenta-chip can handle up to three. With a little experimentation, you will find that the more voices, the fuller the tion, you will find that the more voices, the fuller the music sounds. If you're trying to input notes from sheet music, you will probably find that more than three voices

are needed. For example, five voices would be required are needed. For example, five voices would be required to play a five-note chord. However, if three notes are care-<br>fully chosen from such a chord, the same effect can usufully chosen from such a chord, the same effect can usually be achieved. ally be achieved.

Once you've indicated how many voices will be needed (and it's always possible to add or delete voices later), (and it's always possible to add or delete voices later), you will start to input the notes to be played by each voice. Using Figure 1 or 2 as a guide, type the notes in the correct order. Be sure to include rests (pauses) by typing correct order. Be sure to include rests (pauses) by typing SPACEs. If you forget a rest, the rhythm will probably SPACEs. If you forget a rest, the rhythm will probably be incorrect. be incorrect.

After you have input a series of notes, type SHIFf, and After you have input a series of notes, type SHIFf, and you will be prompted for the corresponding rhythm for each note. For each note, you must indicate the note's duration. note. For each note, you must indicate the note's duration.

The letters of the alphabet are used to represent rhythms. The letter "A" represents the smallest unit of time in a piece of music, usually a sixteenth note. The letter "B" piece of music, usually a sixteenth note. The letter "8" makes a note play twice as long as "A", "C" three times as long, and so on. as long, and so on.

If "A" is used for a series of notes, they will slur, with no di tinct separations in between. If this effect is not no distinct separations in between. If this effect is not desired, use "E" for the shortest notes. Two typical rhythm desired, use "8" for the shortest notes. Two typical rhythm assignments are shown here. assignments are shown here.

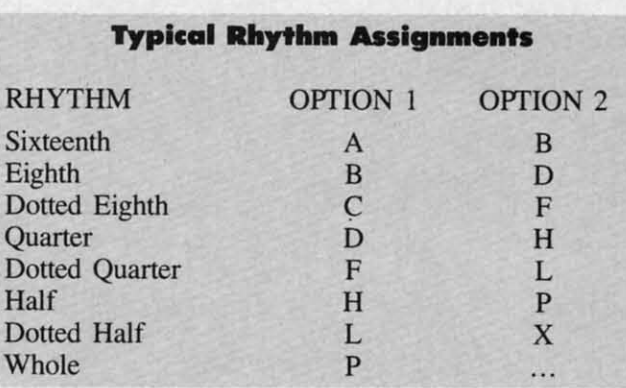

If you accidentally type a wrong note or rhythm, simply press CURSOR LEFT while holding down the press CURSOR LEFT while holding down the COMMODORE key. The note or rhythm will be cancelled, COMMODORE key. The note or rhythm will be cancelled, and you can then input the correct one. The CURSOR and you can then input the correct one. The CURSOR LEFT key cannot be used to correct notes after you have LEFT key cannot be used to correct notes after you have typed SHIFT and are prompted to input the rhythms. Furtyped SHIFT and are prompted to input the rhythms. Fur-<br>thermore, the CURSOR LEFT key cannot be used to correct the last rhythm entered. Once the last rhythm is typed, *Maestro* immediately begins to compile the music. But have *Maestro* immediately begins to compile the music. But have no fear. From that point on, corrections can be made using no fear. From that point on, corrections can be made using the Music Editor (MODE 4).

C-www.commodore.ca

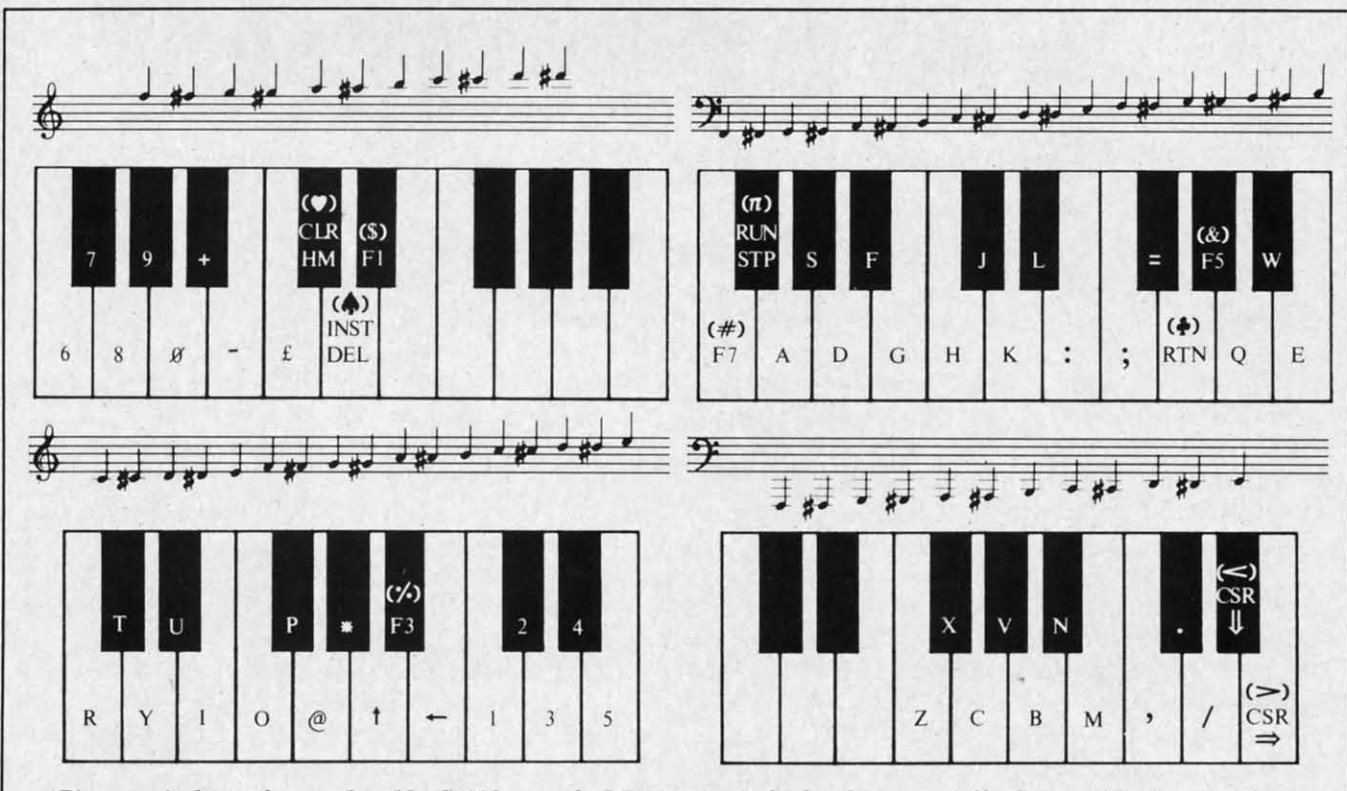

Piano equivalents of notes played by C-64 keys under Maestro control (also shown on staffs above each keyboard section).

rhythms previously entered will be erased unless you im-<br>greater musical color, try using a different instrument *mediately* exit the mode by typing SHlFf when prompted for each voice. *mediately* exit the mode by typing SHIFf when prompted for each voice. for the desired number of voices.) for the desired number of voices.)

#### **MODE 31 LOOK AT MUSIC MODI 31 LOOK AT MUSIC**

This mode permits you to examine the notes and cor-This mode permits you to examine the notes and corresponding rhythms of any voice. Type SHIFT to return to the menu. to the menu.

#### **MODE 41 MUSIC EDITOR MODI 4 1 MUSIC IDITOR**

The Music Editor permits four operations: The Music Editor permits four operations:

I. Add additional notes to any voice. I. Add additional notes to any voice.

2. Change the notes and/or rhythm of an existing voice by retyping (from the beginning) the correct notes and/ or rhythms. or rhythms.

3. Eliminate a voice. 3. Eliminate a voice.

4. Add an additional voice to a piece of music pre - 4. Add an additional voice to a piece of music presently consisting of fewer than three voices. ently consisting of fewer than three voices.

For example, if you have composed a single-voice mel-For example, if you have composed a single-voice melody (using MODE 2) and wish to add a second voice for harmony, use the Music Editor to EDIT Voice 2. The for harmony, use the Music Editor to EDIT Voice 2. The Editor will allow you to input notes and rhythms for thai Editor will allow you to input notes and rhythms for that new voice. Similarly, to eliminate an undesired voice, new voice. Similarly, to eliminate an undesired voice, EDIT the voice: type "8" to edit from the beginning, and EDIT the voice: type "B" to edit from the beginning, and type SHIFf when prompted to enter notes and rhythms. type SHIFf when prompted to enter notes and rhythms. Naturally, to eliminate all voices, it is easiesl to start from Naturally, to eliminate all voices, it is easiest to start from scratch by using MODE 2. scratch by using MODE 2.

#### **MODE 51 SELECT INSTRUMENT MODI 51 SILICT INSTRUMINT**

Select the desired instrument for each voice by typing Select the desired instrument for each voice by typing

(Note: when MODE 2 is selected, any notes and a number key. 10 instrument sounds are available. For (Note: when MODE 2 is selected, any notes and a number key. 10 instrument sounds are available. For

#### **MODE 61 LISTEN TO MUSIC MODI 61 LISTEN TO MUSIC**

[n this mode, select the desired tempo (0 being the In this mode, select the desired tempo (0 being the fastest), and indicate which voice you wish to hear. In fastest), and indicate which voice you wish to hear. In this way it is possible to listen to each voice separately. this way it is possible to listen to each voice separately. To hear all voices imultaneously, type "4". To hear all voices simultaneously, type "4".

To stop music that is being played, simply type SHIFT.

#### **MODE 71 SAYE MUSIC ON DISK MODI 71 SAVI MUSIC ON DISK**

Reserve a spare formatted disk for saving music. Use Reserve a spare formatted disk for saving music. Use this mode to name and save music on that disk. this mode to name and save music on that disk.

#### **MODE 81 GIT MUSIC FROM DISK MODI 81 GET MUSIC FROM DISK**

Load music you have saved on disks. Other sequential Load music you have saved on disks. Other sequential files may be confused with music files, so do not attempt files may be confused with music files, so do not attempt to load them. to load them.

#### **MODI 91 LOOK AT DISK INDEX MODI 91 LOOK AT DISK INDIX**

Examine the titles of music you have saved on disk. Examine the titles of music you have saved on disk.

#### **MAESTRO SUMMARY MAISTRO SUMMARY**

SH1Fr SHIFT

COMMODORE KEY COMMODORE KEY

**Return to menu Rerum to menu**  Start playback (PLAY IT AGAIN') AGAIN!) Stop playback Stop playback Ready to input rhythms Ready to input rhythms Stop playback (pLAY IT Stop playback (PLAY IT AGAlN!) AGAIN!)

-

**PERSONAL PROPERTY** 

; *u*

y<sub>(</sub> M at

yo II at I, i, t<br>" " tł Y'

u w<br>tł<br>y  $\frac{1}{10}$ 

•

In •

> p ye<br>ev<br>pi ev<br>pi<br>a p<br>a<br>ez a<br>er<br>h b if *u* 1 h ir<br>p b ir b<br>ir<br>p n \' n<br>a

Y' ey p, a er<br>h it to<br>Y' ir

P b ir P n<br>V

"K

fra

Ø

Ĥ

ρ

 $h$ o ph

no lor<br>lin sp  $m<sub>i</sub>$ in:<br>th

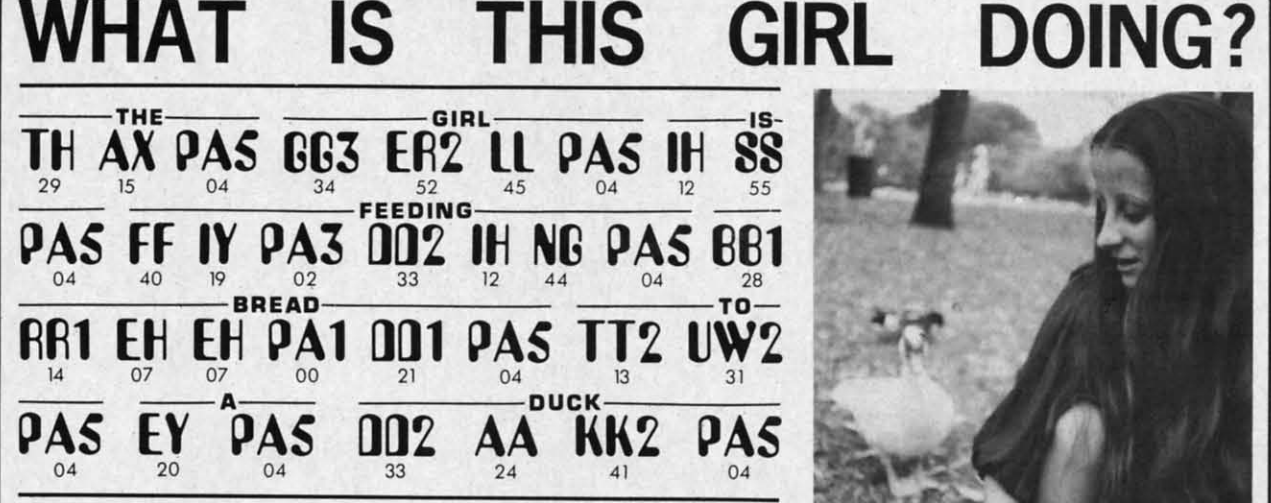

You can now have your computer speak to you ... with the inevitable "Kilobaud Monster." This remarkable breakthrough in engineering is now<br>being offered to the general public by Computel, and is made possible at a<br>fraction of the cost you'd expect to pay anywhere else. You will also learn<br> You can now have your computer speak to you... with the inevitable<br>
"Kilobaud Monster." This remarkable breakthrough in engineering is now<br>
being offered to the general public by Computel, and is made possible at a<br>
fracti You can now have your computer speak to you ... with the inevitable "Kilobaud Monster." This remarkable breakthrough in engineering is now<br>being offered to the general public by Computel, and is made possible at a<br>fraction of the cost you'd expect to pay anywhere else. You will also learn<br>

mstitution alike!<br>The Kilobaud Monster is a revolutionary item for the hobbyist, because **MasterCard**<br>now you can have many new resources available for experimentation. No longer is this field of science limited to the lab, and no longer is its cost limited to governmental research projects. You can make your computer speak with little effort, a lot easier than you think! The Kilobaud Monster is a revolutionary Item for the hobbyist. because now you can have many new resources available for experimentation. No

Ine quality of speech pronunciation is excellent. Anything imaginable<br>may be spoken, from scientific thru slang words—we include detailed instructions showing you exactly how to do this. You can now have all instructions showing you exactly how to do this. You can now have all<br>the satisfaction of doing this yourself, at a fraction of the cost, and having TELL YOU! DON'T THEY 1(11.O)34 longer is this field of science limited to the lab, and no longer is its cost<br>limited to governmental research projects. You can make your computer<br>speak with little effort, a lot easier than you think!<br>The quality of spe

*V/S4'* I

# ONLY

he

In

for nt

 $\overline{1}$ 

ly.

T.

se

ial pt regular price\*

# *• SAVE-Computel members only \$ 7.95.*

The Kilobaud Monster is the basis of a series of projects that can make<br>your computer talk, and is necessary for later projects. The Kilobaud<br>Monster will set you up with everything you need to know in order to<br>attach it t with the Message Talker that includes all the phrases and statements<br>that you'll ever need! The Artificial Intelligence accessory will permit<br>your computer to produce totally random sentences, following all the rules<br>of co The Kilobaud Monster is the basis of a series of projects that can make your computer talk, and is necessary for later projects. The Kilobaud Monster will set you up with everything you need to know in order to attach it t information is included with this beginner's package. The built-in editor  $\Box$  INTRODUCTORY PACKAGE  $\ldots$ ,  $\Box$  \$ 9.95 in the Wordmaker enables you to easily "fine tune" every word you create  $\Box$  INTRODUCTORY PACKAGE  $\ld$ to make it sound exactly as you to easily "fine tune" every word you create  $\overline{\phantom{a}}$  with the Wordman exactly as you wish. Or you can set up a "word bank"  $\overline{\phantom{a}}$   $\overline{\phantom{a}}$  with the Message Talker that includes a

puters, Electronics, and Telecommunications, this publication gives you a<br>new meaning" of the free enterprise system and the monoply of<br>existing organizations. You'll need to become part of this international<br>hobbyist phen If you're new to the computer field, or if you're an old-time "hacker,"  $\Box$  COMPLETE COLLECTION SET  $(5\text{AYE}, 5\text{O})$ ; \$59.50 everything that YOU want to see! Encompassing the subjects of Com-<br>puters, Electronics, and Telecommunications, this publication gives you | **One year subscription to Computel, \$ 14.00**<br>a "new meaning" of the free enterpri if you subscribe to Computel now! And this is IN ADDITION to the CREDIT<br>total package price for the Complete KILOBAUD MONSTER Collection—<br>you'll SAVE OVER \$18. Dealer and educational institution inquiries<br>mvited. Circle ou

postage or cash in U.S. negotiable funds only, to the address indicated<br>below, Or you may charge your order to your Visa or Master Card. Please<br>include \$2.00 shipping and handling on all orders. California residents<br>please From the product in the S. Registrable funds only, to the address indicated<br>
helow. Or you may charge your order to your Visa or Master Card. Please<br>
include \$2.00 shipping and handling on all orders. California residents

**COMPUTEL PUBLISHING SOCIETY**<br>3354 VAN NUYS BLVD., SUITE 161 / VAN NUYS, CA 91401-2696 6354 VAN NUYS BLVD., SUITE 161 / VAN NUYS, CA 91401-2696

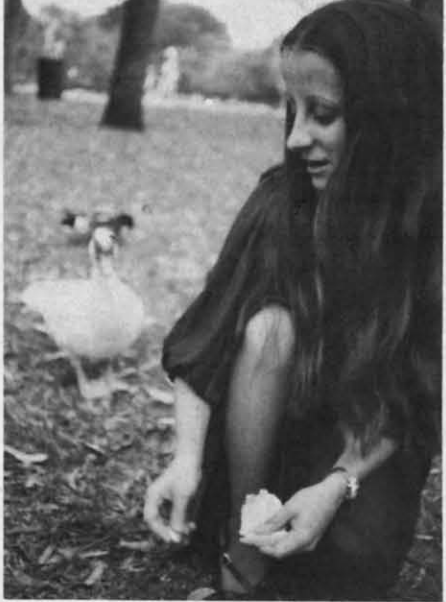

## **COMPUTER WILL**  $Devant$  **FELL YOU! JARE ALL NOW "SPEAK ?"...** DON'T THEY **16 11 CORE ALL NOW "SPEAK ?"....** si je Puis ALL NOW "SPEAK ?"....

• Complete instructions included!

• User-programmable vocabulary • User-programmable vocabulary of virtually unlimited size! of virtually unlimited size!

> • Program it to say • Program it to say anything you wantl anything you want!

• Guaranteed to • Guaranteed to hold your interest hold your interest and delight for hours!

~----------------------------------------------- YES, I'm interested in making my computer : YES, I'm interested in making my computer talk. Please send me the following items: ~------ --------- -------------------------------

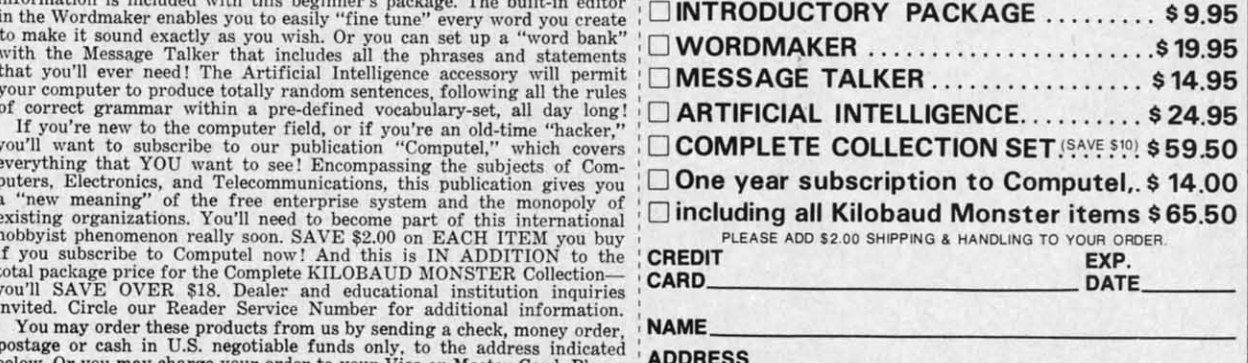

: NAME

:CITY STATE\_\_Z1P \_

#### Your Computer\_

SEND ALL PAYMENT IN U.S. FUNDS DRAWN ON U.S. BANKS . SORRY, NO C.O.D.'S : Meke checks payeble'o: COMPUTEL PUBLISHING SOCIETY Make checks payable to: COMPUTEL PUBLISHING SOCIETY Post Office Drawer 7765 / VAN NUYS, CA 91409-7765

Reader ServIce No. 179 Reader ServIce No. 179

#### COMMODORE KEY! COMMODORE KEY! CSR RT SPACE SPACE

- LNSTRUMENTS: INSTRUMENTS: 0 Accordian
	-
	- 1 Organ I Organ
	- 2 Clarinet 2 Clarinet
	- 3 Synthesizer 3 Synthesizer
	- 4 Kazoo 4 Kazoo

**HILPFUL HINTS HELPFUL HII.TS** 

When inputting notes, keep in mind that *no SHlFfed* When inputting notes, keep in mind that *no SHIFTed characters are used to represent notes* (for obvious reasons!). *characrers are used 10 represent nores* (for obvious reasons!).

Erase note or rhythm Rest (silence) Rest (silence)

 Drum 5 Drum Guitar 6 Guitar Xylophone 7 Xylophone Banjo 8 Banjo Piano 9 Piano

After using MODE 4 to add a voice, be sure to assign After using MODE 4 to add a voice, be sure to assign it an instrument using MODE 5. it an instrument using MODE 5.

Do not use rhythm "A" when the same note is to be sounded twice in a row. sounded twice in a row.

If no sound is heard when playing notes in MODE If no sound is heard when playing notes in MODE 0, 1, or 2, try changing instruments. 0, I, or 2 , try changing instruments.

#### **IXAMPLI MUSIC EXAMPLE MUSIC**

From the menu, select MODE 2 (COMPOSE A From the menu, select MODE 2 (COMPOSE A TUNE). Then type 2 to indicate that two voices will be TUNE). Then type 2 to indicate that two voices will be used, and input the following notes: used , and input the following notes:

OIII-I-31S\*SIIII-I-3110OS1SI1I@01363-3@- **0 111-1-315\*51** II 1-1-311005151 1I@r)1363-3@- YOI@1514103-@-I1404Y-1

(From Figure 1 or 2 we know that  $0 =$  SPACE) Now type SHIFT, and enter the following rhythms: Now type SHIFT, and enter the following rhythms: BBBBBBBBDDDDBBBBBBBBDDHBBBBBBBBDDDFBBBBB BBBBBBBBDDDDBBBBBBBBDDHBBBBBBBBDDDFBBBBB BBDDDFBBBDFBBBDDH

In a moment, you will be prompted to indicate a tempo In a moment, you will be prompted to indicate a tempo for the immediate playback of Voice I. Type any number for the immediate playback of Voice I. Type any number and playback will begin. (fo halt playback type SHIFf). and playback will begin. (To halt playback type SHlFf).

,

4 **,** 

Now you are prompted to input the notes and rhythms Now you are prompted to input the notes and rhythms for Voice 2. As before, type the following: for Voice 2. As before, type the following:

DQ&Q:QRE:EYRQ&:Q:QRE:EYRQRQYQ;QK;DHGK<sup>4</sup>E4  $:\bullet$ H:AGDHK;GKAGH:DH#/A $\bullet$ ; $\bullet$ H

(Here again,  $\triangleq$  = RTN,  $\&$  = f5, and  $\#$  = f7.) Type SHIFT and input these rhythms: Type SHIFT and input these rhythms:

DHDBBBBBBBBDDDDBBBBBBBBDDDDBBBBBBBBDDDFB DHDBBBBBBBBDDDDBBBBBBBBDDDDBBBBBBBBDDDFB BBBBBBDDBBBBDDBBBBDDBBBBH BBBBBBDDBBBBDDBBBBDDBBBBH

And that's all there is to it. You will be prompted to indicate a tempo for the immediate playback of Voice 2. Select any tempo, then type SHIFT to halt playback and lect any tempo, then type SHIFT to halt playback and move on. move on.

Now, assign instruments using MODE 5. For this piece Now, assign instruments using MODE 5. For this piece you might like 2-Clarinet for Voice I and I-Organ for you might like 2-Clarinet for Voice I and I-Organ for Voice 2.

Ready? You should see the menu once again. To hear Ready? Vou should see the menu once again. To hear all those notes and rhythms you have just provided, type all those notes and rhythms you have just provided, type 6 (LISTEN TO MUSIC), then 4 (both voices at once) and then whatever tempo you prefer (2 is good for this and then whatever tempo you prefer (2 is good for this piece). Sit back and enjoy!  $\Box$ 

*SEE PROGRAM USTING ON PAGE 134 SEE PROGRAM USTING ON PAGE 134* 

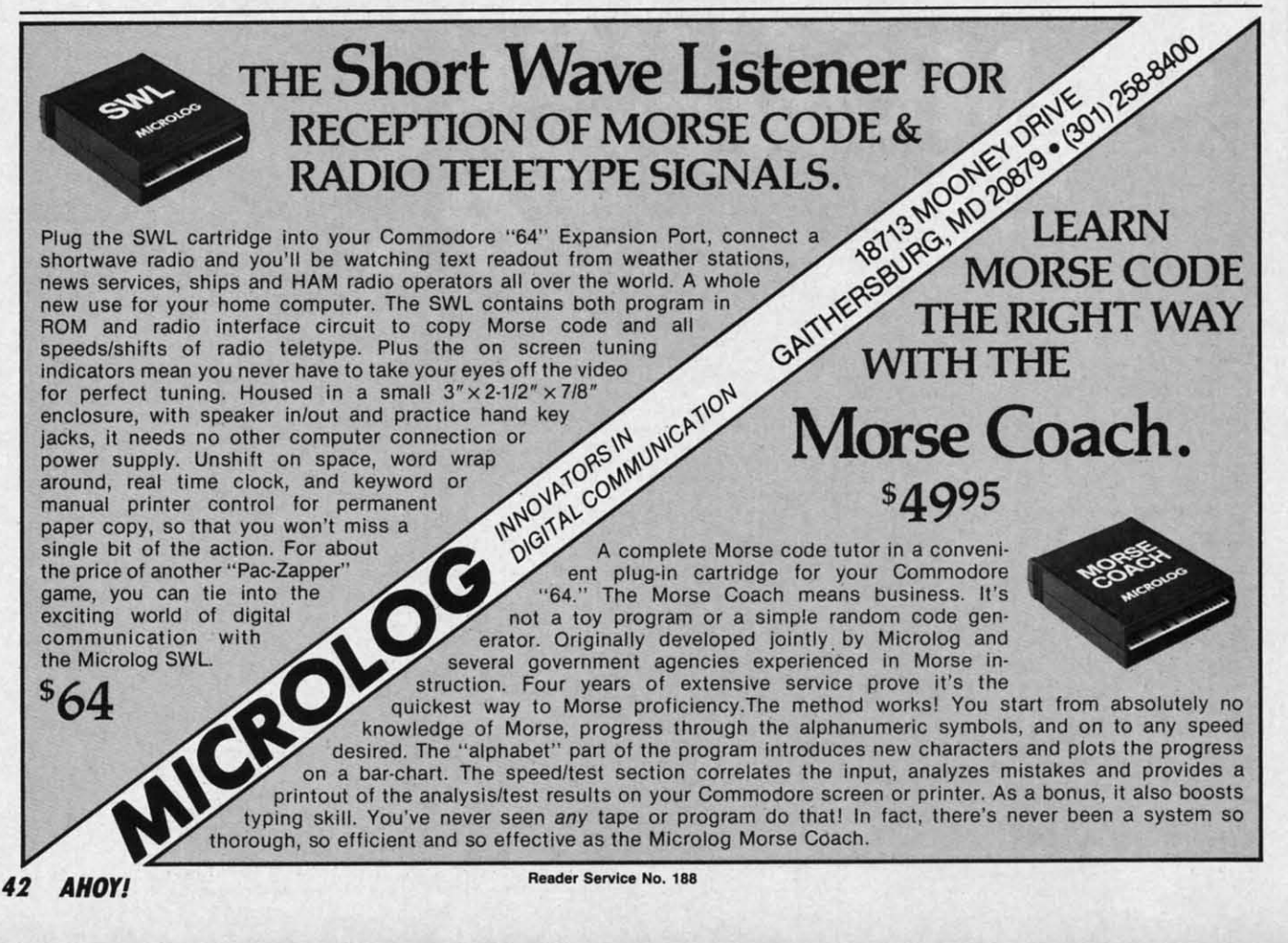

p.<br>S. So

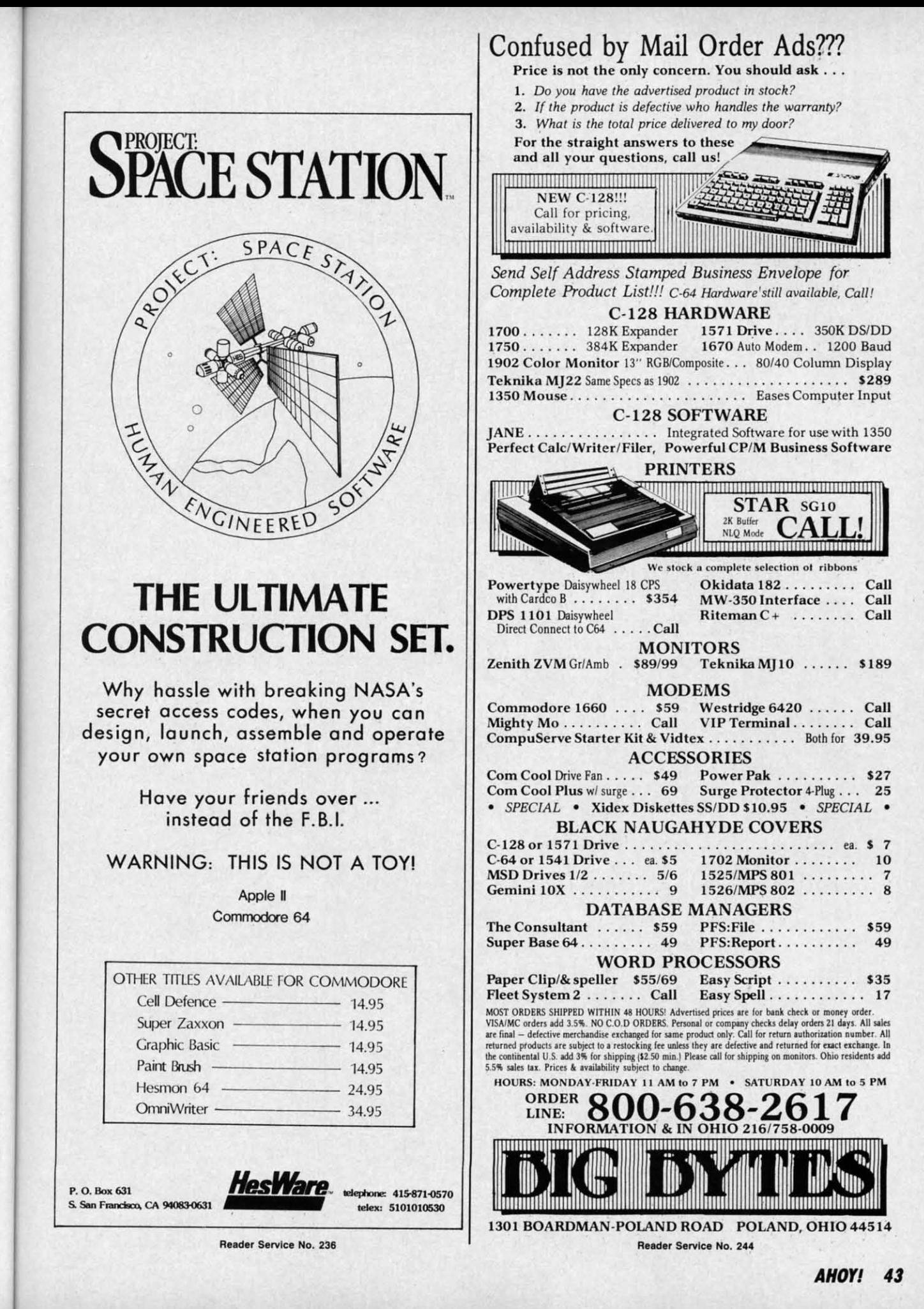

BB

D<sub>O</sub>

er

ms

FB

nd

ce

'nη

is

) 3

Y

 $n<sub>o</sub>$ bed ess

 $\overline{\mathbf{a}}$ 

sts

 $SO$ 

**C-www.commodore.co** 

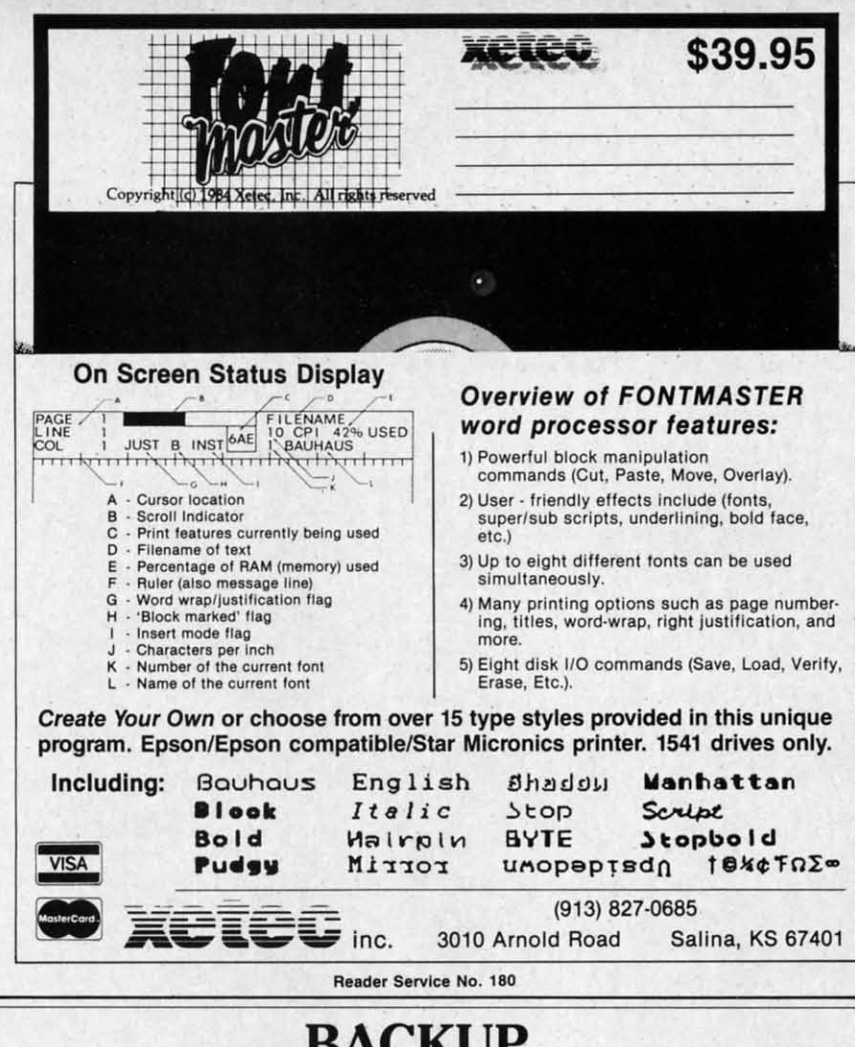

# BACKUP BACKUP PROTECTED SOFTWARE PROTECTED SOFTWARE *FAST FAST*  **with COPY II 64<sup>™</sup>**

From the team who brought you **COPY II PLUS** (Apple), **COPY II PC** (IBM) and  $\mathbf{COPY}$  II MAC (Macintosh) comes a revolutionary new copy program for the Commodore 64, **COPY II 64** ver. 2.0!

- Copies most\* protected software *automatically*.
- Copies even protected disks in just 2 minutes (single 1541 drive). Copies even protected disks in just 2 minutes (single 1541 drive).
- Copies even protected di5ks in just I minute (dual 1541 drive). Copies even protected disks in just 1 minute (dual 1541 drive).
- Maximum of four disk swaps on a single drive. Maximum of four disk swaps on a single drive.
- Copies half and full tracks. Copies half and full tracks.

Call M-F 8-5:30 (W. Coast time) with your **EX • : 503/244-5782.** Or send a check (add \$3 s/h, \$8 overseas) to

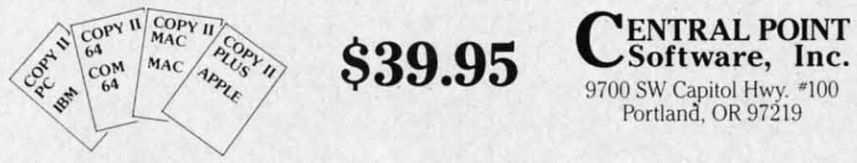

\* We update Copy II 64 regularly to handle new protections; you as a registered owner may update at any time at a reduced price. This product is provided for the purpose of enabling you to make archival copies only.

Reader Service No. 232

Software, Inc.

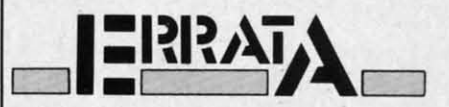

Line 685 of *Formatter* (August) was omitted during printing. It should read read

685 GET D\$: IF D\$="" THEN 685 GET D\$: IF D\$="" THEN 685 685

Users of some newer C-64's will find that *Galors N Snakes* (August) find that *Ca101·s N Sllakes* (August) will occasionally cause the screen to will occasionally cause the screen to flash, then blank out with unusual flash, then blank out with unusual characters appearing. To correct the characters appearing. To correct the problem, turn off the machine and reload the program. load the program.

We apologize for any inconveni-We apologize for any inconvenience caused by these problems. Reence caused by these problems. Re-<br>member that corrections to *Ahoy!* programs and articles are listed on the Ahoy! Bulletin Board (718-383-8909 *Ahoy!* Bulletin Board (718-383-8909 - modem required) as soon as they modem required) as soon as they are spotted.

#### **SMALL THINGS SMALL THINGS CONSIDERED CONSIDERED**

Ahoy! is pleased to congratulate *Ahoy!* is pleased to congratulate

Ari Everell Ari Everett New York, NY New York, NY

winner of a subscription to Ahoy! winner of a subscription to *Ahoy!*  courtesy of New York's Small Things Considered radio show (heard week-Considered radio show (heard week-<br>nights 5-8 and Saturdays 6-8 on WNYC AM83). WNYC AM83).

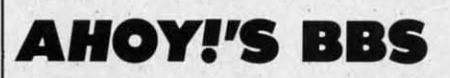

If your computer is equipped with If your computer is equipped with a modem, you can call *Ahoy!'s* Bul-a modem, you can call *Ahoy!'s* Bulletin Board System (718-383-8909) letin Board System (718-383-8909) any hour of the day, any day of the any hour of the day, any day of the week to exchange electronic mail week to exchange electronic mail with other Commodore users and with other Commodore users and download files featuring editorial caldownload files featuring editorial cal-<br>endars for upcoming issues, excerpts from future editions of *Scuttlebutt*, and more. and more.

Set your modem for 300 baud, full Set your modem for 300 baud, full duplex, no parity, one stop bit, 8-bit duplex , no parity, one stop bit, 8-bit word length, and dial away! word length, and dial away!

# Seeing<br>Is Believing

CIAL OFF

zust) ould

IEN

will zust)  $en$  to ısual

t the d re-

/eni-Re-

hoy!

n the

3909 they

ate

toy!

ings ekon

with

Bul-

IO9)

the mail

and cal-

:rpts utt.

full  $-bit$  "I don't have enough time or space to list all the good points!" -- Noland Brown, MIDNITE SOFTWARE GAZETTE

"This disk is fantastic!" -- Tom Lynch, THE USERS PORT

"Why all the enthusiasm? Because **COMAL** is a composite of the best features of the most popular programming languages... the familiarity of BASIC commands with the structural programming environment of Pascal and the turtle graphics of Logo." -- Mark Brown, INFO 64

"COMAL was just what I was looking for." -- Colin Thompson, RUN

Seeing *is* Believing. Take a look at what **COMAL** has to offer: the complete **COMAL 0.14 System** for Commodore 64<sup>™</sup> includes the **Tutorial Disk\*** (teaches you the fundamentals of COMAL), plus the Auto-Run DEMO Disk\* (demonstrates 26 COMAL programs including games, graphics, sprites and sounds), all for just  $$7.00!$ You can add the reference book, COMAL from A to Z, for just \$4.00 more. \$7 or \$11 - either way you're a winner!

"Everybody who gets it, likes it! (I'll guarantee it.)" -- Len Lindsay, President, COMAL Users Group

Call TOLL-FREE: 1-800-356-5324 ext. 1307 **VISA or MasterCard Orders ONLY.** Questions and information must call our Info Line: 608-222-4432. All orders prepaid only - no C.O.D.

Send check or money order in US Dollars to:

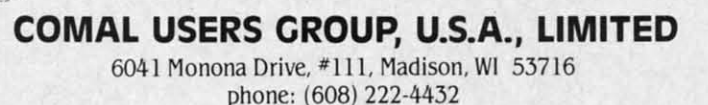

\*Programs will come on 2 disks or 1 double sided disk -- each disk includes COMAL. Commodore 64 is a trademark of Commodore Electronics

C-www.commodore.ca

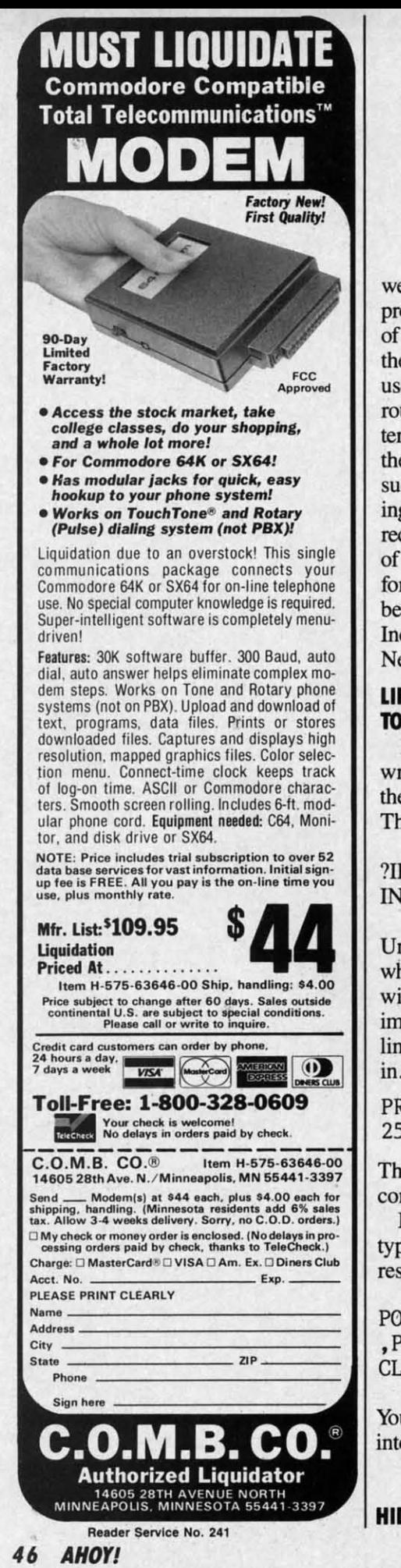

# **riPs AHOYI TIPS AHOYI**

We kept our part of the bargainwe came up with the title for Ahoy!'s programming tips column. And many programming tips column. And many of you readers have kept your part of of you readers have kept your part of the bargain, by supplying us with the bargain, by supplying us with useful hints, tips, and programming useful hints, tips, and programming routines for the Commodore compu-routines for the Commodore computers – many more than we can fit into the limited space available in this is-the limited space available in this issue. But Tips Ahoy! will be expanding in future issues, and we hope to ing in future issues, and we hope to receive input from a great many more receive input from a great many more of you. We'll pay top industry rates of you . We'll pay top industry rates for accepted submissions. Send your best to Tips Ahoy!, Ion International best to TIps Ahoy!, Ion International Inc., 45 West 34th Street- Suite 407, Inc., 45 West 34th Street - Suite 407, New York, NY 10001. New York, NY 10001.

#### **LIFESAVERS TO SCencH TAPE LIFESAVERS TO SCOTCH TAPE TO YOUR COMMODORE TO YOUR COMMODORE**

Many readers have called up or Many readers have called up or written regarding problems entering written regarding problems entering the BUG REPELLENT program. the BUG REPELLENT program. The most typical error is an: The most typical error is an:

?ILLEGAL QUANTITY ERROR ?ILLEGAL QUANTITY ERROR IN 5000 IN 5000

Until now there was no way to know Until now there was no way to know where the bad data statement was, but where the bad data statement was, but with one simple command typed in with one simple command typed in immediate mode you can tell what immediate mode you can tell what line number the bad data element is line number the bad data element is in. Simply use the following line:

PRINT PEEK(63) + PEEK(64)\* PRINT PEEK(63) + PEEK(64)\* 256 [RETURN) 256 [RETURN]

The computer will return the line The computer will return the line containing the error. containing the error.

If you have ever inadvertently If you have ever inadvertently typed NEW, the following line will typed NEW, the following line will restore your program: restore your program:

P0KE2050,I:SYS42291:POKE45 P0KE2050,1:SYS42291:POKE45 ,PEEK(34):POKE46,PEEK(35): ,PEEK(34):POKE46,PEEK(35): CLR [RETURN) CLR [RETURN]

Your program wiU be restored back Your program will be restored back into memory. - H. Roth into memory. -H. Roth Los Angeles, CA Los Angeles, CA

#### **HIDING** YO~R **PROGRAMS HIDING YOUR PROGRAMS**

If you wish to make a program "un-Ii table" enter the following line into listable" enter the following line into your program: your program:

#### 1 REM (SHIFT L)

When someone types LIST the com-When someone types LIST the computer will show puter will show

1 REM 1 REM

#### ? SYNTAX ERROR ? SYNTAX ERROR

If people wise up to this trick, you If people wise up to this trick, you may wish to be a bit more devious. may wish to be a bit more devious. Put the REM statement with the Put the REM statement with the (SHIFf L) in the same line as an im-(SHIFf L) in the same line as an portant statement, such as portant statement, such as

100 V=53248:REM [SHIFT L]

Ifthis line is deleted in order to view If this line is deleted in order to view the program, the variable will not be defined and the program will not run. defined and the program will not run.

To make your program unstoppable once running, use POKE 788,52. once running, use POKE 788,52. This will disable the RUN/STOP key. This will disable the RUN/S10P key. -Craig Buchaman - Craig Buchaman Huntsville, AL Huntsville, AL

#### **AUTO RUNNER AUTO RUNNER**

Instead of having to LOAD and Instead of having to LOAD and RUN a program in separate steps, RUN a program in separate steps, typing typing

LOAD"(FILENAME)", 8, 1(SHIFT )(RUN/STOP) ) (RUN/STOP)

will LOAD and RUN a program au-- Barry Allyn tomatically. - Barry Allyn Arlington, VA Arlington, VA tomatically.

#### **UNDIM YOUR DIMS UNDIM YOUR DIMS**

One limitation of BASIC on the One limitation of BASIC on the C-64 is the inability to redimension C-64 is the inability to redimension an array. The following line will al-an array. The following line will allow you to undimension an array so low you to undimension an array so that you may redimension it. that you may redimension it.

POKE 49,PEEK (47):POKE 50, POKE 49,PEEK (47):POKE 50, PEEK (48) PEEK (48)

> - Jerry Jarvis -Jerry Jarvis Spokane, WA Spokane, WA

C-www.commodore.ca

**Ahov!** 

prem

SI (Pos  $\Box$ 

 $\Box$  C a t  $\Box$  1

 $\Box$  2  $\square$  2  $\Box B$ 

Sen Aho lon 45 **New**  HRO

am "unine into

e com-

k, you vious. th the an im-

 $\lfloor L \rfloor$ view

not be t run. pable  $8,52.$ P key. aman , AL

and teps,

IIFT

aullyn VA

the sion al-/ SO

50,

vis VA

with

# Ahoy! uses only

**JOW AVAILABLE** 

Best of '84 20 Programs

(disk only)

\$10.95

The

premium quality disks.

### **PROGRAM DIS AND CASSET TES**

We're sure you're looking forward to trying out the programs in this issue of Ahoy! But we're equally sure that you're not looking forward to typing them in. If you're an average typist, that should take you upwards of 25 hours. Not counting time spent correcting your typing errors, of course. How long that will take is anyone's guess. . How would you like someone to type the programs for you? At a price of, say-32¢ an hour? Wouldn't it be worth 32¢ an hour to free yourself up for more pleasant pursuitslike enjoying the rest of your Ahoy! magazine? . If you order the Ahoy! Program Disk or Cassette, you'll be getting that service for just under 32¢ an hour. Because for \$7.95 (postage included), we'll mail you all the programs in this issue, on a disk or cassette that's tested and ready to run with your C-64 or VIC 20. If you subscribe, you'll save even more: 12 monthly disks or cassettes for \$79.95, 24 for \$149.95 (postage included)\*. Back issues are available as well. . You already know how to type. Why not use the hours you spend with your Commodore to learn something new? \*Canadian and foreign prices higher.

#### **SINGLE ISSUE AND SUBSCRIPTION PRICES**

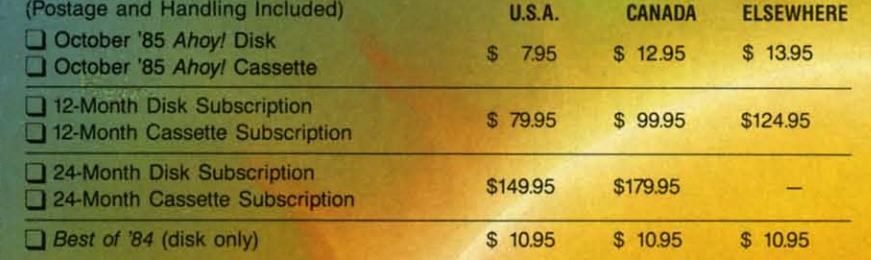

**NAME** 

**BACK ISSUES \$8.95** 

(except months listed)

In Canada add \$2.00 per issue; outside US and Canada add \$4.00 per issue.

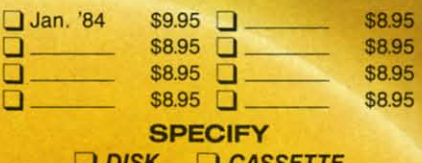

Make check or money order payable to Double L Software. N.Y. State Residents must add 81/4% sales tax.

Send coupon or facsimile to: **Ahoy! Program Disk/Cassette** Ion International Inc. 45 West 34th Street, Suite 407 **New York, NY 10001** 

**ADDRESS CITY** 

ZIP<br>Zwww.commodore.ca **STATE** 

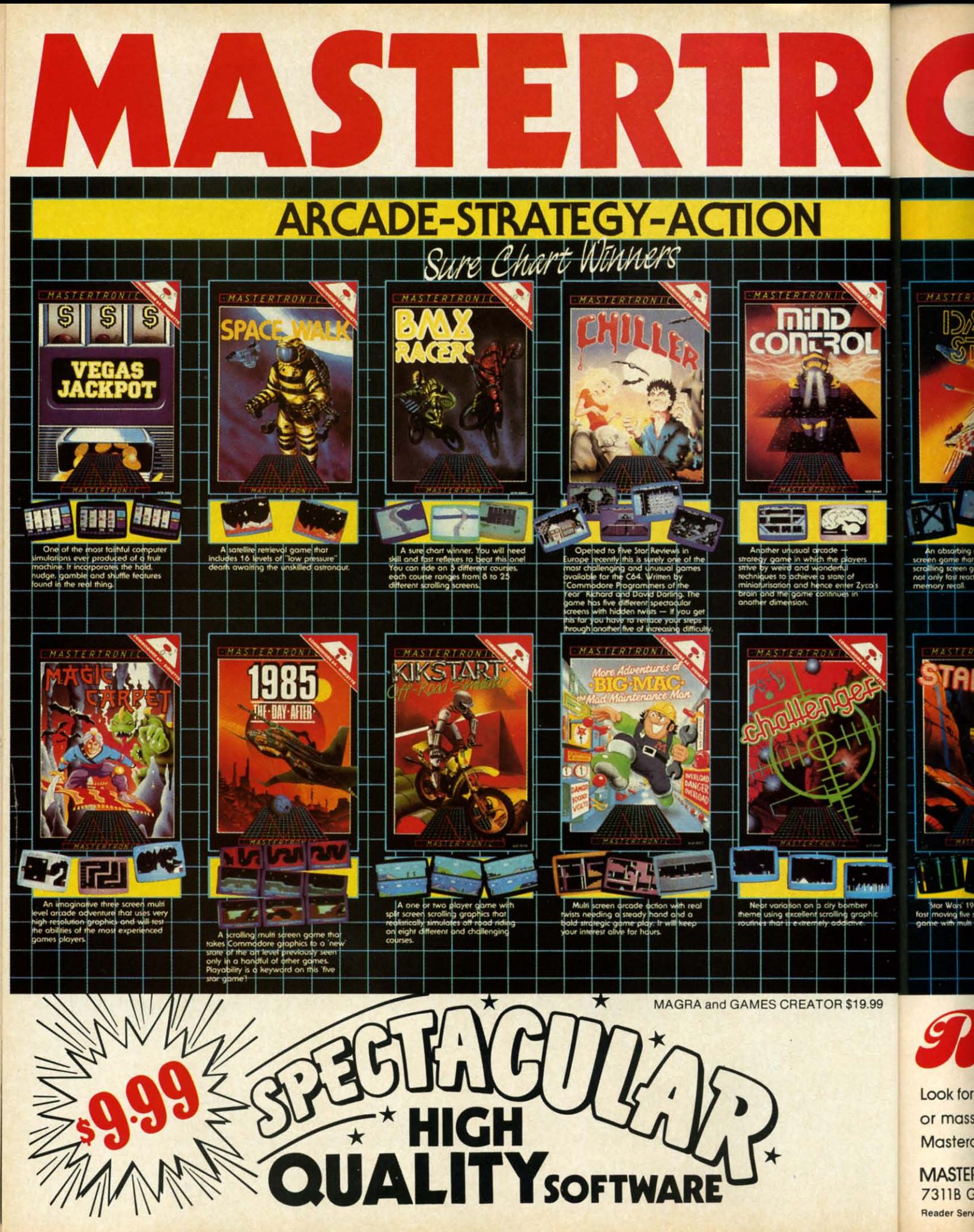

**BRINGS YOU BRAND NEW BRINGS YOU BRAND NEW UNBELIEVABLE UNBELIEVABLE COMMODORE 64 DISKS COMMODORE 64 DISKS** 

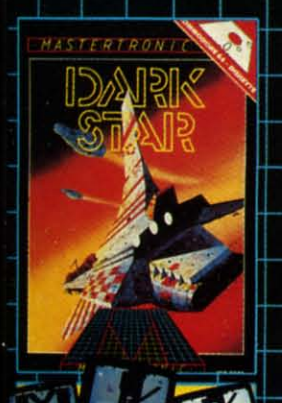

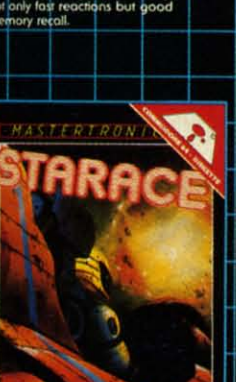

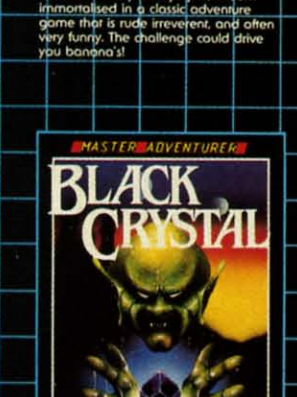

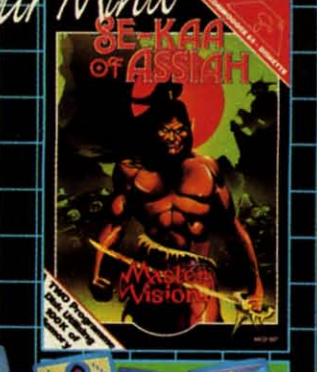

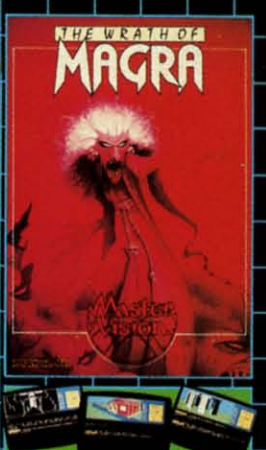

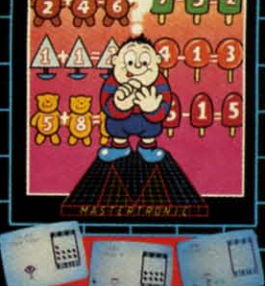

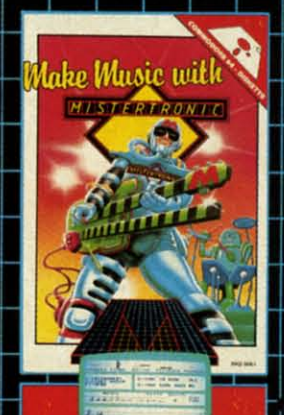

C-www.commodore.ca

*Reds of prices! PLEGISTOI* PRICES!

look for MASTERTRONIC programs at your local computer dealer look for MASTERTRONIC programs at your local computer dealer or mass merchant For more information write or call (301) 695-8877 or mass merchant. For more information write or call **(301) 695-8877**  Mastercard ond Visa accepted. Mastercard and Visa accepted.

**MASTERTRONIC INTERNATIONAL INC.** 73118 Grove Rood, Frederick, Maryland 21701 7311B Grove Road, Frederick, Maryland 21701 ~lder **Service** No. **232** ~ader **Service No. 232** 

# Fly the unfriendly skies.

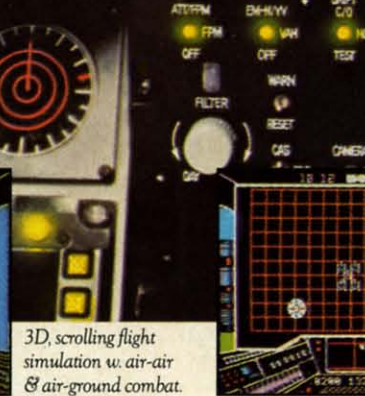

You're in the cockpit of a dream machinea bad dream for the poor sap whose tail you're

waxing. You stick a silver bird up his exhaust and wince as he blossoms into fire. And then you rain down like pestilence upon the grunts in the tanks.

Skyfox. It's the fastest-selling EA

On-board computer, working gauges & 3 weapon systems.

game in history. It has the most awesome, high-speed animation you've ever seen on your computer. It's played to rave reviews in every magazine. And it's yours-at your retailer-or direct from EA at (800)

3 skill levels, 15 scenarios,

long-playing strategic

depth.

227-6703 with a 14-day satisfaction or money-back guarantee.

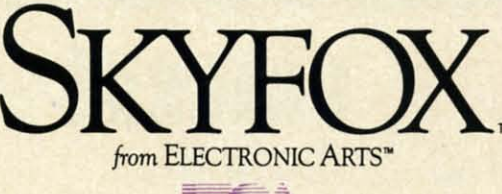

ORDERING INFORMATION & MACHINE AVAILABILITY: Visit your retailer or call (800) 227-6703 (in CA call (800) 632-7979) for VISA or MasterCard orders. To purchase by mail, send check or money order to Electronic Arts, P.O. Box 306, Half Moon Bay, CA 94019. Add \$3 for insured shipping & handling. Indicate machine verson desired. Allow 1-4 weeks for delivery. Apple II family available now at \$39.95. C-64 available now at \$34.95. For a copy of our complete catalogue and direct order form, send 50¢ and a stamped, self-addressed envelope to Electronic Arts, 2755 Campus Drive, San Mateo, CA 94403.

Reader Service No. 124

the con

**WOI** not tho

sigh

our

# )lJI)I:I~i I~I:I)CI~-I **==========1 , ...--------,**

# Infinitesimallntri~ue DU DUIC NUPCIL Infinitesimal Intrigue **1)4 Dale Rupert**

#### **Computer bplor.tIons of Sub-microscopic Activity Computer Explorations of Sub-microscopic Activity**

**EXERCIJNE SERVICE SOMES** ow often do you get the chance to watch molecules in motion, or to monitor short-<br>lived radioactive isotopes? This month you can add those two activities to your list for<br>the skeptic who asks, "Wh molecules in motion, or to monitor short-molecules in motion, or to monitor shortlived radioactive isotopes? This month you can add those two activities to your list for can add those two activities to your list for computer, anyway?" computer, anyway'/"

ur

10

We will continue exploring ways to simulate the real We will continue exploring ways to simulate the real world with the microcomputer. These investigations may not uncover any revolutionary, fundamental truths (al-not uncover any revolutionary, fundamental truths (although they may). Our goal is simply to gain some in-though they may). Our goal is simply to gain some insight into the behavior of objects beyond the realm of sight into the behavior of objects beyond the realm of our normal senses. our normal senses.

Suppose you could see the molecules of air in a room. Suppose you could see the molecules of air in a room. Undoubtedly they would be scattered randomly and rather uniformly. Now imagine that as you watch, all the molecules gradually migrate to the left half of the room, leaving a vacuum in the right half. leaving a vacuum in the right half.

Is there any reason this couldn't happen? In fact, from Is there any reason this couldn't happen? In fact, from a physical standpoint, it certainly could happen. Each a physical standpoint, it certainly could happen. Each molecule has a certain velocity. If the velocities of all molecule has a certain velocity. If the velocities of all molecules just happened to be in the same direction at molecules just happened to be in the same direction at the same time, theoretically all the air could travel to one the same time, theoretically all the air could travel to one side of the room. side of the room.

From a statistical standpoint it's a different story. The From a statistical standpoint it's a different story. The

**AHOY/51 AHOY/51** 

#### **POWER PLAN**

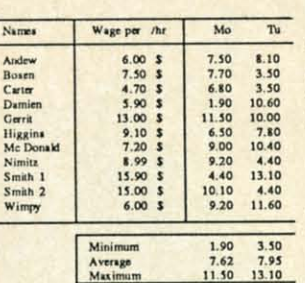

**HEAR** 

Powerful spreadsheet plus builtin graphics - display your important data visually as well as numerically. You'll learn fast with the 90+ HELP screens. Advanced users  $\frac{7.62}{11.50}$   $\frac{7.95}{13.10}$  can use the short-

cut commands. For complex spreadsheets, you can use POWER PLAN's impressive features: cell formatting, text formatting, cell protection, windowing, math functions, row and column sort, more. Then quickly display your results in graphics format in a variety of 2D and 3D charts. Includes system diskette \$49.95 and user's handbook.

#### **XPER - expert system**

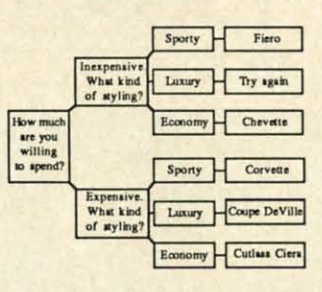

XPER is the first expert system - a new breed of intelligent software for the C-64 & C-128. While ordinary data base systems are good at reproducing facts, XPER can help you make

decisions. Using its simple entry editor, you build the information into a knowledge base. **XPER's very efficient searching techniques** then guide you through even the most complex decision making criteria. Full reporting and data editing. Currently used by doctors, scientists and research professionals. \$59.95

#### **CADPAK Revised Version**

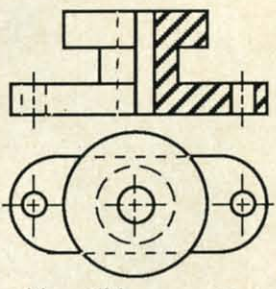

**CADPAK** is a superb design and drawing tool. You can draw directly on the screen from keyboard or using optional lightpen. POINTS, LINES, **BOXes, CIRCLES,** and ELLIPSEs; fill

with solids or patterns; free-hand DRAW; ZOOM-in for intricate design of small section. Mesuring and scaling aids. Exact positioning using our AccuPoint cursor positioning. Using the powerful OBJECT EDITOR you can define new fonts, furniture, circuitry, etc. Hardcopy to most printers. \$39.95 McPen lightpen, optional \$49.95

#### **CHARTPAK**

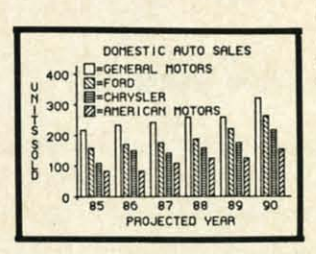

Make professional quality charts from in your data minutes. Quickly enter, edit, save and recall your data. Then interactively build pie, bar, line or scatter graph. You can specify scaling,

labeling and positioning and watch **CHARTPAK** instantly draw the chart in any of 8 different formats. Change the format immediately and draw another chart. Incudes statistical routines for average, deviation, least squares and forecasting. Hardcopy to most printers. \$39.95 CHARTPLOT-64 for 1520 plotter \$39.95

#### **DATAMAT - data management**

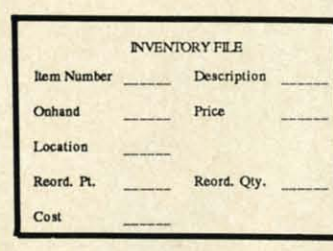

"Best data base manager under \$50" **RUN Magazine** 

Easy-to-use, yet versatile and powerful features. Clear menus guide you

from function to function. Free-form design of data base with up to 50 fields and 2000 records per diskette (space dependent). Simple data base design. Convenient and quick data entry. Full data editing Complete reporting: sort on capabilities. multiple fields and select records for printing \$39.95 in your specific format.

#### **TAS - technical analysis**

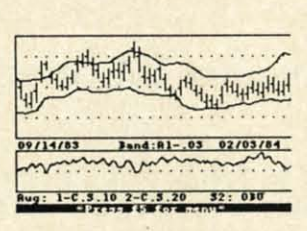

**Technical analysis** charting package to help the serious investor. Enter your data at keyboard or capture it through **DJN/RS or Warner** Services. Track<br>high, low, close, volume, bid and

ask. Place up to 300 periods of information for 10 different stocks on each data diskette. Build a variety of charts on the split screen combining information from 7 types of moving averages, 3 types of oscillators, trading bands, least squares, 5 different volume indicators, relative charts, much Hardcopy to most printers. \$84.95 more.

#### E ful

Ë

fö

ules

**edit** 

disp

sou

stan

runt

with

disk

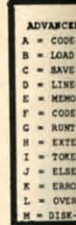

mix con ma per **BA** pro pac use

For tool you lang sup the disk han he first stem  $-$ a ed of software 64 & Cordinary systems t repro-**XPER** u make itor, you le base. hniques e most a. Full lly used earch \$59.95

Super<sub>.</sub>C. Language Compiler Full C Compiler for.C-64 & C-128 Р

The most advanced C development package available for the C-64 or C-128 with very complete source editor; full K&R compiler (w/o bit fields); linker (binds up to 7 separate mod-

ules); and set of disk utilities. Very complete editor handles search/replace, 80 column display with horizontal scrolling and 41K source files. The I/O library supports standard functions like printf and fprintf. Free runtime package included. For C-64/C-128 with 1541/1571 drive. Includes system diskette and user's handbook. \$79.95

#### lent

base der \$50" gazine

e, yet power-Clear de you design d 2000 ndent). ent and editing sort on printing \$39.95

alysis

age to

rious

r your

ard or

rough

Varner

rack

lose.

nation

kette.

creen

es of

ators,

erent

much

84.95

and

#### **BASIC-64** full compiler

The most advanced **BASIC** compiler ADVANCED DEVELOPMENT RACEAER<br>
A COR-GENERATOR: P-COR<br>
B LOAD SYMBOL-TABLE: OF<br>
C = ANY SYMBOL-TABLE: OF<br>
C = ANY SYMBOL-TABLE: OF<br>
E = NEMOR-TOP: 65536<br>
E = REMOR-TOP: 65536<br>
C = RUPTIME-MODULE: 08<br>
NEW THE-MODULE: 08<br>
NEW available for the C-64. Our bestselling software product. Compiles to superfast 6510 machine code or very  $100$   $71$ compact speed- $OEF$ code. You can even

RUNTIME-MODUL<br>EXTENSION:<br>TOKEN-BYTES:<br>ELSE-CODE:<br>ERROR-LINE:<br>OVERLAY:<br>DISK-COMAND: mix the two in one program. Compiles the complete BASIC language. Flexible memory management and overlay options make it perfect for all program development needs. **BASIC 64 increases the speed of your** programs from 3 to 20 times. Free runtime Includes system diskette and package. \$39.95 user's handbook.

#### **FORTH Language**

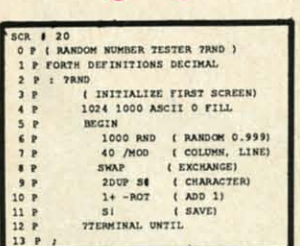

Our FORTH language is based on the Forth 79 standard, but also includes much of the 83 level to give you 3 times vocabulary of fig-Forth. Includes full-screen complete editor,

Forth-style assembler, set of programming tools and numerous sample programs to get you deeply involved in the FORTH language. Our enhanced vocabulary supports both hires and lores graphics and the sound synthesizer. Includes system diskette with sample programs and user's \$39.95 handbook.

**Super Pascal Development** Package Complete Pascal Compiler and Tools<br>For C-64 & C-128 R

Not just a compiler, but a complete development system. Rivals Turbo Pascal<sup>©</sup> in both speed and features. Produces fast 6510 machine code. Includes advanced source file editor;

full Jensen & Wirth compiler with system programming extensions, new high speed DOS (3 times faster); builtin assembler for specialized requirements. Overlays, 11-digit arithmetic, debugging tools, graphics much more. Free runtime routines, package. Includes system diskette and complete user's handbook. \$59.95

#### **VIDEO BASIC** development

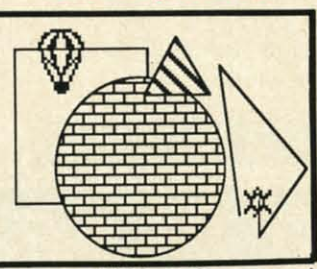

The most advanced graphics development package available for the C-64. Adds dozens of powerful commands to standard BASIC so that you can use the hidden graphics and sound

capabilities. Commands for hires, multicolor, sprite and turtle graphics, simple and complex music and sound, hardcopy to most printers, memory management, more. Used by professional programmers for commerical software development. Free runtime package. Includes system diskette and \$39.95 user's handbook.

Other software also available! Call now for free catalog and the name of your nearest dealer. Phone: 616/241-5510.

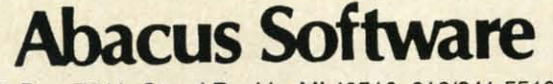

P.O. Box 7211 Grand Rapids, MI 49510 616/241-5510

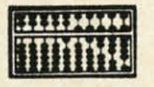

For fast service call 616/241-5510. For postage and handling, include \$4.00 per order. Foreign orders include \$8.00 per item. Money orders and checks in U.S. dollars only. Mastercard, Visa and Amex accepted.

**Dealer Inquiries Welcome** More than 1200 dealers nationwide Reader Service No. 213

G-www.commodore.ca

like hav is n is a all o

#### **TO**

If cule to to the so t  $\mathcal{C}$ if yo Cor that

bing ing is n fan. whi S ing sho

the req the  $\overline{V}$ cul unt int ran

in t ten is a of c be selv teri  $\mathbb{I}$ the  $(Th)$ ble cul  $n<sub>u</sub>$ 

sid of rer the the dis is

lin by cu 90

# PROGRAMMERS!

Ahoy! wishes to continue publishing the best Commodore-compatible programs available in magazines today! We're looking for games, utilities, educational, music, and graphics programs, and programs that completely defy description. If you have an original C-64, C-128, or VIC 20 program, in BASIC or machine language, we'd like to see it. Payment will be made upon acceptance, at competitive industry rates. You will also receive royalties based on the sale of our program disks.

Send a copy of your program on disk or tape, accompanied by a printout and documentation, to Ahoy!, 45 West 34th Street-Suite 407, New York, NY 10001. Include a self-addressed mailer with sufficient return postage affixed. (Program printouts not accompanied by a disk or tape will be returned unread; programs not accompanied by sufficient return postage will not be returned.)

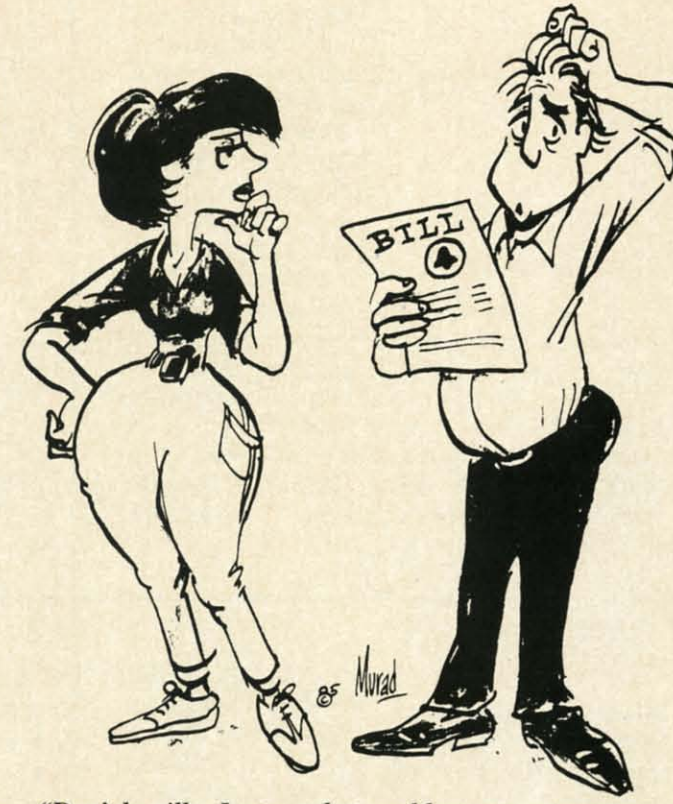

"Don't be silly, Joyce...what could my new computer modem have to do with this \$120 phone bill?"

countries.

ABOUT SACHS ENTERPRISES

Thanks again for your support and see you in Jin Sachs

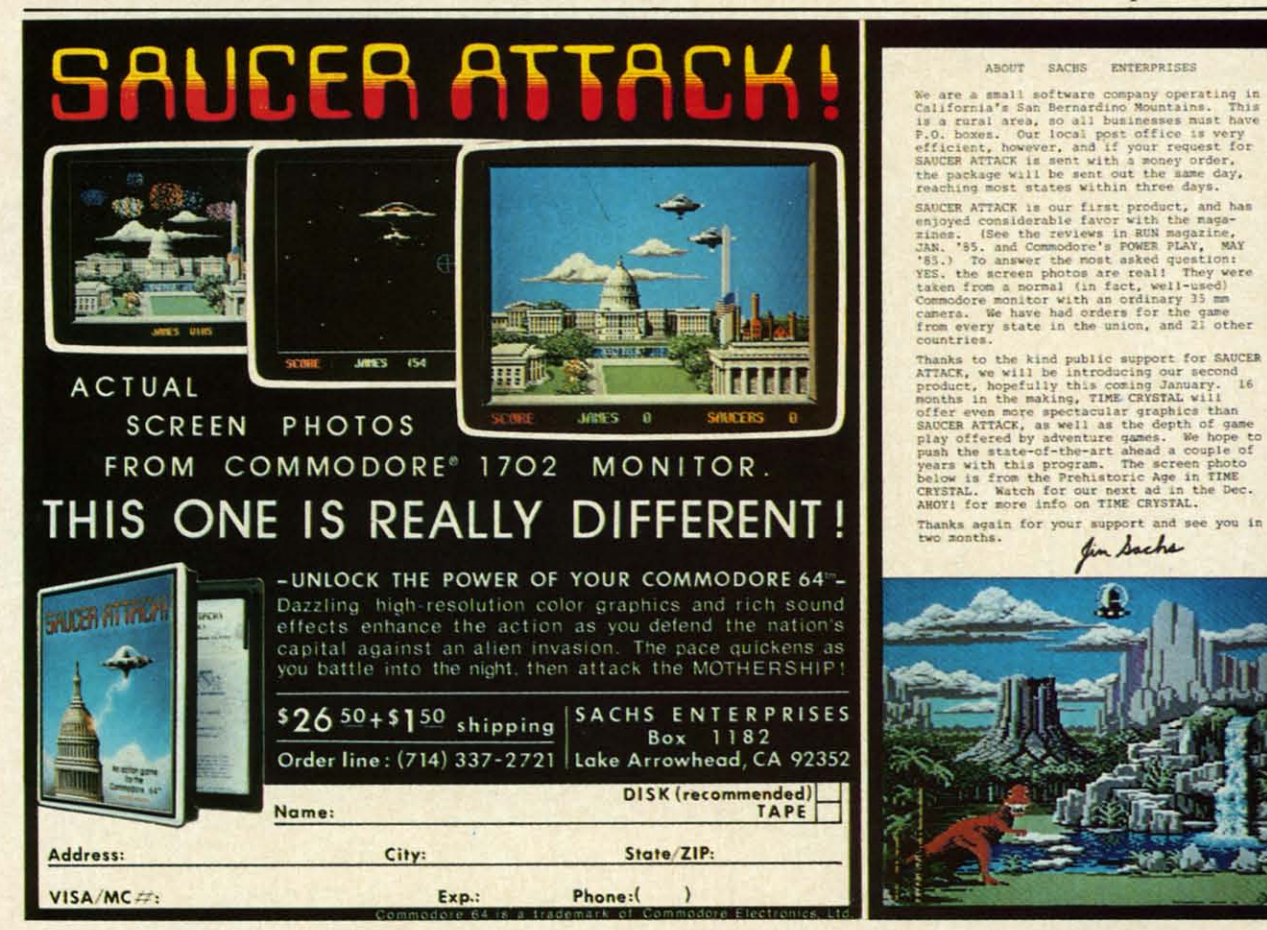

Reader Service No. 245

#### C-www.commodore.ca

likelihood of all air molecules in a room spontaneously likelihood of all air molecules in a room spontaneously having velocities in the same direction at the same time having velocities in the same direction at the same time is negligibly small. The situation (on a smaller scale) is negligibly small. The situation (on a smaller scale) is analogous to flipping a million coins and having them is analogous to flipping a million coins and having them all come up tails. Possible? Yes. Probable? Don't bet on it. all come up tails. Possible? Yes. Probable? Don't bet on it.

#### **TOWARD INCRIASING DISORDER** TOWARD INCREASING DISORDER

If you watched a movie of thousands of identical molecules moving around in a container, would you be able cules moving around in a container, would you be able to tell if the movie was going forward or backward? If the molecules were uniformly distributed and remained the molecules were uniformly distributed and remained so throughout the movie, you certainly could not tell. so throughout the movie, you certainly could not tell.

(You might prefer a simpler and more familiar example if you find it difficult to picture molecules moving around. if you find it difficult to picture molecules moving around. Consider the wind-filled box containing Ping-Pong balls Consider the wind-filled box containing Ping-Pong balls that is used for drawing lottery numbers or for choosing that is used for drawing lottery numbers or for choosing bingo values. The balls continuously float around, bounc-bingo values. The balls continuously float around, bouncing off the sides of the container and each other. This ing off the sides of the container and each other. This is not really an isolated system because of the external is not really an isolated system because of the external fan, but it gives you the idea of the random motion with fan , but it gives you the idea of the random motion with which we will be dealing.) which we will be dealing.)

Suppose that the molecules gradually began congregat-Suppose that the molecules gradually began congregating in the left half of the container, until the fmal scene ing in the left half of the container, until the final scene showed no molecules at all in the right half. Assuming showed no molecules at all in the right half. Assuming the molecules have no attraction for each other, it doesn't the molecules have no attraction for each other, it doesn't require a course in statistical mechanics to realize that the movie was probably running backward. the movie was probably running backward.

We would conclude that the film started with all mole-We would conclude that the fIlm started with all molecules on the left and that they migrated in all directions cules on the left and that they migrated in all directions until they "filled" the container. The concept that things until they "filled" the container. The concept that things in the universe tend to become more disorganized or more in the universe tend to become more disorganized or more randomized is perhaps common sense. The physicist says randomized is perhaps common sense. The physicist says in the Second Law of Thermodynamics that the natural in the Second Law of Thermodynamics that the natural tendency is for the entropy of a system to increase. This tendency is for the entropy of a system to increase. This is another way of expressing our notion that the amount is another way of expressing our notion that the amount of disorganization of the molecules in the container should of disorganization of the molecules in the container should be increasing. If we see the molecules organize them-be increasing. If we see the molecules organize themselves in one half of a container, it seems somewhat mys-<br>terious, or downright unnatural! terious, or downright unnatural!

The program *Molecular Motion* on page 120 simulates The program *Molecular Motion* on page 120 simulates the random movement of molecules within a container. the random movement of molecules within a container. (The program is only for the Commodore 64.) The ta-(The program is only for the Commodore 64.) The table on this page lists the variables and their uses.The mole-ble on this page lists the variables and their uses. The molecules all begin on the left side of the screen. A random cules all begin on the left side of the screen. A random number is chosen to decide if the next molecule to trade number is chosen to decide if the next molecule to trade sides comes from the left or from the right side of the screen.

The probability that a molecule moves to the other side The probability that a molecule moves to the other side of the screen depends upon how many molecules are currently on its side of the screen. If all molecules are on the left, then obviously the next movement must be from the left, then obviously the next movement must be from the left side to the right side. If the molecules are evenly the left side to the right side. If the molecules are evenly distributed, the next molecule to move to the other side distributed, the next molecule to move to the other side is just as likely to be on the right side as on the left. is just as likely to be on the right side as on the left.

The relative number on the left (RL) is calculated in The relative number on the left (RL) is calculated in line 80 from the total number on the left (NL) divided line 80 from the total number on the left (NL) divided bY the total number (TTL) of molecules. Since all mole-by the total number (TTL) of molecules. Since all molecules start on the left side, this ratio is initially one. Line 90 picks a random number between zero and one. If the 90 picks a random number between zero and one. If the

## $\nu$ <sup>2</sup> **VARIABLES FOR** *MOLECULAR ACTION*

AS keyboard input **MR** memory to POKE on right **Hl** number on left **Pl** POKE character tor left O=reversed PL POKE character for left **PN** random number **PR** POKE character tor right K2 width of screen PR POKE character for right **K3** blank character **RL** relative number on left T time counter T time counter **TIL** total # of molecules TIL total # of molecules Xscreen column (0-39) X screen column (0-39) ML memory to POKE on left Y screen row (0-24) AS keyboard input **KK** direction: 1=normal; KK direction: 1=normal; NL number on left O=reversed **K1** start of screen memory K1 start of screen memory PN random number K2 width of screen **K3** blank character K4 molecule character K4 molecule character L\$ format character L\$ format character **L1S** cursor left L1\$ cursor left

random number is less than the relative number on the left side, it is assumed that one of the molecules migrates left side, it is assumed that one of the molecules migrates from the left to the right. from the left to the right.

As more molecules move to the right, the relative num-As more molecules move to the right, the relative number on the left decreases. Consequently it becomes less ber on the left decreases. Consequently it becomes less probable that a molecule will move from left to right. probable that a molecule will move from left to right. For example, when half are on each side, the relative For example, when half are on each side, the relative number on the left is one half. If the random number number on the left is one half. If the random number is less than one half, one moves from left to right. It is is less than one half, one moves from left to right. It is just as likely in this case that the random number will just as likely in this case that the random number will be greater than one half, meaning that one moves instead be greater than one half, meaning that one moves instead from right to left. from right to left.

After the program has run for awhile, you should notice After the program has run for awhile, you should notice that the numbers on the left and right sides are nearly that the numbers on the left and right sides are nearly equal. They vary some as would be expected. Hopefully

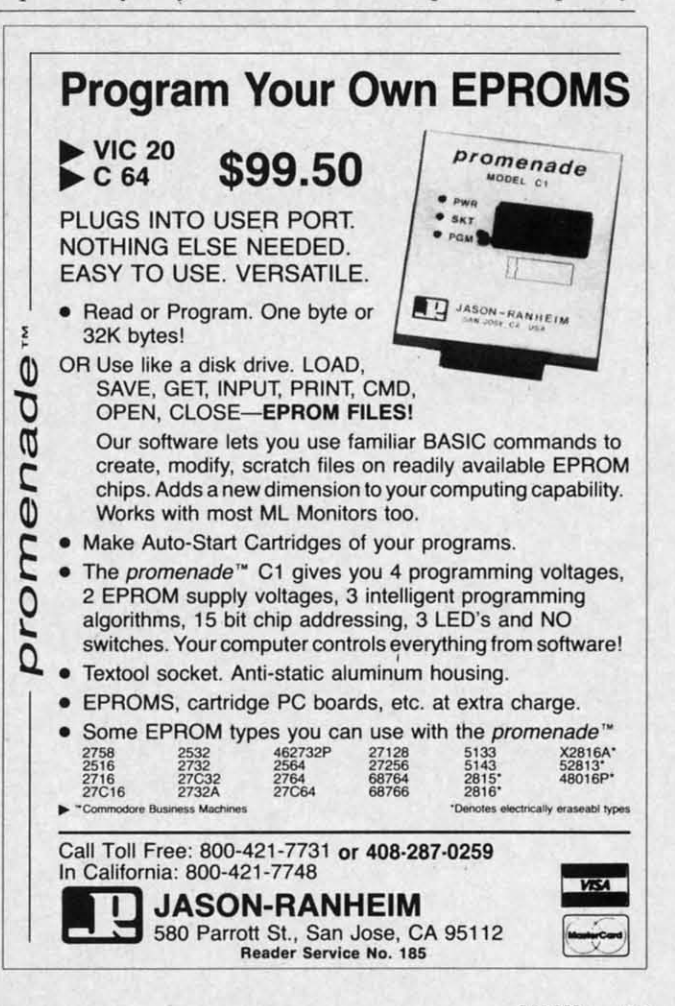

**Ewww.commodore.ca** 

you agree that it is most unlikely for the original distri-you agree that it is most unlikely for the original distribution to occur again with all molecules on the left. bution to occur again with all molecules on the left. Chances are equally remote that all of the molecules Chances are equally remote that all of the molecules would ever end up on the right side of the screen at once.

#### **THE ARROW OF TIME**

Robert Eisberg describes this problem as a calculator Robert Eisberg describes this problem as a calculator simulation in his book *Applied Mathematical Physics with Programmable Pocket Calculators* (McGraw-Hill, *1976). Programmable Pocket Calculators* (McGraw-HilI, 1976). He refers to "the arrow of time" as the natural direction He refers to "the arrow of time" as the natural direction for the system to progress. for the system to progress.

We can easily simulate reversing the arrow of time. We can easily simulate reversing the arrow of time. That way we will be able to make our "computer movie" That way we will be able to make our "computer movie" run backward. Normally K3 represents the empty space run backward. Normally K3 represents the empty space character (ASCII value 32), and K4 represents the molecule (ASCII value 81). If any key is pressed while the program is running, the values of K3 and K4 are swapped program is running, the values of K3 and K4 are swapped in line  $270$ .

Now when the test in line 110 says to move a molecule Now when the test in line 110 says to move a molecule from left to right, the opposite will occur. A molecule from left to right, the opposite will occur. A molecule will be put on the left and a blank will be put on the right. Now it is more likely for a molecule to go from right. Now it is more likely for a molecule to go from right to left whenever there are already more molecules right to left whenever there are already more molecules on the left. Let the program run for a while with the arrow of time reversed. All of the molecules regathering on one side of the screen seems unnatural. Pressing an-

#### Clone Owners Most Requested Utilities Clone Owners Most Requested Utilities for The Commodore. for The Commodore. **FLOPPY DISK CONSTRUCTION SOFTWARE FLOPPY DISK CONSTRUCTION SOFTWARE**

Now you can have a ccmplete set of utililies that enhance your Now you can have a complele set of uti lities that enhance your ability to get the most out of your computer ability to get the most out of your computer.

INCLUDES: 1) Repair a Oisk 2) Lock a Disk 3) File Finder /NCLUDES: 1) Repair a Disk 2) Lock a Disk 3) File Finder 4)Un·New 5) Screen Dump 6) Unscratch a File 7) Drive 4)Un·New 5) Screen Dump 6) Unscratch a File 7) Drive Speed/Alignment Check B) Machine Language Saver 9) Auto Speed/Alignment Check 8) Machine language Saver 9) Auto Boot Maker 10) Error Examiner Boot Maker 10) Error Examiner

Introductory Special S21.95 Introductory Special \$21.95

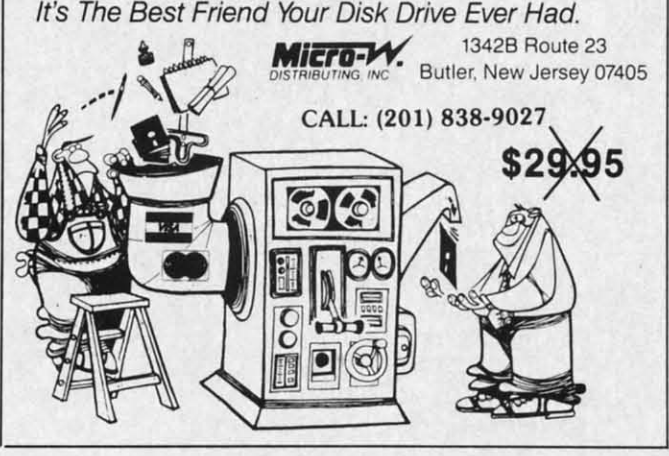

**Reader Service No. 206** 

other key reswaps the values of K3 and K4 and sets the arrow of time straight again. arrow of time straight again.

The numbers at the top of the screen tell the numbers The numbers at the top of the screen tell the numbers of molecules on each side and the number of time intervals that have elapsed since the last key was pressed. Time is displayed as a negative value when the arrow of time is displayed as a negative value when the arrow of time has been reversed. has been reversed.

This concept of the increasing entropy or disorder of This concept of the increasing entropy or disorder of an isolated system relates only to systems containing rea-an isolated system relates only to systems containing reasonably large numbers of objects. If there were only two molecules in the container, it wouldn't seem unusual for molecules in the container, it wouldn't seem unusual for both of them to be on the same side at one time. It would both of them to be on the same side at one time. It would be impossible to know whether the movie is going for-be impossible to know whether the movie is going for· ward or backward if it showed just two molecules. With 480 molecules, it should be readily apparent when things are behaving naturally and wben they aren't. are behaving naturally and when they aren't.

#### **RADIOISOTOPI ACTIVITY RADIOISOTOPI ACTIYITY**

Radioactive nuclei decay at random. A nucleus of Radioactive nuclei decay at random. A nucleus of Uranium 234 (U-234) splits into a Helium nucleus and Uranium 234 (U-234) splits into a Helium nucleus and a nucleus of Thorium 230. U-234 has a half-life of a quarter of a million years. This means that after that amount ter of a million years. This means that after that amount of time, half of the nuclei in the original sample of U-234 of time, half of the nuclei in the original sample of U-234 will bave decayed. will have decayed.

Just as with the probabilities of coin flipping, you can't Just as with the probabilities of coin flipping, you can't predict what any one nucleus will do at any given time. You can only come up with averages for many quclei or You can only come up with averages for many quclei or many time intervals. A particular U-234 nucleus might decay many time intervals. A particular U-234 nucleus might decay today or it might wait several million years before decaying. today or it might wait several million years before decaying.

Thorium 230 is called a "daugbter product" of U-234. Thorium 230 is called a "daughter product" of U-234. Tborium '230 itself is radioactive. It breaks down into Thorium 230 itself is radioactive. It breaks down into other products which eventually decay to become Lead 206 nuclei. 206 nuclei.

The program *Radioactive Decay* on page 120 simulates The program *Radioactive Decay* on page 120 simulates the decay of a sample of a radioactive substance. (This the decay of a sample of a radioactive substance. (This program is written for the Commodore 64. The first part program is written for the Commodore 64. The first part of this program also runs on the VIC 20 if lines 240 and 250 are deleted. The Plot Routine works only on the 250 are deleted. The Plot Routine works only on the Commodore 64.) The initial substance decays to one ra-Commodore 64.) The initial substance decays to one radioactive daughter product which itself decays to a sta-dioactive daughter product which itself decays to a ble second daughter product. ble second daughter product.

Common sense tells us that as the amount of the original substance decreases, the amount of the first daugh-inal substance decreases, the amount of the first daughter product should increase. Furthermore the amount of the stable second product should gradually increase as the stable second product should gradually increase as some of the first product decays. Eventually only the sta-some of the first product decays. Eventually only the stable nucleus, the second daughter product, remains. ble nucleus, the second daughter product, remains.

The relative amounts of each substance at any time The relative amounts of each substance at any time depend upon the relative half-lives of each substance. If depend upon the relative half-lives of each substance. If the initial substance decays rapidly and the first daughthe initial substance decays rapidly and the first daugh-<br>ter product decays much more slowly, we would expect the amount of the first daughter product to increase rapid-the amount of the first daughter product to increase rapidly. Its concentration should remain fairly high for quite a ly. Its concentration should remain fairly high for quite a while as it slowly decays into the second daughter product. while as it slowly decays into the second daughter product.

The first time you run *Radioactive Decay*, line 170 calls the subroutine at line 400 to print the quantities of each the subroutine at line 400 to print the quantities of each type of nucleus. You may add an appropriate OPEN state-type of nucleus. You may add an appropriate OPEN statement and change lines 400 and 420 to PRINT# state-ment and change lines 400 and 420 to PRINT# state-

umbers einterl. Tune of time

rder of would<br>ng forng reaytwo ual for ng for-With things

us of and guarmount U-234

can't time. ei or decay aying.  $-234.$ 

into Lead

**alates** (This t part ) and n the le ra-I sta-

origughnt of<br>se as sta-S. time e. If ughpect

pidite a luct. calls ach<br>tateate-

# **Sets the presenting ... CAPTURE** A NEW WAY TO UNLOCK THE POWER OF YOUR C64 OR C12S\* A NEW WAY TO UNLOCK THE POWER OF YOUR C64 OR C128\*

- **CAPTURE** IS A CARTRIDGE THAT PLUGS INTO YOUR COMPUTER'S EXPANSION PORT.
- **CAPTURE** DOES NOTHING UNTIL YOU PRESS ITS CAPTURE BUTTON. UNTIL THEN, A RUNNING PROGRAM CANNOT DETECT ITS PRESENCE. RUNNING PROGRAM CANNOT DETECT ITS PRESENCE.
- **CAPTURE** THEN TAKES CONTROL NO IFS, ANDS OR BUTS AND PRESENTS A MENU.
- . CAPTURE WILL NEATLY SAVE EVERYTHING IN YOUR COMPUTER TO YOUR 1541 OR COMPATIBLE DISK DRIVE - ALL 64K OF RAM, CPU, VIC AND SID CHIP REGISTERS - EVERYTHING. IN EASY TO VIEW CHUNKS.
- . CAPTURE WILL, IF YOU WANT, PRE-CONFIGURE YOUR COMPUTER'S RAM SO THAT ONLY MEMORY ALTERED BY YOUR PROGRAM NEED BE SAVED. lhings ONLY MEMORY ALTERED BY YOUR PROGRAM NEED BE SAVED.
	- **CAPTURE** WILL WRITE A BOOT ON YOUR DISK SO YOU CAN RELOAD AND BEGIN EXECUTION RIGHT WHERE YOU LEFT OFF. EXECUTION RIGHT WHERE YOU LEFT OFF.
	- $\bullet$  capture does all this at a cost of just  $\$39.95$

# BUT HERE'S THE BEST PART BUT HERE'S THE BEST PART

• CAPTURE WILL MAKE AN AUTO-START CARTRIDGE OF YOUR PROGRAM. IT'S EASY! JUST FOLLOW THE DIRECTIONS ON THE SCREEN. NOW PLUG IN YOUR JUST FOLLOW THE DIRECTIONS ON THE SCREEN. NOW PLUG IN YOUR CARTRIDGE AND TURN ON YOUR COMPUTER. IN LESS THAN TWO SECONDS CARTRIDGE AND TURN ON YOUR COMPUTER. IN LESS THAN TWO SECONDS YOUR PROGRAM BEGINS AGAIN AT PRECISELY THE POINT WHERE YOU YOUR PROGRAM BEGINS AGAIN AT PRECISELY THE POINT WHERE YOU CAPTURE'D IT. MAGIC! CAPTURE'D IT. MAGIC!

> BESIDES CAPTURE, YOU NEED A *promenade* C1 AND A SUPPLY OF CPR3 CARTRIDGE KITS. CARTRIDGE KITS.

# ORDERING INFORMATION

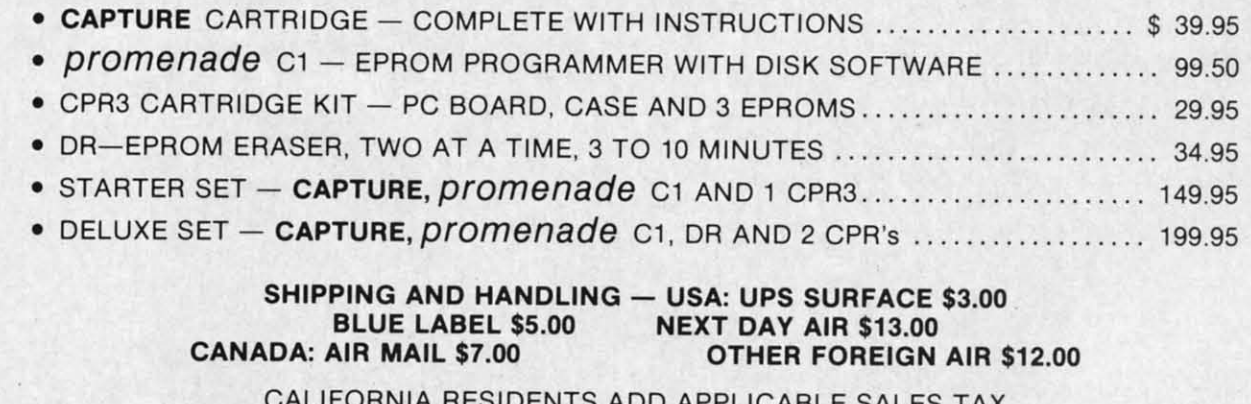

CALIFORNIA RESIDENTS ADD APPLICABLE SALES TAX CALIFORNIA RESIDENTS ADD APPLICABLE SALES TAX COD ORDERS, USA ONLY, ADD \$3.00 COD ORDERS, USA ONLY, ADD \$3.00

C64 AND C128 TM COMMODORE ELECTRONICS, LTD. 'WHEN OPERATING IN 64 MODE C64 AND C128 TM COMMODORE ELECTRONICS, LTD. 'WHEN OPERATING IN 64 MODE

TO ORDER: TOLL FREE 800-421-7731 TO ORDER: TOLL FREE 800-421 -7731 FROM CALIFORNIA 800-421-7748 FROM CALIFORNIA 800-421-7748

TECHNICAL SUPPORT AND 408-287-0259 TECHNICAL SUPPORT AND 408-287-0259 FROM OUTSIDE THE US: 408-287-0264 FROM OUTSIDE THE US: 408-287-0264

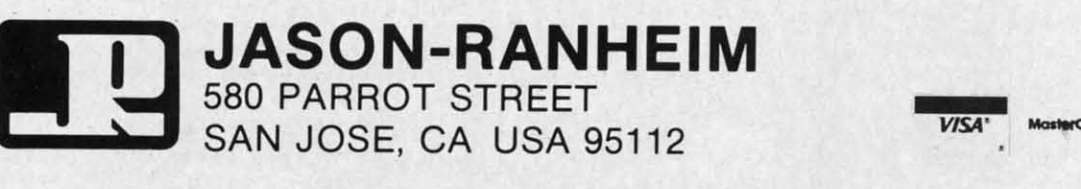

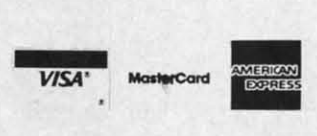

Reader Service No. 205

AHOY! 57 AHOY! 57

the **one** cop inf the ied cor sel car tha dis wi rur  $mc$ dis ma wi en the  $is<sub>1</sub>$ as sta thi tra for on the ati  $_{\rm CO}$ ha tor  $n<sub>0</sub>$ by thi tra

tor

th

C-www.commodore.ca

ments if you want the output to go to your printer instead of to the screen.

If you are using the Commodore 64, you may change line 170 to GOSUB 500. This calls the Plot Routine which creates a graph of the quantities of the three substances as a function of time. Pressing any key after the first screen is completed will continue the graph onto the next screen.

This program is easy to modify. First of all, the decay constants in lines 110 through 130 may be changed. A value of one means that the substance decays instantly. A value of zero means that the substance is stable. The closer the decay constant is to one, the shorter its halflife is. See how changing the decay constants changes the relative numbers of each type of isotope.

For the technically oriented readers, the relations between the decay constant (DC) and the half-life (t) are as follows:

$$
DC = 1 - EXP(-0.693/t)
$$
  
t = -0.693/LOG(1 - DC)

The number  $-0.693$  is the natural log of one half.

Initially there are 100 type 0 nuclei. The computer selects a random number for each nucleus. If that number is less than the decay constant for a given nucleus, then that nucleus decays. A type 0 nucleus becomes a type 1 nucleus when it decays. A type 1 nucleus decays into

a type 2 nucleus. Since the type 2 nucleus has a decay constant of zero, it will never decay.

The array NUC() keeps track of each nucleus' type. For example, if the tenth nucleus has decayed twice, it is a type 2 nucleus, and NUC(10) equals two. The array M() keeps track of the total numbers of each type of nucleus. Initially M(0) is 100 while M(1) are each zero, since all 100 nuclei are type 0. When a type 1 nucleus decays, there is one less type 1 and one more type 2. Line 210 does the accounting.

It is not difficult to change the initial number of nuclei or the number of different daughter products. Line 10 defines the total number and line 30 gives the number of daughter products. If you change the number of daughters, you should change the numbers of decay products beginning at line 110. There should be a decay constant for each type of nucleus.

John R. Merrill provides a more technical discussion of radioactivity simulations and many other topics in his extensive book Using Computers in Physics (Houghton Mifflin, 1976). You could certainly learn a lot of physics by running the programs in his outstanding book.

As usual, the programs this month are merely a starting place for your investigations. Simulations on your microcomputer provide a window into the workings of the universe. Enjoy your explorations and your discoveries.  $\Box$ **SEE PROGRAM LISTING ON PAGE 120** 

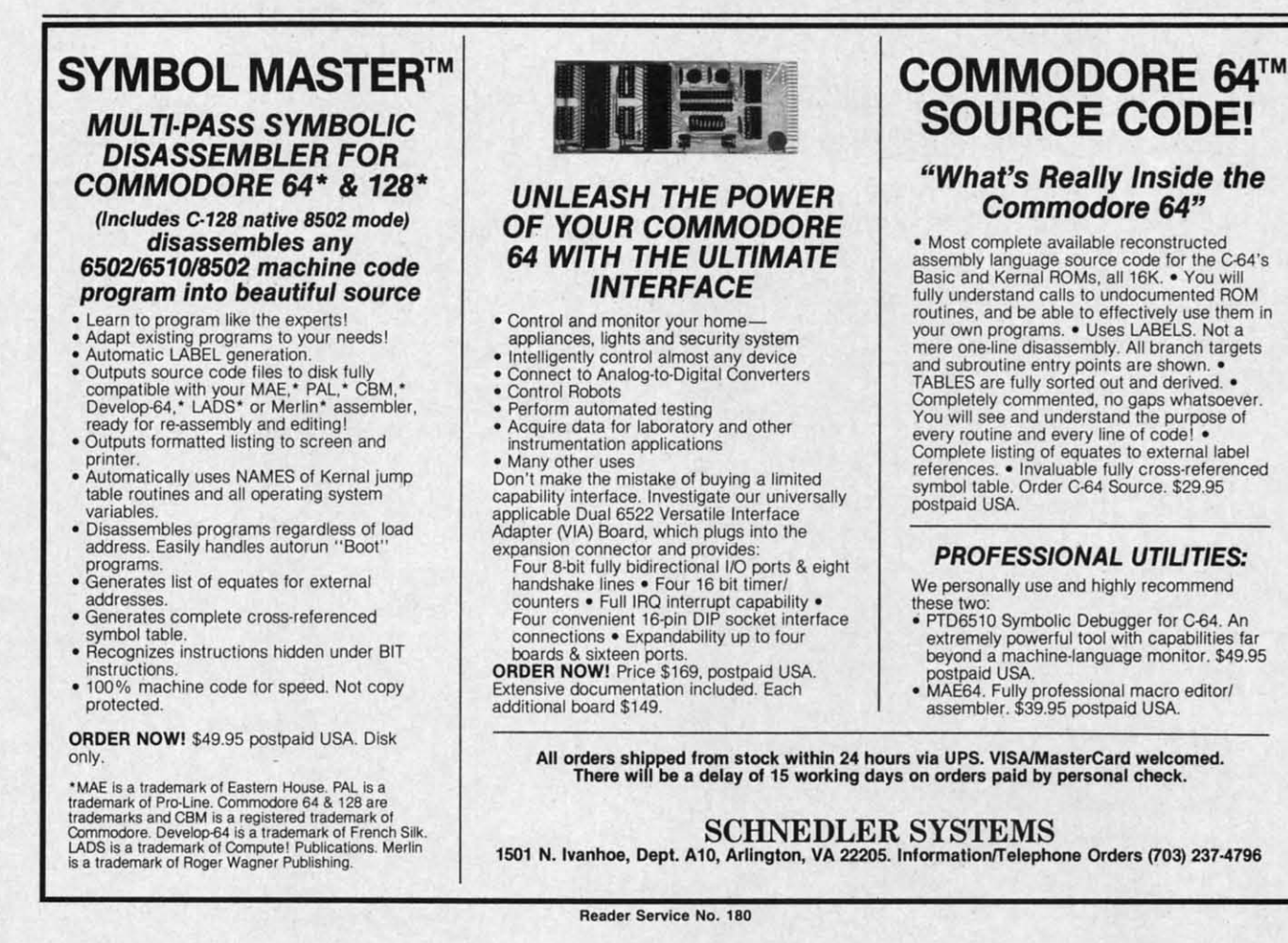

58 **AHOY!**  COPY PROTECT

E GUARDED

## **By George Trepal**

, it

'ay of ro, **us** 

II.

'n. of

d.

 $_{0n}$ 

ıis

 $_{0}$ 

<sub>CS</sub>

Ò

 $\overline{20}$ 

t seems that every other ad in computer magazines the space weren't there and the drive's timing were off, the is for programs that copy other programs (but not themselves). What's going on? Why should a program be hard to copy, anyway? Shouldn't a simple LOAD then SAVE to another disk make a copy?

Imagine being given the job of designing a book that anyone could read but no one could copy. Making software copyproof is a lot like this. The computer must read the information from the disk in order to run the program, yet the information must somehow be protected from being copied. When the program is in the computer it can alter the computer's SAVE and BREAK instructions and protect itself. When it's on the disk it has no such protection and can be copied a block at a time. Yet there are programs that can't be copied.

To understand what's happening we have to start with the disk drive. It's not simply a box. Inside is a full computer with ROM and RAM and a dull little filing program that runs constantly.

In addition to the computer circuitry is the disk turning motor and a system to move the magnetic head over the disk. The head is responsible for reading or writing information to the disk. The head moves in steps across the disk with each step representing a track. The steps are referenced to solid objects called stops. When you format a disk the drive starts the process with internal banging. Each bang is the head whacking against a stop to make sure it's gone starts laying down tracks.

If you're thinking that this is a pretty sloppy way to run things you're right. If the head can't position itself over the tracks it's said to be out of alignment. Since the alignment for each drive is slightly different, a disk that works on one drive may not be readable by another.

If you'll look at a disk you'll see a little round hole near the hub. Some drives have a light beam-photocell combination to look for the hole. When the hole shows up, the computer has a reference point to work from. This is called hard sectoring a disk. Commodore computers use soft sectoring, which means the hole isn't used and the drive has no idea where it is on the disk. It gets around this problem by putting a marker called a sync character at the start of things. Each track is divided into sectors with the outer tracks having more sectors than the inner tracks. The sectors of a track take up equal room, and a space between the last and first sectors is provided as a safety margin. If

# **Including Disk Error Checker, Utility for the C-64**

**XEAMANTEL** 

last sector could overwrite the first sector.

The computer and drive are both dedicated to 100.000% accuracy. A program that takes up 100 blocks on the disk represents about 25,000 bits of program information and 9,000 bits of error detection information. If even one is wrong, the program won't run right!

One way to detect errors is to add the values of all the bytes stored in a sector and store this checksum separately. When the information is read off the sector the addition is done again and compared with the checksum. If the two don't match, the information is read again, since an error has been detected. After a number of tries and failures, an error is declared and the red drive light starts to flash.

Each sector has the disk ID written into it. If the ID doesn't match the ID the computer found when it checked the directory, an error is declared.

Synch characters tell the drive where it is on the disk. If a synch character is missing you'll get an error.

Virtually all copy protection takes advantage of the fact that the drive and computer hate anything abnormal. Normal copy programs won't copy errors because-well, because they're errors and are therefore WRONG!

This is easier to understand if we humanize the machines. The scene: a program has been loaded into the computer and it has started to run.

Computer: Hmm! The first thing the program tells me as far as it can. When it is satisfied about its position it to do is check to see if this disk is original or a copy. If it's a copy, I won't run the program. Hey! Drive, get me the data in sector one of track one.

Drive: OK, sector one of track one. Coming right up.

Unbeknownst to Drive, the entire track is empty and has been reformatted, thus providing it with an ID different from the rest of the disk.

Drive: Here it is. Better check to see if the ID matches. Oh, oh! it doesn't. My head is probably put out of alignment, so I'll whack it against the stop to align it. BANG! Nope, the error is still there so I'll whack my head again to align it. BANG!...

Drive whacks his head for some time. You hear it as about a second of machine gun fire. Eventually Drive gives up and an error is declared.

Drive: Yo, Computer! I can't give you the information. I tried hard to get it, but the ID doesn't match.

Computer: The program says that if Drive tells me there's an ID error, the disk is the original and it's okay to run

**AHOY!** 59

#### the program. the program.

The thing that confuses some people is that the error is The thing that confuses some people is that the error is not part of the program. If the error were part of the program, the program couldn't be loaded, since it would have gram, the program couldn't be loaded, since it would have an error in it. The error is always confmed to a portion an error in it. The error is always confined to a portion of the disk not used to hold program information.

There are two ways to read errors and both are (poorly) There are two ways to read errors and both are (poorly) covered in the Commodore drive instruction manual. One covered in the Commodore drive instruction manual. One way is the block read just described. It involves a great deal way is the block read just described. It involves a great deal of head banging, which can indeed cause head misalign-of head banging, which can indeed cause head misalignment. All programs copy protected with block reads work ment. All programs copy protected with block reads work to send your drive to the repair shop. The other method to send your drive to the repair shop. The other method is called memory reading. A memory read actually looks is called memory reading. A memory read actually looks inside the drive's buffers to extract information. There is inside the drive's buffers to extract information. There is no banging. The program that accompanies this article uses memory reads to check a disk for errors. memory reads to check a disk for errors.

Simple errors were adequate protection two years ago, Simple errors were adequate protection two years ago, but now there are dozens of copy programs on the market but now there are dozens of copy programs on the market that copy them. A war is on between those who want to that copy them. A war is on between those who want to protect software and those who want to copy it. Needless protect software and those who want to copy it. Needless to say, almost no one wants to tell how they protect their to say, almost no one wants to tell how they protect their software. The following information is probably right, but software. The following information is probably right, but as rve said, people are reluctant to talk. as rve said, people are reluctant to talk.

A disk normally has 35 tracks on it, but the head can A disk normally has 35 tracks on it, but the head can be told to make extra tracks. Track 36 is the easiest to work be told to make extra tracks. Track 36 is the easiest to work with and track 40 is the hardest. Since a normal disk copy with and track 40 is the hardest. Since a normal disk copy program only copies 35 tracks, vital program information program only copies 35 tracks, vital program information stored on track 36 is lost. The error checking program I've stored on track 36 is lost. The error checking program I've included will check to track 40. If the tracks don't exist, included will check to track 40. If the tracks don't exist, the program will give error #21. If the tracks beyond 35 get a format command that tells the computer to lay down get a format command that tells the computer to lay down more blocks than there is room, the last blocks overwrite more blocks than there is room, the last blocks overwrite the first. This sort of "dirty format" will hang up my reader the first. This sort of "dirty format" will hang up my reader (and most copy programs). (and most copy programs).

There is room between the tracks for information, and There is room between the tracks for information, and this half-track space can be used to store critical data. I this half-track space can be used to store critical data. I think true half-tracking is impossible with the 1541 drive think true half-tracking is impossible with the 1541 drive since the head alignment isn't good enough for it. The halftraced track tends to destroy one of the tracks it's between. But that's taken into account. When a half-tracked program is copied, if the head alignment is very good the half-track is copied, if the head alignment is very good the half-track is missed entirely. If it's normal, the head wiggles and picks up some information from the normal track and some from the half track, not gerting clear information from either. the half track, not getting clear information from either.

Similar to half-tracking is renumbering tracks, two tracks 34's for example. This can be terribly worrisome to copy 34's for example. This can be terribly worrisome to copy programs. programs.

Remember that the sync character lets the drive know Remember that the sync character lets the drive know where the information on the disk is. If a track sync char-where the information on the disk is. If a track sync character is removed, a normal copy program can never find acter is removed, a normal copy program can never find where it is and hangs up. Of course, the track has no in-where it is and hangs up. Of course, the track has no formation on it. formation on it.

Extra sectors can be put after the last sector of a track Extra sectors can be put after the last sector of a track and information can be hidden in them. and information can be hidden in them.

The spacing of bits stored in the outer tracks differs from The spacing of bits stored in the outer tracks differs from that of the inner tracks. By altering the bit density of a track that of the inner tracks. By altering the bit density of a track it can be made unreadable. it can be made unreadable.

There are a few other tricks (including the one my company uses) that I've promised not to write about. pany uses) that I've promised not to write about.

A technique that has been proposed is to write a sector A technique that has been proposed is to write a sector

with a magnetic strength halfway between a 1 and a 0. When the computer reads this track it will read garbage which the computer reads this track it will read garbage which will vary with drive vibration, disk flexing, heat, and other will vary with drive vibration, disk flexing, heat, and other factors. The sector will be read several times and if the result is different each time, the disk is assumed to be the original. is different each time, the disk is assumed to be the original. If the disk were copied, the garbage read from the original would always be the same. would always be the same.

Another technique whicb is almost impossible to use with Another technique which is almost impossible to use with soft sectored disks is laser protection. A tiny hole representing one bit of a byte is burned in the disk. The byte senting one bit of a byte is burned in the disk. The byte is written with the last bit being 1. If it is read back as being is written with the last bit being I. If it is read back as being o(i.e., hole) the disk is an original. This is really <sup>a</sup> technique o (i.e., hole) the disk is an original. This is really a technique for hard sectored disks. for hard sectored disks.

There are two general classes of copy programs sold. The There are two general classes of copy programs sold. The first sort reads information from a disk a block at a time first sort reads information from a disk a block at a time and makes a copy of it. The second sort is called a nibble copier and is the meaner of the two. The destination disk copier and is the meaner of the two. The destination disk is put in the drive and the drive rotation is timed. The source disk is then put in and a whole track (rather than block disk is then put in and a whole track (rather than block at a time) is read and stored to be fed to tbe destination at a time) is read and stored to be fed to the destination disk later. Since the nibble copier doesn't have to worry disk later. Since the nibble copier doesn't have to worry about such things as synch characters, it's harder to protect about such things as synch characters, it's harder to protect against. Interestingly enough, most copiers tend to randomly against. Interestingly enough, most copiers tend to randomly introduce errors to the destination disk. Since most disks introduce errors to the destination disk. Since most disks that are copy protected have lots of extra room on them, that are copy protected have lots of extra room on them, the introduced errors hardly ever hit a vital spot. the introduced errors hardly ever hit a vital spot.

M

C

C

N

 $\mathsf{m}^{\prime\prime}$ ev

**01**

•

o

•

•

•

•

•

•

•

•

•

•

•

•

•

'I

'I

Why should errors be created? For one thing, the pro-Why should errors be created? For one thing, the programs hypas the normal error traps to be able to write er-grams bypass the normal error traps to be able to write errors. Also, they bypass (usually) vital routines to gain speed. rors. Also, they bypass (usually) vital routines to gain speed. A normal copier written in BASIC takes about 25 minutes A normal copier written in BASIC takes about 25 minutes to copy a disk. By using machine language and bypassing to copy a disk. By using machine language and bypassing things, a nibble copy of a disk (including half-tracks) takes things, a nibble copy of a disk (including half-tracks) takes about 8 minutes. Fast copy routines can do the job in about about 8 minutes. Fast copy routines can do the job in about 3 minutes. Spoolers can do the job in about half a minute! 3 minutes. Spoolers can do the job in about half a minute!

Spooling means to get peripberal devices talking to each Spooling means to get peripheral devices talking to each other. A copy spooler uses two disk drives and has them sending information directly to each other. Once the prosending information directly to each other. Once the process is underway, the computer can be turned off. Nonspooling copiers have to read the information into the com-<br>puter, then out onto the destination disk. puter, then out onto the destination disk.

Now to my error checking program. It only finds errors Now to my error checking program. It only finds errors rather than writes them. What use could this be in making copies? Answer: Well, uh.... You may get a certain thrill in using it to find bow commercial disks are protected. You in using it to find how commercial disks are protected. You can also use it to see if a disk, copy or not, has errors. If it is a copy, you can see if they are in the right places. If it is a copy, you can see if they are in the right places. You can use it to check formatted disks for bad spots. If you have critical information to save, it pays to check the disk first. The program doesn't hurt any information on the disk. disk.

Copyright law allows you to make a copy of your copy Copyright law allows you to make a copy of your copy protected disks for archival purposes. protected disks for archival purposes.

You may want to format a disk and see how many errors You may want to format a disk and see how many errors you can create with a magnet. Be careful not to get it near you can create with a magnet. Be careful not to get it near the middle track since you'may make the whole disk unthe middle track since you may make the whole disk un-<br>readable. You can also put blank formatted disks in different places to see if they are safe. Does it hurt to leave a disk on top of the monitor? How about under a ringing telephone? Are errors caused by freezing? What happens if a disk gets Are errors caused by freezing? What happens if a disk gets too hot? 0 *SEE PROGRAM LISTING ON PAGE 134* too hot? 0 *SEE PROGRAM LISTING ON PAGE 134* 

C-www.commodore.ca

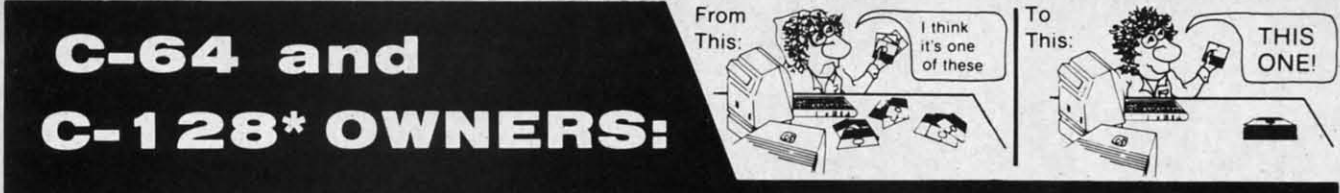

# **Now YOU too can get the "Software Edge!"**

#### Do you know the full contents of all your Disks in your Software Library?

Stop playing "Hide-and-Seek" with your Disk software! Let your Commodore 64<sup>™</sup> "memory" do all the work for you. Easy Manual and Program Menu-Screens make " memory" do all the work for you. Easy Manual and Program Menu-Screens make everyone a "pro" in 1 day! everyone a " pro" in 1 day!

Here's a small "PEEK" at SOME of the FULLY-INTEGRATED POWER of Here's a small "PEEK" at SOME of the FULLY-INTEGRATED POWER of PRODUCTIVITY at your fingertips...

#### **MASTERDISK©:** MASTERDISK©:

You /~.

es.  $\cdot$  If the the

py

ors

ear

un-

ent

isk ne? ets

134

ors ing rill

with with prebyte byte eing eing ique ique

!hen /hen hicb hich lher Ilher esult inal. inal. ~naJ :inal

The ime ble disk :JrCe ock lion lIT)' tect m1y isks

lroer-

æd. **ates** ing kes out <sub>ite!</sub> ach em  $-CDI$ on $m-$ 

em,

- a SORTED Master Catalog of ALL your Disks a SORTED Master Catalog of ALL your Disks (even those un-listable "protected" Directories: (even those un-listable "protected" Directories: Names, ID's, File info, etc.) Names, ID's, File info, etc.)
- Search + List any File/Disk/ID in seconds, auto-<br>matically, in any of SEVEN WAYS. matically, in any of SEVEN WAYS.
- Transfer ML-Programs or Files from Disk to Transfer ML-Programs or Files from Disk to Disk (CATEGORIZE your software) Disk (CATEGORIZE your software)
- Stop disaster before it strikes: change dupli-• Stop disaster before it strikes: change cate ID's fast, without total re-copy . cate ID's fast, without total re-copy.
- Restore accidentally-scratched files in a flash, Restore accidentally-scratched files in a flash, with VERIFICATION that they're OK. with VERIFICATION that they're OK.
- Works with 1 or 2 Single Disk Drives (1541, Works with 1 or 2 Single Disk Drives (1541, MSD, etc.) with or without Printer (Commodore MSD, etc.) with or without Printer (Commodore or ASCII). or ASCII).
- **Handy-Reference Card for HEX/ASCII/** BINARY-TO-DECIMAL VALUE TRANSLA-TION + FORMULAS. included FREE. TION + FORMULAS, included FREE.

# $NEW!!$  - MASTERDUAL©,

"Son of MASTERDISK©" . "Son of MASTERDISK©" . same power, but with same power, but with Dual Drive Speed! Dual Drive Speed!

- Same Catalog Features as MASTERDISK<sup>©</sup>
- Same Disk repair functions, too Same Disk repair functions, too
- For all C-64 & C-128' systems with Dual Disk For all C-64 & C-128' systems with Dual Disk Drives (4040, MSD, etc.) Dri ves (4040, MSD, etc.)
- Utilizes all Dual Drive functions for maximum Utilizes all Dual Drive functions for maxi mum speed and ease of use speed and ease of use
- FREE Handy Reference Card for HEX/ASCII/ Binary to Decimal Translation + Formulas Binary to Decimal Translation + Formulas
- Experience FULLY-INTEGRATED POWER for Experience FULLY-INTEGRATED POWER for just 529.95 (U.S.A.). \$39.95 (Canada) just 529.95 (U.S.A.), \$39.95 (Canada)
- All this + MUCH MORE, for just 534.95. (U.S.A.), 545.95 (Canada) All this + MUCH MORE, for just S34.95. (U .S.A.). 545.95 (Canada)

#### \*MASTERDISK© and MASTERDUAL© are also compatible with the NEW C-128 (in C-64 Mode)!

#### **OUR** CUSTOMERS WRITE: Don't MESS with anything LESSI Don't MESS with anything LESS! OUR CUSTOMERS WRITE:

"Been meaning to write and let you know how much I've enjoyed it . . . So, let me say that MASTERDISK is EXCELLENT." - Middletown, NY

"... just the thing I need." - APO, NY (Germany)

"Hope to get my [MASTERDISK] yesterday." - Maple Grove, MN

"I am impressed with your product and would like to be able to endorse it for TPUG." - Ontario, Canada

.. \_.. **nothing else even comes close!" - Burlington, JA** ..... nothing else even comes close!" - Burlington, IA

#### We ship within 24 hours! Send Money Order or Check to:

**INTEGRATED-SOFTWARE SYSTEMS** P.O. Box 1801, Ames, IA 50010 VISA/M.C./C.O.D., CALL (515) 233-2992 9 am - 9 pm (Central Time) Mon.-Fri. Add \$3 Shipping/plus \$2 Foreign, C.O.D. IA Residents add 4% Sales Tax.

**IN CANADA: Cricket Distribution Co.,** P.O. Box 953, Cobourg, Ontario, Canada K9A 4W4 VISA/M.C./C.O.D., CALL (416) 372-3692 9 am - 6 pm (Eastern Time) Mon.-Fri. Add \$3 Shipping/plus \$2 C.O.D. **Ontario Residents add 7% Sales Tax** 

**C-www.commodore.com** 

Whether you have tens or hundreds of disks, now YOU can be the MASTER of your TOTAL Software Library!

**Reader Service No. 174** 

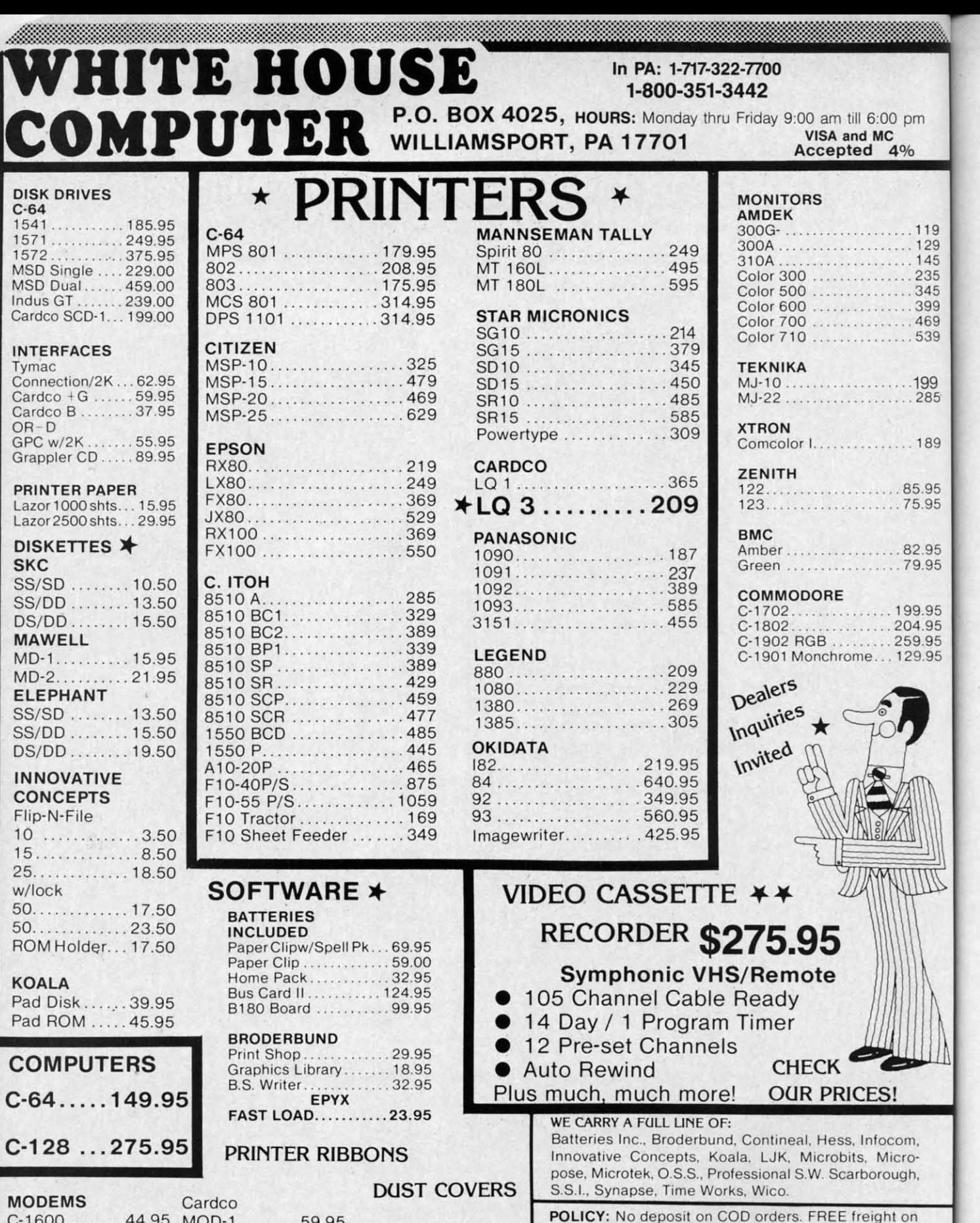

 $C-1650$ ........54.95  $C-64$ C-1660........54.95 MPP-1064...65.95 C-1670 ...... 185.95 Tele 300/1200 Band

<u> 1999 - Jan Harrison, maska marshalar (d. 1989)</u>

Mitey Mo ... 59.95 all prepaid cash orders over \$300 in the continental USA. APO and FPO add \$5 per hundred. For priority Westridge...69.95 Mail add \$8 per hundred. PA Residents add 6% sales Compuserve tax. Defective products must have Prior RA number. Learning ..... 49.95 Starter Kit... 21.95 Schools net 15.

C-www.commodore.ca

Reader Service No. 220

of th

It de

supe

**BEA** Acce: Comr Disk; As rials villa ing h other prov the v terta  $T<sub>l</sub>$ **Back** title gy s unit П. 1 many Beac struc Drag  $\overline{O}$ Beac that well the g lies four T face playe copt grou<br>ist t othe trol is no tator es to does Poss som at a  $\mathbf N$ and anyt the sano

#### **BEACH-HEAD II Access Software** Commodore 64 Disk; \$39.95

10 pm 4%

119

129

145

235

345

399 469

.539

199

..189

85.95

75.95

82.95

79.95

199.95

204.95 259.95

129.95

 $c$ om

Micro-

ough,

ht on

ental

**iority** 

sales

mber.

lo. 220

285

As any fan of movie serials knows, defeating a villain is one thing, keeping him down is quite an-Beach-Head II other. proves the same is true in the world of computer entertainment.

The Dictator Strikes Back is the ominous subtitle of this action strategy simulation of small-

unit combat at the end of World War II. The implacable enemy, whom many computerists defeated in 1984's Beach-Head, has survived the destruction of his fortress. Now "The Dragon" is spoiling for revenge.

One major difference between Beach-Head II and its predecessor is that it can be played head-to-head as well as solitaire. In the solo mode, the gamer can control either the Allies or the Dictator in the program's four linked scenarios.

The only exception, a slap in the face to logic, is "Escape." The human player always controls the rescue helicopters against computer-directed ground forces. Even if the computerist takes the Dictator's side in the other scenarios, he or she must control the chopper in "Escape." There is no sensible explanation for the Dictator's sudden desire to ferry hostages to safety. The instruction booklet doesn't even try to offer a rationale. Possibly "The Dragon" intends to ransom his prisoners back to the Allies at a later date.

No one can accuse designers Roger and Bruce Carver of leading with anything less than their best. "Attack," the initial assault on the Dictator's sanctuary, is the most satisfying part of the game from several standpoints. It depicts an intriguing situation, has superlative audiovisual effects, and

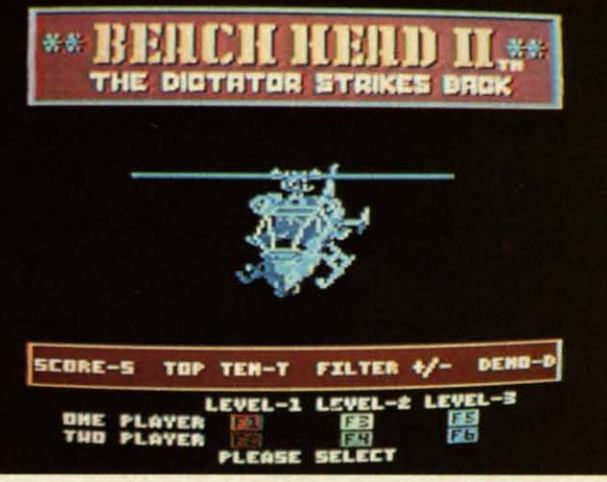

**PEMIEWS** 

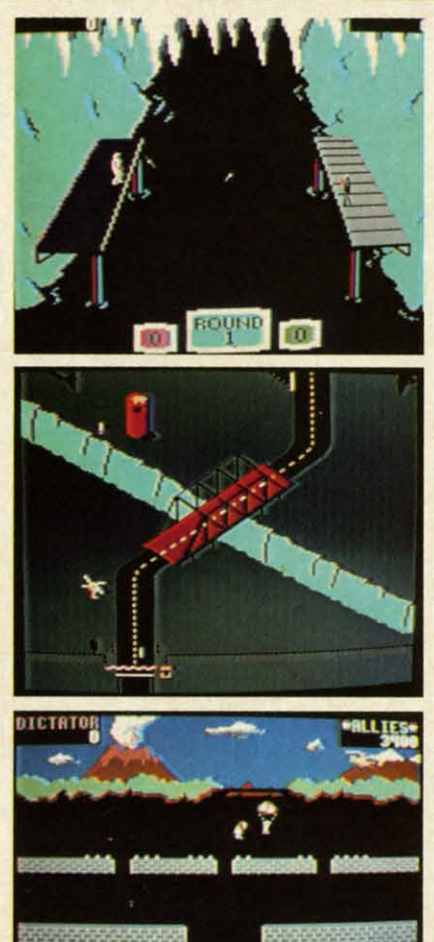

You can't keep a good bad man down. **READER SERVICE NO. 165** 

features the most original play-mechanic in the whole program.

"Attack" begins with a paratroop drop from the Allied helicopter in the background. The Dictator's machine gun at the bottom-center of the display tries to shoot as many soldiers as possible before they overrun the gun emplacement. There are two rows of brick walls which provide cover between death-defying

dashes across open terrain, but this is fundamentally a war of attrition. In other words, the Allied commander must expect to lose some men in order to achieve his goal.

The Allies earn one reinforcement for each trooper who reaches either of the two walls closest to the machine gun. The attackers need every man, because the only way to get to the second scenario, "Rescue," is to charge into the teeth of the gun and blow the door behind it. The soldiers can toss grenades at the machine gun nest, but avoiding bullets is the main tactical concern.

After the assault group successfully storms the gun position, the display switches to the "Rescue" phase. The Dictator's arsenal is depleted, so he must prevent the 20 hostages from crossing the courtyard to the waiting helicopters with four oddly assorted weapons: a man on the roof who drops stones on the prisoners, a nonfiring tank which runs them down, a truck which shoots at them with a small-caliber machine gun, and a guy who pops out of a trap door and sets landmines. The Allies' machine gun at the bottom of the screen can shoot the various obstacles out of the path of the hostages.

"Escape," the third scenario, is as prosaic as "Rescue" is wacky. It resembles Choplifter viewed from an overhead perspective. The Allies overhead perspective. The Allies must airlift hostages to freedom in must airlift hostages to freedom in three pairs of choppers despite tenacious defenders on the ground. three pairs of choppers despite cious defenders on the ground.

"Battle" pits the commander of the Allies against the Dictator in personal combat. The large body of water al combat. The large body of water at the center of the screen separates at the center of the screen separates the rivals, who throw heavy sharp-the rivals, who throw heavy sharpened sticks called poontas at each ened sticks called poontas at each other. other.

Each man can move back and forth along his pier, duck or jump to avoid along his pier, duck or jump to avoid blows, and toss poontas at his foe. A blows, and toss poontas at his foe. A fighter can throw straight by hitting fighter can throw straight by hitting the action button or try a curving toss by moving the joystick at the instant by moving the joystick at the instant the onscreen figure releases the stick. the onscreen figure releases the stick.

This is a fitting climax to this in-This is a fitting climax to this in-<br>stallment of the *Beach-Head* saga, but not half as entertaining as "Attack" or "Rescue." A combatant who scores or "Rescue." A combatant who scores four hits wins a round and sends the four hits wins a round and sends the loser into the drink. It's fun once or loser into the drink. It's fun once or twice, but players may feel that nine twice, but players may feel that nine rounds, the length of a complete en-<br>gagement, is too much. gagement, is too much.

It's hard to fault either the sound It's hard to fault either the sound or the graphics. Speech Systems of Berkeley, the folks who did the voice Berkeley, the folks who did the voice for Activision's *Ghostbusters*, has clearly surpassed itself. The pathetclearly surpassed itself. The pathet-<br>ic cries of wounded soldiers in "Attack" are almost too heart-tuggingly tack" are almost too heart-tuggingly realistic. The squeamish can shut off the voice prior to the start of the game.

The visuals are generally outstand-The visuals are generally outstanding, though "Escape" looks bland next to the other three scenarios. The ani-to the other three scenarios. The animation is particularly fine in the mation is particularly fme in the opening and closing sequences, and opening and closing sequences, and it's hard not to smile at the antics of it's hard not to smile at the antics of the little man who pops out of the the little man who pops out of the trap door with the mines in "Rescue." trap door with the mines in "Rescue."

The four parts of *Beach-Head 11* The four parts of *Beach-Head* If combine into an enjoyable play-expecombine into an enjoyable play-experience, even though none is really strong enough to stand alone. It's one strong enough to stand alone. It's one of the best head-to-head games for of the best head-to-head games for the Commodore, and the computer the Commodore, and the computer makes a powerful solitaire opponent. makes a powerful solitaire opponent.

Who knows? Maybe the Dictator Who knows? Maybe the Dictator swam away after losing in "Battle" to swam away after losing in "Battle" to plague the Allies anew in *Beach-*plague the Allies anew in *Beach-Head III.* Fans of the Carvers' inimi-<br>table design style can only hope so. table design style can only hope so.

Aecess Software, 925 East 900 Access Software, 925 East 900 South, Salt Lake City, UT 84105. South, Salt Lake City, UT 84105.  $-A$ *rnie Katz* 

#### **QUESTRON Strategic Simulations, Inc. Commodore 64 Disk; \$39.95 Disk; \$39.95**

You can't imagine how difficult it You can't imagine how difficult it was to drag myself away from *Ques-*was to drag myself away from *Iron* to write this review. It's one of *tron* to write this review. It's one of those games that you start playing and those games that you start playing and suddenly realize it's three hours past suddenly realize it's three hours past bedtime. SSI should label the box bedtime. SSI should label the box "potentially hazardous to your sleep." "potentially hazardous to your sleep."

If you've ever played *Ultima II*, you have some idea of how *Questron* have some idea of how *Questron*  works. In fact, the game style is liworks. In fact, the game style is li-<br>censed under Richard Garriott, *Ulti*ma's author. You begin the game as a poor peasant kid, fresh off the farm. From there, it's a straight uphill battle to become a knight. Every creature you meet along the way is a potential enemy. Most will attack on sight. But among them there may sight. But among them there may lurk a few friends. Only an advenlurk a few friends. Only an adv<br>turous spirit will ever find out. From there, it's a straight uphill bat-<br>tle to become a knight. Every crea-<br>ture you meet along the way is a po-<br>tential enemy. Most will attack on

You'll have some important considerations to make along the journey, You'U have some important erations to make along the journey, like "Where is your next meal com-like "Where is your next meal coming from?" It doesn't take long to ing from?" It doesn't take long to starve to death out in the wild. Dis-starve to death out in the wild. Distributed around the countryside are tributed around the countryside are small towns whose businessmen will be happy to take your hard-won gold be happy to take your hard-won gold in exchange for weapons, armor, food, or advice. Of course, this food, or advice. Of course, this means you've got to get some gold. means you've got to get some gold. If you approach the right salesman, If you approach the right salesman, you might cut a deal on a horse, you might cut a deal on a horse, whama lama, or raft. whama lama, or raft.

In some of the towns, you can even do a little gambling. I admit to spend-<br>ing a great deal of time in front of ing a great deal of time in front of the blackjack tables (in real life, one the blackjack tables (in real life, one of my few vices). There are also roulette tables and a game called double or nothing. Sorry folks, no ponies or dogs. The closest they get to a or dogs. The closest they get to a greyhound is a Blind Blood Dog that greyhound is a Blind Blood Dog that can rip your throat out if you aren't careful. careful. of my few vices). There are also rou-<br>lette tables and a game called dou-<br>ble or nothing. Sorry folks, no ponies

Hit points is a rather nebulous term Hit points is a rather nebulous term for your good health. The more for your good health. The more points you have, the more damage points you have, the more damage you can take in a fight. When the you can take in a fight. When the points are gone, so if your life. The points are gone, so if your life. The people and monsters of *Queslron* are people and monsters of *Questron* are not equally dangerous. Some can not equally dangerous. Some can only inflict minor damage, while others can end your life in a few others can end your life in a few strokes. The guards that populate the strokes. The guards that populate the

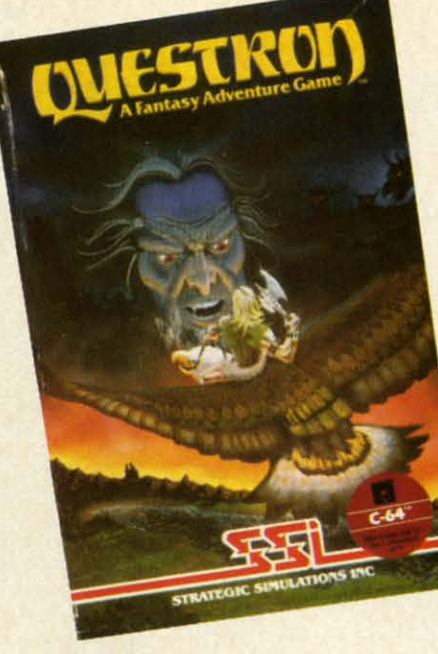

*Warning! Can put bags under your eyes. READER SERVICE NO. 166 READER SERVICE NO. 166* 

towns and the castle are quite strong. towns and the castle are quite strong. And if you ever make it to the Land And if you ever make it to the Land ofEvil, you'll find out just how tough of Evil, you'U find out just how tough beasties can be. beasties can be.

What's the point, you ask? The What's the point, you ask? The Evil Magician Mantor is threatening Evil Magician Mantor is threatening to destroy all of Questron and you've to destroy all of Questron and you've got to stop him. With the help of the got to stop him. With the help of the princess, the king, the doctor and the princess, the king, the doctor and the Wizard Mesron, you might be able to defeat Mantor. But first you have to prove yourself by attaining the rank of knight. of knight.

There are a number of puzzles to There are a number of puzzles to overcome in order to do well in *Ques*tron. My only hint would be to talk with as many people (things) as pos-with as many people (things) as possible. You could pick up something sible. You could pick up something that will be useful down the road. that will be useful down the road.

I can't tell you a couple of the really neat features of the game without ly neat features of the game without giving away some of the puzzles. I giving away some of the puzzles. I will say that *Questron* has incorpor-<br>ated an arcade game and a puzzle that ated an arcade game and a puzzle that make it more interesting than your make it more interesting than your average strategy/adventure game. The average strategy/adventure game. The arcade game tests your dexterity; the puzzle tests your intelligence. puzzle tests your intelligence.

Questron has great graphics and the sound is marvelous. I especially the sound is marvelous. I especially liked the opening theme, despite its liked the opening theme, despite its lengthening the load time. Be warned, lengthening the load time. Be warned, *Queslron* takes a long time to load. *Questron* takes a long time to load. Also, as you have gathered from my Also, as you have gathered from my earlier statements, it takes a long time earlier statements, it takes a long time

to pla will way t<br>clude on th  $one<sub>1</sub>$ disk. disk.

w way, in th await  $\mathbf{C}$ porti dung like watc other Su

> **THE**  Brod<br>Com

Mou (pho

THE<br>Brode<br>Comm<br>Disk;<br>At en n en n '84), '84), urati ite e ite e *Mus MilS*  app< app< awai awai **sic; sic;**  need cess cess of th enda and and 71 71 proy moc by tl the the I *sici sici*   $Ma$ sticl A A fon fon Disk; AI

top top brir  $ab$ the the E E doc doc **rna'** mal suf suf

to play. Even a seasoned adventurer to play. Even a seasoned adventurer will spend a few days working his way through it. A save feature is in-way through it. A save feature is included. Four characters can be stored cluded. Four characters can be stored on the disk at one time, so more than on the disk at one time, so more than one person can be using the same one person can be using the same disk. disk.

Whew! Now that this is out of the Whew! Now that this is out of the way, I can get back to that dungeon way, I can get back to that dungeon in the Land of Evil and see what in the Land of Evil and see what awaits me. The outline effect used to awaits me. The outline effect used to portray the limited visibility in the portray the limited visibility in the dungeons is perfect. You really feel like you have to crawl along and like you have to crawl along and watch out for the traps. Ooops! An-watch out for the traps. Ooops! Another trip wire. other trip wire.

Strategic Simulations, Inc., 883 Stierlin Road, Building A-200, Mountain View, CA 94043-1983 Mountain View, CA 94043-1983 (phone: 415-964-1353). (phone: 415-964-1353).

*- Cheryl Peterson -Cheryl Peterson* 

#### **THE MUSIC SHOP THE MUSIC SHOP Broderbund Software Commodore 64 Commodore 64 Disk; \$44.95 Disk; \$44.95**

After doing a comparison of a doz-After doing a comparison of a dozen music packages for *Ahoy!* (Nov. '84), I thought I'd seen every config-'84), I thought I'd seen every config-<br>uration imaginable. So when a favorite editor asked me to look at The ite editor asked me to look at The *Music Shop,* I was prepared to be dis-*Music Shop*, I was prepared to be dis-<br>appointed. What a pleasant surprise awaited me. Not only does The *Mu-*awaited me. Not only does The *Music Shop* have all the great features *sic Shop* have all the great features needed to make it a useful music pro-needed to make it a useful music processor, it emulates the user interface cessor, it emulates the user interface of the Apple Macintosh, almost legendary for its icons, pulldown menus, and dialog boxes. and dialog boxes.

The *Music Shop* single-handedly The *Music Shop* single-handedly proves my contention that the Com-proves my contention that the Commodore's limitations are perpetuated modore's limitations are perpetuated by the programmers who don't make by the programmers who don't make the most of it. In operation, The *Mu-*the most of it. In operation, The *sic Shop* functions much as any good Macintosh program. Substitute a joy-Macintosh program. Substitute a joystick for a mouse and off you go. stick for a mouse and off you go.

Any chores that need to be per-Any chores that need to be performed are identified by icons at the formed are identified by icons at the top of the screen. Pointing to them brings down a menu with highIight-brings down a menu with highlightable options. The fire button activates able options. The fire button activates the option. What could be simpler? the option. What could be simpler?

Even so, I must compliment the Even so, I must compliment the documentation. It is attractive, infur-documentation. It is attractive, informative, and logically laid out, with mative, and logically laid out, with sufficient illustrations and tutorial sufficient illustrations and tutorial

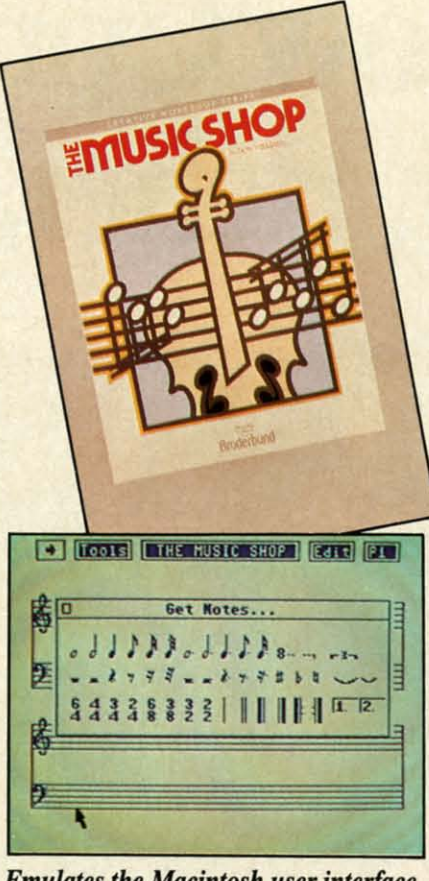

*Emulates the Macintosh user interface. READER SERVICE NO. 167 READER SERVICE NO. 167* 

material. In addition, short sections material. In addition, short sections explain a little music theory and how the SID chip works. A handy refer-the SID chip works. A handy reference card is included, making it easy ence card is included, making it easy to use and learn the keyboard com-to use and learn the keyboard commands available (if you choose to use mands available (if you choose to use them instead of the joystick). them instead of the joystick).

One of last year's better music programs, *Music Construction Set,* used grams, *Music Construction Set,* used a hand icon-controlled by a joystick a hand icon -controlled by a joystick - to point at musical symbols that -to point at musical symbols that were put onto a staff to create sheet were put onto a staff to create sheet music. Though it functions much the music. Though it functions much the same way, The *Music Shop* uses the same way, The *Music Shop* uses the pulldown menus to provide a greater pulldown menus to provide a greater variety of options. "Get notes," for instance, brings up a dialog box with stance, brings up a dialog box with notes and rests (whole to 32nd dura-notes and rests (whole to 32nd duration), time signatures, bars, repeat tion), time signatures, bars, repeat symbols, and other musical notations. Another choice in the "Tools" menu allows you to set up the staff group-allows you to set up the staff groupings, color combinations, and key ings, color combinations, and key signatures. One option even allows signatures. One option even allows you to verify the timing of each bar. you to verify the timing of each bar.

Although The *Music Shop* appears Although The *Music Shop* appears to require more steps to operate than to require more steps to operate than *Music Construction Set* or other on-*Music Construction Set* or other on-

# **REVIEWS** , **REVIEWS**

screen music editors, I felt more screen music editors, I felt more comfortable with it because the screen didn't look so cluttered. Two screen didn't look so cluttered. Two double (or four single) staves can be double (or four single) staves can be on the screen simultaneously, allowing room for at least four bars of music. Since dialog boxes only appear sic. Since dialog boxes only appear when they are needed, there is noth-when they are needed, there is nothing between your and your music. ing between your and your music.

The editing commands include cut The editing commands include cut and paste, copy, delete, clear, home, and paste, copy, delete, clear, home, and the most important safety feature, and the most important safety feature, UNDO. While the commands can be UNDO. While the commands can be entered using the Edit menu, there entered using the Edit menu, there are two-key combinations that also are two-key combinations that also can be used. When the menu is can be used. When the menu is pulled down, each option is followed pulled down, each option is followed by its keyboard command- sort of a by its keyboard command -sort of a subliminal learning experience. subliminal learning experience.

At almost any point in editing, you At almost any point in editing, you can play the entire piece to see how can play the entire piece to see how you're doing. Though each note is you're doing. Though each note is played as it is entered on the staves, played as it is entered on the staves, it doesn't hurt to occasionally hear the it doesn't hurt to occasionally hear the whole thing from the beginning. whole thing from the beginning. Pressing the joystick button will stop Pressing the joystick button will stop the playback. the playback.

If you aren't happy with the instruments that are playing the music, another menu will allow you to change the three voices. There are eight prethe three voices. There are eight pre-<br>programmed instruments; or you can design your own by modifying wave design your own by modifying wave forms and envelope data. When you save your song, the instruments are save your song, the instruments are saved as well. Although there are only three voices, you can change each song's instruments up to eight times for each voice. times for each voice. If you aren't happy with the instruments that are playing the music, another menu will allow you to change

Though this is enough to make the program functional, *111e Music Shop* program functional , 11/£ *Music Shop*  goes one step further. You can play goes one step further. You can play the music while making the adjust-the music while making the adjustments, so it is easy to judge how efments, so it is easy to judge how effective your modifications are. There are coarse, medium, and fine con-are coarse, medium, and fine controls, giving maximum flexibility. trols, giving maximum flexibility.

If that's not enough, the program If that's not enough, the program will print out sheet music for you; the whole song in one pass or a page at whole song in one pass or a page at a time. My only gripe is that it doesn't a time. My only gripe is that it doesn't work with the Cardco printer inter-work with the Cardco printer interface, but if the sheet music meant that much to me, I'd go buy one of the much to me, I'd go buy one of the other three interfaces that do work.

Broderbund, 17 Paul Drive, San Broderbund, 17 Paul Drive, San Rafael, CA 94903-2101 (phone: 415-479-1170). *-Cheryl Peterson 479-1170). -Cheryl Peterson* 

**AHOY/ 65 AHOYI 65** 

# Now Commodore smarter, richer, more po

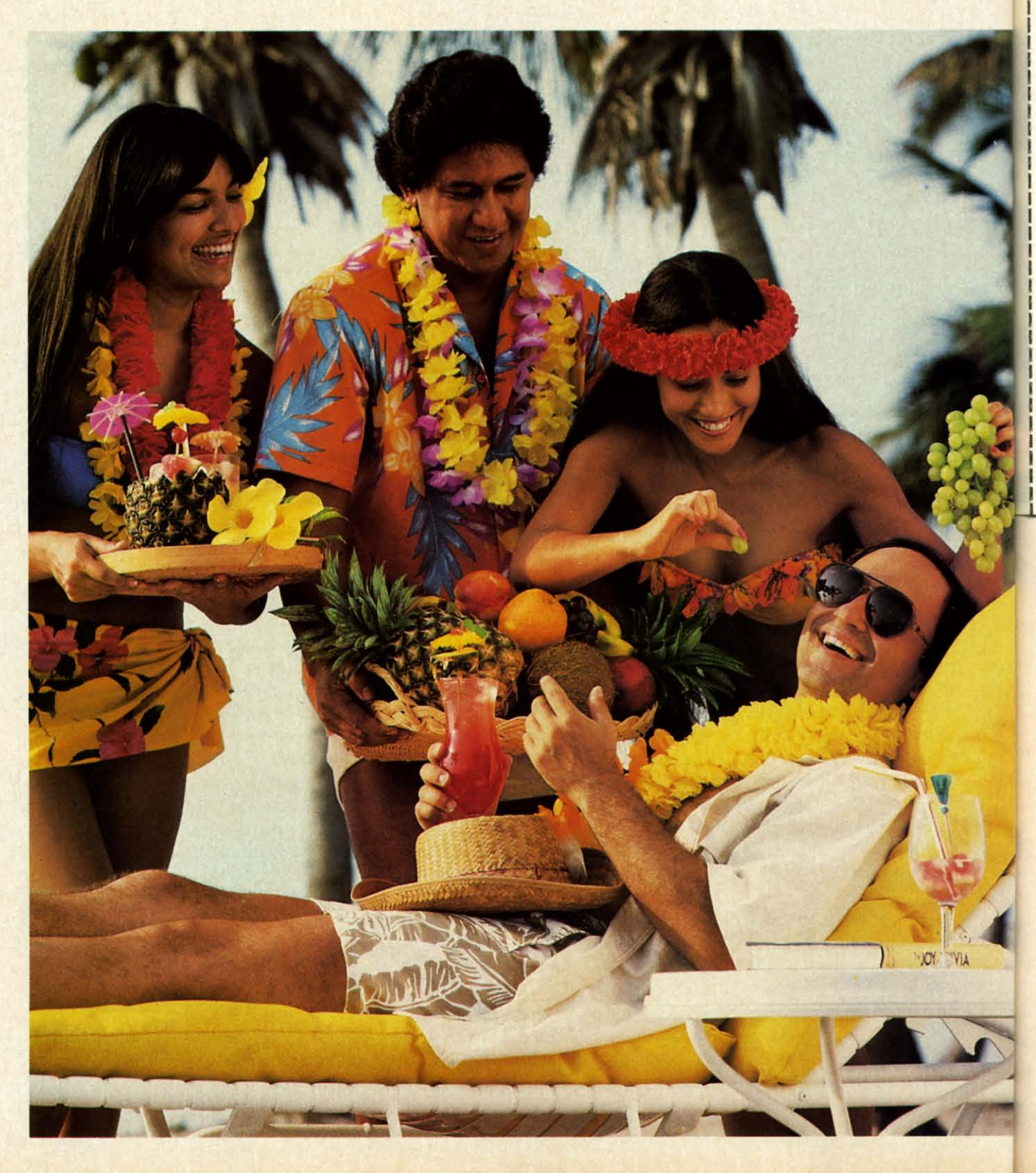

#### Vie Mail

Name

Addre City\_ State. Phone Credit Charg

> Signa  $\Box$  Ye

Card<sup>1</sup>

View 300 B Autor 12001 Autor Satisf reaso within onem able i reside

compl color it's easi than o need t to get: type p "footb "stock Vi minut

pm) a minut others if you

Vi savvy,

ing val Comn rating advice to you prices analys

C-www.commodore.ca

# **640wners canbe** , and well-traveled. **640wners can be**  , and well-traveled.

Here's the on-line service Here's the on-line service you've been waiting for.You'll you've been waiting for. You'll love how it saves you time and bucks. How it's a cinch to use. bucks. How it's a cinch to use. How it runs in color. And how How it runs in color. And how

you can try it for \$9.95. you can try it for \$9.95.

Viewtron will make your life Viewtron will make your life much cushier. It'll help you do much cushier. It'll help you do drudge work like paying bills and drudge work like paying bills and shopping. Viewtron also brings shopping. Viewtron also brings information to you on a platter. information to you on a platter. Things like up-to-the-minute Things like up-to-the-minute news, financial analysis, weather, news, financial analysis, weather, sports, software reviews, and sports, software reviews, and an encyclopedia. an encyclopedia.

Viewtron is backed by the Viewtron is backed by the resources of America's leading newspaper publisher. It's the first newspaper publisher. It's the first complete service that runs in color on Commodore 64's. And color on Commodore 64'5. And it's easier to use and easier to read than other services. You don't need to memorize gobbledygook need to memorize gobbledygook to get at the stuffyou want. Just to get at the stuff you want. Just type plain, everyday words like type plain, everyday words like "football scores", "encyclopedia", "stock quotes" or "airfares".

Viewtron costs just 9 cents a Viewtron costs just 9 cents a minute, weekday nights (after 6 minute, weekday nights (after 6 pm) and weekends; 22 cents a pm) and weekends; 22 cents a minute weekdays" And unlike minute weekdays.' And unlike otherservices wedon'tchargeextra other services we don't charge extra ifyou use a 12oo-baud modem. if you use a 1200-baud modem.

#### Smarter, Smarter.

Viewtron makes you more Viewtron makes you more savvy, and saves you time gathering valuable information.You'll get savvy, and saves you time ing valuable information.You'll get Commodore software reviews and Commodore software reviews and ratings. Software and hardware advice from experts. Answers advice from experts. Answers to your questions. Current stock prices plus detailed investment prices plus detailed investment analysis. Up-to-the-minute news, analysis. Up-to-the-minute news,

and weather forecasts. Continuously updated sports scores. Consumer reporrs. Movie and Consumer reports. Movie and book reviews. And use ofa very book reviews. And use of a very impressive encyclopedia, kept impressive encyclopedia, kept up-to-date. up-to-date.

#### Richer, Richer.

Now you can use your computer to shop for bargains, right Now you can use your puter to shop for bargains, right from your home. You'll get dis-from your home. You'll get discounts on top-sellingCommodore counts on top-selling Commodore software. Get big discounts on software. Get big discounts on computer hardware, other electronics, fashion merchandise, gifts, computer hardware, other tronics, fashion merchandise, gifts, travel, and more. Plus Viewtron travel, and more. Plus Viewtron has unique electronic auctions has unique electronic auctions where the prices constantly drop where the prices constantly drop instead ofrise. The bargains are instead of rise. The bargains are sensational on products ranging sensational on products ranging from aSonyWalkman to a sporty from a Sony Walkman to a sporty red Corvette. In fact, Viewtron red Corvette. In fact, Viewtron subscribers have been saving an subscribers have been saving an average of44% offretail prices. average of 44% off retail prices.

#### More popular. More popular.

Viewtron lets you make friends Viewtron lets you make friends with other Commodore owners with other Commodore owners in your city, or nationwide. Send in your city, or nationwide. Send messages, join special interest messages, join special interest clubs, carry on CB chatter, run classified ads, catch the bulletin classified ads, catch the bulletin boards. How else can you get to boards. How else can you get to know so many nice people who know so many nice people who share your interests? share your interests?

#### Well-traveled. Well-traveled.

Viewtron offers late-breaking Viewtron offers late-breaking vacation bargainsfor someone vacation bargains for someone ready to travel on short notice. ready to travel on short notice. You'll save abundle. On cruises, You'll save a bundle. On cruises, air travel, and resort holidays. air travel, and resort holidays. You'll get car rental discounts. You'll get car rental discounts. And you can save time before And you can save time before you fly by getting schedule infor-you fly by getting schedule

mation from our airline bible: the mation from our airline bible: the Official Airline Guide. You'll also Official Airline Guide. You'll also be able to find the cheapest fares be able to find the cheapest fares to any particular destination. to any particular destination.

#### For only \$9,95, you're off For only \$9.95, you're off and running.

Send for oursoftware starter Send for our software starter kit. Just \$9.95. And we'll throw kit. Just \$9.95. And we'll throw in a FREE hour of Viewtron:\* If you don't think Viewtron is the you don't think Viewtron is the best thing since sliced bread, you best thing since sliced bread, you can return yourstarter kit and can return your starter kit and we'll refund your \$9.95. Incidenwe'll refund your \$9.95. Inciden<br>tally, you'll need a major credit card to sign on to Viewtron. card to sign on to Viewtron.

#### If you need a modem-rejoice! Now you can get Viewtron Now you can get Viewtron and a modem for just \$39.95. and a modem for just \$39.95. (A\$I09value.) (A \$109 value.)

Here's a real honey of a deal. Viewtron, plus a 3OO-baud Viewtron, plus a 300-baud Westridge 6420 byAnchorAutomation. The modem plugs into Westridge 6420 mation. The modem plugs into yourCommodore 64 and has your Commodore 64 and has Auto-Dial and Auto-Answer.Or Auto-Dial and Auto-Answer. Or get Viewtron and a high-speed get Viewtron and a high-speed I2oo-baud VoLksmodem 12, by 1200-baud Volksmodem 12, by Anchor, for \$189.95. It's a \$309 Anchor, for \$189.95. It's a \$309 value. Satisfaction is guaranteed. value. Satisfaction is guaranteed. So order now. So order now.

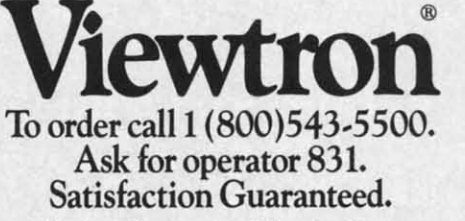

Viewtron<sup>®</sup> is a service of Viewdata Corpora-Viewtron® is a service of Viewdata Corpora-<br>tion of America, Inc., which is a wholly-owned<br>subsidiary of Knight-Ridder Newspapers, Inc. Commodore 64<sup>™</sup> is a trademark of Commodore Electronics, Ltd. Electronics, Ltd.<br>\*Viewtron is not available in all cities. Prices subsidiary of Knight-Ridder Newspapers, Inc.

may vary in some cities. ., Your free hour is available weekends and may vary in some cities. •• Your (ree hour is available weekends and

weekdays after 6 p.m.

#### **DISK MAINTENANCE** DISK MAINTENANCE **Reflexive Software** Reflexive Software **Commodore 64** Commodore 64 **Disk; \$29.95** Disk; \$29.95

-

*Disk Maintenance* is a group of three utility programs designed to three utility programs designed to help you get the most out of your help you get the most out of your Commodore 1541 disk drive. The Commodore 1541 disk drive. The main program offers the user the ability to change and edit any disk direcmain program offers the user the ability to change and edit any disk directory at will. The list of commands available with this program is both lengthy and impressive. With a sinlengthy and impressive. With a single keystroke users will be able to perform the following functions: perform the following functions:

Find the starting and ending ad-Find the starting and ending dress of any file. dress of any file.

View/edit Block Availability Map. View/edit Block Availability Map. Disassemble any ML file. Disassemble any ML file.

Exchange the position of any two Exchange the position of any two files in the directory. files in the directory.

Kill any disk file permanently. List any file as a BASIC program. Create a disk menu. Create a disk menu. Rename a disk. Rename a disk. Append two BASIC ftles. Append two BASIC files. Rename a ftle. Rename a file. Scratch a file. Compare any two BASIC programs. Compare any two BASIC programs. Validate the disk. Read a sequential file. Unscratch a file. Change a file type. Change a ftle type. Protect a file from being scratched. While I could spend the next 20 While I could spend the next 20

pages describing each of these func-pages describing each of these functions, my esteemed editor would, no tions, my esteemed editor would, no doubt, frown on my doing so. I will doubt, frown on my doing so. I will therefore restrain myself and concen-therefore restmin myself and concentrate on but two.

The KILL function listed above is similar to the scratch command that all disk users are familiar with. Un-all disk users are familiar with. Unlike a scratched file, however, a killed like a scmtched ftle, however, a killed file can never be recovered. This ftle can never be recovered. This would be useful if you wanted to give would be useful if you wanted to give a copy of a terminal disk to a friend, a copy of a terminal disk to a friend, but wanted to be sure that your pass-but wanted to be sure that your password file could never be unscratched and used by someone else. and used by someone else.

The second function I'll elaborate on is MENU. By using this little gem on is MENU. By using this little gem of a command, it is possible to creof a command, it is possible to cre-<br>ate a menu of all the programs on your disk that will also load and run your disk that will also load and run each of them. Any program, BASIC or machine language, can be includ-or machine language, can be includ· ed. With such a menu Hsted as the ed. With such a menu listed as the first file on each of your disks, load-first file on each of your disks, loading a program and running it becomes a simple matter of loading the comes a simple matter of loading the menu with the command LOAD"\*",8 and then pressing the key that is in-<br>dicated next to the program you wish dicated next to the program you wish to run. You'll never again have to reto run. You'll never again have to remember the proper spelling of a filename or the correct *SYS* to use with name or the correct SYS to use with a machine language program! a machine language program!

ABLE, the second program in this package, is an Advanced Block Edipackage, is an Advanced Block Editor that will allow the user to view and/or alter the contents of any block and/or alter the contents of any block on the disk. Included in *ABLE* are on the disk. Included in *ABLE* are functions for working with sprites directly on the disk, numerous help rectly on the disk, numerous help screens, and the ability to enter inscreens, and the ability to enter information as decimal numbers, hex numbers, ML instructions, and numbers, ML instructions, and BASIC tokens. *ABLE* also supports BASIC tokens. *ABLE* also supports the use of undocumented opcodes the use of undocumented opcodes which makes machine code editing which makes machine code editing a breeze. a breeze.

Compactor/Uncompactor, the final program, performs two functions. The first is compacting a BASIC program. This is equivalent to shorten-The first is compacting a BASIC program. This is equivalent to shorten-<br>ing the program because each line will be filled to its maximum of 250 will be filled to its maximum of 250 bytes. The compactor will also re-bytes. The compactor will also move all REMs and any leading colmove all REMs and any leading colons it encounters. The second function will take any BASIC program tion will take any BASIC program and expand it by putting each indi-and expand it by putting each individual command on its own line. This vidual command on its own line. This makes debugging much easier since makes debugging much easier since a line can be changed without wor-a line can be changed without worrying about affecting other com-rying about affecting other commands on the same line. mands on the same line.

Disk *Maintenance* is, quite simply, one of those programs that no serious Commodore user should be with-Oul. Its speed, versatility, and friendliness have earned this program a permanent spot, not on my shelf, but manent spot, not on my shelf, but alongside my computer where it will alongside my computer where it will always be within easy reach. always be within easy reach. ous Commodore user should be with-<br>out. Its speed, versatility, and friend-<br>liness have earned this program a per-

. Reflexive Software, 6507 39th Ave Reflexive Software, 6507 39th Ave N.E., Seattle, WA 98155 (phone: N.E., Seattle, WA 98155 (phone: 206-525-6873). *-B.W. Behling 206·525·6873). - B.W. Behlillg* 

#### **CARTRIDGE EXPANDER** CARTRIDGE EXPANDER **Navorone Industries. Inc.** Navarone Industries, Inc. **C-64, C-128** C·64, C·128 **\$24.95** \$24.95

The Cartridge Expander from The Cartridge Expander from Navarone Industries is a handy gad-

get that allows you to have up to three ROM cartridges plugged into your ROM cartridges plugged into your C-64 or C-128 at once. Through the C-64 or C-128 at once. Through the use of a three-position slide switch, use of a three-position slide switch, you can change from one cartridge you can change from one cartridge to another without the hassle of tum· to another without the hassle of turning off the computer and removing ing off the computer and removing the present cartridge and replacing it the present cartridge and replacing it with another. This not only saves you with another. This not only saves you time by keeping your most used car-time by keeping your most used cartridge in one place, but also reduces tridge in one place, but also reduces the amount of wear and tear your carthe amount of wear and tear your car-<br>tridge port would normally receive. Being able to rapidly switch from one Being able to mpidly switch from one ROM cartridge to another might not ROM cartridge to another might not seem like a big deal to many people seem like a big deal to many people but those of us who have paid \$60.00 but those of us who have paid \$60.00 to \$70.00 repair charge for a new cartridge port connector can readily appreciate the advantage of owning this preciate the advantage of owning this particular piece of equipment! particular piece of equipment! If the one each of your disks, locale-<br>get that allows you to have up to three comes a simple mater of bosoin comes a simple mater of bosoin and the present of bosoin and the present of bosoin and the present of bosoin an

Another nice feature of this device is its push-button reset switch that al-is its push·button reset switch that allows you to return your computer to lows you to return your computer to its power-up state without any loss of its power-up state without any loss of memory. By combining the use of memory. By combining the use of this switch with a program to recover this switch with a program to recover accidentally newed programs, you accidentally newed programs, you need never fear losing a program by the inadvertent use of the "NEW" command. This tiny switch is also command. This tiny switch is also great for breaking out of an ML pro-great for breaking out of an ML program that has "crashed" or otherwise ·Iocked up" your computer. "locked up" your computer.

Although there are similar devic-Although there are similar es on the market for Commodore es on the market for Commodore computers, the \$24.95 price tag of computers, the \$24.95 price tag of this model places it easily within the this model places it easily within the reach of most users. reach of most users.

Navarone Industries, Inc., 19968 Navarone Industries, Inc., 19968 El Ray Lane, Sonora, CA 95370 (phone: 209-533-8349). (phone: 209-533-8349).

 $-B$ . W. *Behling* 

**Experienced users are well aware of the** Experienced users are well aware of the **need to mainlain backup copies of impor-**need to maintain backup copies of impor**tant disk flies. h only takes a single incident** tant disk files. It only takes a single incident **of""diskus destrucrus" to turn the most com-**of"diskus destrucrus" to tum the most com**placent** operator into a dedicated archivist. **Even software purveyors with the most com-**Even software purveyors with the most com**plex of copy protection schemes stress the** plex of copy protection schemes stress the **imJX)rtance of maintaining backup copies of** importance of maintaining backup copies of all disk files. The reasons are simple. It takes very little effort to permanently damage the nylar film (only 3/1000 of an inch thick) and **its microscopic magnetic coating on which** its microscopic magnetic coating on which **digital data is stored. The typical computer's** digital data is stored. The typicaJ computer's **environment is teeming with forces hostiJe** environment is teeming with forces hostile

to the we commo **fields, mention ical dan:**

In spit

copies,  $\epsilon$ severely ing upd DOS ha of very Having disk d ity. The Demo d Butterf **drives I** hour to It wa dore 6 users o prog backup

> require **minu Nev**

We gri **while** selves copied **with its di peri** well a our pa ware Comr Both prog redu **cesS. whic sive** An speed to rep tectic sible ity, t foun mote inclu  $C($ buye toria The publ rang arou trov The sis! tinu to b pro **pri(** pric of t soli soli ect

# **REVIEWS**

to the well-being of the floppy disk, the most common of which are dust, smoke, magnetic fields, and temperature extremes; not to mention the ever-present possibility of physical damage due to improper handling.

In spite of this universal need for backup copies, early 1540/1541 disk drive users were severely handicapped when it came to backing up disk files. Although the Commodore DOS has a built in COPY command, it is of very little value for a single drive system. Having multiple copies of a file on single disk does very little to enhance data security. The only backup utility on the Test/ Demo disk supplied with the disk drive (Jim Butterfield's Copy/All) required two disk drives for its use. Even then it took half an hour to back up a single disk.

it

u

e

)t

ė

 $\overline{0}$ 

It wasn't until the coming of the Commodore 64 Disk Bonus Pack that single drive users obtained some relief. The 1541 Backup program on that disk allowed for a full disk backup with a single drive. Of course it did require six pairs of disk swaps and about 40 minutes to copy a full disk.

Nevertheless, we old-timers persevered. We gritted our teeth and hung in there, meanwhile inventing ingenious ways to keep ourselves amused while waiting for a disk to be copied. Of course, the 1541 wasn't too happy with this state of affairs. It frequently made its displeasure well known by demanding periodic alignment of its read/write head, as well as other chronic complaints. Ultimately our patience was rewarded. Third party software vendors strived to fill the gap which Commodore has left open to this very day. Both commercial and public domain copy programs have been developed which greatly reduced the time required for the copy process. The very latest of these offerings, which we will look at, gives very impressive performance.

An inevitable side effect of creating a high speed copy utility for the 1541 is the ability to reproduce many of the existing copy protection schemes. Although it would be feasible to omit these features from a copy utility, the publishers rarely do so. It has been found to make good economic sense to promote a copy program with these capabilities included.

Copy protection, piracy, and the software buyer's rights are regular topics in the editorial pages of every computer publication. The discussions appearing in both national publications and local newsletters have ranged hot and heavy under, over, and all around the fence. In the midst of all the controversy one thing remains abundantly clear. The advertising for products designed to assist the user in backing up his software continues unabated. Furthermore, in what seems to be an otherwise depressed market, these products continue to command premium prices. This is in spite of the fact that many of these products are rapidly obsoleted as software producers improve their copy protection schemes.

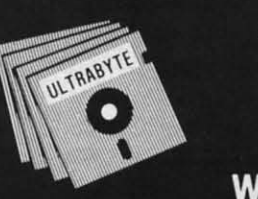

#### a Breakthrough in Value! ULTRABYTE **NEW PRODUCTS - ALL** with FREE BACKUP **COPIES**

## ULTRABYTE DISK NIBBLER

Uses proprietary revision of disk operating system (DOS) to make a bit by bit copy. This process, called nibbling, copies the format. data and errors, all at the same time. Errors are not recognized and do not hammer the drive. Built in fast load environment allows copies in 8 minutes with a single 1541 disk drive.

- . Easy to use. No separate analysis or error production
- Choose 35, 36, 37 or 38 tracks to copy incl. half tracks
- Makes up to 5 copies of each original (UNIQUE FEATURE)
- Backs up 99% of all protected software
- Free backup copy two disks for the price of one

**FOR 2 COPIES OF THE** 95 **DISK NIBBLER** plus \$4.00 shipping and handling. Mastercard, Visa, Check or M.O., Foreign orders

or COD add \$2.00. Calif. add 6.5% (\$2.60) sales tax. Additional backup copies are \$20.00 plus \$3.00 shipping. ATTENTION: Owners of ULTRACOPY whose names are in our file may order a single copy for \$20.00 plus \$3.00 shipping.

# **FREE BACKUP DISKS**

#### MCMURPHY'S MANSION AN ULTRABYTE  $\vee$ ew **TEXT ADVENTURE**

It seems that an unknown uncle has died in faraway Scotland and left you his vast fortune. \$10.000.000 to be exact !!

There is only one small problem. Dear old uncle McMurphy was a bit demented and has hidden your inheritance somewhere in his mansion.

He left you only one small clue, a brass key.

- It is now up to you to find your fortune.
	- 30 60 hours of challenge
	- Sealed envelope of hints for beginners
	- · Instruction manual included
	- · Solution sheet available

\$29.95 for 2 disks plus \$4.00 shipping. COD or Foreign add \$2.00. CA tax \$1.95

THE DISK SURGEON New AN ULTRABYTE DISK UTILITY

- Read data from, edit and write to disk
- Analyze disk errors without "hammering"
- · Write errors 20, 21, 22, 23, 27 & 29 on disk
- Read data under errors, erase errors
- · Decimal, HEX. Octal & Binary conversions
- Format a single track with any ID
- Detailed instructions for beginners
- Much more

INCLUDES THREE PUBLIC DOMAIN COPY PROGRAMS THAT ARE NOT PROTECTED

- 1) FILE COPY to copy portions of a disk
- 2) SINGLE TRACK COPY
- 3) 4 MINUTE COPY of entire disk. Protected disks also require error

production \$29.95 for 2 disks

plus \$4.00 shipping. COD or Foreign add \$2.00. CA tax \$1.95

All Products for Commodore 64 & 1541 Disk Drive Only Write or Call 24 Hour Order Line ULTRABYTE (818) 796 - 0576 P.O. Box 789 La Canada, CA 91011

**DEALERS & DISTRIBUTORS WANTED** 

Reader Service No. 211

AHOY! 69

# JST LIQUIDAT **LIMITED INVENTORY OF ULTRA FAMOUS OW DEAL** BEI Е

**STUDENTS! Factory** GREAT **Reconditioned** with Warranty.

Monitor is not<br>available. See footnote.

#### **Millions sold** at regular prices . . . and **STILL being sold at regular prices!** Sorry, we're NOT permitted to print the brand name. But if you phone us, all details can be divulged.

#### Phone Toll-Free: 1-800-328-0609

PLENTY OF SOFTWARE AVAILABLE! Thousands upon thousands of programs are available for it from computer stores across the nation.

FOR BUSINESS! This is an ideal entry level business computer. Use the computer for word processing, data base, accounts payable/receivable, general ledger, payroll, inventory, tax accounting, spreadsheets, mailing lists . . . and much, MUCH more!

FOR EDUCATION! Perfect for everyone from Ph.D. candidates to preschool youngsters. A vast number of programs are available to challenge and educate the mind.

FOR HOME! Use for analysis of personal investments, income tax planning, storage of recipes and household data. And of course, there are hundreds of exciting, fast-paced arcade games available

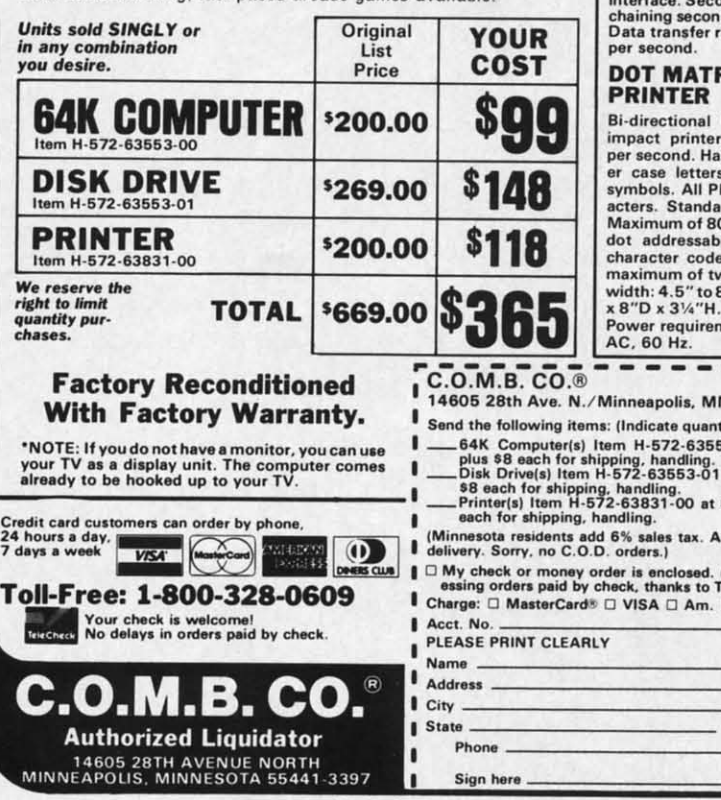

Reader Service No. 209

#### 70 **AHOY!**

#### **COMPUTER**

**KRAM. 20K ROM standard** (includes operating systems and<br>BASIC interpreter). Text char acters. High resolution graph-<br>ics. 320 x 200 pixels. Music syn-<br>thesizer produces 3 indepen-<br>dent voices, each with a range of 9 octaves

Typewriter keyboard with 66<br>keys for upper and lower case<br>letters, numerals, symbols, re-<br>verse characters. 2 cursor converse characters. z cursor con-<br>trol keys. 4 function keys, pro-<br>grammable to 8. Input/output<br>ports for user, serial, ROM car-<br>tridge, 2 joystick/paddles, vi-<br>deo, cassette drive interface. 16 background, border, character

#### **DISK DRIVE**

Intelligent, high-speed. Exter-<br>nal 5¼" floppy diskette recor-<br>der. 2K RAM, 16K ROM. Maxi-<br>mum storage of 170K format-<br>ted data; 35 tracks. Uses single<br>sided, single density disk. Serial<br>interface. Second serial nort for ond serial port for<br>id drive or printer.<br>rate of 400 bytes

#### RIX

6x7 dot matrix<br>60 characters<br>s upper and lows, numerals and<br>ET graphic char-<br>ard friction feed. 0 columns width,<br>le. CBM ASCII es. Original plus<br>wo copies. Paper<br>8.5". Size: 13"W Weight: 61/2 lbs.<br>nents: 120 volts

Item  $H-572$ N 55441-3397 tity of each): 53-00 at \$99 each at \$148 each plus \$118 each plus \$7 llow 3-4 weeks for

(No delays in proc-<br>FeleCheck.) Ex. C Diners Club  $-$  Exp.

ZIP.

At the risk of being outdated before these reviews are published, we present two products which as of this writing represent the state of the art in their respective fields for the C-64. We feel that both of these utilities have sufficient legitimate purpose to remain of value for some time to come. This is in spite of the rather colorful names under which they are being marketed.

#### **FASTHACK'EM Basement Boys Software** Commodore 64 Disk: \$29.95

Based on physical appearances, FASTHACK'EM certainly lives up to its company's name. Packaging and documentation is minimal, consisting of a custom printed cardboard disk mailer and a single sheet of instructions. The brief documentation is further emphasized by the warranty and copyright notices which make up more than 60% of it. Fortunately, the program is menu driven and easy to use. Most users will require a minimum of experimentation to discover the program's capabilities. In addition, better documentation has been promised for the final release.

FASTHACK'EM is the product of Mike J. Henry. For newcomers in the audience, Mr. Henry was one of the people behind Disector, one of last year's most successful copy programs, as well as a powerful and still pertinent disk utility. Apparently Mr. Henry has decided to take his disk drive expertise and branch out on his own. The results are quite impressive. FASTHACK'EM is probably the fastest way to copy an entire 1541 formatted disk at the present time.

Actual performance depends on your system configuration. With a single 1541 disk drive, copying time for an unprotected disk is on the order of two minutes. Actual results will depend on the manual dexterity of the user, as three pairs of disk swaps are required. With two disk drives, a 35second unverified and 56-second verified copy is possible: a truly impressive performance. Users of a single 1541 also have the option of copying many forms of protected software with a nibble copy utility.

If this is not enough, FAST-HACK'EM provides an auto backup feature. In this mode, two 1541 disk drive all or the d turn cess ple c will: of th ettes quire start: ation drive to m disk ther up u of tr  $\mathbf{0}$ imn **HAC** sion The seco near  $2c$ thes mar The the a m of t  $\mathcal{C}$ ture tion long ism trib pro rath eso sity trac unu res pos cop nur to 1 suc qui par tec len cul pro ha

pa

drives are set up to talk to each other drives are set up to talk to each other all on their own. You can even pull all on their own. You can even pull the disk drive serial port cable and turn off the computer once the process has begun. What's more, multi-<br>ple copies are possible. The drives ple copies are possible. The drives will sense the removal and insertion will sense the removal and insertion of the source and destination diskettes. Some manual dexterity is required, as copying automatically starts three seconds after the destination diskette is inserted into the ation diskette is insened into the drive. It is of course up to the user drive. It is of course up to the user to maintain the proper sequence of to maintain the proper sequence of disk removals and insertions. To further speed things up, the auto backup utility also lets you select a range of tracks (from I to 40) for copying. of tracks (from I to 40) for copying. of the source and destination diskettes. Some manual dexterity is required, as copying automatically disk removals and insertions. To fur-<br>ther speed things up, the auto back-<br>up utility also lets you select a range

these

-bore t the s for lities main is in nder

es. to and istard  $in$ ion  $an$ ake iteınd ire lis-In ias se. of he he ast ms,  $-15$ ſг. sk ıis ve. st- $\mathbf{r}$ 

le

ng re

T.

sk

on a ne  $\Gamma$ ïll he re 5- $-15$ S

Owners of the MSD SD-2 will be Owners of the MSD SD-2 will be immensely pleased with *FAST-*immensely pleased with HACK'EM. Two full disk backup versions are provided for this drive. sions are provided for this drive. These result in a 6O-second and 68- These result in a 60-second and 68-<br>second backup of an entire disk, nearly twice as fast as the MSD SD-nearly twice as fast as the MSD 2 can do on its own. In addition, 2 can do on its own. In addition, these utilities allow the SD-2 to copy these utilities allow the SD-2 to copy many types of protected software. many types of protected software. The SD-2 copy routines also allow The SD-2 copy routines also allow the setting of a range of tracks from the setting of a range of tracks from a minimum of track I to a maximum a minimum of track I to a maximum of track 40. of track 40.

Copy protection schemes have matured considerably since the introduc-Copy protection schemes have ma-<br>tured considerably since the introduc-<br>tion of the 1541. Current methods no longer bump the disk head mechanism against the track one stop, a conlonger bump the disk head mechanism against the track one stop, a contributing cause to 1541 alignment problems. Many of these schemes are rather sophisticated, employing such rather sophisticated, employing such esoteric procedures as variable denesoteric procedures as variable density recording on a single track, half tracking, and recording on normally tracking, and recording on normally unused tracks beyond track 35. As a unused tracks beyond track 35. As a result, it is very difficult if not im-result, it is very difficult if not impossible to design a general purpose possible to design a general purpose copy utility for these schemes. A copy utility for these schemes. A number of programs have attempted number of programs have attempted to handle this problem with limited to handle this problem with limited success. These generally have resuccess. These generally have required the user to provide several disk parameters which describe the pro-parameters which describe the protection to be duplicated. The prob-tection to be duplicated. The problem with this approach is the diffi-lem with this approach is the difficulty involved in discovering the culty involved in discovering the proper parameters. proper parameters.

The *FASTHACK'EM* nibble utility The *FASTHACK'EM* nibble utility has some limited parameter input ca-<br>pabilities. However, the user is left pabilities. However, the user is left

totally on his own as to their proper totally on his own as to their proper application. Instead, taking the bull application. Instead, taking the bull by the horns, a parameter copier is by the horns, a parameter copier is included which lists 17 specific programs and a single major publisher included which lists 17 specific grams and a single major publisher by name. Actually the copy utility by name. Actually the copy utility sometimes cheats. No attempt is sometimes cheats. No attempt is made to duplicate the original protection scheme of all of these programs. Instead an unprotected copy is created by modifying the original is created by modifying the original program code right on the disk. The program code right on the disk. The programs represented are all currentprograms represented are all current-<br>ly popular titles. We expect the exact roster to vary as time goes on. We roster to vary as time goes on. We leave you to your own means in finding out if your favorite program is ing out if your favorite program is represented. represented. made to duplicate the original pro-<br>tection scheme of all of these pro-<br>grams. Instead an unprotected copy

A high speed utility loader is part A high speed utility loader is pan ofthe *FASTHACK'EM* program. This of the *FASTHACK'EM* program. This seven-block routine may be easily seven-block routine may be easily copied for your own use. Installation copied for your own use. Installation in the C-64's \$COOO block is simple. in the C-64's \$COOO block is simple. The result is a better than six to one The result is a better than six to one improvement in the LOADing times improvement in the LOADing times of program files. Other disk operating times are not affected. of program files. Other disk ing times are not affected .

*FASTHACK'EM* is a much-needed *FASTHACK'EM* is a much-needed utility for Commodore disk users. As utility for Commodore disk users. As of this writing it is the fastest whole of this writing it is the fastest whole disk backup utility we know of. 1Wo disk backup utility we know of. Two single 1541 disk drives can now back single 1541 disk drives can now back up a disk in less time than was for-<br>merly possible with a dual disk drive. merly possible with a dual disk drive. Even the performance of the MSD Even the performance of the MSD SD-2, the mainstay of the cottage industry Commodore publisher, has SD-2, the mainstay of the cottage dustry Commodore publisher, has been improved by nearly 100%. User been improved by nearly 100%. User groups across the country have al-groups across the country have ready recognized *FASTHACK'EMs*  ready recognized *FASTHACK'EMs* capabilities in making real-time copcapabilities in making real-time cop-<br>ies of public domain libraries during club meetings. club meetings.

Of course there are some disadvan-Of course there are some disadvantages. The demands on the user are tages. The demands on the user are now greater than ever before. Very now greater than ever before. Very little time remains between disk little time remains between disk swaps for writing disk labels or other mundane activities. Gone are the leimundane activities. Gone are the leisurely coffee breaks or refrigerator raids while waiting for a 1541 to do raids while waiting for a 1541 to do its stuff. Insted the user is tied down to the machine, feeding it disks at an to the machine, feeding it disks at an ever increasing rate. Most users will ever increasing rate. Most users will gladly make the sacrifice. gladly make the sacrifice.

Basement Boys Software, P.o. Box Basement Boys Software, P.o. Box 30901, Portland, OR 97230-0901 (phone: 503-256-5506). (phone: 503-256-5506).

*-Morlon Kevelson - Mortoll Kevelsoll* 

# **REVIEWS REVIEWS**

#### **ISEPIC ISEPIC Starpoint Software 5tarpoint Software Commodore 64 Commodore 64 \$64.95 \$64.95**

In a related but independent event, In a related but independent event, Chip Gracey in conjunction with Chip Gracey in conjunction with *Starpoin/ Software* (publishers of *Di-Srarpoilll Software* (publishers of *sector,* mentioned above) have released *lsepic* (pronounced ice pick) *sector,* mentioned above) have leased */sepic* (pronounced ice pick) for the Commodore 64. *lsepic* is a for the Commodore 64. */sepic* is a plug-in cartridge which at the flick plug-in canridge which at the flick of a switch replaces the Kernal ROM of a switch replaces the Kernal ROM with its own operating system. This with its own operating system. This has the effect of literally stopping the has the effect of literally stopping the microprocessor in its tracks and removing control from whatever program is running at the time. *lsepic* then lets you save the entire contents then lets you save the entire contents of memory to disk. This includes the of memory to disk. This includes the full contents of the 64 kilobytes of RAM as well as the status of the microprocessor registers and the com-croprocessor registers and the puter's 110 registers. The resultant puter's I/O registers. The resultant "snapshot" is in a form suitable for "snapshot" is in a form suitable for reLOADing by *lsepic,* at which time reLOADing by */sepic,* at which time the originally executing program the originally executing program picks up at the precise moment at picks up at the precise moment at which it left off. which it left off. microprocessor in its tracks and removing control from whatever program is running at the time. *Isepic* 

#### **THE PUZZLE GENERATOR THE PUZZLE GENERATOR**

Attention puzzle fans! Use your computer to  $c$ reate criss-cross and wordsearch puzzles **from any lIst of words. Includmg foreIgn Ian· from any Itst of words, includmg foreign languages! Features: guages! Features:** 

- **Over 1 Billion drtferentpuzzles Included. Over 1 Billion drfferent pvules Included. ThiS would cost over a mIllIOn dollars ThiS wOYld cost over a million dollars anywhere elsel anywhere elsel**
- **Htghly educational. Tesllng reveals that Highly educational. Testing reveals that persons possessing baSIC puzzle solv· persons possessmg baSIC puzzle solv-Ing skills have an easIer time deahng 109 skills have an easier time deahng With Ilfes everyday problems. With Ilfes everyday problems.**
- **Puzzle dIfficulty ranges from very easy Puzzle difficulty ranges from very easy to very difficult to challenge even the to very difficult. to challenge even the**   $most$  experienced puzzle solvers.
- **•** Create special interest puzzles for your **group or organl18llon. group or organization,**
- **Super easy to use JUSt answer screen Super easy to use. Just answer screen prompts and the program does the prompts and the program does the rest. rest,**
- **Disk DrIVe and Ponter are required. SUI)- Disk Drive and Pnnter are required. Supports all compatlble doves and prtnters. pons all compatible drives and printers. Puzzles. answers and wordltsls can be Puzzles, answers and** word lists **can be saved on diskette for future use. . saved on diskette for future use.**

**Available for the Commodore 64· Available for the Commodore 64 ·** 

**ONLY** \$24.95 ONLY \$24.95 **(Sati.factton Guaranteed) (Satisfaction Guaranteed)** 

**Send Check or Money Order to: Send Check or Money Order to: AlSOFT ALSOFT BOX 184 • CLAIRTON, PA 16025 BOX 184 • CLAIRTON, PA 16025** 

\*Trademark of Commodore Electronics

**Reider ServIce No, 210 R.ader Service No. 210** 

**C-www.commodore.ca** 

The *Isepic* cartridge contains two The *lsepic* cartridge contains two kilobytes of static RAM, several digital logic chips, and a single switch. kilobytes of static RAM , several tal logic chips, and a single switch. Before booting the source program, Before booting the source program, the cartridge RAM is LOADed with the cartridge RAM is LOADed with the *Isepic* operating system. A flick the *lsepic* operating system. A flick of the cartridge switch then hides the *Isepic* cartridge by electronically dis-*lsepic* cartridge by electronically disconnecting it from the expansion connecting it from the expansion port. The computer is then reset to port. The computer is then reset to the power up state, at which time the the power up state, at which time the subject software is booted up in the subject software is booted up in the appropriate fashion.

The *Isepic* operating system lets The *lsepic* operating system lets you do several things before you relinquish control back to the C-64. you do several things before you linquish control back to the C-64. You can view the disk directory, for-You can view the disk directory, format a disk, and create a special *Isepic* disk for use during the snapshot pro-disk for use during the snapshot process. For advanced users a memory cess. For advanced users a memory editor and mini disassembler are in-editor and mini disassembler are included. At the time of flicking the cluded. At the time of flicking the switch, *Isepic* also fills all of mem-switch, */sepic* also fills all of memory with a predetermined pattern of ory with a predetermined pattern of its own choosing. The purpose of this will be seen shortly. will be seen shortly.

The ramifications of all this activ-The ramifications of all this activ-

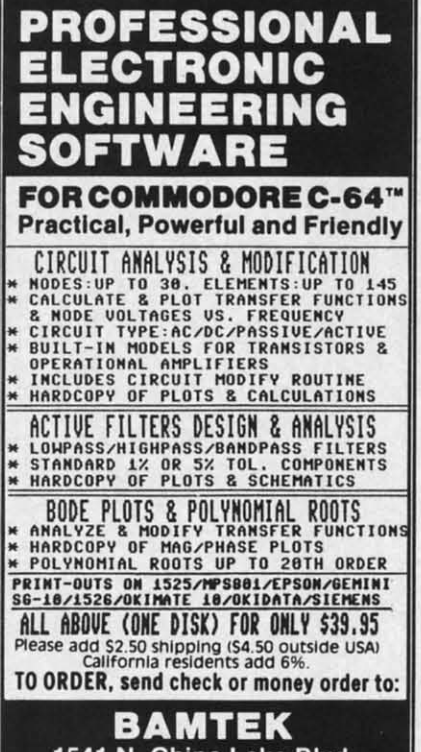

1541 N. China Lake Blvd. Suite #584 Ridgecrest. CA 93555 (619) 446-5311 ext. 584 For Additional Information Call or Write to Above

**Reader Service No. 216** 

ity are startling, to say the least. Most ity are startling, to say the least. Most significant is the fact that this treatment will bypass any disk copy protection schemes which may have been used by the original software boot used by the original software boot routines. Backup copies can thus be routines. Backup copies can thus be made of the resulting snapshot files. made of the resulting snapshot files. However, in the original snapshot However, in the original snapshot form, the *Isepic* cartridge and soft-form, the *lsepic* cartridge and software is required to reboot the originware is required to reboot the original program. To get around this, *Isepic* lets you "break" the program. lets you "break" the program. significant is the fact that this treat-<br>ment will bypass any disk copy pro-<br>tection schemes which may have been

For those unfamiliar with this For those unfamiliar with this term, breaking a program refers to the term, breaking a program refers to the process whereby the true hacker disassembles a copy protected program process whereby the true hacker assembles a copy protected program and removes the original protective and removes the original protective code. The origin of the term probably lies in the activity burglars perform in the still of the night. A properly broken software package can be erly broken software package can be easily archived. Very often, operateasily archived. Very often, operating convenience in the form of shorter loads is enhanced as well. er loads is enhanced as well. code. The origin of the term probably lies in the activity burglars per-<br>form in the still of the night. A prop-

Although we have no definitive Although we have no definitive proof, it is generally believed that true proof, it is generally believed that true hackers have no real interest in the hackers have no real interest in the programs they are breaking. Their programs they are breaking. Their primary concern lies in what is per-primary concern lies in what is perceived as the challenge of discover-ceived as the challenge of discovering the secrets of the code placed into the program by the original authors. the program by the original authors. Some original software authors even Some original software authors even encourage this behavior by placing encourage this behavior by placing hidden messages on the disk or in the hidden messages on the disk or in the code. Very often these are phrased as code. Very often these are phrased as a dare to the hacker, in effect chal-a dare to the hacker, in effect challenging him to do his worst. lenging him to do his worst.

Of course, most major software Of course, most major software publishers take a very dim view of publishers take a very dim view of these activities and generally wish it these activities and generally wish it would all just go away. As we men-would all just go away. As we mentioned above, there are many aspects tioned above, there are many aspects to this situation. We can only encourto this situation. We can only encour-<br>age our readers to let their consciences guide them along the proper sciences guide them along the proper path. path.

As applied to *Isepic,* breaking the As applied to *lsepic,* breaking the program is a compacting process program is a compacting process which results in a stand alone LOAD-which results in a stand alone LOADable file which can RUN without the able file which can RUN without the additional benefit of the *Isepic* package. To accomplish this, *Isepic* makes age. To accomplish this, */sepic* makes use of the pattern previously placed use of the pattern previously placed in RAM as mentioned above. This aln RAM as mentioned above. This al-<br>ows unused parts of the snapshot to be eliminated from the final disk be eliminated from the final disk files. Also, *Isepic* looks for any repetitive patterns in the program code petitive patterns in the program code for possible additional compaction. for possible additional compaction.

Not all snapshots can be broken by Not all snapshots can be broken by *Isepic.* A small amount of memory *lsepic.* A small amount of memory has to be made available for the stand has to be made available for the stand alone boot routines which are includ-alone boot routines which are included with the broken program. These ed with the broken program. These routines reconstruct a RUNable image after the program is LOADed. In age after the program is LOADed. In the tradition of the true hacker, these routines also display the *Isepic* logo routines also display the */sepic* logo while booting the program.

while booting the program.<br>*Isepic* will convert many copy protected programs to easily archivable tected programs to easily archivable form. Many broken programs will form. Many broken programs will LOAD faster due to the elimination of the initial opening screens and of the initial opening screens and menus associated with most commercial software. Of course, some pro-cial software. Of course, some protected programs have their own built-tected programs have their own builtin speedup routines which will be in speedup routines which will be negated by the *Isepic* treatment. negated by the *lsepic* treatment. *Isepic* supplies its own boot utility *lsepic* supplies its own boot utility which is incorporated in every bro-<br>ken program. A *typical Isepic*'d proken program. A *typical Isepic*'d program is on the order of 35 kilobytes. gram is on the order of 35 kilobytes. These LOAD in less than 30 seconds These LOAD in less than 30 seconds with the *Isepic* speedup routines. with the *lsepic* speedup routines.

*Isepic* will not remove the protection from software which relies on security keys or dongles for copy protection. Of course, such programs do not require the attention of *Isepic* in not require the attention of */sepic* in the first place. *Isepic* will not sucthe first place. *Isepic* will not successfully remove the protection from programs which check the disk at programs which check the disk at regular intervals during normal op-regular intervals during normal eration. These programs will still reeration. These programs will still require the original protected disk for quire the original protected disk for proper operation. proper operation. *lsepic* will not remove the protection from software which relies on security keys or dongles for copy protection. Of course, such programs do

The *Isepic* process is fairly lengthy. The */sepic* process is fairly lengthy. It takes about five minutes to create It takes about five minutes to create the initial snapshot. A similar inter-the initial snapshot. A similar interval is needed to perform the break val is needed to perform the break operation. Additional overhead is operation. Additional overhead is consumed by disk formatting and consumed by disk formatting and LOADing the original program. It LOADing the original program. It should take about 30 minutes for a should take about 30 minutes for a complete *Isepic* procedure. complete *lsepic* procedure.

Once again we caution our readers Once again we caution our readers *that/sepicd* programs are still copy-that */sepicd* programs are still copyrighted by the original authors and righted by the original authors and publishers. In addition, there is the publishers. In addition, there is the matter of the copyright on the *Isepic* matter of the copyright on the *lsepic*  code itself. Illicit distribution of copies of *Isepicd* programs may bring ies of */sepicd* programs may bring down the wrath of the original pub-<br>ishers, as well as Starpoint Software lishers, as well as Starpoint Software

and Sco Cynic. Cynic. Start **Gazell** 435-23 435-23

#### **EASY**  DJ Soft Commo Disk;  $In<sub>1</sub>$

ing an sands guitar. a few a few at the at the This This spire spire playe playe last. last. some Cartn  $Com$ called Th ages sic, v<br>Oddl tually cal ir be th strur to pl gran base T stepers ers parts gene gene the

> beai othc =1 tead hoC boo  $sho$ on on wh wh cor cor san san pIa pIa COl COl bei bei tea tea a! al

 $C-6$ les you
and Scott Blum, the official Starpoint Cynic.

Starpoint Software, Star Route 10, Gazelle, CA 96034 (phone: 916--Morton Kevelson 435-2371).

### **EASY GUITAR DJ Software** Commodore 64/128 Disk: \$39.95

de

m.

by

ry

nd

ıd-

se

n-

In

se

30

 $\Omega$ 

١le

ill

on

ıd

T-

 $\overline{0}$ 

œ

ty

ls

 $\mathbf{0}$ 

n

In 1955, the image of Elvis rocking and reeling on TV provoked thousands of teenage boys to learn to play guitar. You probably saw more than a few of those boys - grownup nowat the recent Live Aid extravaganza. This "Electronic Woodstock" may inspire the *next* generation of guitar players the same way Elvis did the last. In 1985, however, we've got something Townsend, Clapton, Mc-Cartney and the rest never  $had - a$ Commodore 64/128 and a program called Easy Guitar.

There are dozens of software packages that teach us how to read music, write music, and create music. Oddly, there are only a few that actually teach us how to play a musical instrument. And Easy Guitar may be the only one that teaches the instrument most people want to learn to play. It was conceived and programmed by David Perry, a Seattlebased musician and record producer.

The program follows a very simple step-by-step method. Beginning players are shown a graphic labeling the parts of a guitar, and the computer generates the six tones needed to tune the strings. (Unlike most of us, the C-64/128 has perfect pitch.) A short lesson in music theory follows, but you don't need it to learn how to play beautiful music. The Beatles, among others, proved that.

The computer is a good guitar teacher because it can do more than books or audio tapes. A book can show you where to place your fingers on the frets. A tape can let you hear what it should sound like. But the computer can do both-and at the same time. In demonstrating how to play scales, for instance, you see the correct fingering and hear the scale being correctly played. A guitar teacher can do this too, but try to find a human who will teach you how to

**REVIEWS** 

play guitar for a flat fee of \$39.95.

The program contains diagrams of the 50 most common chords you'll run into, which can be practiced in over a dozen different progressions. During practice sessions the computer plays the chord changes with you, backed by a bass and drum simulation called "The Commodore 64 Back-Up Band." You can set the band to play as fast or slow as you'd like with a built-in metronome that clicks on each beat.

Easy Guitar claims to be for both beginners and advanced players, but it's really only a tool for the complete novice guitar player. There's no mention of fingerpicking at all, and hardly any guidance on strumming or what to do with the hand that strikes the strings. This doesn't mean it's bad, just that people who already play well won't get much out of it.

Only one chord diagram fits on the screen at once, and the program suggests buying a regular chart illustrating the common chords. I thought the designers could have easily included one in the package. The program could also have been improved by including some synthesized pop tunes for users to play along with the computer. The designers chose to include a multiple-choice test and a "Catch a Chord" video game instead, both of which seem like filler.

Still, as a guitar player myself, I found Easy Guitar to be the perfect way for people who have never played a note to get their feet wet. The lessons are clear, simple, and take advantage of the computer's interactive capabilities. You can learn at your own pace. You don't have to plow through a thick instruction manualin fact, instructions aren't even included in the program. Everything you need to know is right up there on the screen.

For the kids who caught the guitar bug watching Live Aid, enjoy your guitar. It's an easy instrument to learn, but a hard one to master. You probably won't see this program in your local store, but you can make an order or get more info by writing DJ Software, 10636 Main St., Suite 414, Bellevue, WA 98004.

-Dan Gutman

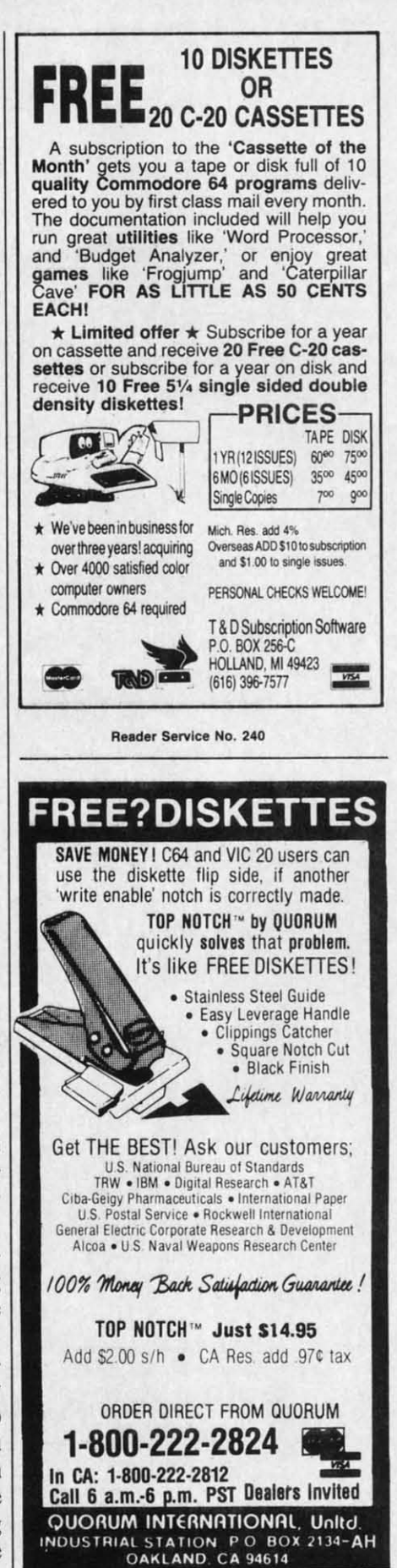

Reader Service No. 242

C-www.commodore.ca

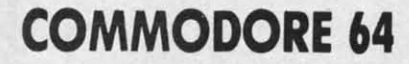

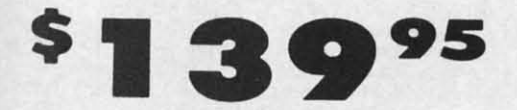

- 170K Disk Drive \$149.95
- **\* Tractor Friction Printer \$159.95**
- . 13" Hi-Res Color Monitor \$169.95

### **COMMODORE 64 COMPUTER \$139.95**

You pay only \$139.95 when you order the powerful<br>84K COMMODORE 64 COMPUTER! LESS the value of<br>the SPECIAL SOFTWARE DISCOUNT COUPON we pack<br>with your computer that allows you to SAVE OVER<br>\$500 off software sale prices!! Wit

#### **170K DISK DRIVE \$149.95**

You pay only \$149.95 when you order the 170K Disk<br>Drive! LESS the value of the SPECIAL SOFTWARE DISCOUNT COUPON we pack with your disk drive that<br>allows you to SAVE OVER \$500 off software sale<br>prices!! With only \$100 of savings applied, your net disk drive cost is \$49.95.

#### 13" HI-RES COLOR MONITOR \$169.95

You pay only \$169 95 when you order this 13" COLOR MONITOR with sharper and clearer resolution than<br>any other color monitors we have tested! LESS value of the SPECIAL SOFTWARE DISCOUNT COUPON we pack with your monitor that allows you to save over<br>\$500 off software sale prices!! With only \$100 of savings applied, your net color monitor cost is only<br>\$69.95. (16 Colors).

#### 80 COLUMN 80 CPS **TRACTION/FRICTION PRINTER \$159.95**

**IF ACTION/FRICTION PRINTER \$159.95**<br>To pay only \$159.95 when you order the Comstar T/F<br>deluxe line printer that prints 8/<sub>8</sub>x11 full size, single<br>sheet, roll or fan fold paper, labels, etc. Impact dot<br>matrix, bidirectiona

### 80 COLUMN BOARD \$59.95

Now you program 80 COLUMNS on the screen at one time! Converts your Commodore 64 to 80 COLUMNS<br>when you plug in the 80 COLUMN EXPANSION<br>BOARD!! PLUS 4 slot expander!

#### **80 COLUMNS IN COLOR** PAPERBACK WRITER 64 WORD PROCESSOR \$39.95

This PAPERBACK WRITER 64 WORD PROCESSOR is the finest available for the COMMODORE 64 computer! The ULTIMATE FOR PROFESSIONAL Word Processing,<br>DISPLAYS 40 or 80 COLUMNS IN COLOR or black and white! Simple to operate, powerful text editing<br>complete cursor and insert/delete key controls line<br>and paragraph insertion, automatic deletion, chief paragraphic linearitoric dividendic deterion,<br>centering, margin settings and output to all printers!<br>List \$99.00. SALE \$39.95. Coupon \$29.95.

### **CALL PRICES BEFORE** MAY YOU **BE**

**COMPUTER AND SOFTWARE** 

**SALE** 

### **ORDER**

**LOWER** 

### **SPECIAL SOFTWARE COUPON**

We pack a SPECIAL SOFTWARE DISCOUNT COUPON with every COMMODORE 64 **MONITOR** we sell! This coupon allows you to SAVE OVER \$500 OFF SALE PRICES!!

### (Examples) **PROFESSIONAL SOFTWARE COMMODORE 64**

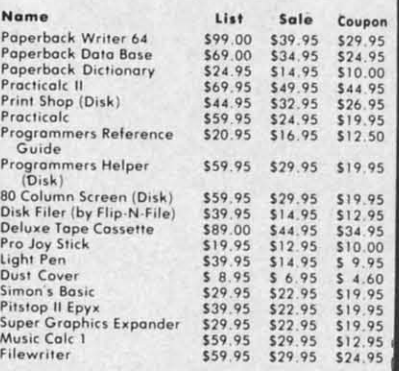

(See over 100 coupon items in our catalog)

Write or call for<br>Sample SPECIAL SOFTWARE COUPON!

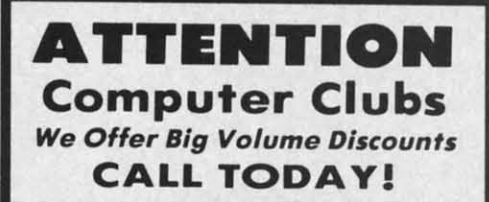

#### **PROTECTO WARRANTY**

All Protecto's products carry a minimum 90 day warranty.<br>If anything fails within 90 days from the date of purchase. simply send your product to us via United Parcel Service<br>prepaid. We will IMMEDIATELY send you a replacement at<br>no charge via United Parcel Service prepaid. This warranty proves once again that We Love Our Customers.

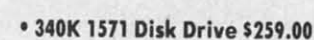

- Voice Synthesizer \$39.95
- . 12" Green or Amber Monitor \$69.95
- **Printer/Typewriter Combination \$249.95**

**C128 COMMODORE** 

**COMPUTER** 

(Order Now)

 $\bullet$ 

### **C128 COMMODORE COMPUTER \$289.95**

We expect a limited supply the 1st week in July. We<br>will ship on a first order basis. This all-new<br>revolutionary 128K computer uses all Commodore 64 software and accessories plus all CPM programs List \$349.00. SALE \$289.95.

### 340K 1571 COMMODORE DISK DRIVE \$259.00

Double Sided, Single Disk Drive for C-128 allows you to use C-128 mode plus CPM mode. 17 times faster<br>than 1541, plus runs all 1541 formats. List \$349.00. Sale \$259.00.

### **SUPER AUTO DIAL MODEM \$39.95**

Easy to use. Just plug into your Commodore 64<br>computer and you're ready to transmit and receive messages. Easier to use than dialing your telephone, messages. Easier to use than dialing your telephone, just push one key on your computer! Includes exclusive easy to use program for up and down loading to printer and di

#### **VOICE SYNTHESIZER \$39.95**

For Commodore-64 computers. Just plug it in and you<br>can program words and sentences, adjust volume and pitch, make talking adventure games, sound action<br>games and customized talkies!! FOR ONLY \$19.95 you Can add TEXT TO SPEECH, just type a word and hear<br>your computer talk — ADD SOUND TO "ZORK", SCOTT<br>ADAMS AND OTHER ADVENTURE GAMES!! (Disk or tape.) List \$89.00. SALE \$39.95

### 12" GREEN OR AMBER MONITOR \$69.95

Four choice of green or amber screen monitor, top<br>quality. 80 columns x 24 lines, easy to read, anti-<br>glare! PLUS \$9.95 for connecting cable. Com-64 or<br>VIC-20. List \$159,00. SALE \$69.95.

### PRINTER/TYPEWRITER COMBINATION \$249.95

"JUKI" Superb letter quality, daisy wheel<br>printer/typewriter-combination. Two machines in one<br>— just a flick of the switch. 12" extra large carriage, Figure 1 Text of the switch. The straight control and the relocate key. drop in consette ribbon! (90 day<br>relocate key. drop in consette ribbon! (90 day<br>warranty) centronics parallel or RS232 serial port built<br>in (Specify).

### 13" RGB & COMPOSITE MONITOR \$279.00

Must be used to get 80 columns in color with 80<br>column computers (C128 & Atari ST). (Add \$14.50 shipping) List \$399.00. SALE \$279.00.

**. LOWEST PRICES . 15 DAY FREE TRIAL • BEST SERVICE IN U.S.A. • ONE DAY EXPRESS MAIL** 

Reader Service No. 208

**PHONE ORDERS** 8 a.m. - 8 p.m. Weekdays<br>9 a.m. - 12 noon Saturdays 9 a.m.

. 90 DAY FREE REPLACEMENT WARRANTY **. OVER 500 PROGRAMS . FREE CATALOGS** 

### \* Add \$10.00 for shipping, handling and insurance. Illinois residents<br>please add 6% tax. Add \$20.00 for CANADA, PUERTO RICO, HAWAII,<br>ALASKA, APO-FPO orders. Canadian orders must be in U.S. dollars.<br>WE DO NOT EXPORT TO OTHE Enclose Cashiers Check, Money Order or Personal Check, Allow 14<br>days for delivery, 2 to 7 days for phone orders, 1 day express mail! VISA - MASTER CARD - C.O.D. No C.O.D. to Canada, APO-FPO.

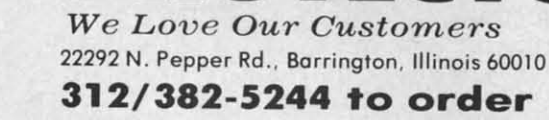

PROTECTO

Ad  $rac{ins}{C}$  $Ca$  $\Omega$ En

da

 $\vee$ 

# $•<sub>Trac</sub>$

10'

П

- · Dot
- Con · Prin
- $.9 \times 9$ 
	- · Nea
- $\bullet$  Und
- True · Prin
- Cer

### **COI** COI

**PRINTEI** 

Impact I

**PRINT** 

9 Wire (

**PRINT!** 

Super 1

**PAPER** 

10 LPS

**PRINT** 

One Lin

**PRINT** 

 $10.12.$ 

**NUMB** 

Super-

Super-

**CHAR** 

 $9 \times 95$ 

 $18 \times 9$ 

 $18 \times 18$ 

 $6 \times 6B$ 

 $60 \times 7$ 

 $120x$  $240x$ 

CHAR

96 Sto

Po

# GIANT PRINTER SAL 10"/151/2" COMSTAR 10X/151/2X 120-140 CPS **COM-STAR PLUS + (Tractor-Friction Printer)**

 $_{\text{Com-s}_{\text{far}}}$ 

- **Tractor Friction Printer**
- . Dot Matrix, Impact, Prints Single Sheets or Continuous Feed Paper, 10" or 151/2" Carriage
- · Print buffer
- . 9 x 9 Dot Matrix, Double Strike
- . Near Letter Quality, High Resolution, Dot Bit Image
- · Underlining, Left-Right Margin
- True Low Descenders, Super and Subscript
- · Prints Standard, Block Graphics, Italics
- · Centronics Parallel Interface

### **COM-STAR 10X** List \$399 Sale \$179 **COM-STAR 15** $\frac{1}{2}X$  **List \$599 Sale \$249**

### **PRINTER**

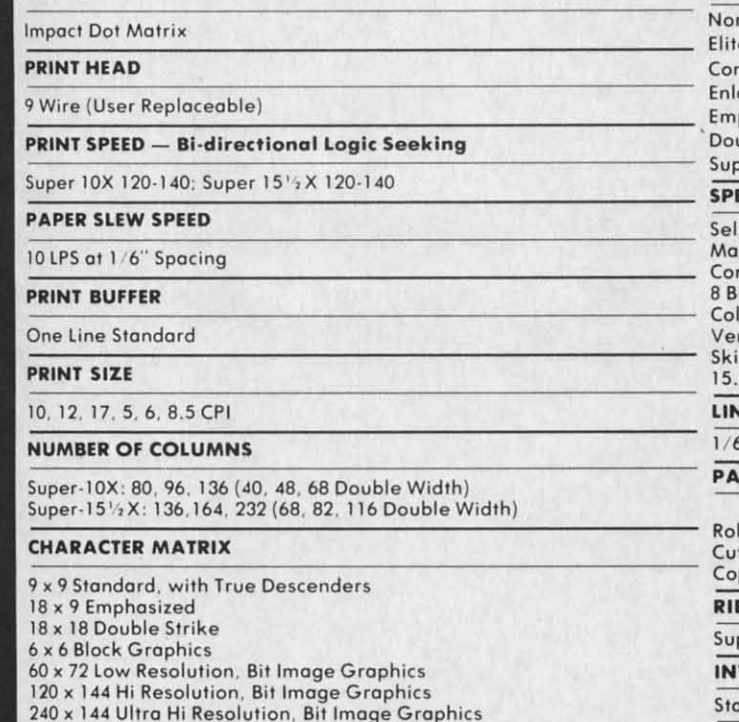

### **CHARACTER SETS**

96 Standard ASCII, 32 Block Graphic Characters, 96 Italics Characters

**One Year Free Replacement Warranty** 

"Premium Quality"

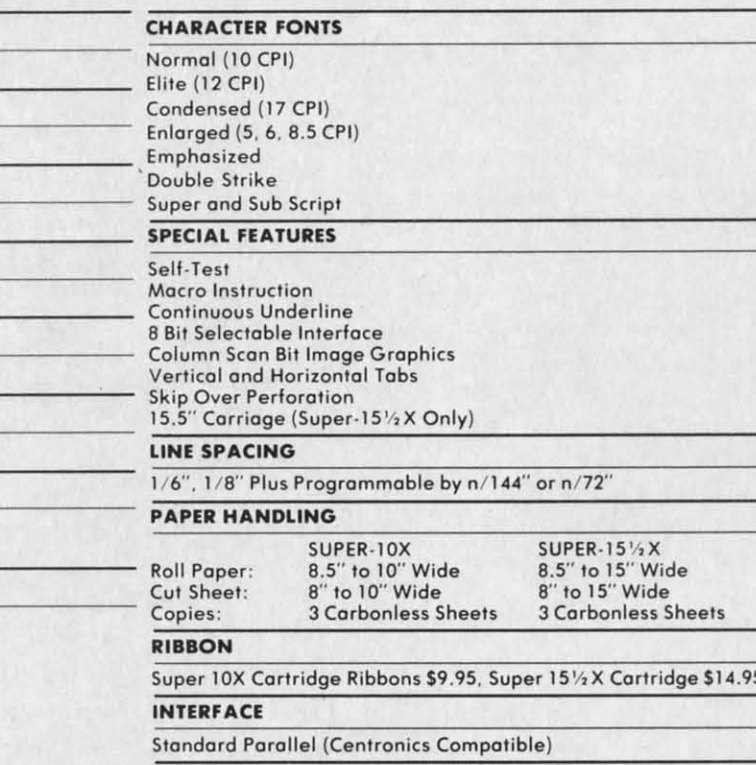

### DIMENSIONS - in inches & WEIGHT - in lbs.

SUPER-10X 14W X 10.9/16D x 27/8H, 11 lbs.

All product data subject to change without notice.

**Parallel Interfaces:** 

Commodore  $64 - $39.00$ 

Apple II, IIe,  $II + -$ \$59.00

Atari - \$59.00

000

Add \$10.00 (\$14.50 for 15%" Printers) for shipping, handling and insurance. Illinois residents please add 6% tax. Add \$20.00 for CANADA, PURRTO RICO, HAWAII, ALASKA, APO-FPO orders.<br>CANADA, PURRTO RICO, HAWAII, ALASKA, APO Enclose Cashiers Check, Money Order or Personal Check. Allow 14

days for delivery. 2 to 7 days for phone orders. 1 day express mail! VISA - MASTER CARD - C.O.D. No C.O.D. to Canada, APO-FPO

Reader Service No. 208

### PROTECTO

We Love Our Customers 22292 N. Pepper Rd., Barrington, Illinois 60010 312/382-5244 to order

### Ewww.commodore.ca

9.95 uly. We<br>all-new dore 64 ograms

1.95

n \$249.95

**ORE** 

5

259.00 s you ws you<br>s faster

lore 64 receive<br>ephone, ncludes<br>down

A.

and you me and<br>action 195 you SCOTT

1.95 or, top anti $n-64$  or

49.95 wheel in one rriage<br>ol and and <sup>20</sup> day **Int** built

 $9.00$ vith 80

 $. Qty.$ 

**NTY** OGS

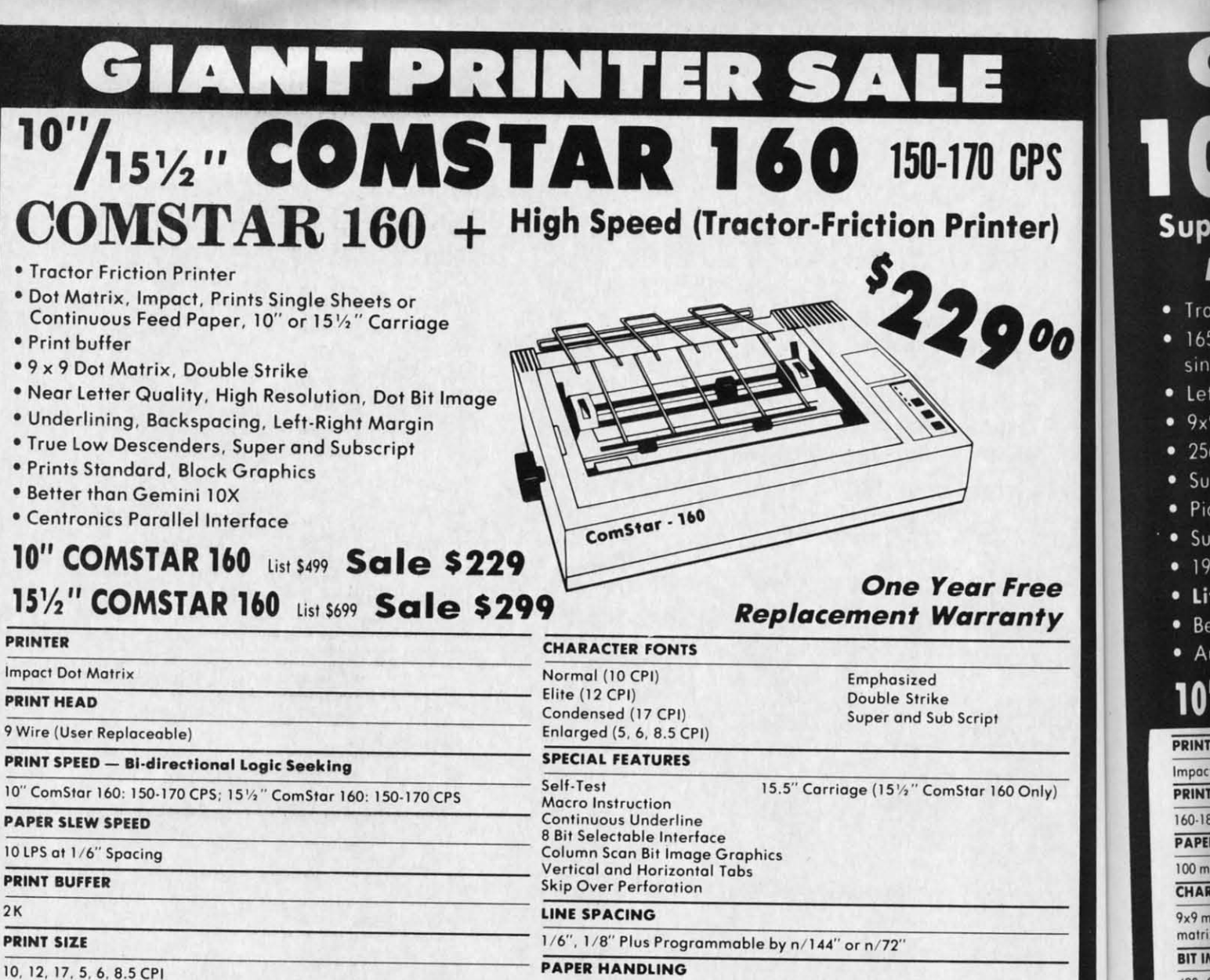

**NUMBER OF COLUMNS** 

10" ComStar 160: 80, 96, 136 (40, 48, 68 Double Width)<br>15½" ComStar 160: 136,164, 232 (68, 82, 116 Double Width)

**CHARACTER MATRIX** 

9 x 9 Standard, with True Descenders 18 x 9 Emphasized 18 x 18 Double Strike 6 x 6 Block Graphics 60 x 72 Low Resolution, Bit Image Graphics 120 x 144 Hi Resolution, Bit Image Graphics 240 x 144 Ultra Hi Resolution, Bit Image Graphics

### **CHARACTER SETS**

96 Standard ASCII, 64 Special, 32 Block Graphic, 96 Downloadable, 88 International Characters

**Parallel Interfaces:** 

Commodore  $64 - $39.00$ 

All product data subject to change without notice. Apple II, IIe, II +  $-$ \$59.00

**Roll Paper:** 

Cut Sheet:

Sprocket:

Copies:

**RIBBON** 

**INTERFACE** 

Add \$10.00 (\$14.50 for 15½" Printers) for shipping, handling and insurance. Illinois residents please add 6% tax. Add \$20.00 for CANADA, PUERTO RICO, HAWAII, ALASKA, APO-FPO orders.<br>Canadian orders must be in U.S. dollars. OTHER COUNTRIES, EXCEPT CANADA.

Enclose Cashiers Check, Money Order or Personal Check. Allow 14<br>days for delivery, 2 to 7 days for phone orders, 1 day express mail! VISA - MASTER CARD - C.O.D. No C.O.D. to Canada, APO-FPO

Reader Service No. 208

We Love Our Customers 22292 N. Pepper Rd., Barrington, Illinois 60010 312/382-5244 to order

PROTECTO

10" COMSTAR 160

3 Carbonless Sheets

10" ComStar 160 Cartridge \$9.95, 151/2" Comstar 160 Ribbon \$14.95

8.5" to 10" Wide

8" to 10" Wide

3" to 10" Wide

**Standard Parallel (Centronics Compatible)** 

**DIMENSIONS** - in inches

10" COMSTAR 160

15.36W X 12.6D x 5H

**WEIGHT - in pounds** 

10" COMSTAR 160: 11 lbs.

151/2" COMSTAR 160

3 Carbonless Sheets

8.5" to 15" Wide

5" to 15.5" Wide

8" to 15" Wide

151/2" COMSTAR 160

23.4W x 14.3D x 5.2H

151/2" COMSTAR 160: 18.7 lbs.

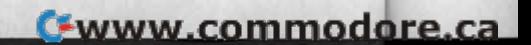

Atari - \$59.00

 $480.6$ 

PRIN

Bi-dir

imag

CHAI

 $1/10'$ 

pica)

CHA

 $137c$ 

96 ch

80 ch

68 ch

48 cl

40 cl

HOP

Prog

Pa

Ado

ple **ALA** WE

Enc

day

Read

# **ANT PRINTER SAL** Comstar 2000 165-185 CPS Super Letter Quality 10" ComStar 2000 Plus Super High Speed

S

**VERTICAL TAB** 

Programmable

LINE FEED PITCH

**CHARACTER SET** 

**RIBBON** 

Cartridge ribbon

end of paper)

**INTERFACE** 

**PAPER END SENSOR** 

**PAPER FEED SYSTEM** 

Adjustable sprocket feed, friction feed

**FORM HANDLING, FANFOLD PAPER** 

### Lifetime Warranty\*

**• Tractor Friction Printer** 

PS

er)

00

'ee

1t y

 $Dn(y)$ 

.00

- . 165 185 CPS Dot Matrix Impact, prints single sheet or continuous form paper
- . Letter Quality Mode 40 CPS
- . 9x9 or 17x17 dot matrix
- 256 user definable characters
- · Super script, subscript
- . Pica, elite, proportional and italics
- · Super bit image graphics
- 1920 byte print buffer
- Lifetime printhead warranty\*
- . Better than Epson FX80
- · Automatic dark mode

## 10" ComStar 2000 List S599 Sale \$259

### **PRINTING METHOD** Impact dot matrix system

### **PRINT SPEED**

160-180 cps PICA; 40 cps FINE MODE (Letter Quality)

### **PAPER FEED SPEED**

100 msec/line (in case of 1/6 inch line feed)

### **CHARACTER FONT**

9x9 matrix (pica, elite, condensed), 9xn matrix (proportional), 17x17 matrix (fine mode) 2 pass

### **BIT IMAGE GRAPHICS**

480, 640, 960, 1280, 1920 dots/line

### **PRINT DIRECTION**

Bi-directional in text mode with logic seeking Uni-directional in bit image graphic mode

### **CHARACTER PITCH**

1/10" (pica), 1/12" (elite), 7/120" (condensed), 2/10" (double width pica), 2/12" (double width elite), 14/120" (double width condensed)

### **CHARACTERS PER LINE**

137 characters (condensed) 96 characters (elite) 80 characters (pica) 68 characters (double width condensed)<br>48 characters (double width elite) 40 characters (double width pica)

### **HORIZONTAL TAB**

Programmable positions & manual selection by control panel switches

**Parallel Interfaces:** 

All product data subject to change without notice.

Commodore  $64 - $39.00$ 

Apple II,  $\text{IIe}, \text{II} + -\$59.00$ 

**RELIABILITIES: PRINTER LIFE** 

**DIMENSIONS & WEIGHT** 

Atari - \$59.00

**Ewww.commodore.co** 

Year fre

Warranty

Replacement

One

Add \$10.00 for shipping, handling and insurance. Illinois residents<br>please add 6% tax. Add \$20.00 for CANADA, PUERTO RICO, HAWAII,<br>ALASKA, APO-FPO orders. Canadian orders must be in U.S. dollars. WE DO NOT EXPORT TO OTHER COUNTRIES, EXCEPT CANADA. Enclose Cashiers Check, Money Order or Personal Check. Allow 14<br>days for delivery, 2 to 7 days for phone orders, 1 day express mail! VISA - MASTER CARD - C.O.D.

No C.O.D. to Canada, APO-FPO

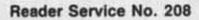

PROTECTO We Love Our Customers 22292 N. Pepper Rd., Barrington, Illinois 60010

312/382-5244 to order

1/6", 1/8", 7/72" (programmable pitch), 1/72" (programmable pitch), n/72" (programmable pitch), n/216" (programmable pitch)

USA, Germany, Italy, U.K., France, Denmark, Sweden, Spain

Mechanical switch (printer stops printing 0.6 inches from

MTBF: 5,000,000 lines; ribbon life, 3,000,000 chars.

Width 16.0"; depth 11.8"; height 4.72"; weight 14 lbs.

Parallel (Centronics compatible) Buffer memory size: 1920 byte

Full ASCII 96 characters with descenders. International characters:

Width: 4-10"; number of copies, original & 2 copies without carbon

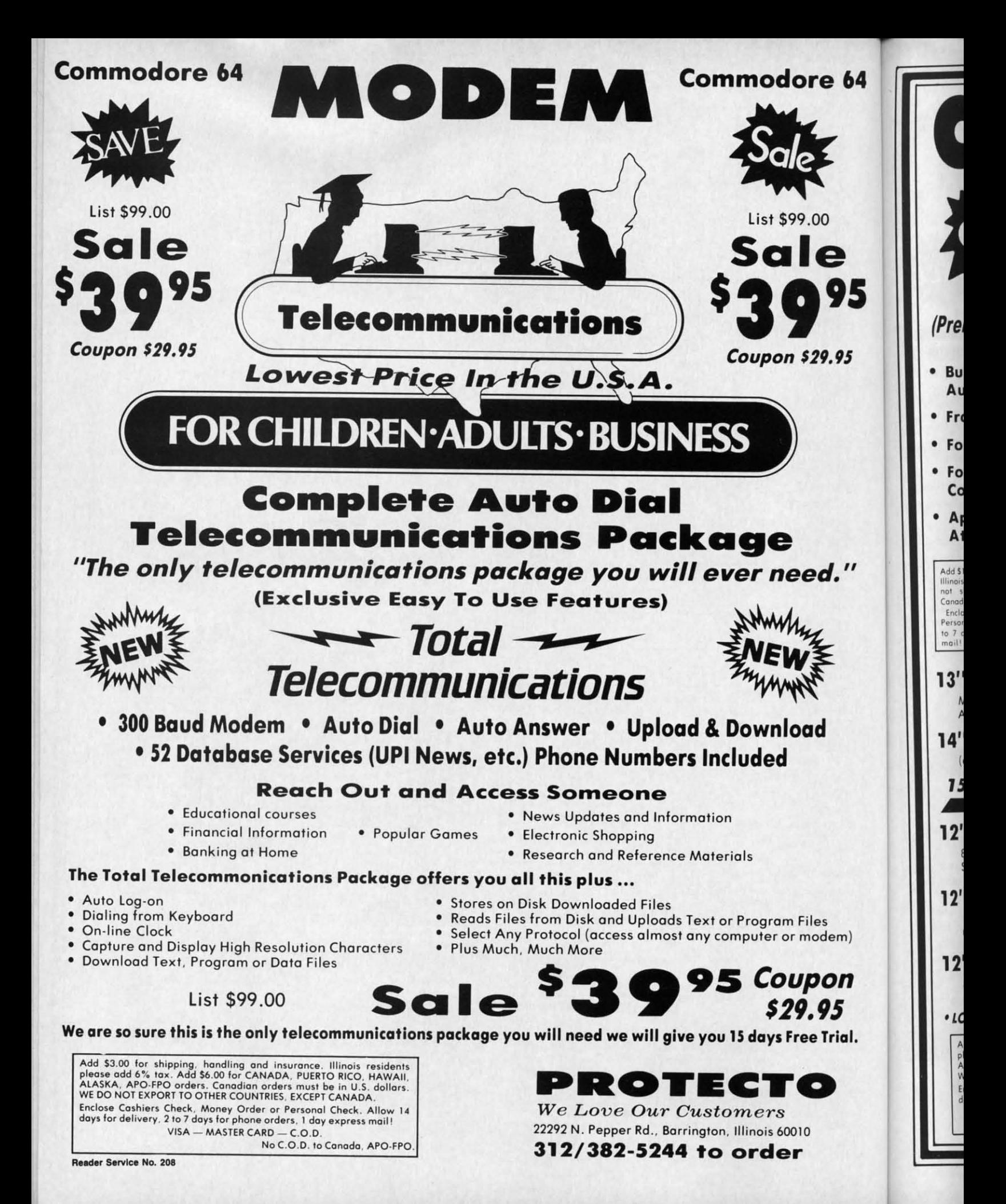

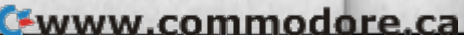

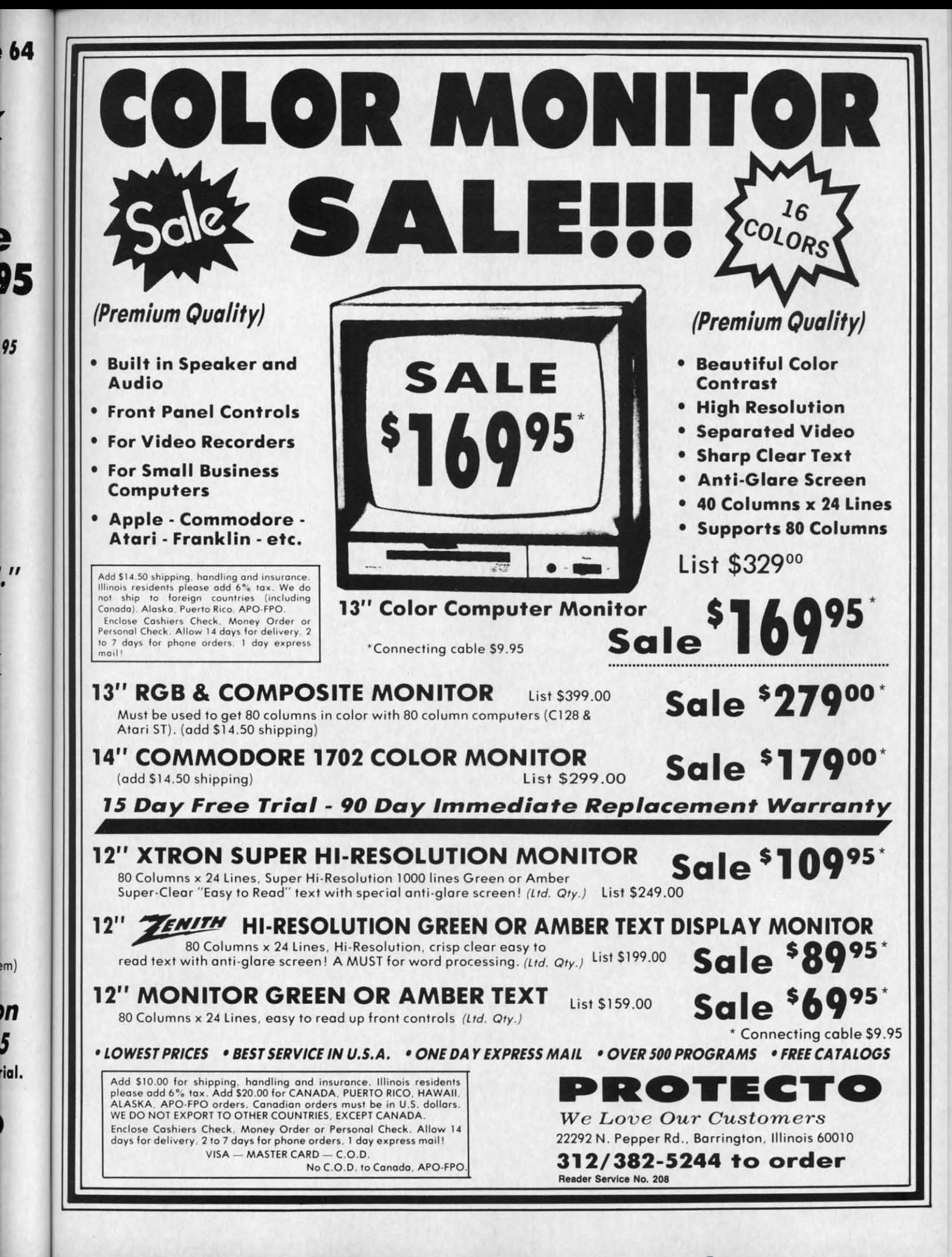

C-www.commodore.ca

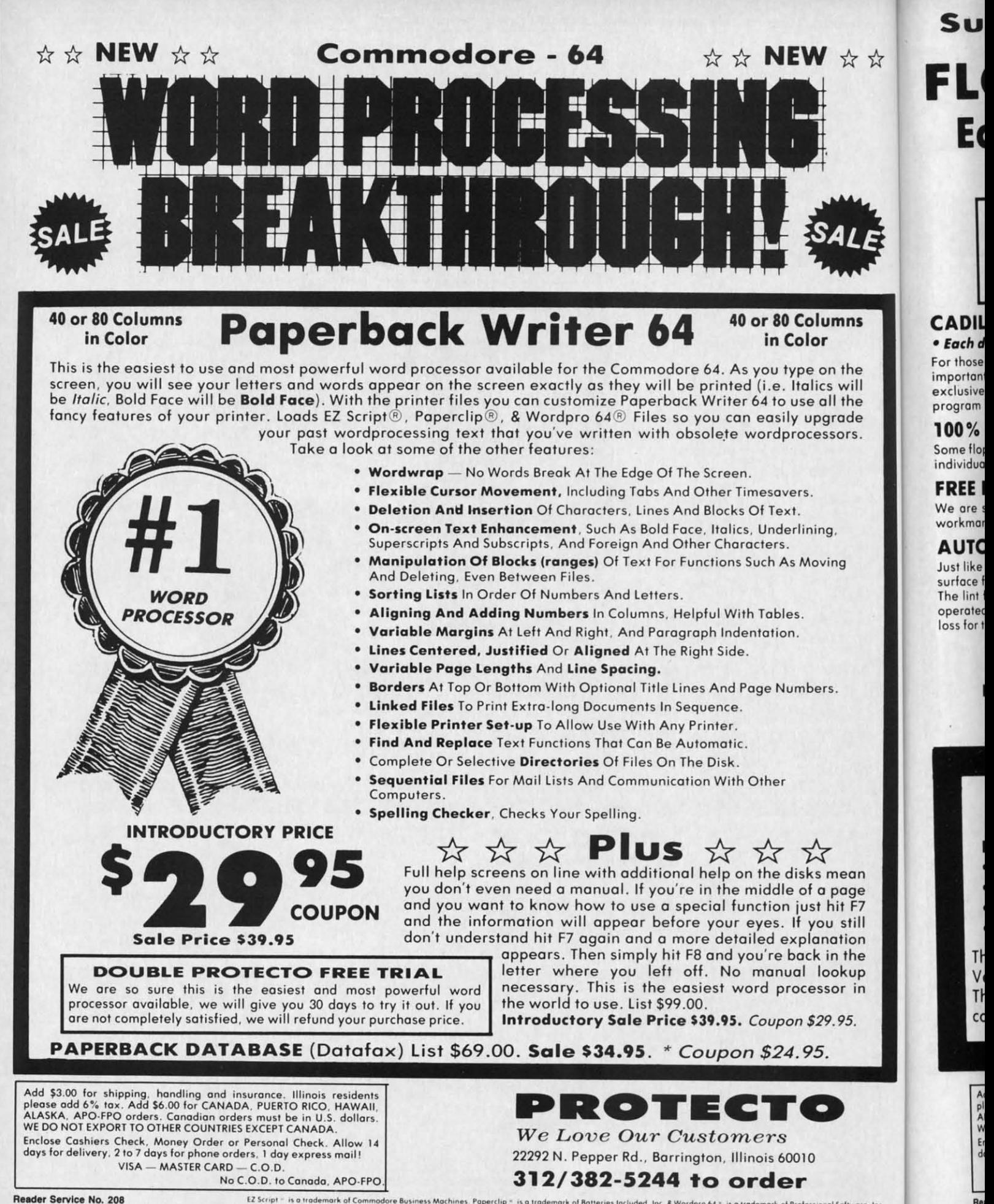

Reader Service No. 208

EZ Script = is a trademark of Commodore Business Machines, Paperclip = is a trademark of Batteries Included. Inc. & Wordpro 64 \* is a trademark of Professional Software, Inc.

Cwww.commodore.ca

A<sub>1</sub> A A|<br>የ<br>e.<br>Eir Er<br>dk

A,  $^{\frac{1}{2}}$ W E, Er<br>dk